# **[MS-RPL-Diff]:**

# **Report Page Layout (RPL) Binary Stream Format**

#### **Intellectual Property Rights Notice for Open Specifications Documentation**

- **Technical Documentation.** Microsoft publishes Open Specifications documentation for protocols, file formats, languages, standards as well as overviews of the interaction among each of these technologies.
- **Copyrights**. This documentation is covered by Microsoft copyrights. Regardless of any other terms that are contained in the terms of use for the Microsoft website that hosts this documentation, you may make copies of it in order to develop implementations of the technologies described in the Open Specifications and may distribute portions of it in your implementations using these technologies or your documentation as necessary to properly document the implementation. You may also distribute in your implementation, with or without modification, any schema, IDL'sIDL's, or code samples that are included in the documentation. This permission also applies to any documents that are referenced in the Open Specifications.
- **No Trade Secrets**. Microsoft does not claim any trade secret rights in this documentation.
- **Patents**. Microsoft has patents that may cover your implementations of the technologies described in the Open Specifications. Neither this notice nor Microsoft's delivery of the documentation grants any licenses under those or any other Microsoft patents. However, a given Open Specification may be covered by Microsoft [Open Specification Promise](http://go.microsoft.com/fwlink/?LinkId=214445) or the [Community](http://go.microsoft.com/fwlink/?LinkId=214448)  [Promise.](http://go.microsoft.com/fwlink/?LinkId=214448) If you would prefer a written license, or if the technologies described in the Open Specifications are not covered by the Open Specifications Promise or Community Promise, as applicable, patent licenses are available by contacting [iplg@microsoft.com.](mailto:iplg@microsoft.com)
- **Trademarks**. The names of companies and products contained in this documentation may be covered by trademarks or similar intellectual property rights. This notice does not grant any licenses under those rights. For a list of Microsoft trademarks, visit [www.microsoft.com/trademarks.](http://www.microsoft.com/trademarks)
- **Fictitious Names**. The example companies, organizations, products, domain names, emailemail addresses, logos, people, places, and events depicted in this documentation are fictitious. No association with any real company, organization, product, domain name, email address, logo, person, place, or event is intended or should be inferred.

**Reservation of Rights**. All other rights are reserved, and this notice does not grant any rights other than specifically described above, whether by implication, estoppel, or otherwise.

**Tools**. The Open Specifications do not require the use of Microsoft programming tools or programming environments in order for you to develop an implementation. If you have access to Microsoft programming tools and environments you are free to take advantage of them. Certain Open Specifications are intended for use in conjunction with publicly available standard specifications and network programming art, and assumes that the reader either is familiar with the aforementioned material or has immediate access to it.

# **Revision Summary**

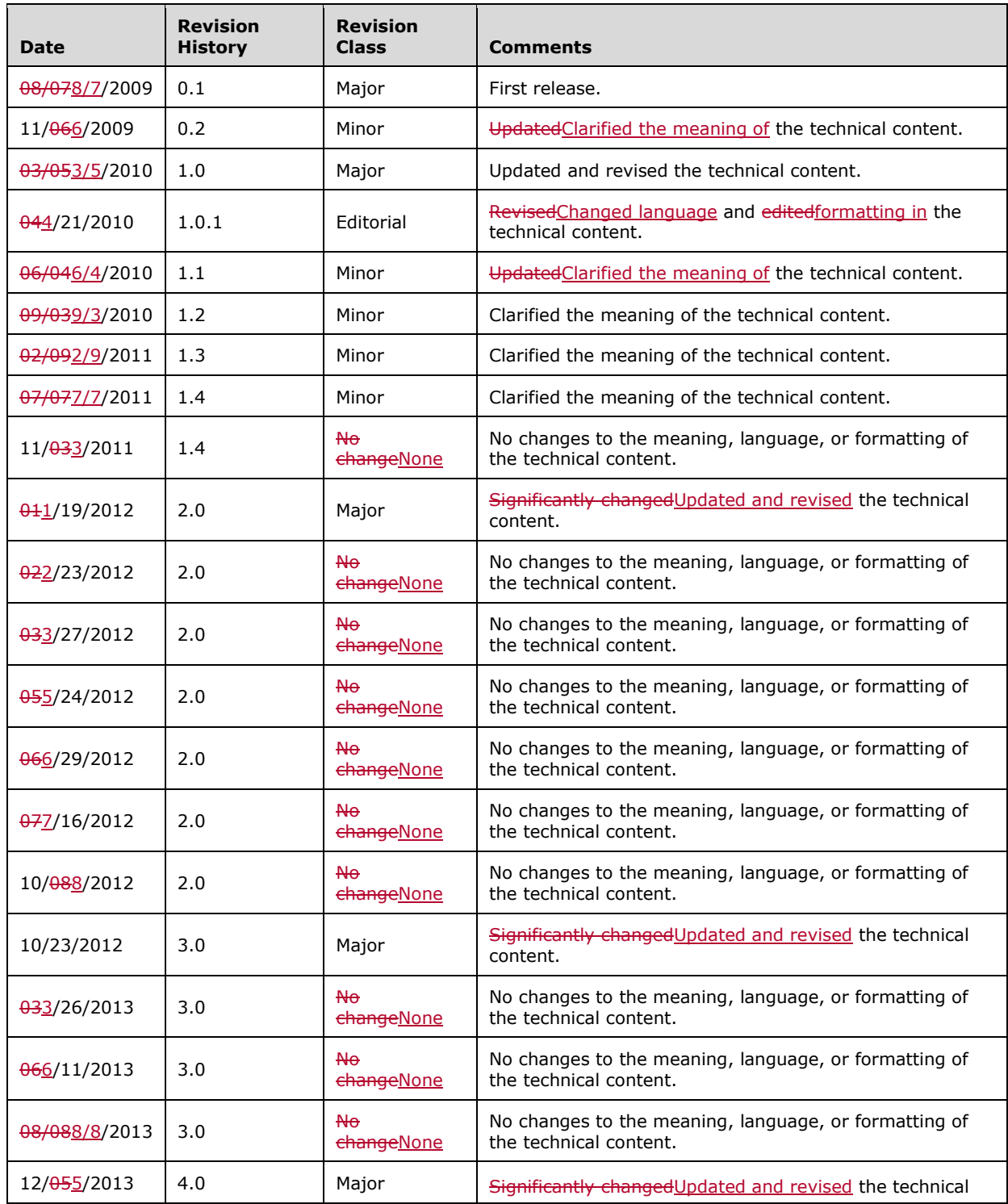

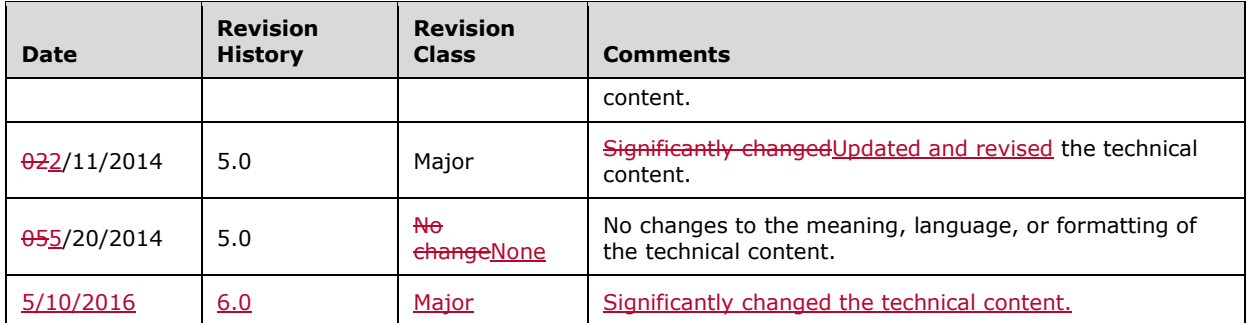

# **Table of Contents**

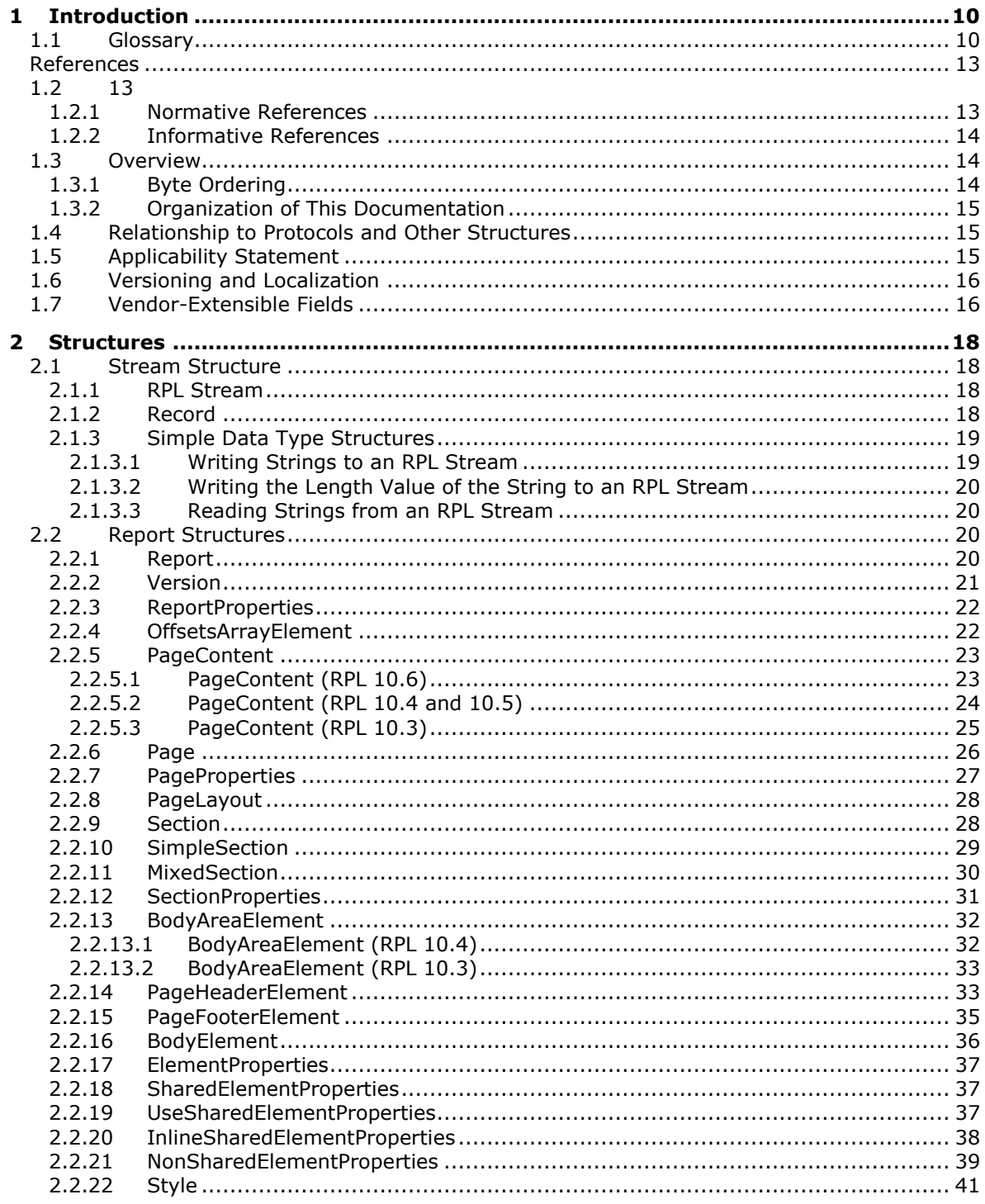

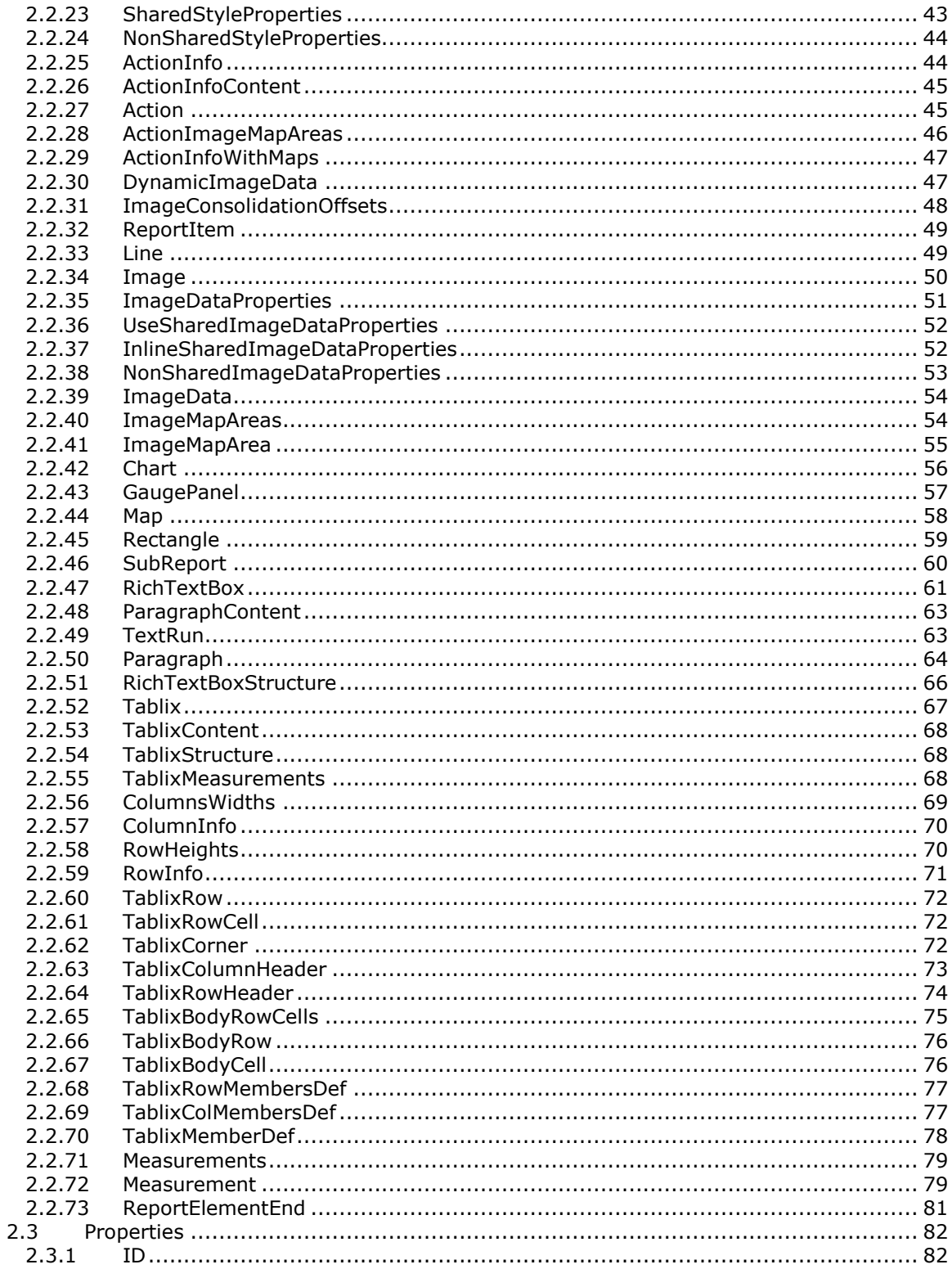

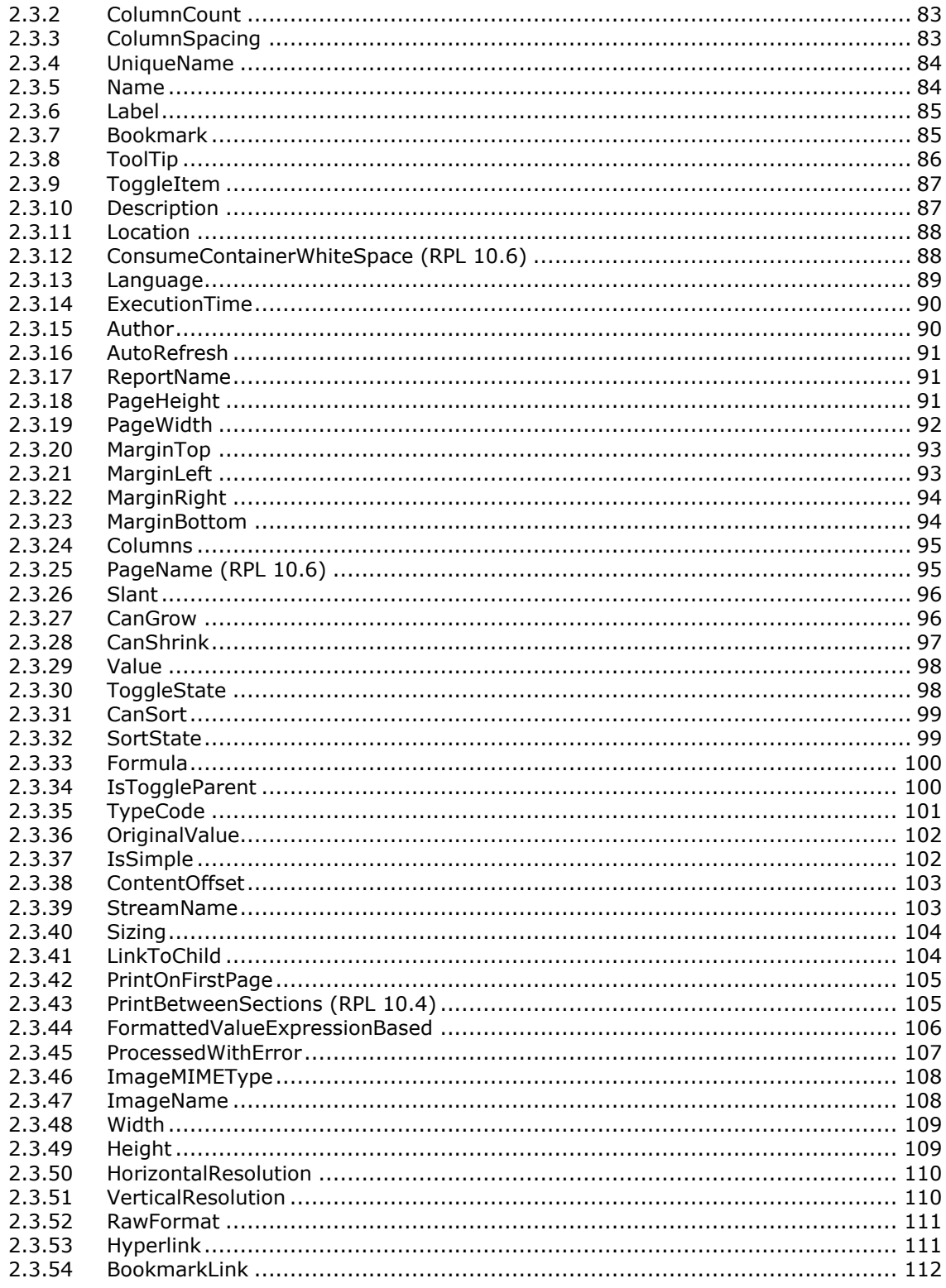

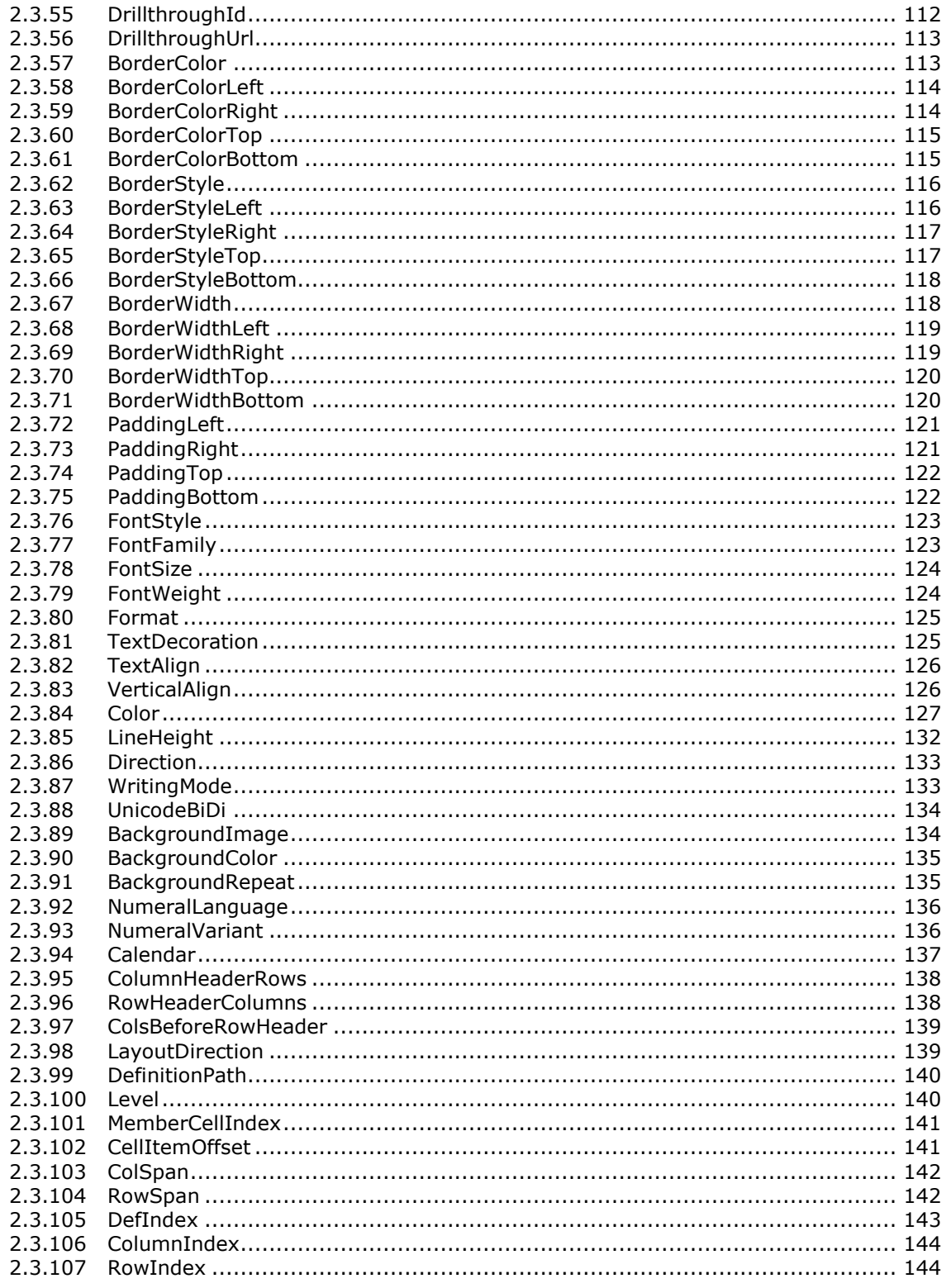

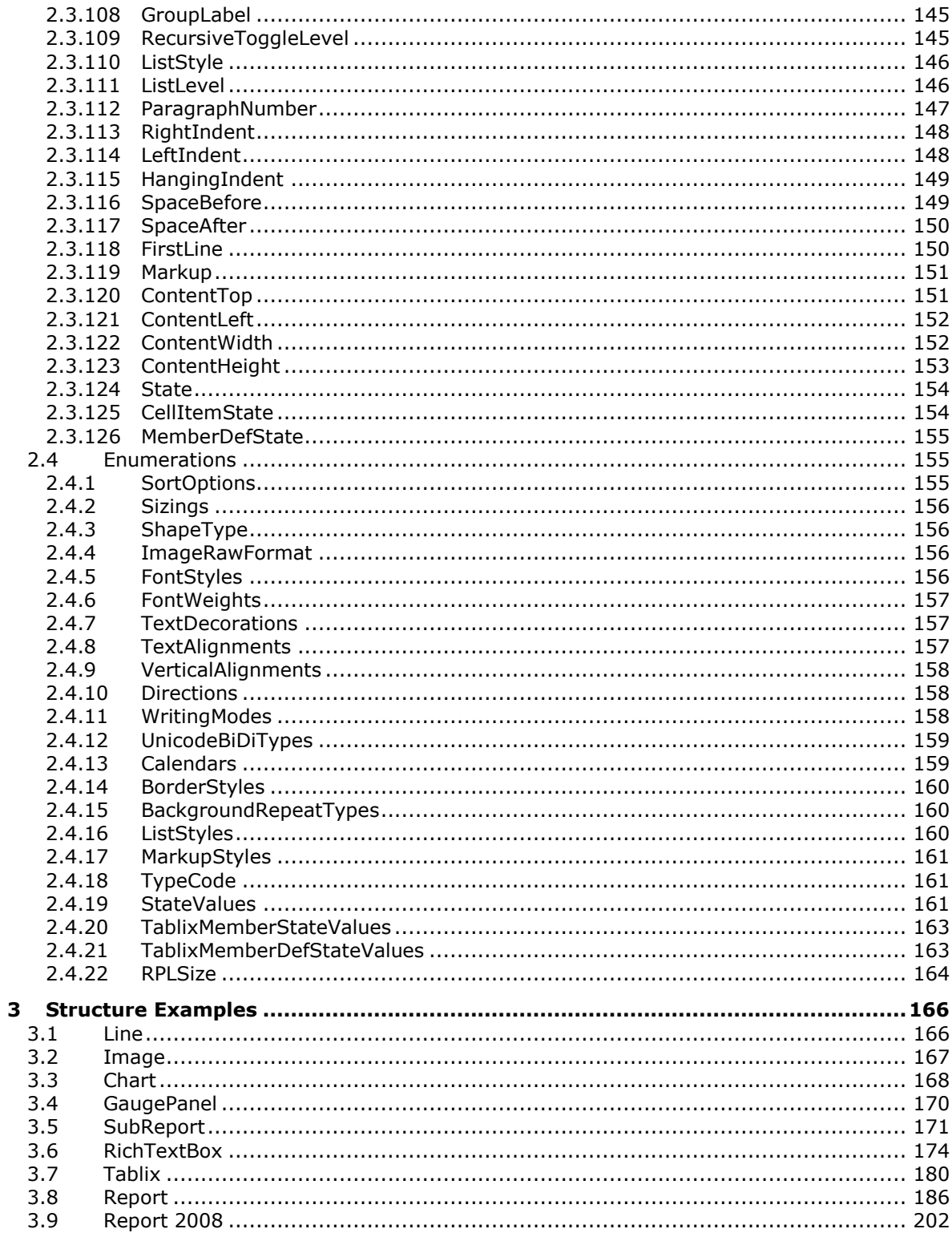

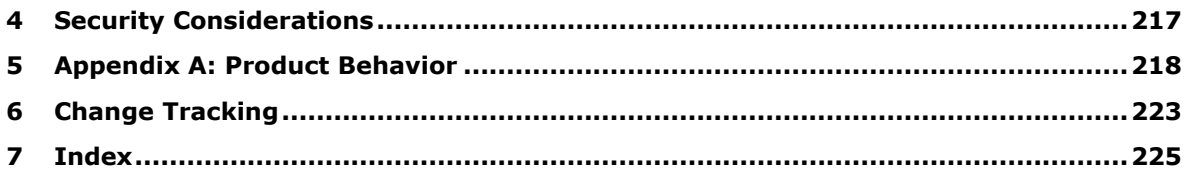

# <span id="page-9-0"></span>**1 1 Introduction**

The Report Page Layout (RPL) stream format is an internal binary format used by Microsoft SQL Server Reporting Services when communicating with viewer controls to offload some of the rendering work from the server to the client viewer control. By using RPL, implementers can create custom report designers that will create RPL as well as custom report renderers that process and display RPL to display **reports**.

Sections 1.7 and 2 of this specification are normative and can contain the terms MAY, SHOULD, MUST, MUST NOT, and SHOULD NOT as defined in RFC 2119. All other sections and examples in this specification are informative.

# <span id="page-9-1"></span>**1.1 1.1 Glossary**

The This document uses the following terms are defined in [MS-GLOS]:

Augmented Backus-Naur Form (ABNF) big-endian little-endian **object** stream **Unicode** 

The following terms are specific to this document:

- **absolute URL**: A URL that specifies the exact LocationThe full Internet address of a Report, and that takes the form page or other World Wide Web resource. The absolute URL includes a protocol://hostname/other\_information (ex:, such as "http," a network location, and an optional path and file name — for example, http://www.<del>msn.com/myReport.rdl).treyresearch.net/.</del>
- **action**: An interactivity event in a report, such as a hyperlink, bookmark link, or drillthrough link, that is associated with an item in a report.

**ancestor**: A record that contains or is contained in another record.

- **Augmented Backus-Naur Form (ABNF)**: A modified version of Backus-Naur Form (BNF), commonly used by Internet specifications. ABNF notation balances compactness and simplicity with reasonable representational power. ABNF differs from standard BNF in its definitions and uses of naming rules, repetition, alternatives, order-independence, and value ranges. For more information, see [RFC5234].
- **big-endian**: Multiple-byte values that are byte-ordered with the most significant byte stored in the memory location with the lowest address.

**body**: The main component of the **report** within which the details and contents are included.

**body area**: The area containing the detail and grouped data within a page.

**bookmark**: An anchor that is used in a report to assist navigation, typically through the use of hyperlinks. Bookmarks are specified by the Bookmark elementA bookmark link in a report sends the user to another location in the report.

**calendar:** A property that allows the user to format dates based on the Calendar used.

**chart**: DisplaysAn object that displays data or the relationships between sets of data in a visual form. A chart instance is specified by using the Chart element.

**column header**: The header area of a column in a data region layout. The tablix column header is specified by the TablixColumnHeader element.

- **column member**: An ordered list of members within a column **hierarchy** ofA member in a data region. **Tablix** column members are specified by the TablixColMembersDef element layout that represents a column, including an optional header, an optional grouping of data, and an optional inner hierarchy.
- **document map**: A navigation pane that is generated at run time from labels specified in a report definition.
- **drillthrough report**: A report that can be executed and viewed after clicking a report item that contains an action withthat has a drillthrough link.
- **element**: The data that makes up an array of structures. Each element inherits the attributes from the parent structure.
- **enumeration**: A fixed set of integer values or String constants that are used to specify the value of certain properties.
- **footer area**: The area at the bottom of each page of a **report** containing the layout of **report items**. The layout is specified by the PageFooterElement record.
- **gauge panel**: The encompassing outer element that contains one or more radial gauges and linear gauges. Use the The gauge panel is used to define properties that apply to all gauges in a gauge panel. A gauge panel instance is specified by using the GaugePanel element.
- **grandparent record**: A type of ancestor record that contains child records. The record specifies the parent'sparent's **element** of the current record.
- **header area**: The area at the top of each page of a **report** containing the layout of **report items**. The layout is specified by the PageHeaderElement record.
- **hierarchy**: A logical tree structure that organizes a record such that each member has one parent member and zero or more child members.
- **horizontal resolution**: The number of elements, dots, or columns from left to right in a fixed area-typically one inch. The resolution is specified by a HorizontalResolution element with a floating point value.
- **image**: A rectangular grid of pixels that has a definite height and a definite width and is specified by the Image elementthat can be displayed in a report.
- **image map**: An image map is comprised of one or more areas that specify the coordinates of a clickable region of an **image**.
- **image map area**: A set of coordinates in an image map making a polygon that can be assigned an **action**. The image map area is specified by the ImageMapArea element.
- **language**: A text value that contains a language and culture code. The value of
- **little-endian**: Multiple-byte values that are byte-ordered with the language is specified byleast significant byte stored in the Language element memory location with the lowest address.
- **MIME type**: A method that is used by protocol clients to associate files of a certain type (such as specific image formats) with applications that can open or access files of that type.
- **page:** Specifies information pertaining to PageContent. The details provided for a page include properties, header, and footer. A page is specified by the Page element.
- **object**: A set of attributes, each with its associated values. For more information on objects, see [MS-ADTS] section 1 or [MS-DRSR] section 1.
- **page**: Represents the layout settings for page-oriented report rendering formats.
- **parent record**: An **ancestor**A record. The or structure in a tree of objects that has records that are subordinate to it. A subordinate record specifies the containing **element** that is is referred to as a child record.
- **physical-page oriented renderer**: A renderer that generates page breaks based on physical measurements. The renderer can set properties to precisely control how the pages will break in **reports**.
- **raw format**: Defines the contents of a raw image that has all the information needed to create an **image**. The format of an image is specified by the RawFormat element.
- **recursive toggle**: Enables the user to toggle the display of the hidden data in a tablix **column header** and **row header**. The recursive toggling for the **tablix** is specified by the RecursiveToggleLevel element.
- **report**: A collectionAn object that is a combination of three kinds of information-comprising: data<sub>7</sub> or other kinds of information about how to obtain the data (queries) as well as the structure of the data; layout, or formatting information that describes how the data is presented; and properties. A of the report is specified by the Report element, such as author of the report, report parameters, and images included in the report.
- **report item**: An object that exists on a report layout. A report item is defined by the ReportItem element.
- **rich text box**: A text box with advanced features, specified by the RichTextBox element.
- **row header**: Contains any **report item** that is set to be displayed in the row header area of a **tablix**. The row header area contains the headers of the visible row fields of a tablix data region. The row header of a tablix is specified by the TablixRowHeader element.
- **row member**: A member in a data region layout that represents a row, including an optional header, an optional grouping of data, and an optional inner hierarchy.
- **RPLIF:** An RPL Stamp, which is a **String** value that specifies the type of the **stream**. The current value of the RPL Stamp is "RPLIF" for an RPL stream.
- **section**: Specifies the layout and structure information of a **report**. A report section is comprised of a body, a header, and a footer. A section is specified by the Section element.
- **sort state**: Specifies how the data in a **report item** is organized. The sort state
- **stream**: A sequence of bytes written to a file on the NTFS file system. Every file stored on a volume that uses the NTFS file system contains at least one **stream**, which is definednormally used to store the primary contents of the file. Additional **streams** within the file may be used to store file attributes, application parameters, or other information specific to that file. Every file has a default data **stream**, which is unnamed by the SortState propertydefault. That data **stream**, and any other data **stream** associated with a file, may optionally be named.
- **stream name**: A **String**string value that uniquely identifies the name of a stream for an item. The stream name is specified by the StreamName element.
- **tablix**: A data region that contains rows and columns resemblingthat resembles a table or matrix, possibly sharing characteristics of both. A tablix instance is specified by the Tablix element.
- **tablix body area**: The area containing the detail and grouped data within a **tablix**.
- **tablix member**: An ordered list of members for a **tablix** row **hierarchy** or a tablix column hierarchy in a tablix data region. The tablix member can contain a nested tablix members list.
- **text decoration**: A visual ornamentation added to the text, specified by the TextDecoration element.

**text run**: The value and formatting A string of characters that represents a contiguousdiscrete span of text. A text run is specified by with the TextRun elementsame formatting properties.

**toggle state**: Defines the value that specifies the current state of toggle of a control, which is either expanded or collapsed. The toggle state is defined by the ToggleState property.

**token**: The byte that specifies the start of a record.

**version:** A number that identifies the specific release and version of RPL. The version is specified by using major, minor, and build fields.

**Unicode:** A character encoding standard developed by the Unicode Consortium that represents almost all of the written languages of the world. The **Unicode** standard [UNICODE5.0.0/2007] provides three forms (UTF-8, UTF-16, and UTF-32) and seven schemes (UTF-8, UTF-16, UTF-16 BE, UTF-16 LE, UTF-32, UTF-32 LE, and UTF-32 BE).

**vertical resolution**: The number of rows, dots, or lines from top to bottom on a fixed area typically one inch. The vertical resolution is specified by a VerticalResolution element with a floating point value.

**zIndex**: Specifies the drawing order of an item within the containing item. Items are drawn in order according to the zIndex element for the item. Items with lower indices are drawn first, appearing behind items with higher indices.

**MAY, SHOULD, MUST, SHOULD NOT, MUST NOT:** These terms (in all caps) are used as describeddefined in [RFC2119]. All statements of optional behavior use either MAY, SHOULD, or SHOULD NOT.

# <span id="page-12-0"></span>**1.2 References**

#### <span id="page-12-1"></span>**1.2 References**

Links to a document in the Microsoft Open Specifications documentation do not include a publishing year because links are library point to the latest correct section in the most recently published version of the referenced document. However, because individual documents, which in the library are not updated frequently. References to otherat the same time, the section numbers in the documents include a publishing year when one is available. may not match. You can confirm the correct section numbering by checking the Errata.

# <span id="page-12-2"></span>**1.1.11.2.1 1.2.1 Normative References**

We conduct frequent surveys of the normative references to assure their continued availability. If you have any issue with finding a normative reference, please contact dochelp@microsoft.com. We will assist you in finding the relevant information.

[ISO-639] See [ISO639-2].

[ISO3166-1] ISO, "ISO 3166-1 decoding table", ISO 3166-1, http://www.iso.org/iso/iso-3166- 1 decoding table

[ISO639-2] ISO, "Codes for the representation of names of languages -- Part 2: Alpha-3 code", ISO 639-2:1998,

http://www.iso.org/iso/iso\_catalogue/catalogue\_tc/catalogue\_detail.htm?csnumber=4767

**Note** There is a charge to download the specification.

[ISO3166-1] ISO, "ISO 3166-1 decoding table", ISO 3166-1, http://www.iso.org/iso/iso-3166- 1\_decoding\_table

[MSFT-RDL200801] Microsoft Corporation, "Report Definition Language (RDL) 2008", http://schemas.microsoft.com/sqlserver/reporting/2008/01/reportdefinition/

[RFC2119] Bradner, S., "Key words for use in RFCs to Indicate Requirement Levels", BCP 14, RFC 2119, March 1997, http://www.rfc-editor.org/rfc/rfc2119.txt

[RFC2781] Hoffman, P., and Yergeau, F., "UTF-16, an encoding of ISO 10646", RFC 2781, February 2000, http://www.rfc-editor.org/rfc/rfc2781.txt

[RFC5234] Crocker, D., Ed., and Overell, P., "Augmented BNF for Syntax Specifications: ABNF", STD 68, RFC 5234, January 2008, http://www.rfc-editor.org/rfc/rfc5234.txt

[RFC2781] Hoffman, P., and Yergeau, F., "UTF-16, an encoding of ISO 10646", RFC 2781, February 2000, http://www.rfc-editor.org/rfc/rfc2781.txt

#### <span id="page-13-0"></span>**1.1.21.2.2 1.2.2 Informative References**

[MS-GLOS] Microsoft Corporation, "Windows Protocols Master Glossary".

[MSFT-RDL200501] Microsoft Corporation, "Report Definition Language (RDL) 2005", http://schemas.microsoft.com/sqlserver/reporting/2005/01/reportdefinition/

[MSFT-RDLS05SPEC] Microsoft Corporation, "Report Definition Language Specification", November 2005, http://download.microsoft.com/download/c/2/0/c2091a26-d7bf-4464-8535 dbc31fb45d3c/rdlNov05.pdf

[MSFT-RDLS08SPEC] Microsoft Corporation, "Report Definition Language Specification", July 2008, http://download.microsoft.com/download/6/5/7/6575f1c8-4607-48d2-941dc69622e11c32/RDL\_spec\_08.pdf

[MSFT-RS2008WP] Microsoft Corporation, "Microsoft SQL Server 2008 Reporting Services White Paper", July 2008, http://download.microsoft.com/download/a/c/d/acd8e043-d69b-4f09-bc9e-4168b65aaa71/RSinSQL2008.doc

#### **1.3 Overview**

#### <span id="page-13-1"></span>**1.3 Overview**

This document specifies the Report Page Layout (RPL) format, a binary stream format that is used to represent metadata for a **page** of a report. The **stream** is described by a collection of nested records, each of which contains information about the type of the record, and where applicable, type-specific fields that further specify the record. Type-specific fields contain information that further specify the RPL format. Specifications of the fields for a given record type are in the Record section.

For a detailed overview of specific file architecture and content, see Stream Structure.

#### <span id="page-13-2"></span>**1.1.31.3.1 1.3.1 Byte Ordering**

Some computer architectures number bytes in a binary word from left to right, which is referred to as **big-endian**. This documentation uses big-endian bit diagrams. Other architectures number the bytes in a binary word from right to left, which is referred to as **little-endian**. The underlying stream format **enumerations**, **objects**, and records in RPL are stored in little-endian.

Using big-endian and little-endian methods, the number 0x12345678 would be stored as shown in the following table.

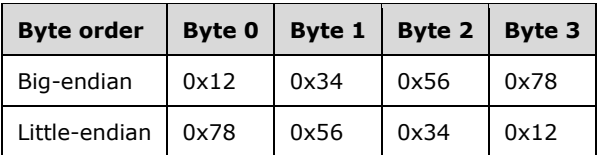

# <span id="page-14-0"></span>**1.1.41.3.2 1.3.2 Organization of This Documentation**

Section 2 of this document is arranged with overviews of higher-level concepts, which are followed by more detailed concepts. Section 2.1, in particular, covers higher-level concepts that are required to understand the remainder of the document, and should be read before reading the remainder of section 2.

Section 2.1 specifies the structures and concepts that are used to organize and structure an RPL stream file.

Section 2.2 through section 2.2.73 specifies the details of each of the structures that can be included in an RPL stream.

Section 2.3 through section 2.3.126 specifies the details of each of the properties that can be included in an RPL stream.

Section 2.4 through section 2.4.22 specifies the details of each of the enumerations that can be included in an RPL stream.

Section 3 provides specific examples intended to illustrate the concepts, records, and structures of this stream format.

Appendix 5 is a list of version-specific behaviors. It is not intended to be read alone, but rather to be understood in the context of the specifications in section 2. Specifications in section 2 provide links to relevant items in the appendix.

#### <span id="page-14-1"></span>**1.21.4 1.4 Relationship to Protocols and Other Structures**

The RPL binary stream format uses UTF-16 encoding of **Unicode** characters as specified in [RFC2781].

In addition to other file formats, RPL can be used as a protocol for reports that are created in Report Definition Language (RDL). The schema of the Report Definition Language is defined in [MSFT-RDL200801].

For more information about RDL, see [MSFT-RDL200501], [MSFT-RDLS05SPEC], and [MSFT-RDLS08SPEC].

The two protocols that carry RPL are HTTP and the Report Server ReportExecution web service [MS-RSWSRE2005].

#### <span id="page-14-2"></span>**1.31.5 1.5 Applicability Statement**

This document specifies the format for an RPL stream.

The RPL stream is applicable for use as a protocol to allow custom report designers to create rendering instructions in RPL, and to allow custom report renderers to process and display these rendering instructions to display reports.

#### <span id="page-15-0"></span>**1.41.6 1.6 Versioning and Localization**

This document covers versioning issues in the following areas:

**Structure Versions:** There are four versions of RPL. The structures and properties in this document apply to all versions; if a particular structure or property applies only to a certain version, the version is specified.

The information in this specification is applicable to the following RPL versions: 10.3, 10.4, 10.5, and  $10.6 < 1>$ 

**Localization:** There are no localization-dependent structures in the RPL stream format.

#### <span id="page-15-1"></span>**1.51.7 1.7 Vendor-Extensible Fields**

None.

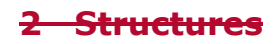

# <span id="page-17-0"></span>**2 Structures**

This section specifies all RPL structures in an RPL stream, including report structures, report properties, and enumerations, and specifies their associated grammar. Every structure includes the following:

- A definition of the structure.
- **-**The **Augmented Backus-Naur Form (ABNF)** grammar for the structure.
- A bit diagram of the structure.
- **-** Definitions of all fields contained within the structure, including the sizes of all related structures. Fields following a variable length field can be unaligned; that is, they can start on an even or an odd byte boundary from the beginning of the structure.

#### **2.1 Stream Structure**

#### <span id="page-17-1"></span>**2.1 Stream Structure**

This section specifies the overall structure of a stream that conforms to this specification.

The stream structure contains a series of records. Each record contains zero or more structured fields that contain the report layout.

#### **2.1.1 RPL Stream**

#### <span id="page-17-2"></span>**2.1.1 RPL Stream**

This document specifies the structures and format required to create an RPL stream. The RPL stream MUST have only one Report record and the stream MUST be written as a series of binary records that preserve the report **hierarchy**.

The left and top properties of an item are relative to a parent. **Report item** measurements are saved at the parent level. The stream has a built-in offset-based hierarchy that allows a reader to jump from a parent to a child and read the rendering runtime sizes without having to read all the properties. All offsets are stored on 8 bytes. To optimize space, some structures are shared between report items so they will be written only once. All numeric values are declared as **Int32** unless otherwise specified. **Datetime** values are written as **Long** values.

This document uses Augmented Backus-Naur Form (ABNF) as specified in [RFC5234] to specify the sequence for RPL records.

This document uses information from Report Definition Language (RDL) as described in [MSFT-RDLS08SPEC] and [MSFT-RS2008WP] to describe the RPL records.

#### **2.1.2 Record**

# <span id="page-17-3"></span>**2.1.2 Record**

A record is the basic building block used to store information about a report. Each record is a variablelength sequence of bytes. A record consists of two components: a record type and the record data that is specific to that record type.

The record type is one byte that specifies what type of information is specified by the record and how the structure of the record data pertaining to the record is ordered and structured. The record value is dependent on the type of data that is specific to that record.

### **2.1.3 Simple Data Type Structures**

#### <span id="page-18-0"></span>**2.1.3 Simple Data Type Structures**

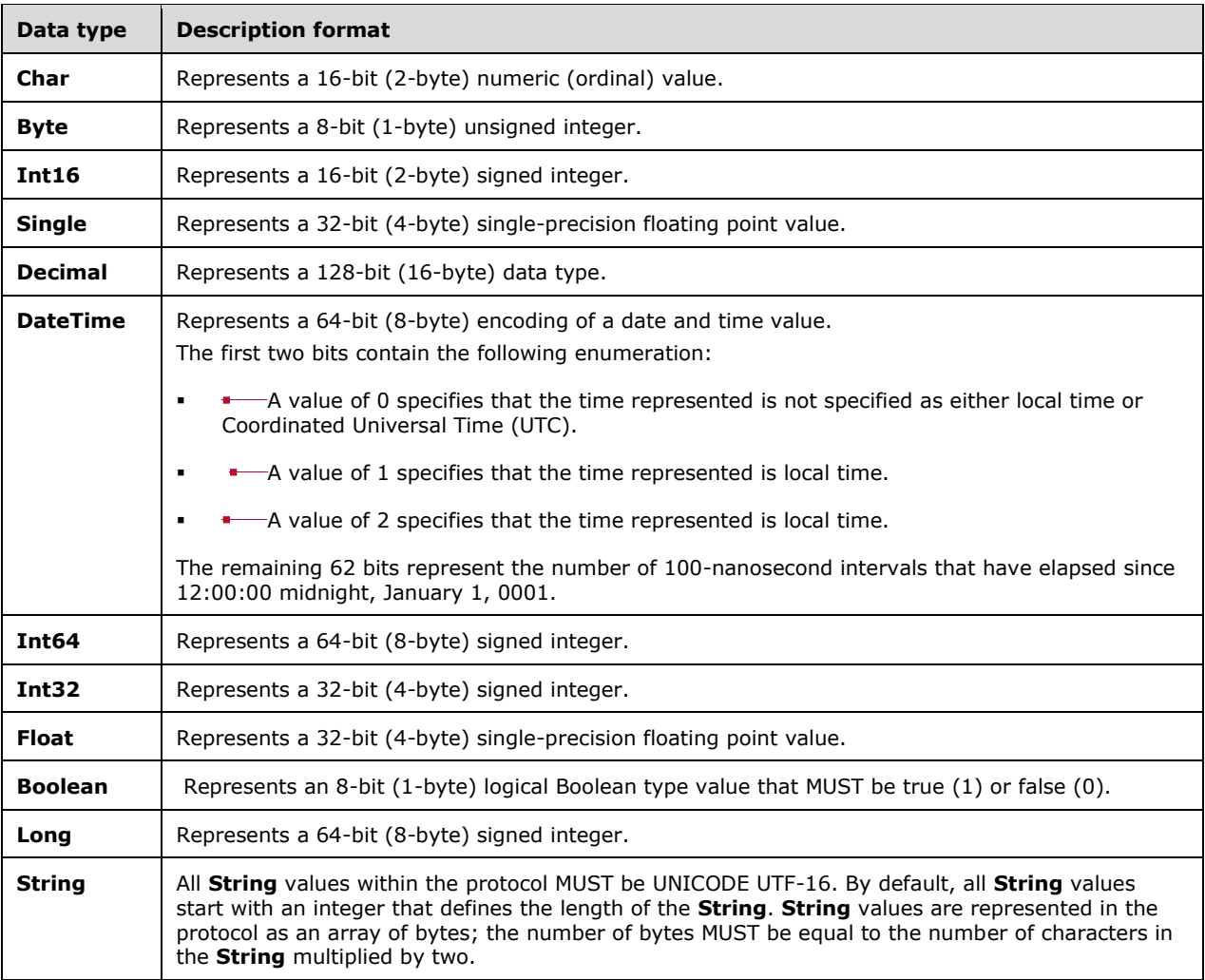

The following table specifies the data types in an RPL stream.

# <span id="page-18-1"></span>**1.5.1.12.1.3.1 2.1.3.1 Writing Strings to an RPL Stream**

Strings are written as a length-prefixed **String** to the RPL stream using UTF-16 encoding as specified in [RFC2781]. After the length of the string is written, the current position of the stream is advanced in accordance with the encoding and the specific characters being written to the stream.

#### <span id="page-19-0"></span>**1.5.1.22.1.3.2 2.1.3.2 Writing the Length Value of the String to an RPL Stream**

The length of a **String** is written to the RPL stream seven bits at a time, starting with the seven leastsignificant bits. The high bit of a byte indicates whether there are more bytes to be written after the current one.

If a value fits in seven bits, the value takes only one byte of space. If the value does not fit in seven bits, the high bit is set on the first byte and written out. The value is then shifted by seven bits and the next byte is written. This process is repeated until the entire integer has been written.

#### <span id="page-19-1"></span>**1.5.1.32.1.3.3 2.1.3.3 Reading Strings from an RPL Stream**

Strings MUST be prefixed with an integer that defines the length of the **String** and is encoded using the rules specified in section 2.1.3.2.

#### <span id="page-19-2"></span>**1.62.2 2.2 Report Structures**

This section defines all the report structures along with their definitions, grammar, and a bit diagram. The structures include the definitions and sizes of their related structures and **elements**.

#### **2.2.1 Report**

#### <span id="page-19-3"></span>**2.2.1 Report**

The **Report** record is the root record of the RPL Stream and specifies the content of the stream. There MUST be one and only one record of this type in the stream.

Report = RPLStamp Version reportStart ReportProperties \*PageContent OffsetsArrayElement ReportElementEnd Version

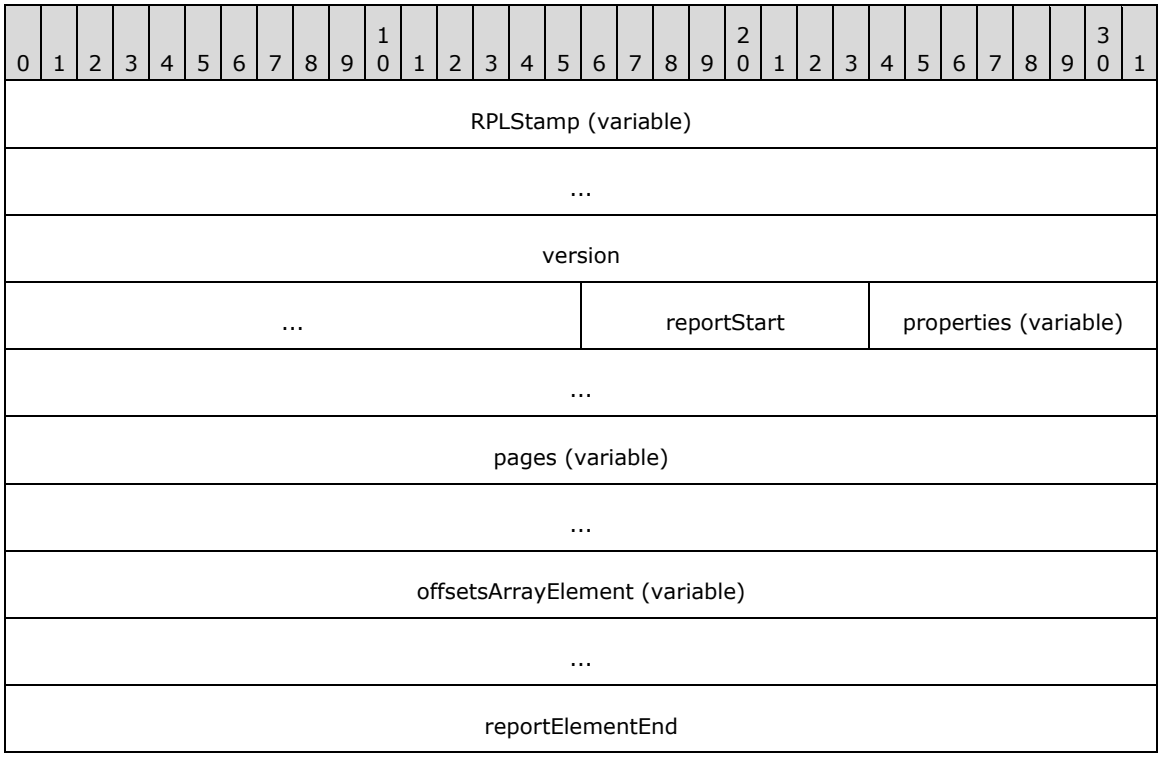

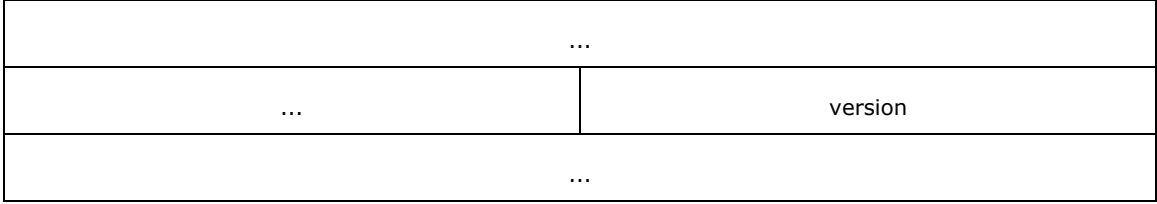

- **RPLStamp (variable):** A **String** that specifies the type of the stream. The value of the **RPLStamp** field MUST be "RPLIF".<2>
- **version (6 bytes):** A Version record that specifies the version of RPL used to generate the RPL stream. The value of this **Version** record MUST be the same as the subsequent **Version** record in the stream.
- **reportStart (1 byte):** A byte that specifies the start of the **Report** record content. The value of the **reportStart** field MUST be 0x00.
- **properties (variable):** A ReportProperties record that specifies the properties that are applicable to the **Report** record.
- **pages (variable):** An array of PageContent records. The number of elements in the array MUST be equal to the value of the **count** field of the OffsetsArrayElement record specified by the **offsetsArrayElement** field.
- **offsetsArrayElement (variable):** An **OffsetsArrayElement** record that specifies the position of pages in the RPL stream.
- **reportElementEnd (10 bytes):** A ReportElementEnd record that marks the end of the **Report** record. The **offset** field of the **ReportElementEnd** record MUST specify the position of the **offsetsArrayElement** field of the **Report** record in the RPL stream.
- **version (6 bytes):** A **Version** record that specifies the version of RPL used to generate the RPL stream. The value of this **Version** record MUST be the same as the previous **Version** record in the stream.

# **2.2.2 Version**

# <span id="page-20-0"></span>**2.2.2 Version**

The **Version** record specifies the version of RPL that is used in the current stream. The **Version** record MUST NOT contain record type fields.

Version = majorVersion minorVersion build

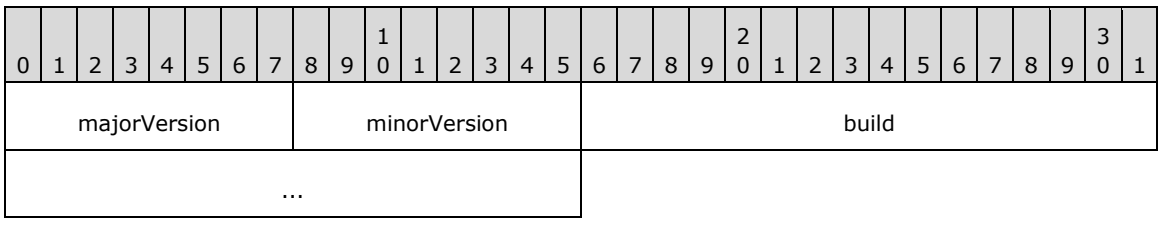

**majorVersion (1 byte):** A field that represents the major version of RPL that is used in the stream. The value of the **majorVersion** field MUST be 0x0A.

**minorVersion (1 byte):** A field that represents the minor version of RPL that is used in the stream. The value of the **minorVersion** field MUST be 0x03 or 0x04 or 0x05 or 0x06.<3>

**build (4 bytes):** An integer that represents the build version of RPL that is used in the stream. The value of the **build** field MUST be 0x00000000 or 0x00000001 when **minorVersion** is RPL version 10.3 and MUST be 0x00000000 when **minorVersion** is RPL version 10.4 or 10.5 or 10.6.

#### <span id="page-21-0"></span>**1.6.12.2.3 2.2.3 ReportProperties**

The **ReportProperties** record specifies the properties applicable to a Report record.

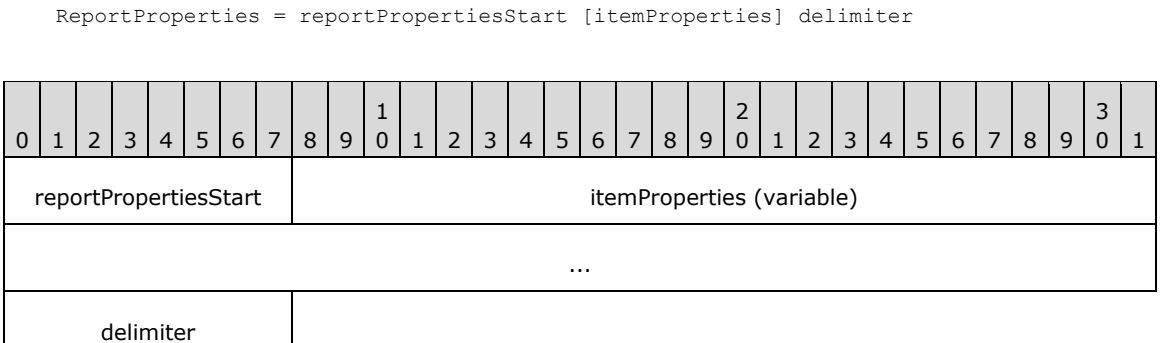

- **reportPropertiesStart (1 byte):** A byte that specifies the start of the **ReportProperties** record. The value of the **reportPropertiesStart** field MUST be 0x02.
- **itemProperties (variable):** A collection of structures. The order of the structures in the collection is arbitrary. The collection can be empty. Each structure contained in the **itemProperties** field MUST be one of the following.

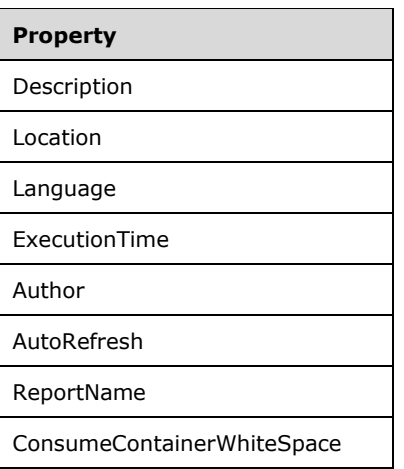

**delimiter (1 byte):** A byte that specifies the end of the **ReportProperties** record. The value of the **delimiter** field MUST be 0xFF.

# <span id="page-21-1"></span>**1.6.22.2.4 2.2.4 OffsetsArrayElement**

The **OffsetsArrayElement** record specifies information about the position of the **reportStart** field of the Report record in the RPL stream and the position of the **reportElementEnd** field of the PageContent records that are part of a **Report** record.

OffsetsArrayElement = offsetsArrayElementStart offset count offsetsPageContent

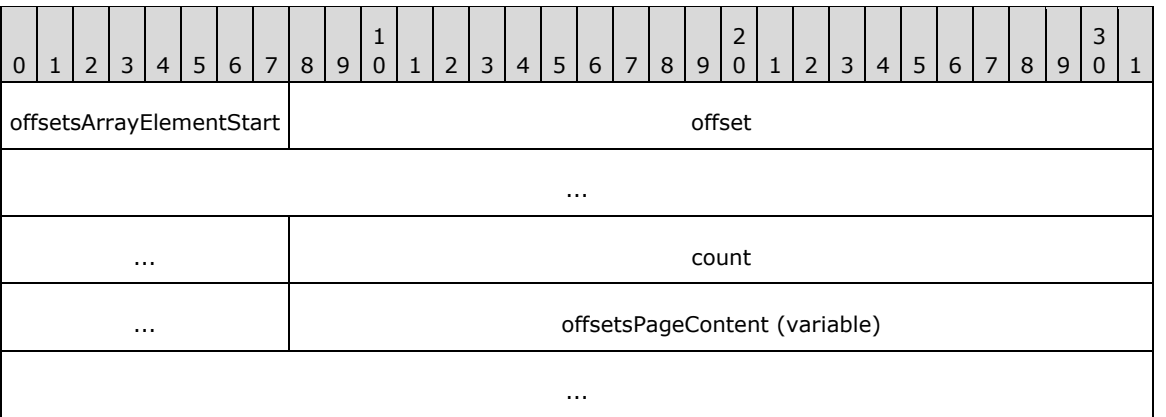

- **offsetsArrayElementStart (1 byte):** A byte that specifies the start of the **OffsetsArrayElement** record. The value of the **offsetsArrayElementStart** field MUST be 0x12.
- **offset (8 bytes):** A signed integer that specifies the position of the **reportStart** field of the **parent record** of type **Report** in the RPL stream.
- **count (4 bytes):** A signed integer that MUST be equal to the number of **PageContent** records in the parent **Report** record.
- **offsetsPageContent (variable):** An array of 8-byte signed integers. The number of elements in the array MUST be equal to the value of the **count** field. Every element of the array MUST specify the position of the corresponding **reportElementEnd** field of the **PageContent** record in the RPL stream. The order of the elements in the array MUST match the order of the **PageContent** records in the parent **Report** record.

#### <span id="page-22-0"></span>**1.6.32.2.5 2.2.5 PageContent**

The **PageContent** record specifies the content of a page.

# <span id="page-22-1"></span>**1.6.3.12.2.5.1 2.2.5.1 PageContent (RPL 10.6))**

#### *Applies to RPL version 10.6*

The **PageContent** record specifies the content of a page of a report.

PageContent = pageContentStart PageLayout \*Section Measurements [PageLayout] ReportElementEnd

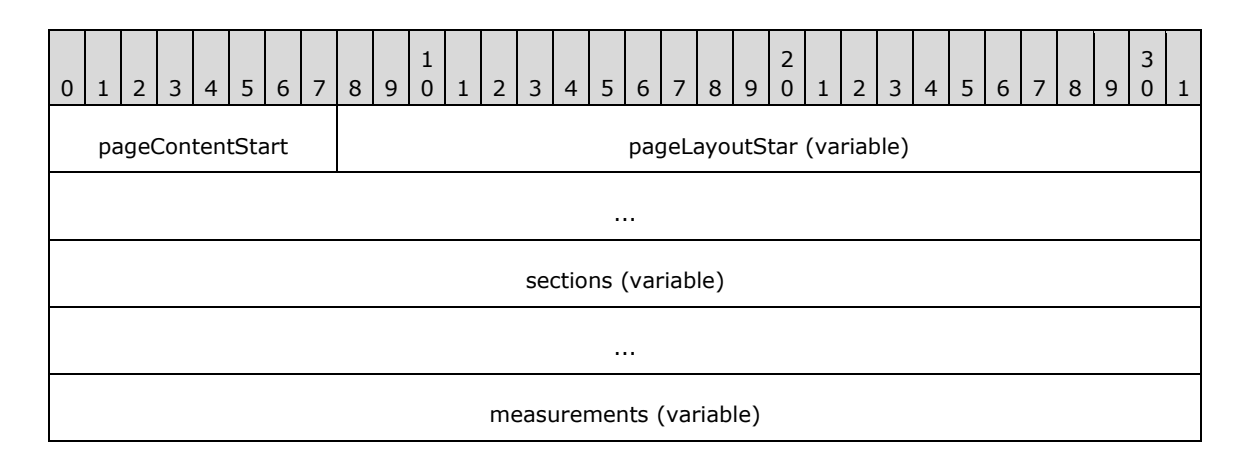

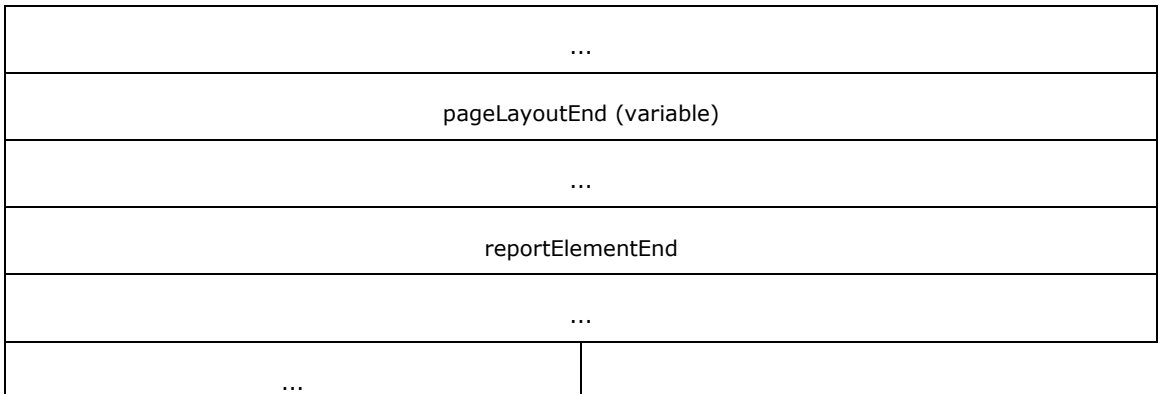

- **pageContentStart (1 byte):** A byte that specifies the start of the **PageContent** record. The value of the **pageContentStart** field MUST be 0x13.
- **pageLayoutStar (variable):** A PageLayout record that specifies properties that are applicable to the **PageContent** record.
- **sections (variable):** An array of Section records. The number of records in the array MUST be equal to the value of the **count** field of the Measurements record specified by the **measurements** field in the **PageContent** record.
- **measurements (variable):** A record of type **Measurements** that specifies the size, location, and state properties for every element of the sections array. The order of elements in the **measurementsContent** field array of the **Measurements** record MUST match the order of **Section** records in the sections array.<4>
- **pageLayoutEnd (variable):** A **PageLayout** record that specifies properties that are applicable to the **PageContent** record. If the same property is specified as part of the **pageLayoutStart** and **pageLayoutEnd** fields, the value that is specified as **pageLayoutEnd** MUST be used.
- **reportElementEnd (10 bytes):** A ReportElementEnd record that marks the end of the **PageContent** record. The **offset** field of the **ReportElementEnd** record MUST specify the position of the **measurements** field of the **PageContent** record in the RPL stream.

#### <span id="page-23-0"></span>**1.6.3.22.2.5.2 2.2.5.2 PageContent (RPL 10.4 and 10.5))**

#### *Applies to RPL versions 10.4 and 10.5*

The **PageContent** record specifies the content of a page of a report.

PageContent = pageContentStart PageLayout \*Section Measurements ReportElementEnd

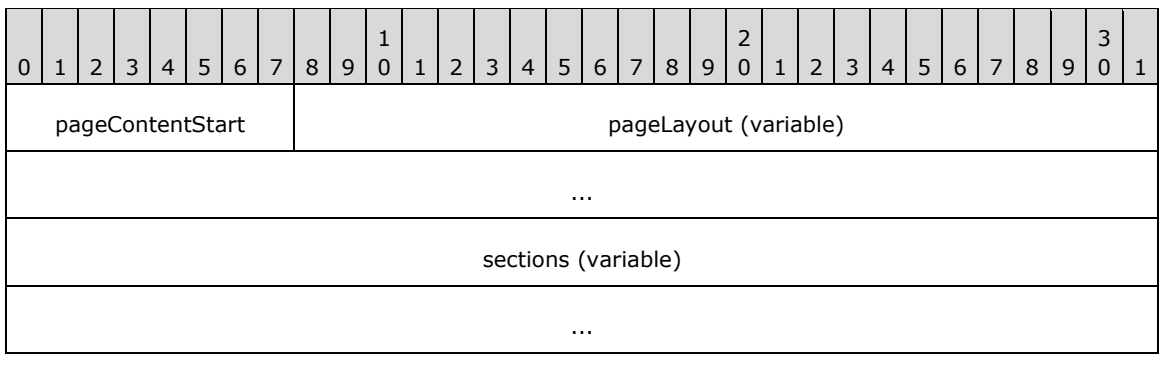

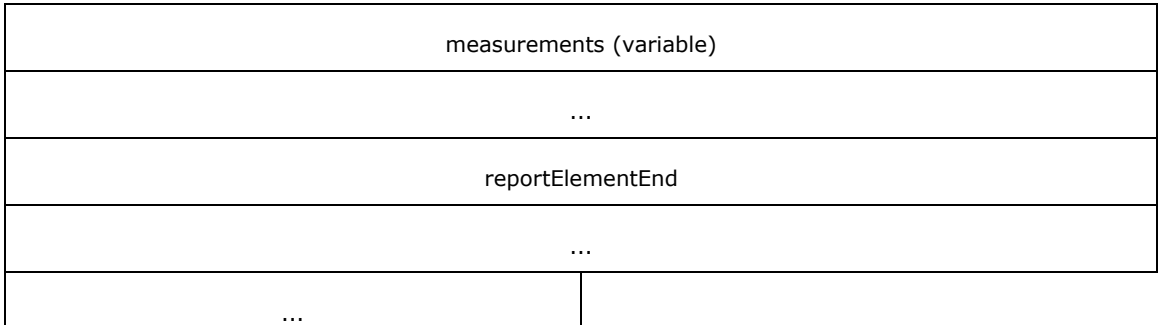

**pageContentStart (1 byte):** A byte that specifies the start of the **PageContent** record. The value of the **pageContentStart** field MUST be 0x13.

- **pageLayout (variable):** A PageLayout record that specifies properties that are applicable to the **PageContent** record.
- **sections (variable):** An array of Section records. The number of records in the array MUST be equal to the value of the **count** field of the Measurements record specified by the **measurements** field in the **PageContent** record.
- **measurements (variable):** A record of type **Measurements** that specifies the size, location, and state properties for every element of the **sections** array. The order of elements in the **measurementsContent** field array of the **Measurements** record MUST match the order of **Section** records in the **sections** array.<5>
- **reportElementEnd (10 bytes):** A ReportElementEnd record that marks the end of the **PageContent** record. The **offset** field of the **ReportElementEnd** record MUST specify the position of the **measurements** field of the **PageContent** record in the RPL stream.

#### <span id="page-24-0"></span>**1.6.3.32.2.5.3 2.2.5.3 PageContent (RPL 10.3)PageContent (RPL 10.3)**

#### *Applies to RPL version 10.3*

The **PageContent** record specifies the content of a page of a report.

PageContent = pageContentStart BodyAreaElement Page Measurements ReportElementEnd

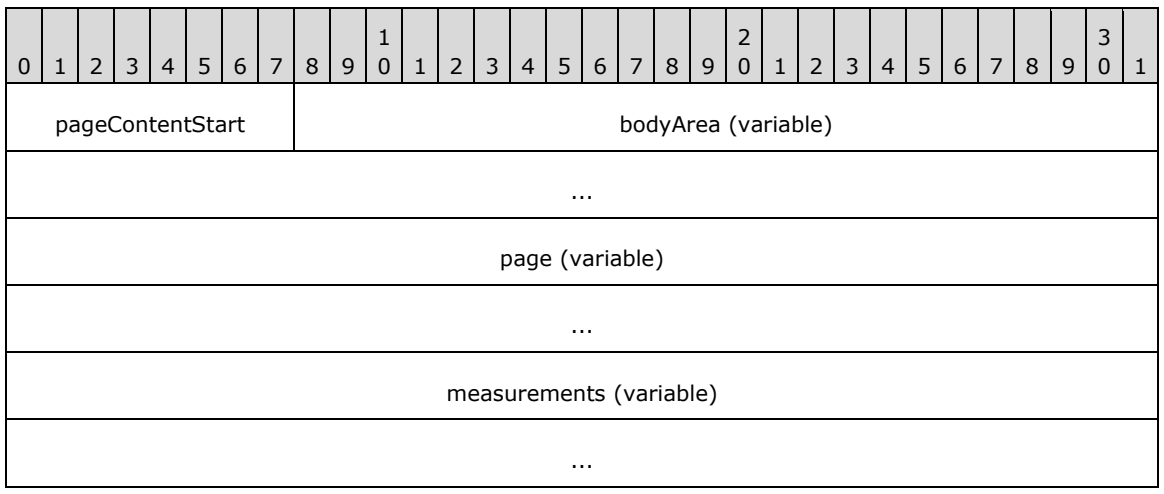

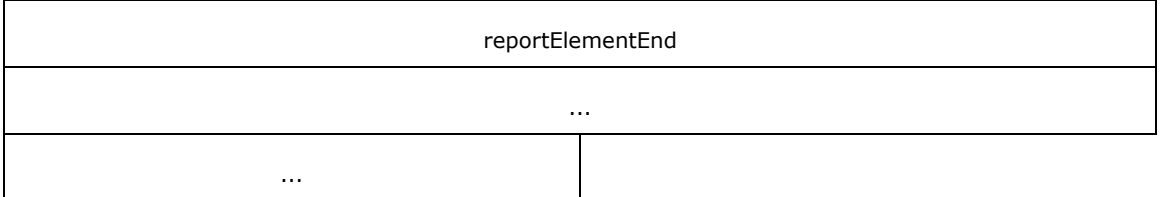

- **pageContentStart (1 byte):** A byte that specifies the start of the **PageContent** record. The value of the **pageContentStart** field MUST be 0x13.
- **bodyArea (variable):** A BodyAreaElement record that specifies the content of the **body area** of the **PageContent** record.
- **page (variable):** A Page record that specifies the properties, header, and footer of a page.
- **measurements (variable):** A record of type Measurements that specifies the size, location, and state properties for the **bodyArea** record and for the **pageHeaderElement** and **pageFooterElement** fields of the **Page** record.
- **reportElementEnd (10 bytes):** A ReportElementEnd record that marks the end of the **PageContent** record. The **offset** field of the **ReportElementEnd** record MUST specify the position of the **measurements** field of the **PageContent** record in the RPL stream.

#### **2.2.6 Page**

#### <span id="page-25-0"></span>**2.2.6 Page**

#### *Applies to RPL version 10.3*

The **Page** record specifies the properties, header, and footer that apply to a PageContent record.

Page = pageStart PageProperties [PageHeaderElement] [PageFooterElement] delimiter

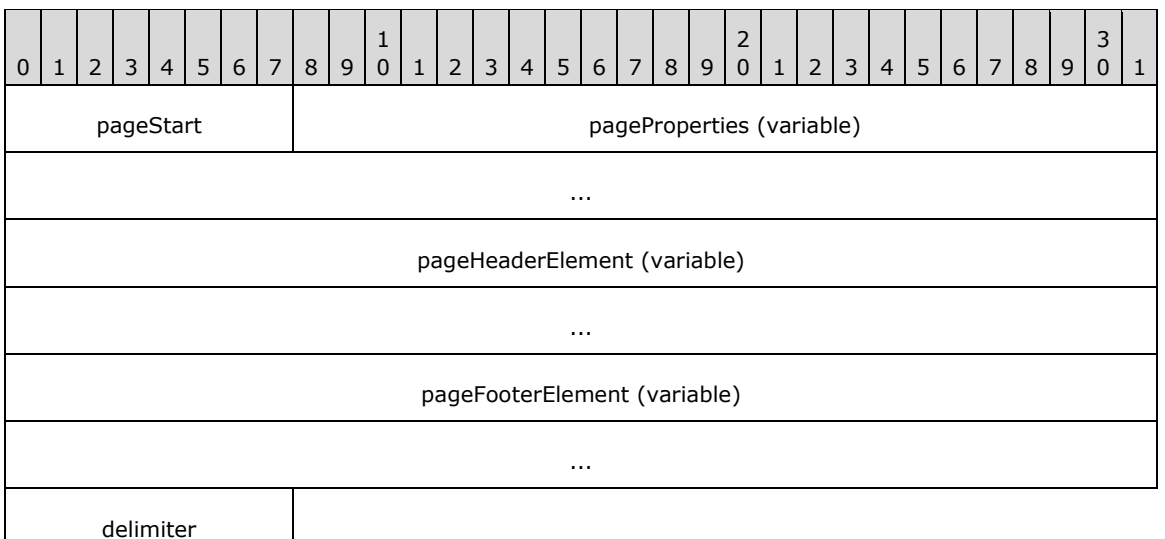

**pageStart (1 byte):** A byte that specifies the start of the **Page** record. The value of the **pageStart** field MUST be 0x01.

- **pageProperties (variable):** A PageProperties record that specifies the properties that are applicable to the **Page** record.
- **pageHeaderElement (variable):** A PageHeaderElement record that specifies the content of the **header area** of a **Page** record.
- **pageFooterElement (variable):** A PageFooterElement record that specifies the content of the **footer area** of a **Page** record.

#### <span id="page-26-0"></span>**1.6.42.2.7 2.2.7 PageProperties**

#### *Applies to RPL version 10.3*

The **PageProperties** record specifies the properties applicable to a Page record.

PageProperties = pagePropertiesStart [itemProperties] delimiter

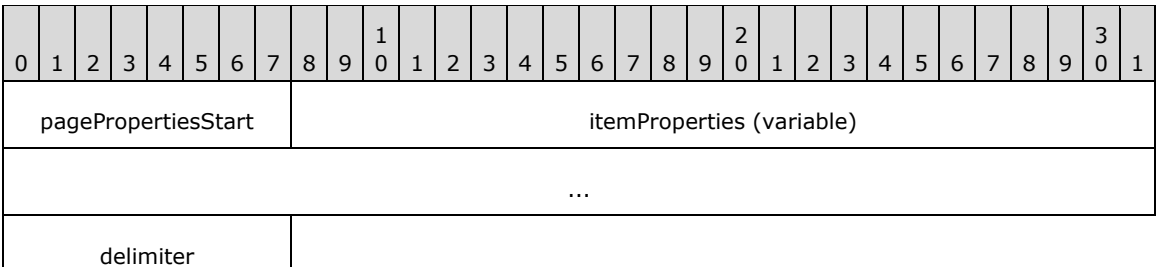

- **pagePropertiesStart (1 byte):** A byte that specifies the start of the **PageProperties** record. The value of the **pagePropertiesStart** field MUST be 0x03.
- **itemProperties (variable):** A collection of structures. The order of the structures in the collection is arbitrary. The collection can be empty. Each structure contained in the **itemProperties** field MUST be one of the following.

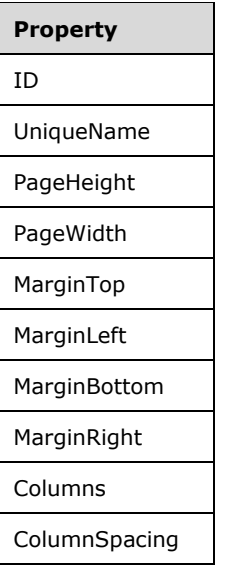

**delimiter (1 byte):** A byte that specifies the end of the **Page** record. The value of the **delimiter** field MUST be 0xFF.

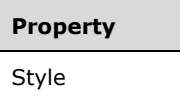

**delimiter (1 byte):** A byte that specifies the end of the **PageProperties** record. The value of the **delimiter** field MUST be 0xFF.

#### <span id="page-27-0"></span>**1.6.52.2.8 2.2.8 PageLayout**

#### *Applies to RPL versions 10.4, 10.5, and 10.6*

The **PageLayout** record specifies the properties applicable to a PageContent record.

PageLayout = pagePropertiesStart [itemProperties] delimiter

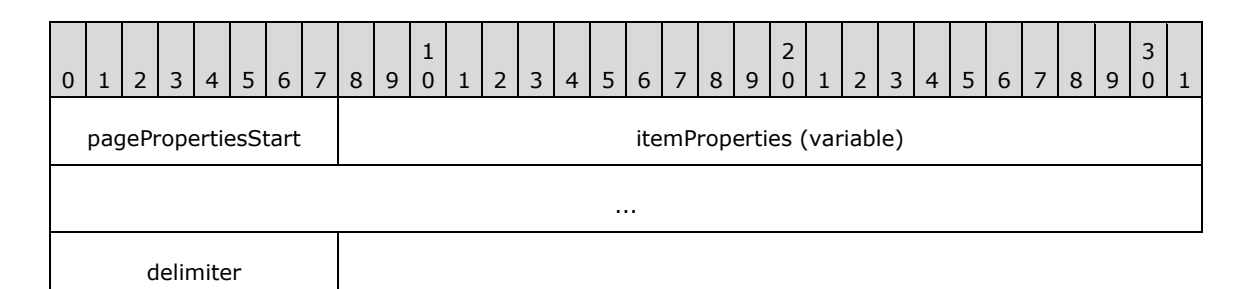

**pagePropertiesStart (1 byte):** A byte that specifies the start of the **PageLayout** record. The value of the **pagePropertiesStart** field MUST be 0x03.

**itemProperties (variable):** A collection of structures. The order of the structures in the collection is arbitrary. The collection can be empty. Each structure contained in the **itemProperties** field MUST be one of the following.

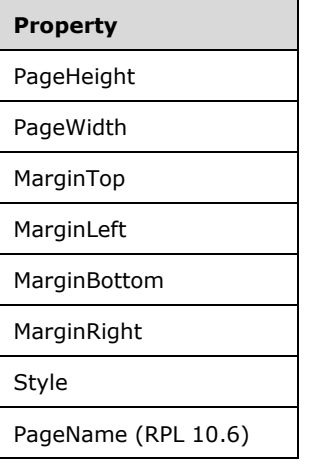

**delimiter (1 byte):** A byte that specifies the end of the **PageLayout** record. The value of the **delimiter** field MUST be 0xFF.

# <span id="page-27-1"></span>**1.6.62.2.9 2.2.9 Section**

*Applies to RPL versions 10.4, 10.5, and 10.6*

The **Section** record specifies the structure and layout information for a report **section**. Every report section is defined by a **body**, a header, and a footer.

```
Section = SimpleSection / MixedSection
```
### <span id="page-28-0"></span>**1.6.72.2.10 2.2.10 SimpleSection**

#### *Applies to RPL versions 10.4, 10.5, and 10.6*

The **SimpleSection** record specifies the structure and layout for one report section.

SimpleSection = sectionStart SectionProperties BodyAreaElement [PageFooterElement] [PageHeaderElement] Measurements ReportElementEnd

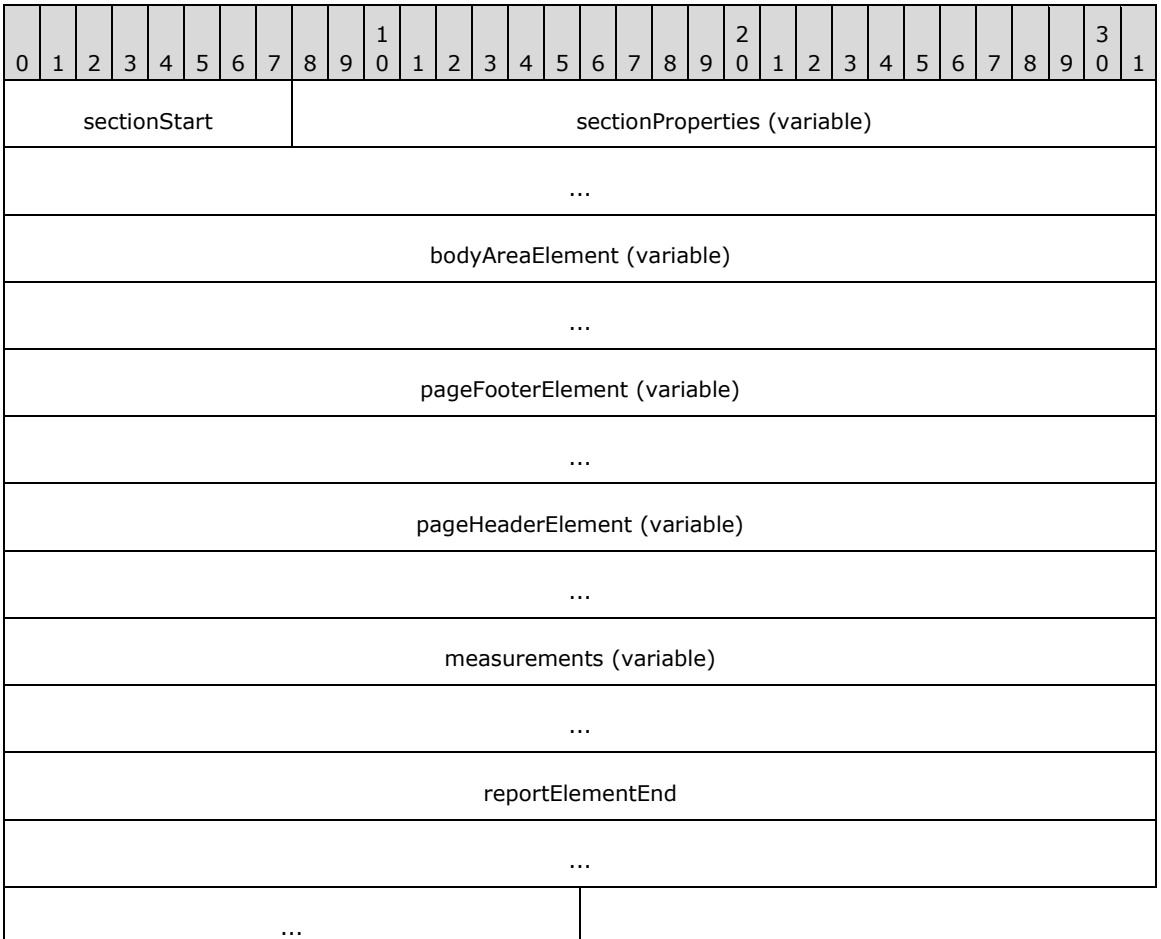

- **sectionStart (1 byte):** A byte that specifies the start of the **SimpleSection** record. The value of the **sectionStart** field MUST be 0x15.
- **sectionProperties (variable):** A SectionProperties record that specifies the properties that are applicable to the **SimpleSection** record.

**bodyAreaElement (variable):** A BodyAreaElement record that specifies the content of the body area of the **SimpleSection** record.

- **pageFooterElement (variable):** A PageFooterElement record that specifies the content of the footer area of the **SimpleSection** record.
- **pageHeaderElement (variable):** A PageHeaderElement record that specifies the content of the header area of the **SimpleSection** record.
- **measurements (variable):** A Measurements record that specifies the size, location, and state properties for **BodyAreaElement**, **PageFooterElement**, and **PageHeaderElement** records. The order of the elements in the **measurementsContent** field array of the **Measurements** record MUST match the order of the **BodyAreaElement**, **PageFooterElement**, and **PageHeaderElement** records in the **SimpleSection** record.<6>
- **reportElementEnd (10 bytes):** A ReportElementEnd record that marks the end of the **SimpleSection** record. The **offset** field of the **ReportElementEnd** record MUST specify the position of the **measurements** field of the **SimpleSection** record in the RPL stream.

#### <span id="page-29-0"></span>**1.6.82.2.11 2.2.11 MixedSection**

#### *Applies to RPL versions 10.4, 10.5, and 10.6*

The **MixedSection** record specifies the structure and layout information for more than one report section.

MixedSection = sectionStart SectionProperties BodyAreaElement [PageFooterElement] Section [PageHeaderElement] Measurements ReportElementEnd

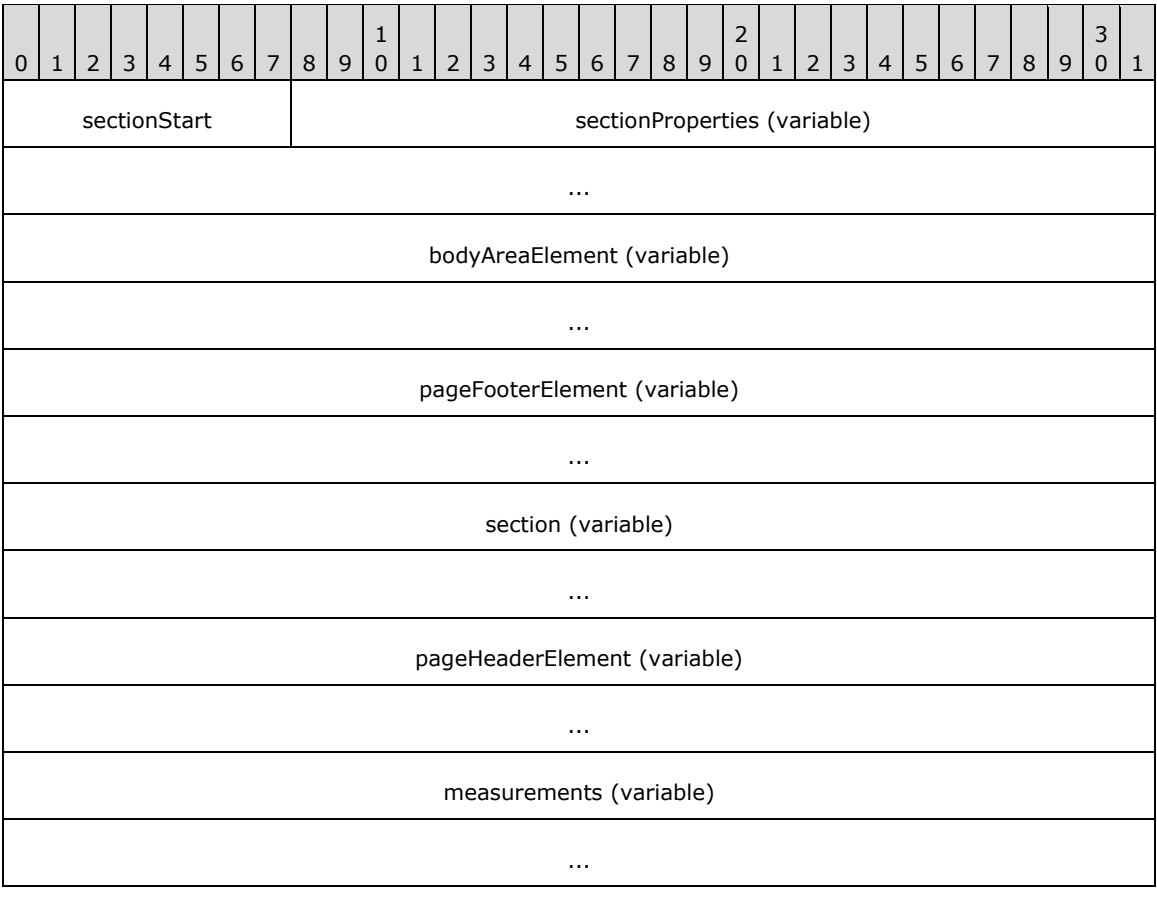

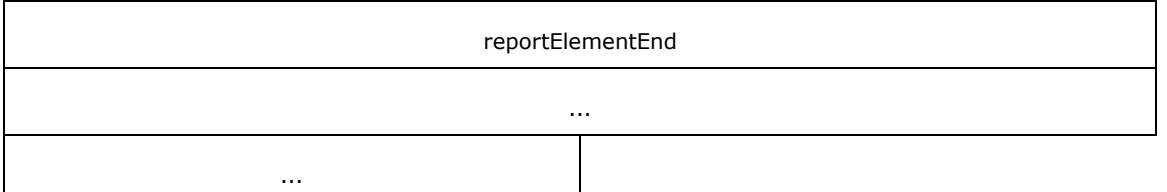

- **sectionStart (1 byte):** A byte that specifies the start of the **MixedSection** record. The value of the **sectionStart** field MUST be 0x15.
- **sectionProperties (variable):** A SectionProperties record that specifies the properties that are applicable to the **MixedSection** record.
- **bodyAreaElement (variable):** A BodyAreaElement record that specifies the content of the body area of the **MixedSection** record.
- **pageFooterElement (variable):** A PageFooterElement record that specifies the content of the footer area of the **MixedSection** record.
- **section (variable):** A Section record that specifies the content of the subsequent section in the sections field array of the PageContent (RPL 10.4) record.
- **pageHeaderElement (variable):** A PageHeaderElement record that specifies the content of the header area of the **MixedSection** record.
- **measurements (variable):** A Measurements record that specifies the size, location, and state properties for the **BodyAreaElement**, **PageFooterElement**, and **PageHeaderElement** records. The order of the elements in the **measurementsContent** field array of the **Measurements** record MUST match the order of the **bodyAreaElement**, **pageFooterElement**, and **pageHeaderElement** records in the **MixedSection** record.<7>
- **reportElementEnd (10 bytes):** A ReportElementEnd record that marks the end of the **MixedSection** record. The **offset** field of the **ReportElementEnd** record MUST specify the position of the **measurements** field of the **MixedSection** record in the RPL stream.

# <span id="page-30-0"></span>**1.6.92.2.12 2.2.12 SectionProperties**

*Applies to RPL versions 10.4, 10.5, and 10.6*

The **SectionProperties** record specifies the properties applicable to a Section record.

SectionProperties = sectionPropertiesStart [itemProperties] delimiter

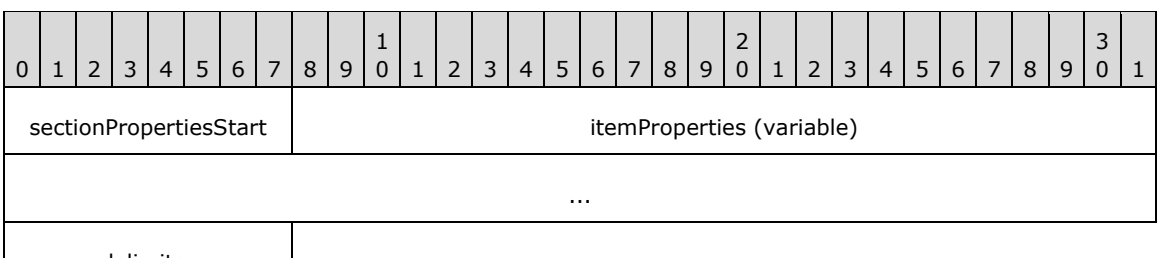

delimiter

**sectionPropertiesStart (1 byte):** A byte that specifies the start of the **SectionProperties** record. The value of the **sectionPropertiesStart** field MUST be 0x16.

**itemProperties (variable):** A collection of structures. The order of the structures in the collection is arbitrary. The collection can be empty. Each structure contained in the **itemProperties** field MUST be one of the following.

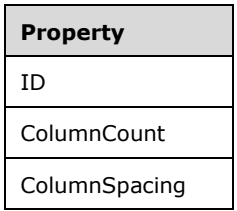

**delimiter (1 byte):** A byte that specifies the end of the **SectionProperties** record. The value of this field MUST be 0xFF.

#### <span id="page-31-0"></span>**1.6.102.2.13 2.2.13 BodyAreaElement**

The **BodyAreaElement** record specifies the content of the body area of a Section or, in RPL 10.3, a PageContent record.

# <span id="page-31-1"></span>**1.6.10.12.2.13.1 2.2.13.1 BodyAreaElement (RPL 10.4))**

#### *Applies to RPL versions 10.4, 10.5, and 10.6*

The **BodyAreaElement** record specifies the content of the body area of a section.

BodyAreaElement = columns \*BodyElement Measurements ReportElementEnd

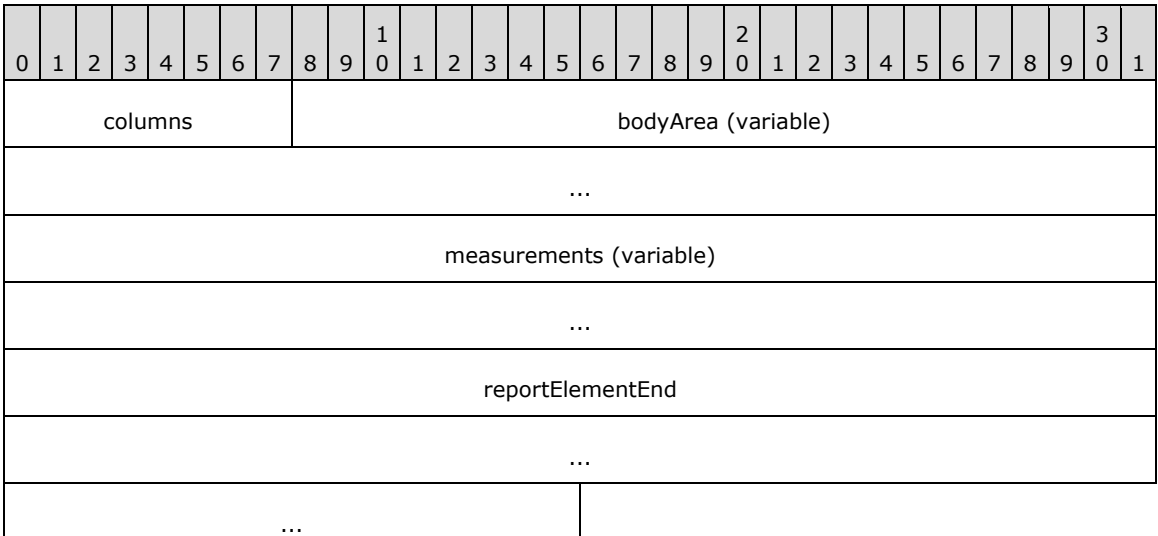

- **columns (1 byte):** A byte that specifies the start of the **BodyAreaElement** record. The value of the **columns** field MUST be 0x14.
- **bodyArea (variable):** An array of BodyElement records. The number of elements in the **bodyArea** array MUST be equal to the value of the **count** field of the Measurements record specified in the **measurements** field of the **BodyAreaElement** record. The number of elements MUST NOT be greater than the **ColumnCount** property specified in the SectionProperties record.<8>

**measurements (variable):** A **Measurements** record that specifies the size, location, and state properties for every element in the **bodyArea** array. The order of the elements in the **measurementsContent** field array of the **Measurements** record MUST match the order of the **BodyElement** records in the **bodyArea** array.

**reportElementEnd (10 bytes):** A ReportElementEnd record that marks the end of the **BodyAreaElement** record. The **offset** field of the **ReportElementEnd** record MUST specify the position of the **measurements** field of the **BodyAreaElement** record in the RPL stream.

### <span id="page-32-0"></span>**1.6.10.22.2.13.2 2.2.13.2 BodyAreaElement (RPL 10.3))**

#### *Applies to RPL version 10.3*

The **BodyAreaElement** record specifies the content of the body of a page.

BodyAreaElement = columns \*BodyElement Measurements ReportElementEnd

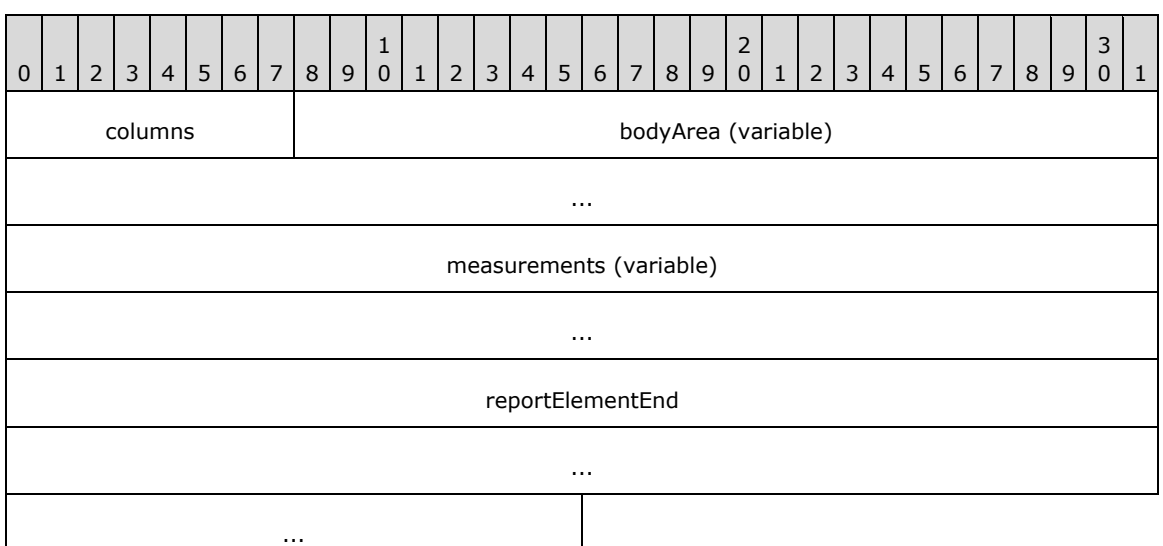

- **columns (1 byte):** A byte that specifies the start of the **BodyAreaElement** record. The value of the **columns** field MUST be 0x14.
- **bodyArea (variable):** An array of BodyElement records. The number of elements in the array MUST be equal to the value of the **count** field of the Measurements record specified by the **measurements** field. The number of elements MUST NOT be greater than the Columns property specified in the Page record.<9>
- **measurements (variable):** A **Measurements** record that specifies the size, location, and state properties for every element of the **bodyArea** array. The order of the elements in the **measurementsContent** field array of the **Measurements** record MUST match the order of BodyElement records in the **bodyArea** array.
- **reportElementEnd (10 bytes):** A ReportElementEnd record that marks the end of the **BodyAreaElement** record. The **offset** field of the **ReportElementEnd** record MUST specify the position of the **BodyAreaElement** record's **measurements** field in the RPL stream.

#### <span id="page-32-1"></span>**1.6.112.2.14 2.2.14 PageHeaderElement**

The **PageHeaderElement** record specifies the content of the header area of a Section or Page record.

PageHeaderElement = pageHeader [ElementProperties] \*ReportItems Measurements ReportElementEnd

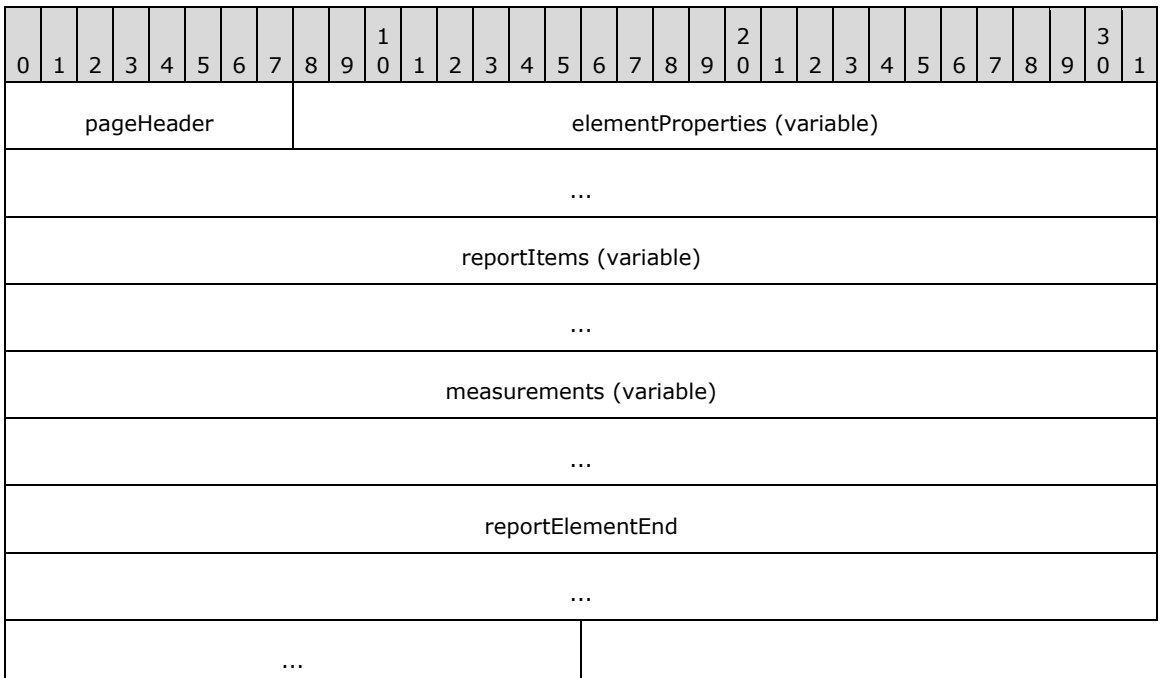

**pageHeader (1 byte):** A byte that specifies the start of the **PageHeaderElement** record. The value of the **pageHeader** field MUST be 0x04.

**elementProperties (variable):** A record of type ElementProperties that specifies a collection of properties that are applicable to the **PageHeaderElement** record. The order of the structures in the collection is arbitrary. The collection can be empty. Each structure that is contained in the **elementProperties** field MUST be one of the following.

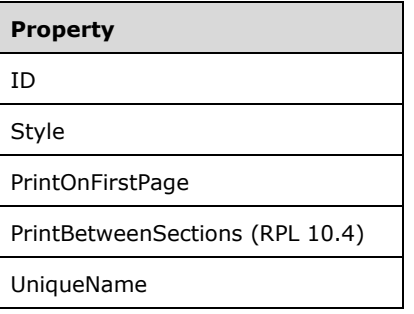

- **reportItems (variable):** An array of ReportItem records. The number of elements in the array MUST be equal to the value of the **count** field of the Measurements record specified by the **measurements** field.
- **measurements (variable):** A **Measurements** record that specifies the size, location, and state properties for every element of the **reportItems** field array. The order of elements in the **measurementsContent** field array of the **Measurements** record MUST match the order of **ReportItem** records in the **reportItems** field array.
- **reportElementEnd (10 bytes):** A ReportElementEnd record that marks the end of the **PageHeaderElement** record. The **offset** of the **ReportElementEnd** record MUST specify the position of the **measurements** field in the RPL stream.

#### <span id="page-34-0"></span>**1.6.122.2.15 2.2.15 PageFooterElement**

The **PageFooterElement** record specifies the content of the footer area of a Section or Page record.

PageFooterElement = pageFooter [ElementProperties] \*ReportItems Measurements ReportElementEnd

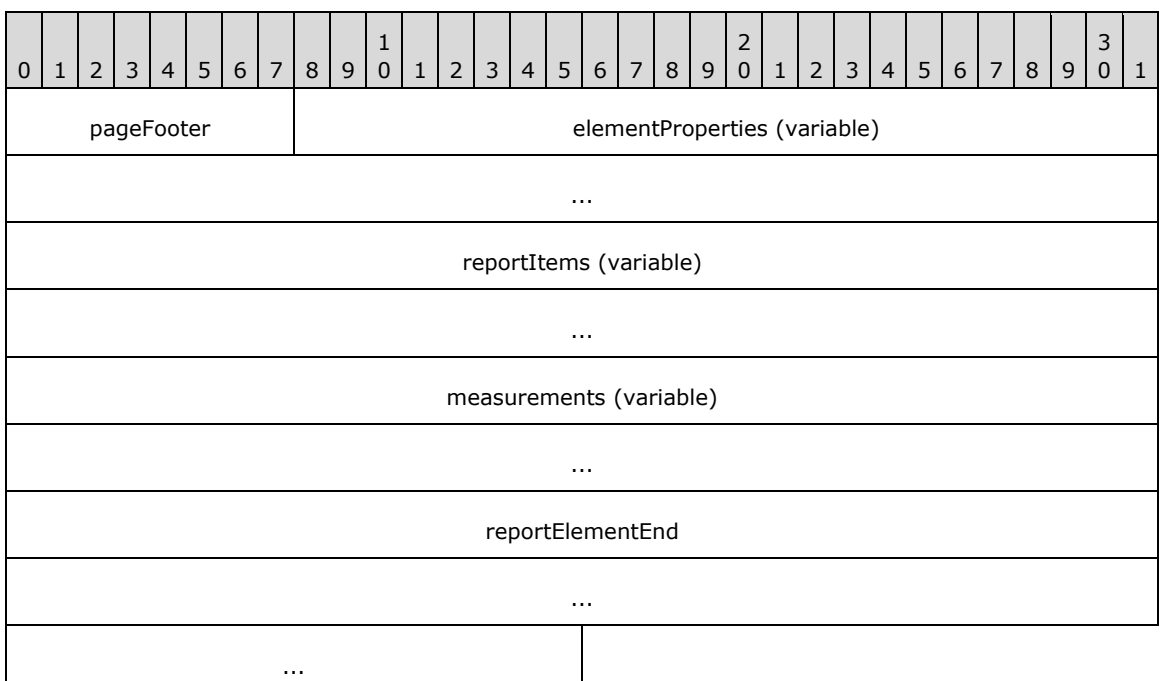

**pageFooter (1 byte):** A byte that specifies the start of the **PageFooterElement** record. The value of the **pageFooter** field MUST be 0x05.

**elementProperties (variable):** A record of type ElementProperties that specifies a collection of properties that are applicable to the **PageFooterElement** record. The order of the structures in the collection is arbitrary. Each structure that is contained in the **elementProperties** field MUST be one of the following.

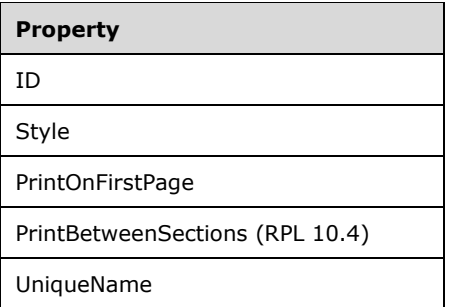

- **reportItems (variable):** An array of ReportItem records. The number of elements in the array MUST be equal to the value of the **count** field of the Measurements record specified by the **measurements** field.
- **measurements (variable):** A **Measurements** record that specifies the size, location, and state properties for every element of the **reportItems** field array. The order of elements in the array MUST match the order of **ReportItem** records in the **reportItems** field array.

**reportElementEnd (10 bytes):** A ReportElementEnd record that marks the end of the **PageFooterElement** record. The **offset** field of the **ReportElementEnd** record MUST specify the position of the **measurements** field of the **PageFooterElement** in the RPL stream.

#### <span id="page-35-0"></span>**1.6.132.2.16 2.2.16 BodyElement**

The **BodyElement** record specifies the content of an element of the **bodyArea** field array of the **BodyAreaElement** record.

BodyElement = body [ElementProperties] \*ReportItem ReportElementEnd

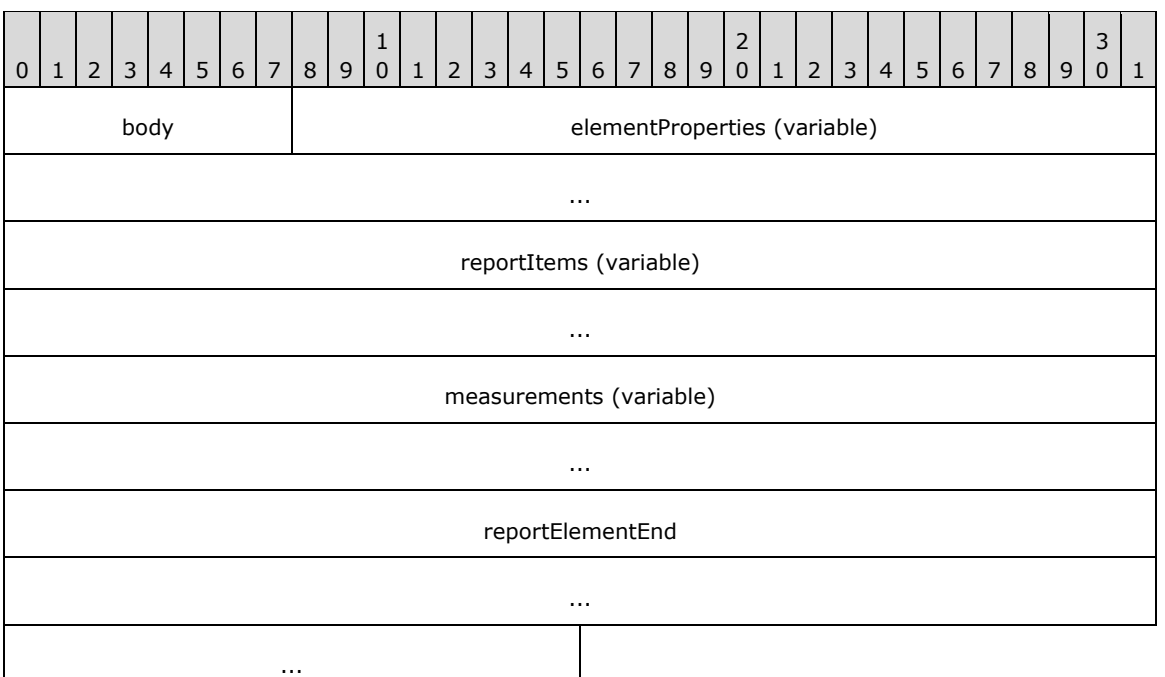

**body (1 byte):** A byte that specifies the start of a **BodyElement** record. The value of the **body** field MUST be 0x06.

**elementProperties (variable):** A record of type ElementProperties that specifies a collection of properties applicable to the **BodyElement** record. The order of the structures in the collection is arbitrary. Each structure contained in the **elementProperties** field MUST be one of the following.

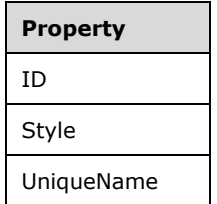

- **reportItems (variable):** An array of ReportItem records. The number of elements in the array MUST be equal to the value of the **count** field of the Measurements record that is specified by the **measurements** field.
- **measurements (variable):** A **Measurements** record that specifies the size, location, and state properties for every element of the **reportItems** field array. The order of elements in the
**measurementsContent** field array of the **Measurements** record MUST match the order of the **ReportItem** records in the **reportItems** field array.

**reportElementEnd (10 bytes):** A ReportElementEnd record that marks the end of the **BodyElement** record. The **offset** field of the **ReportElementEnd** record MUST specify the position of the **measurements** field of the **BodyElement** record in the RPL stream.

## **1.6.142.2.17 2.2.17 ElementProperties**

The **ElementProperties** record specifies the properties applicable to the BodyElement, PageHeaderElement, PageFooterElement, ReportItem, TextRun, and Paragraph records.

ElementProperties = elementPropertiesStart SharedElementProperties [NonSharedElementProperties] delimiter

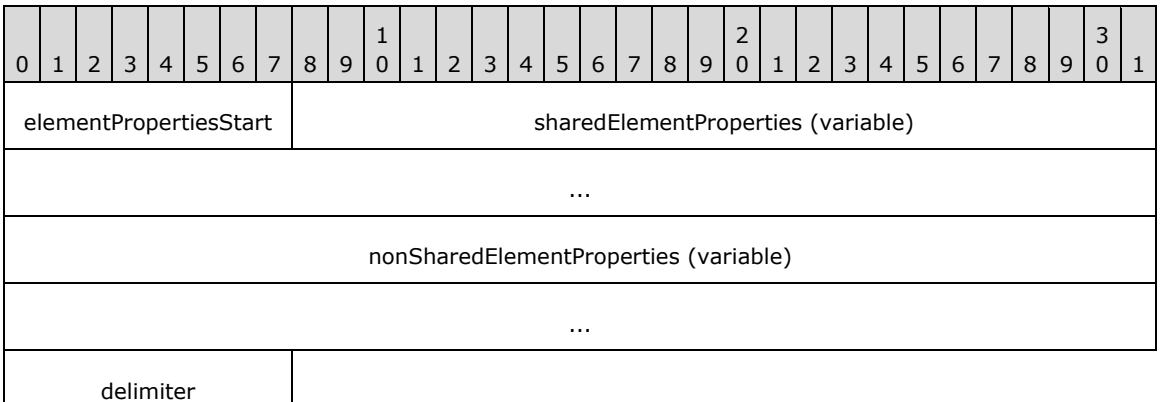

**elementPropertiesStart (1 byte):** A byte that specifies the start of the **ElementProperties** record. The value of the **elementPropertiesStart** field MUST be 0x0F.

**sharedElementProperties (variable):** A SharedElementProperties record.

**nonSharedElementProperties (variable):** A NonSharedElementProperties record.

**delimiter (1 byte):** A byte that specifies the end of the **ElementProperties** record. The value of the **delimiter** field MUST be 0xFF.

## **1.6.152.2.18 2.2.18 SharedElementProperties**

The **SharedElementProperties** record specifies the properties that can be shared by multiple ElementProperties records.

SharedElementProperties = UseSharedElementProperties / InlineSharedElementProperties

## **1.6.162.2.19 2.2.19 UseSharedElementProperties**

The **UseSharedElementProperties** record specifies the location of shared properties that are applicable to a **grandparent record** in the RPL stream.

UseSharedElementProperties = useShared offset

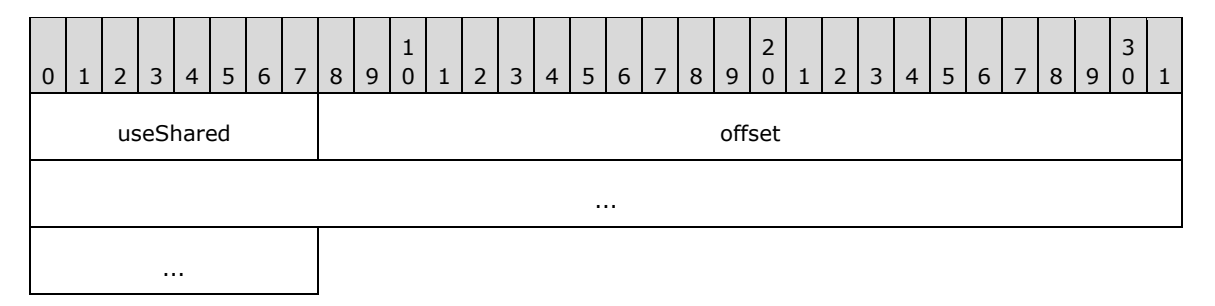

**useShared (1 byte):** A byte that specifies the start of the **UseSharedElementProperties** record. The value of the **useShared** field MUST be 0x02.

**offset (8 bytes):** A signed integer that MUST specify the start of an ElementProperties record in the RPL stream, which MUST have an InlineSharedElementProperties record.

## **1.6.172.2.20 2.2.20 InlineSharedElementProperties**

The **InlineSharedElementProperties** record specifies the properties that can be shared by multiple ElementProperties records.

```
InlineSharedElementProperties = shared [itemProperties] delimiter
```
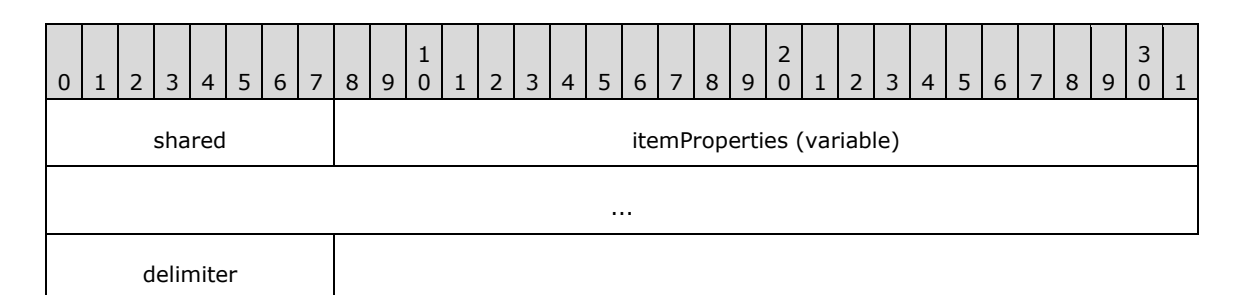

- **shared (1 byte):** A byte that specifies the start of the **InlineSharedElementProperties** record. The value of the **shared** field MUST be 0x00.
- **itemProperties (variable):** A collection of structures. The order of the structures in the collection is arbitrary. If the OriginalValue property and the TypeCode property are in the collection, the **OriginalValue** property MUST appear in the collection after the **TypeCode** property. Each structure contained in the **itemProperties** field MUST be one of the following.

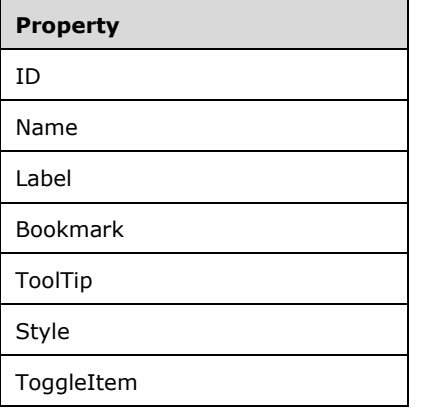

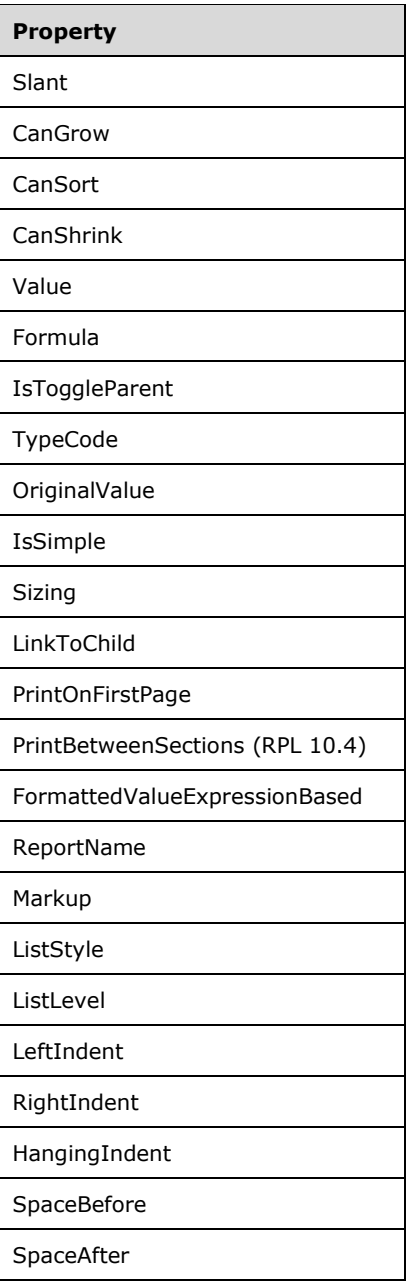

**delimiter (1 byte):** A byte that specifies the end of the **InlineSharedElementProperties** record. The value of the **delimiter** field MUST be 0xFF.

# **1.6.182.2.21 2.2.21 NonSharedElementProperties**

The **NonSharedElementProperties** record specifies the properties that are specific to its parent ElementProperties record. These properties are not shared by multiple **ElementProperties** records.

NonSharedElementProperties = nonShared [itemProperties] delimiter

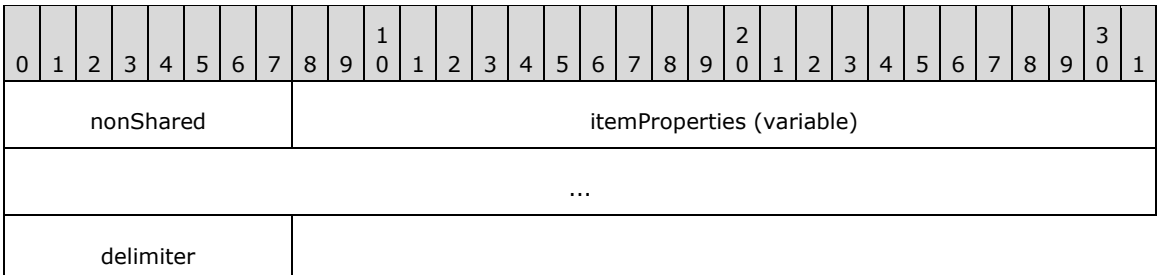

- **nonShared (1 byte):** A byte that specifies the start of the **NonSharedElementProperties** record. The value of the **nonShared** field MUST be 0x01.
- **itemProperties (variable):** A collection of structures. The order of the structures in the collection is arbitrary. If the OriginalValue property and the TypeCode property are in the collection, the **OriginalValue** property MUST appear in the array after the **TypeCode** property. Each structure contained in the **itemProperties** field MUST be one of the following.

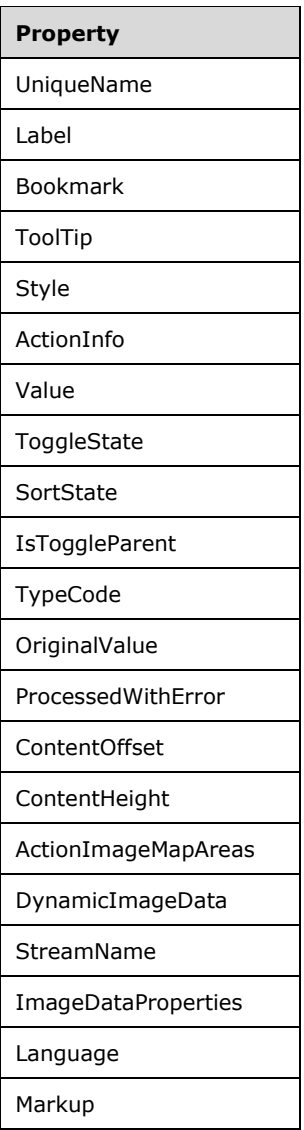

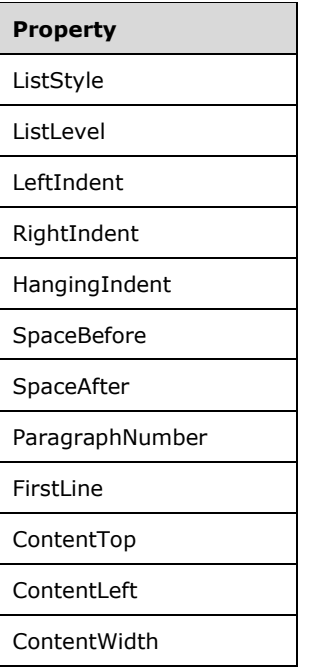

**delimiter (1 byte):** A byte that specifies the end of the **NonSharedElementProperties** record. The value of the **delimiter** field MUST be 0xFF.

# **2.2.22 Style**

# **2.2.22 Style**

The **Style** record specifies the properties associated with the style for the parent record. The parent record for this property MUST be an InlineSharedElementProperties, NonSharedElementProperties, PageProperties, or PageLayout record.

Style = styleStart [SharedStyleProperties] [NonSharedStyleProperties] [delimiter]

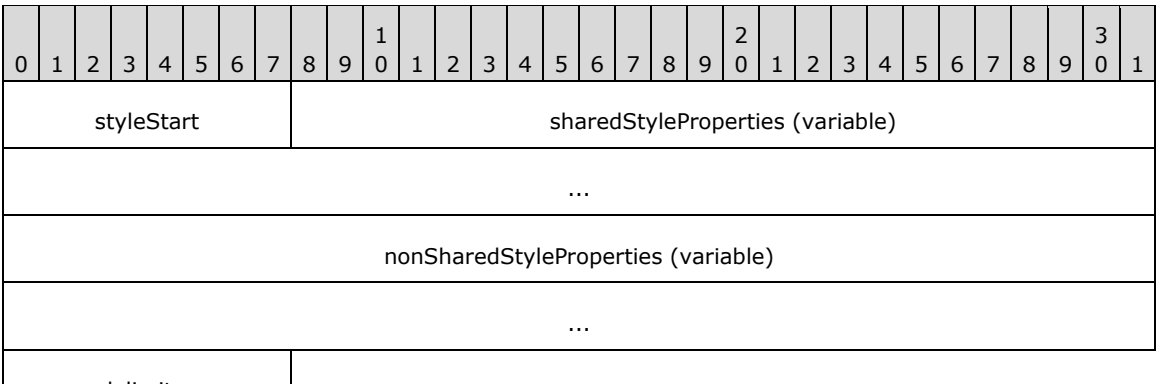

delimiter

**styleStart (1 byte):** A byte that specifies the start of the **Style** record. The value of the **styleStart** field MUST be 0x06.

**sharedStyleProperties (variable):** A SharedStyleProperties record. This field MUST NOT be present if the parent record is **NonSharedElementProperties**.<10>

**nonSharedStyleProperties (variable):** A NonSharedStyleProperties record. This field MUST NOT be present if the parent record is **InlineSharedElementProperties**.<11>

The structures specified by the **sharedStyleProperties** and the **nonSharedStyleProperties** fields MUST be on the following list.

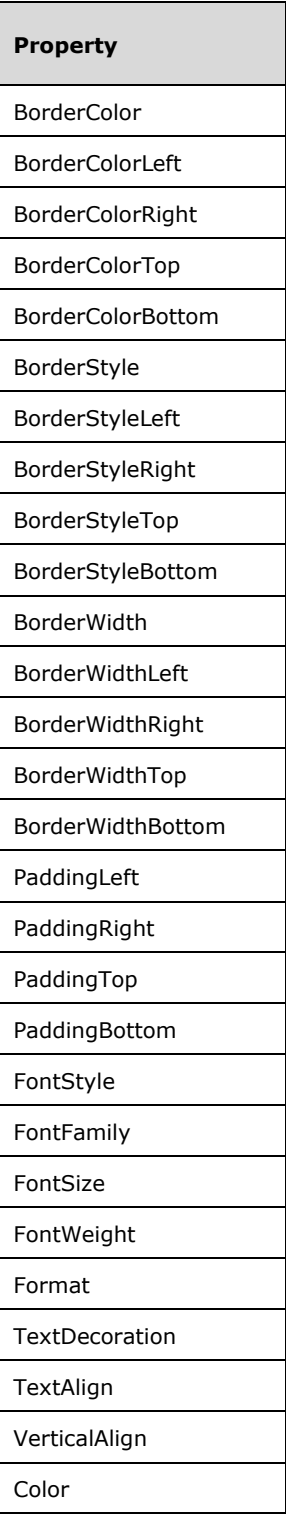

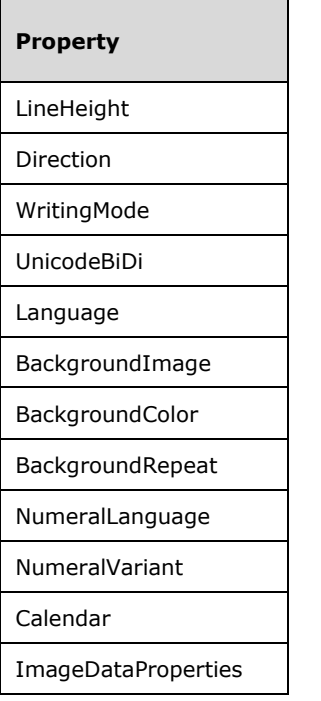

**delimiter (1 byte):** A byte that specifies the end of the **Style** record. The value of the **delimiter** field MUST be 0xFF. The field MUST be present when the parent record is **PageProperties** or **PageLayout**. The field MUST NOT be present when the parent record is **InlineSharedElementProperties** or **NonSharedElementProperties**.

## **1.6.192.2.23 2.2.23 SharedStyleProperties**

The **SharedStyleProperties** record specifies the style properties that can be shared by multiple records.

SharedStyleProperties = shared \*styleProperties delimiter

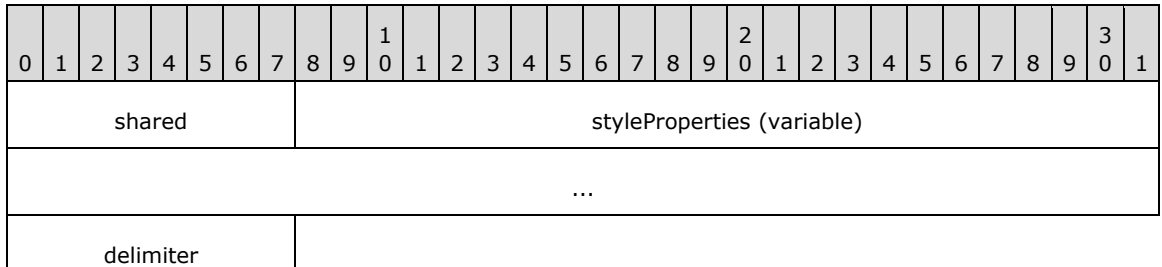

**shared (1 byte):** A byte that specifies the start of the **SharedStyleProperties** record. The value of the **shared** field MUST be 0x00.

**styleProperties (variable):** A collection of structures that specifies style properties that are shared by multiple records. The order of the structures in the collection is arbitrary. The collection can be empty.

**delimiter (1 byte):** A byte that specifies the end of the **SharedStyleProperties** record. The value of the **delimiter** field MUST be 0xFF.

## **1.6.202.2.24 2.2.24 NonSharedStyleProperties**

The **NonSharedStyleProperties** record specifies the style properties that are specific to a record.

NonSharedStyleProperties = nonShared [styleProperties] delimiter 0 | 1 | 2 | 3 | 4 | 5 | 6 | 7 | 8 | 9 1  $0 | 1 | 2 | 3 | 4 | 5 | 6 | 7 | 8 | 9$ 2 0 | 1 | 2 | 3 | 4 | 5 | 6 | 7 | 8 | 9 nonshared | styleProperties (variable) ... delimiter

- **nonshared (1 byte):** A byte that specifies the start of the **NonSharedStyleProperties** record. The value of the **nonshared** field MUST be 0x01.
- **styleProperties (variable):** A collection of structures that specifies style properties that are specific to a record. The order of the structures in the collection is arbitrary. The collection can be empty.
- **delimiter (1 byte):** A byte that specifies the end of the **NonSharedStyleProperties** record. The value of the **delimiter** field MUST be 0xFF.

#### **1.6.212.2.25 2.2.25 ActionInfo**

The **ActionInfo** property specifies a structure that defines the **actions** for an Image, RichTextBox, or TextRun record. If this property is specified, it MUST be part of one of the following records:

- --Image.ElementProperties.NonSharedElementProperties
- **RichTextBox.ElementProperties.NonSharedElementProperties**
- **TextRun.ElementProperties.NonSharedElementProperties**

ActionInfo = actionInfoStart [ActionInfoContent] delimiter

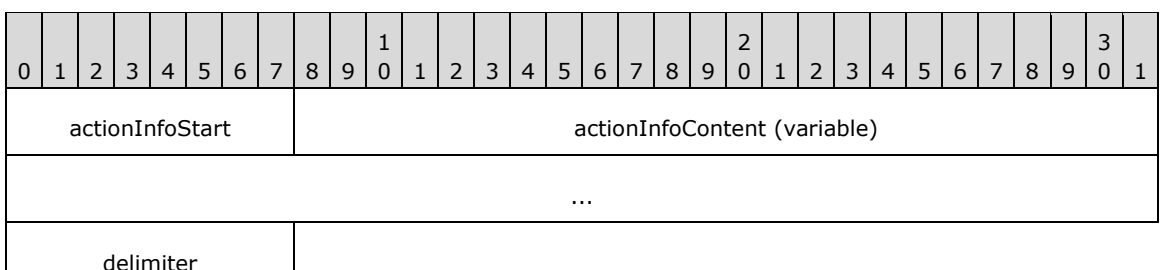

**actionInfoStart (1 byte):** A byte that specifies the start of the **ActionInfo** record. The value of the **actionInfoStart** field MUST be one of the following.

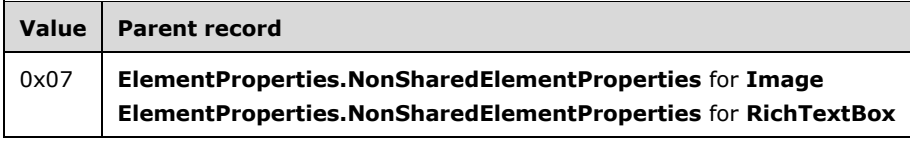

*[MS-RPL-Diff] - v20160510 Report Page Layout (RPL) Binary Stream Format Copyright © 2016 Microsoft Corporation Release: May 10, 2016*

3  $0 \mid 1$ 

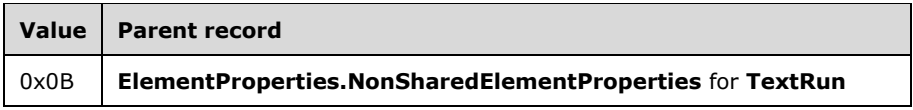

**actionInfoContent (variable):** An ActionInfoContent record.

**delimiter (1 byte):** A byte that specifies the end of the **ActionInfo** record. The value of the **delimiter** field MUST be 0xFF.

## **1.6.222.2.26 2.2.26 ActionInfoContent**

The **ActionInfoContent** record specifies an array of Action records.

ActionInfoContent = actionsStart count actions

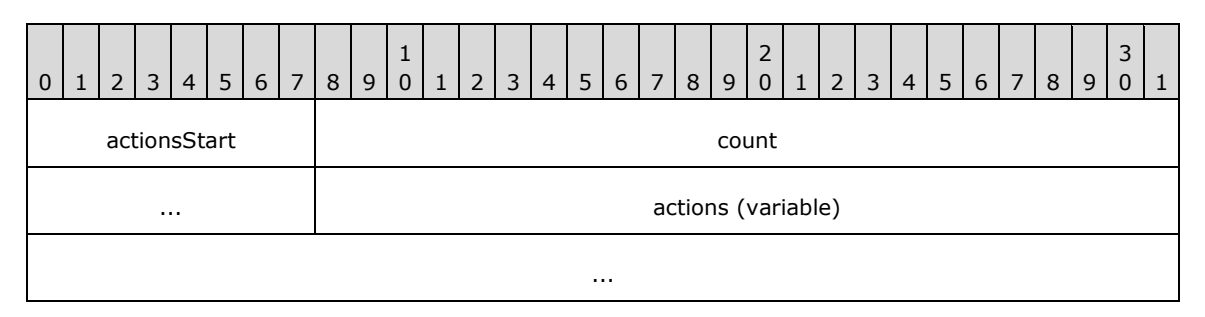

- **actionsStart (1 byte):** A byte that specifies the start of the **ActionInfoContent** record. The value of the **actionsStart** field MUST be 0x02.
- **count (4 bytes):** A signed integer that specifies the number of **Action** record elements in the array.
- **actions (variable):** An array of **Action** records. The number of elements in the array MUST be equal to the value of the **count** field.

# **2.2.27 Action**

## **2.2.27 Action**

The **Action** record specifies the properties of an action.

Action = actionStart actionInfoProperties delimiter

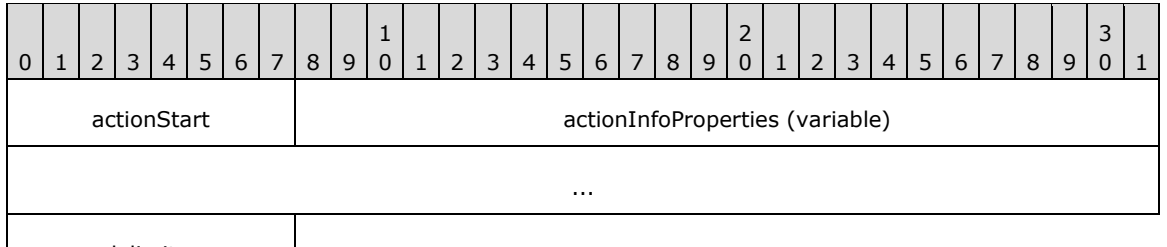

delimiter

**actionStart (1 byte):** A byte that specifies the start of the **Action** record. The value of the **actionStart** field MUST be 0x03.

**actionInfoProperties (variable):** A collection of structures that specifies the properties applicable to the **Action** record. The order of the structures in the collection is arbitrary. The **actionInfoProperties** collection can be empty. Each structure contained in the **actionInfoProperties** collection MUST be one of the following:

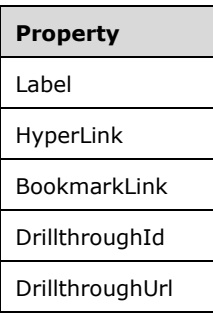

If an **ActionInfoProperties** collection contains a **HyperLink** structure, it MUST NOT contain a **BookmarkLink**, **DrillthroughUrl**, or **DrillthroughId** structure.

If an **ActionInfoProperties** collection contains a **BookmarkLink** structure, it MUST NOT contain a **DrillthroughUrl** structure or a **DrillthroughId** structure.

If an **ActionInfoProperties** collection contains a **DrillthroughUrl** structure, it MUST contain a **DrillthroughId** structure.

If an **ActionInfoProperties** collection contains a **DrillthroughId** structure, it MUST contain a **DrillthroughUrl** structure.

**delimiter (1 byte):** A byte that specifies the end of the **Action** record. The value of the **delimiter** field MUST be 0xFF.

## **1.6.232.2.28 2.2.28 ActionImageMapAreas**

The **ActionImageMapAreas** property specifies a structure that defines a set of actions that are associated with areas of a Chart, Image, Map, or GaugePanel record. If the **ActionImageMapAreas** property is specified, it MUST be part of one of the following records:

- Chart.ElementProperties.NonSharedElementProperties
- **Image.ElementProperties.NonSharedElementProperties**
- **Map.ElementProperties.NonSharedElementProperties**
- **GaugePanel.ElementProperties.NonSharedElementProperties**

ActionImageMapAreas = actionImageMapAreasStart count \*ActionInfoWithMaps

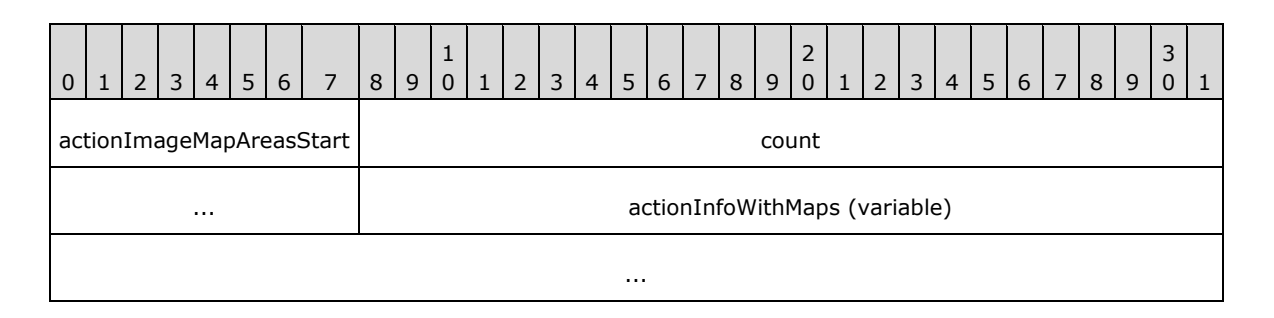

**actionImageMapAreasStart (1 byte):** A byte that specifies the start of the **ActionImageMapAreas** record. The value of the **actionImageMapAreasStart** field MUST be 0x26.

**count (4 bytes):** A signed integer that specifies the number of ActionInfoWithMaps record elements in the array.

**actionInfoWithMaps (variable):** An array of **ActionInfoWithMaps** records. The number of elements in the array MUST be equal to the value of the **count** field.

## **1.6.242.2.29 2.2.29 ActionInfoWithMaps**

The **ActionInfoWithMaps** record specifies an array of image areas for a Chart, Image, Map, or GaugePanel record and the actions that are associated with these image areas.

ActionInfoWithMaps = actionInfoStart [ActionInfoContent] [ImageMapAreas] delimiter

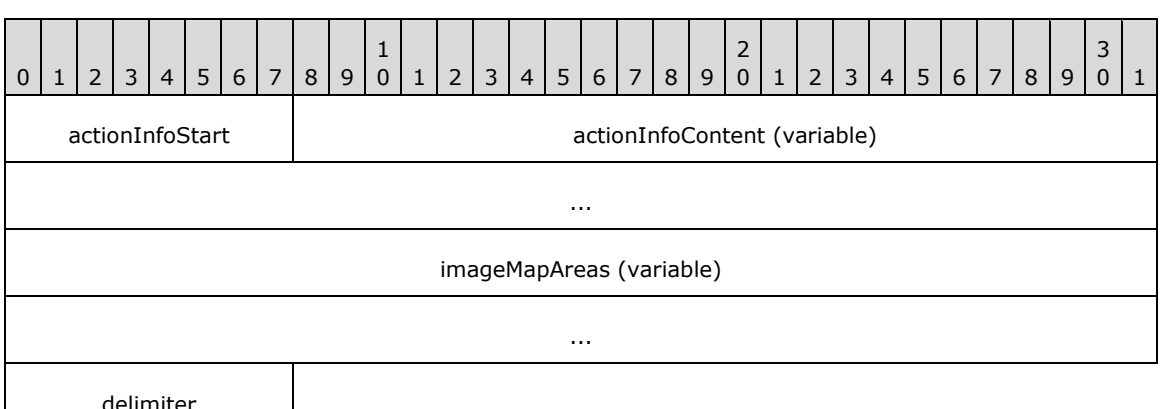

**actionInfoStart (1 byte):** A byte that specifies the start of the **ActionInfoWithMaps** record. The value of the **actionInfoStart** field MUST be 0x07.

**actionInfoContent (variable):** An ActionInfoContent record.

**imageMapAreas (variable):** An ImageMapAreas record.

**delimiter (1 byte):** A byte that specifies the end of the **ActionInfoWithMaps** record. The value of the **delimiter** field MUST be 0xFF.

## **1.6.252.2.30 2.2.30 DynamicImageData**

The **DynamicImageData** property specifies a structure that defines the dynamically generated **images** for a Chart, Map, or GaugePanel record. If the **DynamicImageData** property is specified, it MUST be part of one of the following records:

- **-** Chart.ElementProperties.NonSharedElementProperties
- **Map.ElementProperties.NonSharedElementProperties**
- **GaugePanel.ElementProperties.NonSharedElementProperties**

DynamicImageData = dynamicImageDataStart count dynamicImageContent

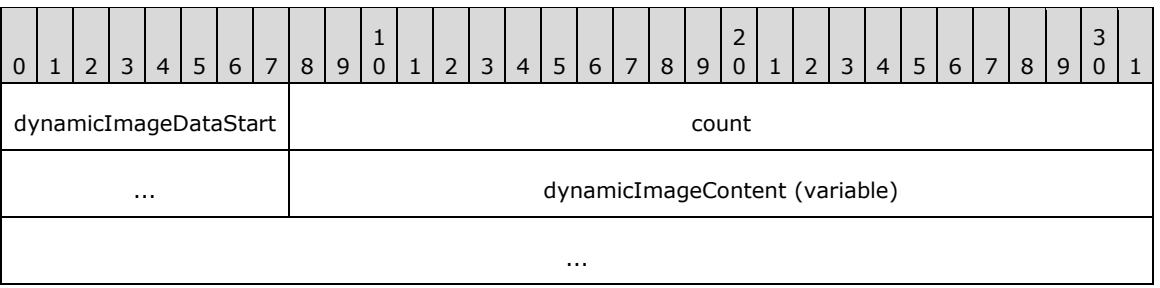

- **dynamicImageDataStart (1 byte):** A byte that specifies the start of the **DynamicImageData** record. The value of the **dynamicImageDataStart** field MUST be 0x27.
- **count (4 bytes):** A signed integer that specifies the number of bytes that comprise the image content.
- **dynamicImageContent (variable):** An array of bytes that comprise a **Chart**, **Map**, or **GaugePanel**. The number of bytes in the array MUST be equal to the value of the **count** field.

## **1.6.262.2.31 2.2.31 ImageConsolidationOffsets**

#### *Applies to RPL versions 10.3.1 and 10.6*

The **ImageConsolidationOffsets** property specifies a structure that defines the range of pixels within a consolidated image that contains the actual target image (Image, Chart, Map, or GaugePanel record). If the **ImageConsolidationOffsets** property is specified, it MUST be part of one of the following records:

- Chart.ElementProperties.NonSharedElementProperties
- **Map.ElementProperties.NonSharedElementProperties**
- **GaugePanel.ElementProperties.NonSharedElementProperties**
- . .

**Image.ElementProperties.NonSharedElementProperties.ImageDataProperties.NonSh aredImageDataProperties**

ImageConsolidationOffsets = imageConsolidationOffsetsStart (left, top, width, height)

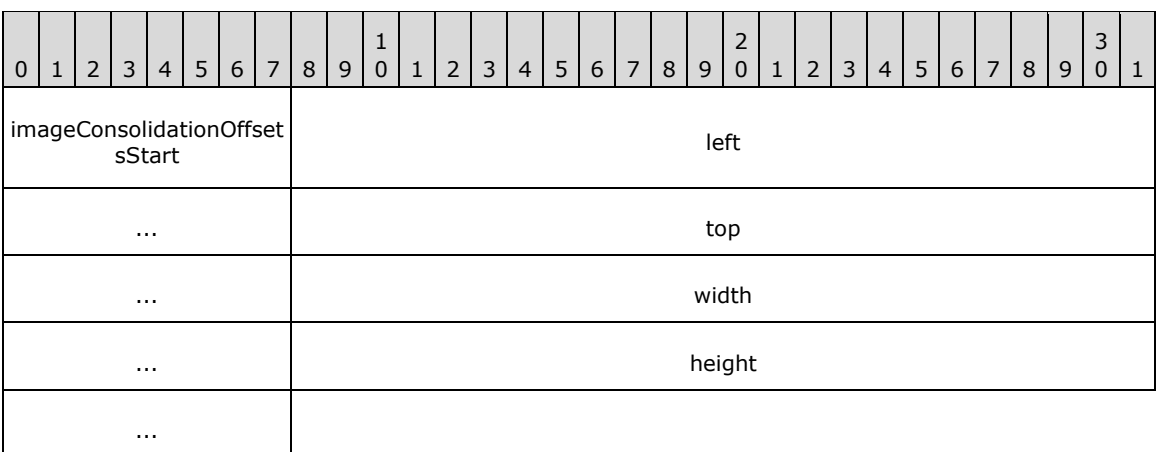

- **imageConsolidationOffsetsStart (1 byte):** A byte that specifies the start of the **ImageConsolidationOffsets** record. The value of the **imageConsolidationOffsetStart** field MUST be 0x2F for RPL version 10.3.1 and the value of the **imageConsolidationOffsetStart** field MUST be 0x31 for RPL version 10.6.
- **left (4 bytes):** A field that specifies the left position, expressed in pixels, of the image relative to the consolidated image.
- **top (4 bytes):** A field that specifies the top position, expressed in pixels, of the image relative to the consolidated image.
- **width (4 bytes):** A field that specifies the width, expressed in pixels, of the image relative to the consolidated image.
- **height (4 bytes):** A field that specifies the height, expressed in pixels, of the image relative to the consolidated image.

#### **1.6.272.2.32 2.2.32 ReportItem**

The **ReportItem** record specifies the structure types used to define the content of BodyElement, PageHeaderElement, and PageFooterElement records. Report items include Line, Image, Chart, Map, GaugePanel, Rectangle, SubReport, RichTextBox, and Tablix. **Chart**, **Map**, **GaugePanel**, **SubReport**, or **Tablix** records MUST NOT be part of a **PageHeaderElement** or **PageFooterElement** record.<12>

ReportItem = Line / Image / Chart / GaugePanel / Map / Rectangle / SubReport / RichTextBox / Tablix

## **2.2.33 Line**

## **2.2.33 Line**

The **Line** record specifies the properties applicable to a **Line** in a Report.

Line = lineToken lineProperties ReportElementEnd

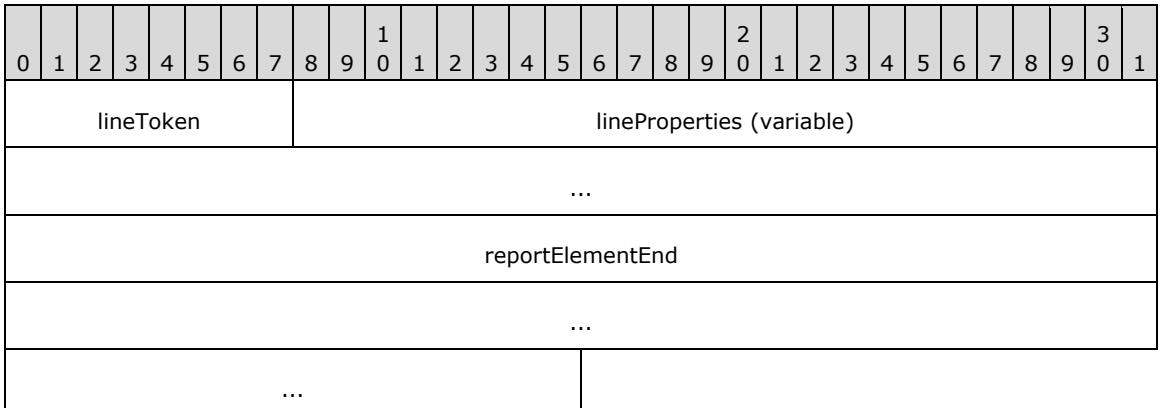

**lineToken (1 byte):** A byte that specifies the start of the **Line** record. The value of the **lineToken** field MUST be 0x08.

**lineProperties (variable):** A record of type ElementProperties that specifies the properties applicable to the **Line** record. Each structure contained in this field MUST be one of the following.

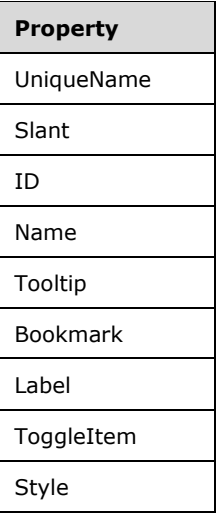

**reportElementEnd (10 bytes):** A ReportElementEnd record that marks the end of the **Line** record. The **offset** field of the **ReportElementEnd** record MUST specify the position of the **lineToken** field of the **Line** record in the RPL stream.

## **2.2.34 Image**

## **2.2.34 Image**

The **Image** record specifies the properties applicable to an **Image** within a Report.

Image = imageToken imageProperties ReportElementEnd

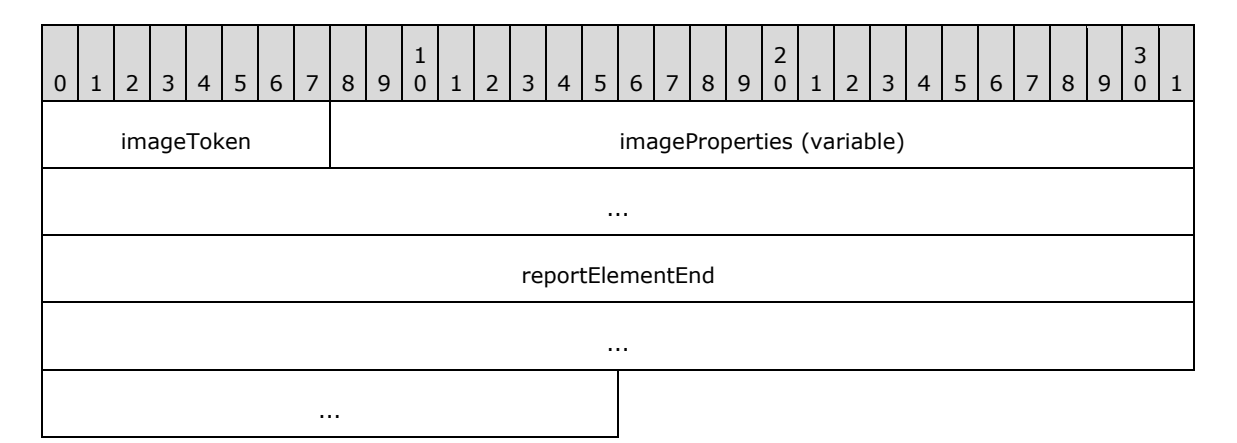

**imageToken (1 byte):** A byte that specifies the start of the **Image** record. The value of the **imageToken** field MUST be 0x09.

**imageProperties (variable):** A record of type ElementProperties that specifies the properties applicable to the **Image** record. Each structure contained in the **imageProperties** field MUST be one of the following.

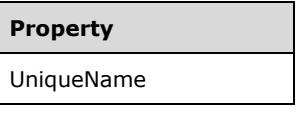

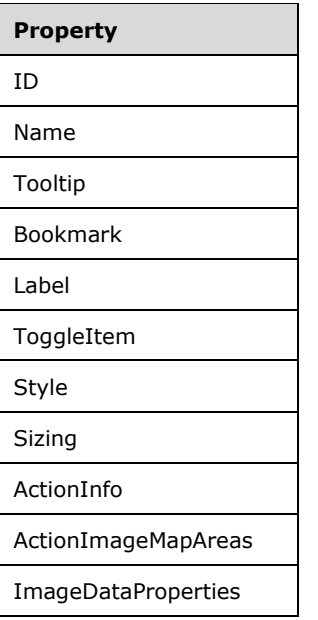

**reportElementEnd (10 bytes):** A ReportElementEnd record that marks the end of the **Image** record. The **offset** field of the **ReportElementEnd** record MUST specify the position of the **imageToken** field of the **Image** record in the RPL stream.

## **1.6.282.2.35 2.2.35 ImageDataProperties**

The **ImageDataProperties** record specifies a collection of properties applicable to the Image record and the BackgroundImage style property. The parent record for the **ImageDataProperties** record MUST be one of the following:

- Image.ElementProperties.NonSharedElementProperties
- Style.SharedStyleProperties
- Style.NonSharedStyleProperties

ImageDataProperties = imageStart (UseSharedImageDataProperties / InlineSharedImageDataProperties / NonSharedImageDataProperties)

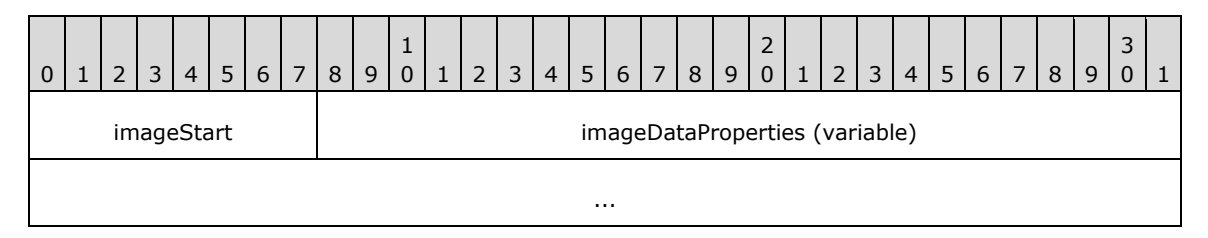

**imageStart (1 byte):** A byte that specifies the start of the **ImageDataProperties** record. The value of the **imageStart** field MUST be 0x2A.

**imageDataProperties (variable):** A UseSharedImageDataProperties,

InlineSharedImageDataProperties, or NonSharedImageDataProperties record. When the parent record is **Style.SharedStyleProperties**, the **imageDataProperties** MUST be **UseSharedImageDataProperties** or **InlineSharedImageDataProperties**. The

#### **imageDataProperties** MUST be **NonSharedImageDataProperties** when the parent record is **Style.NonSharedStyleProperties**.

#### **1.6.292.2.36 2.2.36 UseSharedImageDataProperties**

The **UseSharedImageDataProperties** record specifies the location of shared properties applicable to an Image record or BackgroundImage style property.

UseSharedImageDataProperties = useShared offset

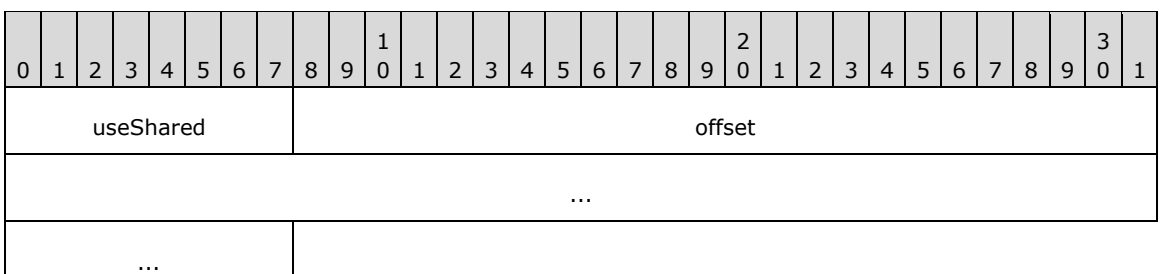

- **useShared (1 byte):** A byte that specifies the start of the **UseSharedImageDataProperties** record. The value of the **useShared** field MUST be 0x02.
- **offset (8 bytes):** A signed integer that specifies the start of the ImageDataProperties record in the RPL stream; the **ImageDataProperties** record MUST have the InlineSharedImageDataProperties record.

#### **1.6.302.2.37 2.2.37 InlineSharedImageDataProperties**

The **InlineSharedImageDataProperties** record specifies the properties that can be shared by multiple ImageDataProperties records.

InlineSharedImageDataProperties = shared [itemProperties] delimiter

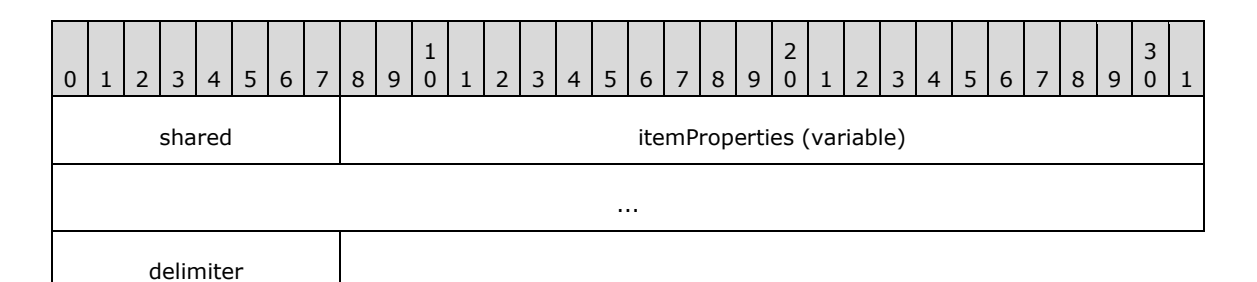

**shared (1 byte):** A byte that specifies the start of the **InlineSharedImageDataProperties** record. The value of the **shared** field MUST be 0x00.

**itemProperties (variable):** A collection of structures. The order of the elements in the collection is arbitrary. Each structure contained in the **itemProperties** field MUST be one of the following.

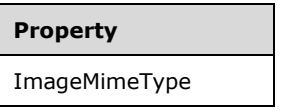

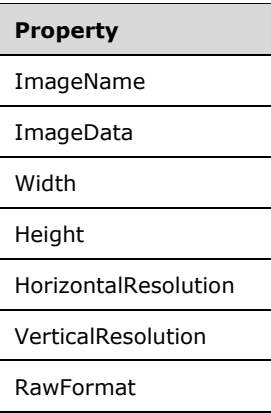

**delimiter (1 byte):** A byte that specifies the end of the **InlineSharedImageDataProperties** record. The value of the **delimiter** field MUST be 0xFF.

#### **1.6.312.2.38 2.2.38 NonSharedImageDataProperties**

The **NonSharedImageDataProperties** record specifies the properties that are specific to a record. These properties are not shared by multiple ImageDataProperties records.

NonSharedImageDataProperties = nonShared [itemProperties] delimiter

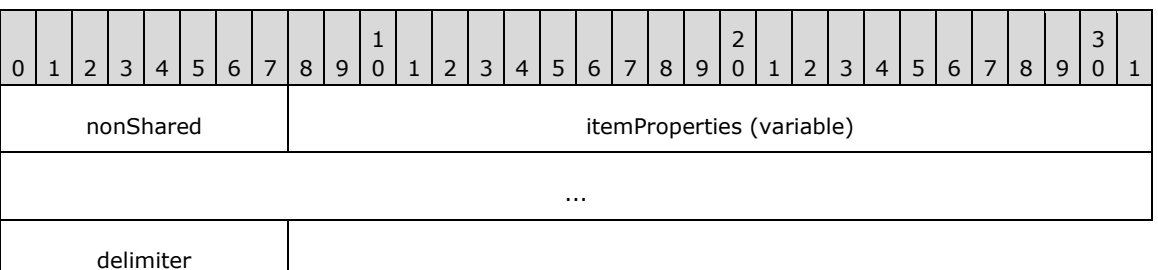

- **nonShared (1 byte):** A byte that specifies the start of the **NonSharedImageDataProperties** record. The value of the **nonShared** field MUST be 0x01.
- **itemProperties (variable):** A collection of structures. The order of the elements in the collection is arbitrary. Each structure contained in the **itemProperties** field MUST be one of the following.

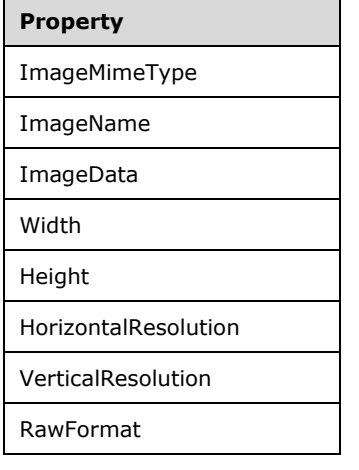

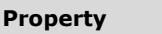

ImageConsolidationOffsets

**delimiter (1 byte):** A byte that specifies the end of the **NonSharedImageDataProperties** record. The value of the **delimiter** field MUST be 0xFF.

## **1.6.322.2.39 2.2.39 ImageData**

The **ImageData** property specifies a structure that defines the content for an image. If this property is specified, it MUST be part of one of the following records:

- --ImageDataProperties.InlineSharedImageDataProperties
- ImageDataProperties.NonSharedImageDataProperties

ImageData = imageDataStart count imageDataContent

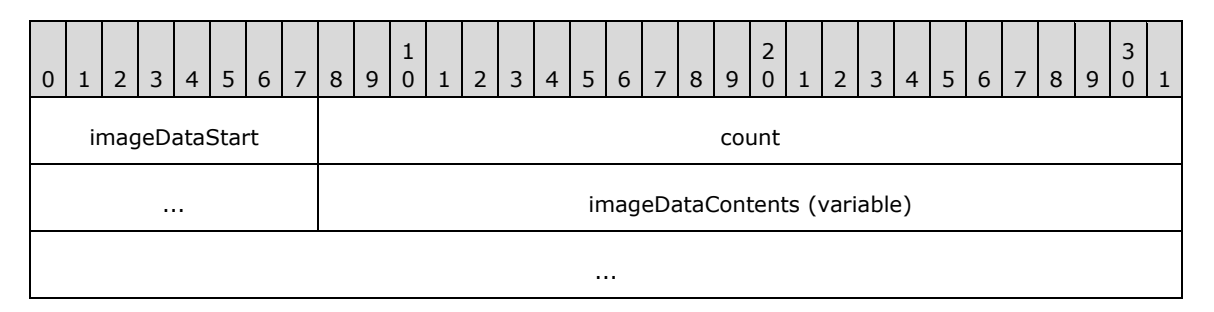

- **imageDataStart (1 byte):** A byte that specifies the start of the **ImageData** record. The value of the **imageDataStart** field MUST be 0x02.
- **count (4 bytes):** A signed integer that specifies the number of bytes that comprise the image content.
- **imageDataContents (variable):** An array of bytes that comprise the image. The number of bytes in the array MUST be equal to the value of the **count** field.

## **1.6.332.2.40 2.2.40 ImageMapAreas**

The **ImageMapAreas** record specifies an array of **image map areas**.

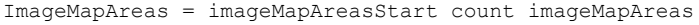

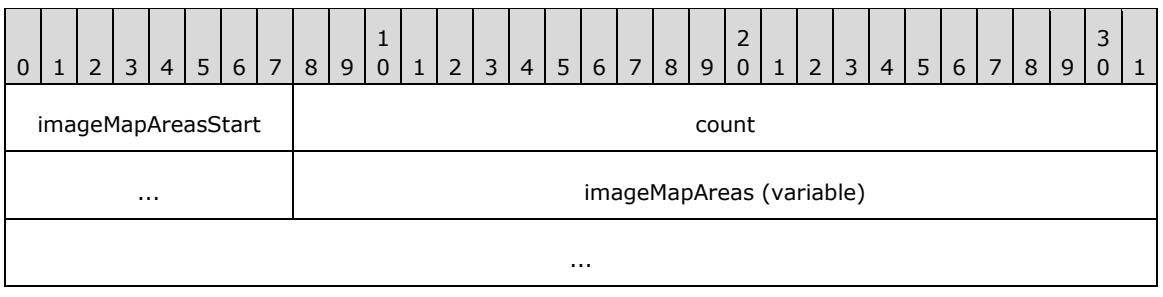

- **imageMapAreasStart (1 byte):** A byte that specifies the start of the **ImageMapAreas** record. The value of the **imageMapAreasStart** field MUST be 0x0A.
- **count (4 bytes):** A signed integer that specifies the number of ImageMapArea record elements in the array.
- **imageMapAreas (variable):** An array of **ImageMapArea** records. The number of elements in the array MUST be equal to the value of the **count** field.

## **1.6.342.2.41 2.2.41 ImageMapArea**

The **ImageMapArea** record specifies an area in an **image map**.

ImageMapArea = shapeType count coordinates (ToolTip / delimiter)

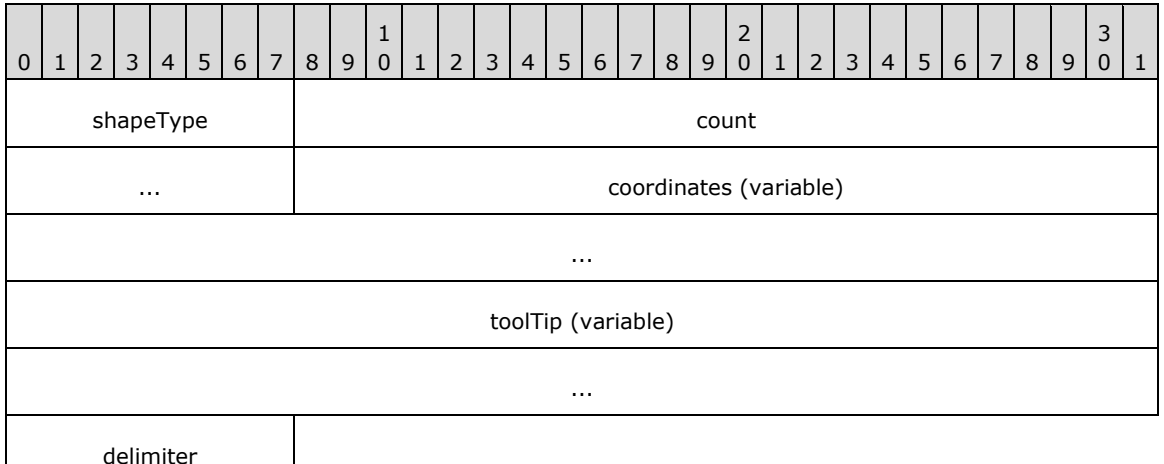

- **shapeType (1 byte):** A byte that specifies the shape of the area. The value of the **shapeType** field MUST be specified by the ShapeType enumeration.
- **count (4 bytes):** A signed integer that specifies the number of coordinates record elements in the array.
- **coordinates (variable):** An array of floating point values that specifies the coordinates of the shape, as a percentage of the image size. The number of elements in the array MUST be equal to the value of the **count** field.<13>

For a polygon shape, the **coordinates** array MUST have an even length and consist of X, Y coordinate pairs. Every even array element is a horizontal X coordinate and every odd array element is a vertical Y coordinate.

For a circle shape, there are exactly three elements in the **coordinates** array; these elements MUST occur in this order: the first two are the X and Y coordinates of the center of the circle, and the third element is the radius of the circle.

For a rectangle shape, there are four elements in the **coordinates** array; these elements MUST occur in this order: left, top, width, and height.

**toolTip (variable):** A ToolTip property that specifies the textual label for the image map area. This is an optional field that MUST be present only if the **delimiter** field is not specified.

**delimiter (1 byte):** A byte that specifies the end of an **ImageMapArea** record. The value of the **delimiter** field MUST be 0xFF. This is an optional field that MUST be present only if the **tooltip** field is not specified.

**2.2.42 Chart**

# **2.2.42 Chart**

The **Chart** record specifies the properties applicable to a **chart** within a Report.

Chart = chartToken chartProperties ReportElementEnd

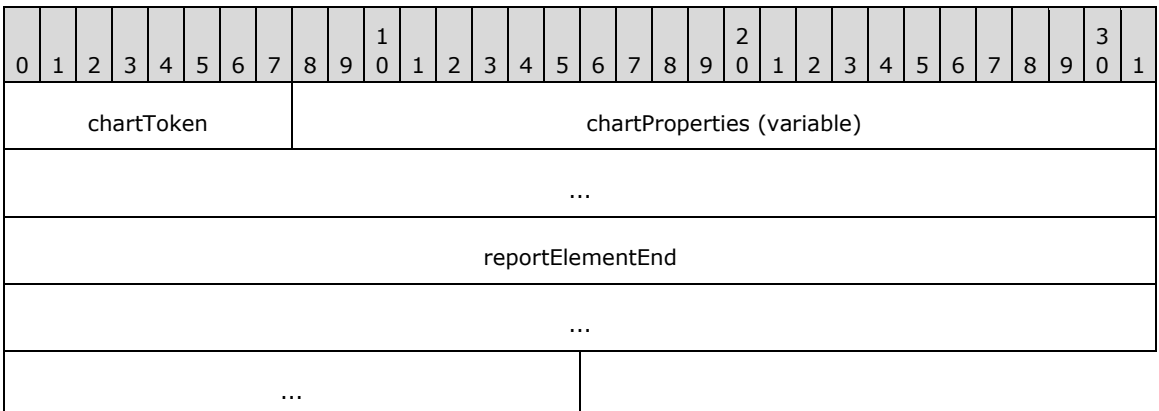

**chartToken (1 byte):** A byte that specifies the start of the **Chart** record. The value of the **chartToken** field MUST be 0x0B.

**chartProperties (variable):** A record of type ElementProperties that specifies the properties applicable to the **Chart** record. Each structure contained in this field MUST be one of the following.

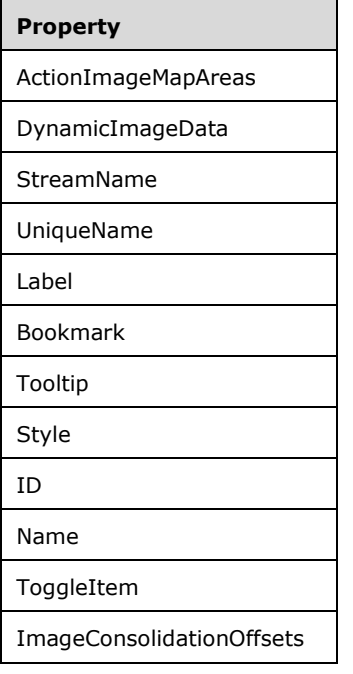

**reportElementEnd (10 bytes):** A ReportElementEnd record that marks the end of the **Chart** record. The **offset** field of the **ReportElementEnd** record MUST specify the position of the **chartToken** field of the **Chart** record in the RPL stream.

## **1.6.352.2.43 2.2.43 GaugePanel**

The **GaugePanel** record specifies the properties applicable to a **gauge panel** within a Report.

GaugePanel = gaugePanelToken gaugePanelProperties ReportElementEnd

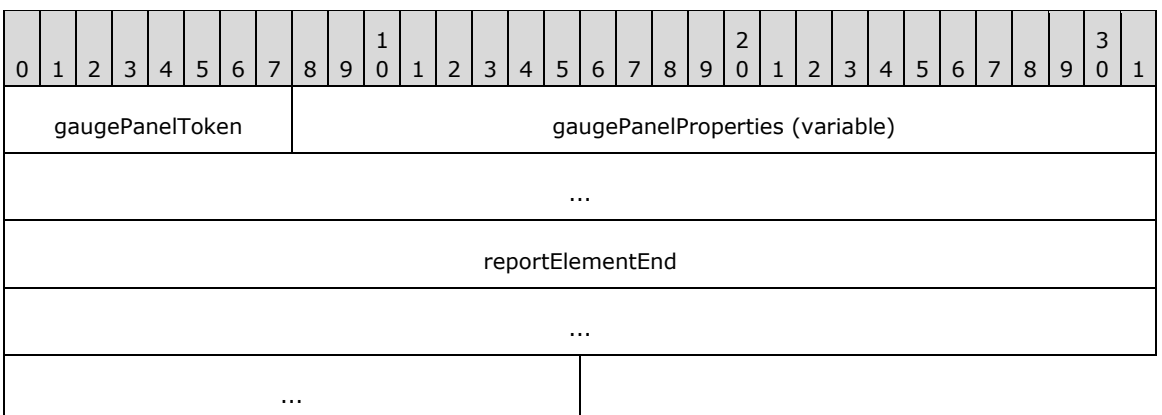

**gaugePanelToken (1 byte):** A byte that specifies the start of the **GaugePanel** record. The value of the **gaugePanelToken** field MUST be 0x0E.

**gaugePanelProperties (variable):** A record of type ElementProperties that specifies the properties applicable to the **GaugePanel** record. Each structure contained in this field MUST be one of the following.

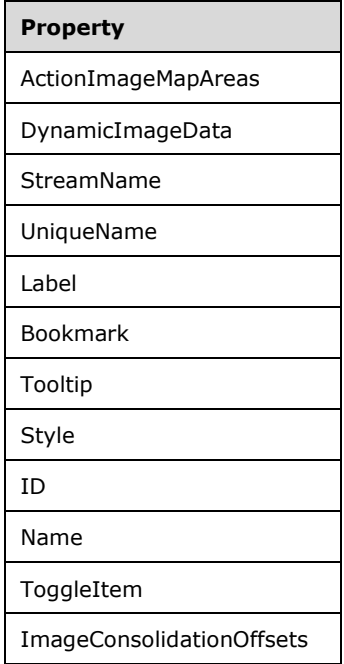

**reportElementEnd (10 bytes):** A ReportElementEnd record that marks the end of the **GuagePanel** record. The **offset** field of the **ReportElementEnd** record MUST specify the position of a **gaugePanelToken** field of the **GuagePanel** record in the RPL stream.

## **2.2.44 Map**

# **2.2.44 Map**

## *Applies to RPL versions 10.5 and 10.6*

The **Map** record specifies the properties applicable to a map within a Report.

Map = mapToken mapProperties ReportElementEnd

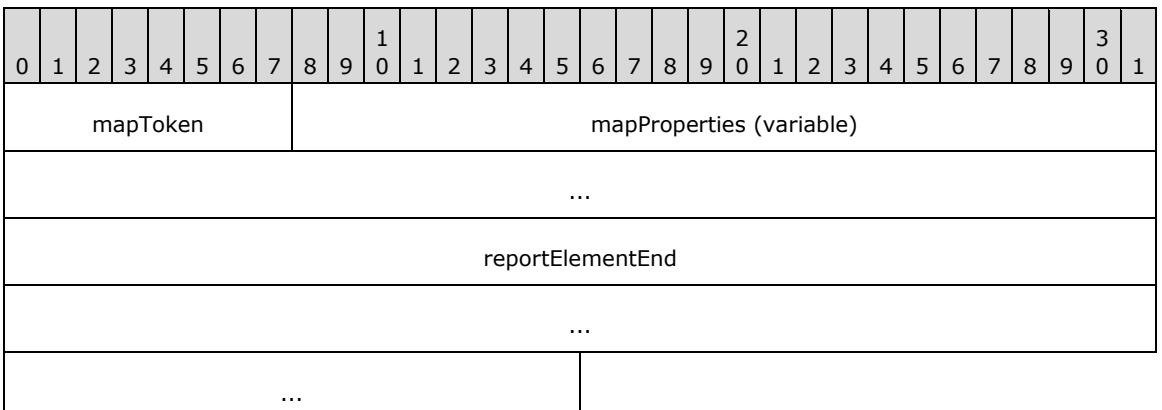

**mapToken (1 byte):** A byte that specifies the start of the **Map** record. The value of the **mapToken** field MUST be 0x15.

**mapProperties (variable):** A record of type ElementProperties that specifies the properties applicable to the **Map** record. Each structure contained in this field MUST be one of the following.

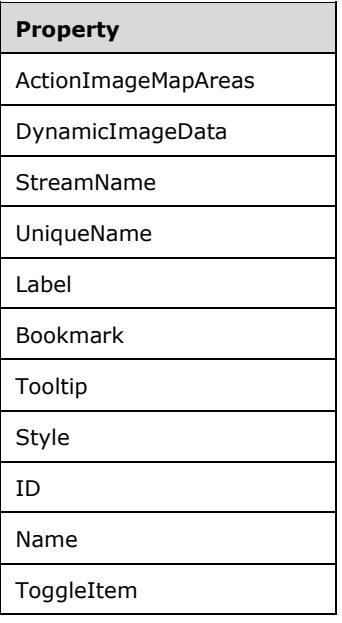

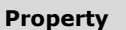

ImageConsolidationOffsets

**reportElementEnd (10 bytes):** A ReportElementEnd record that marks the end of the **Map** record. The **offset** field of the **ReportElementEnd** record MUST specify the position of the **mapToken** field of the **ReportElementEnd** record in the RPL stream.

## **1.6.362.2.45 2.2.45 Rectangle**

The **Rectangle** record specifies the properties that are applicable to a rectangle within a Report record.

Rectangle = rectangleToken rectangleProperties \*ReportItem Measurements ReportElementEnd

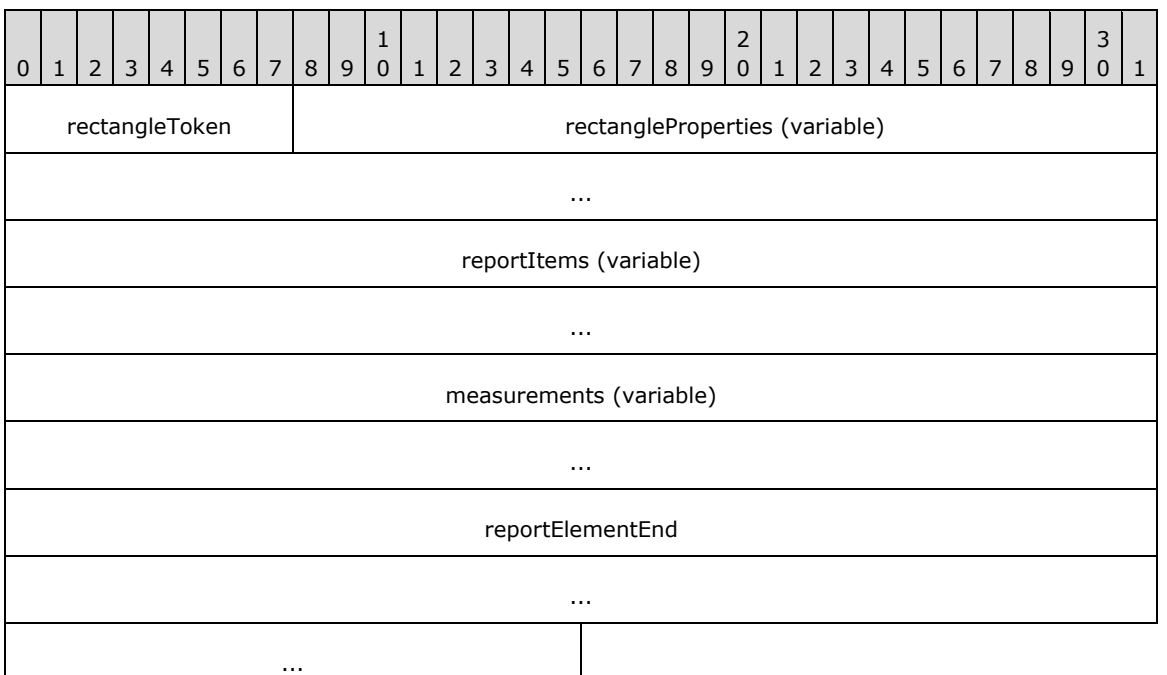

**rectangleToken (1 byte):** A byte that specifies the start of the **Rectangle** record. The value of the **rectangleToken** field MUST be 0x0A.

**rectangleProperties (variable):** A record of type ElementProperties that specifies the properties that are applicable to the **Rectangle** record. Each structure contained in this field MUST be one of the following.

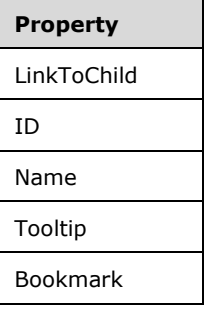

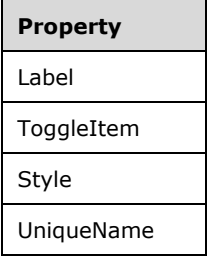

- **reportItems (variable):** An array of ReportItem records. The number of elements in the array MUST be equal to the value of the **count** field of the Measurements record specified in the **measurements** field.
- **measurements (variable):** A **Measurements** record that specifies the size, location, and state properties for every element of the **reportItems** field array. The order of elements in the array MUST match the order of the **ReportItem** records in the **reportItems** field array.
- **reportElementEnd (10 bytes):** A ReportElementEnd record that marks the end of the **Rectangle** record. The **offset** field of the **ReportElementEnd** record MUST specify the position of the **measurements** field of the **Rectangle** record in the RPL stream.

## **1.6.372.2.46 2.2.46 SubReport**

The **SubReport** record specifies the properties that are applicable to a subreport within a Report.

SubReport = subReportToken subReportProperties \*BodyElement Measurements ReportElementEnd

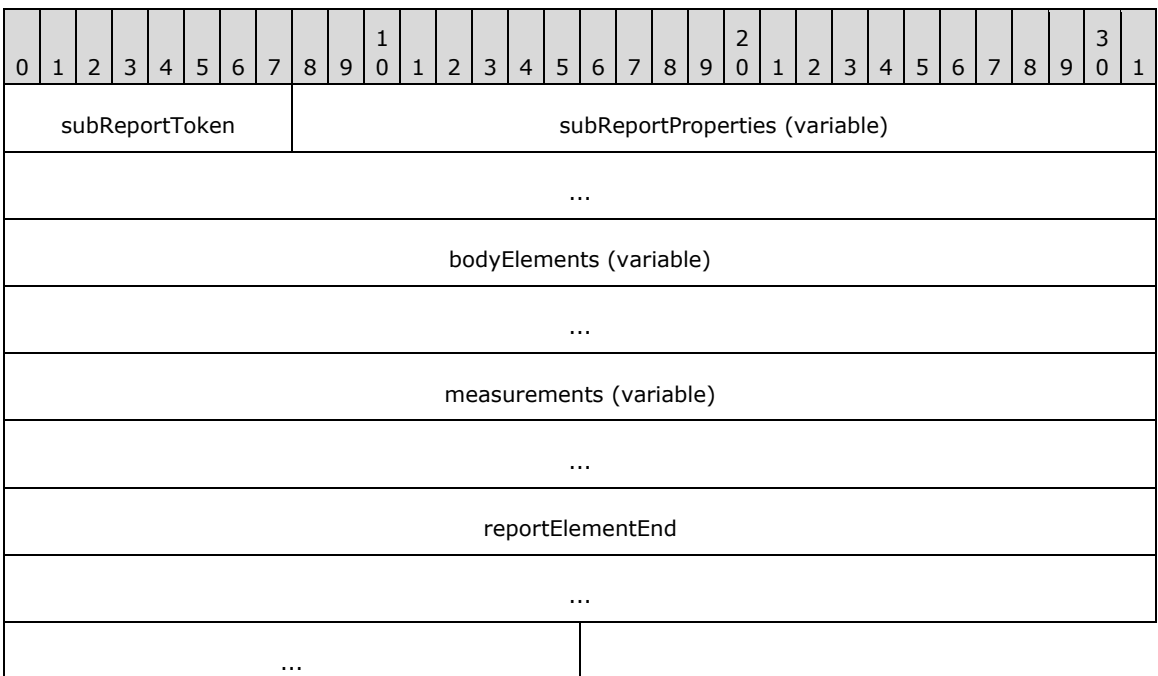

**subReportToken (1 byte):** A byte that specifies the start of the **SubReport** record. The value of the **subReportToken** field MUST be 0x0C.

**subReportProperties (variable):** An ElementProperties record that specifies the properties that are applicable to **Report** records. Each structure that is contained in this field MUST be one of the following.

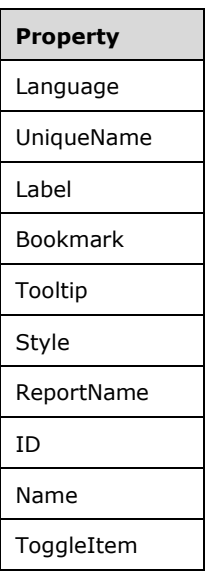

- **bodyElements (variable):** An array of BodyElement records. The number of elements in the array MUST be equal to the value of the **count** field of the Measurements record specified in the **measurements** field.
- **measurements (variable):** A **Measurements** record that specifies the size, location, and state properties for every element of the **reportItems** field array. The order of elements in the array MUST match the order of **ReportItem** records in the **reportItems** field array.
- **reportElementEnd (10 bytes):** A ReportElementEnd record that marks the end of the **SubReport** record. The **offset** field of the **ReportElementEnd** record MUST specify the position of the **measurements** field of the **SubReport** record in the RPL stream.

# **1.6.382.2.47 2.2.47 RichTextBox**

The **RichTextBox** record specifies the properties that are applicable to a **rich text box** within a Report record.

RichTextBox = richTextBoxToken richTextBoxProperties \*ParagraphContent RichTextBoxStructure ReportElementEnd

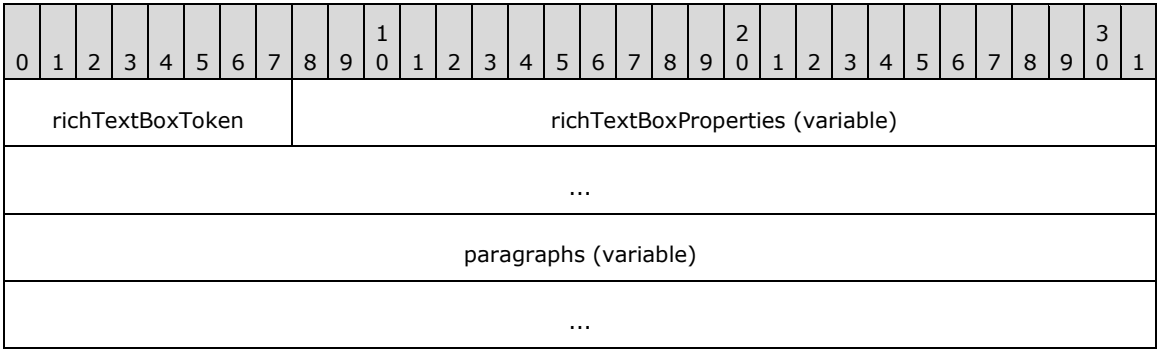

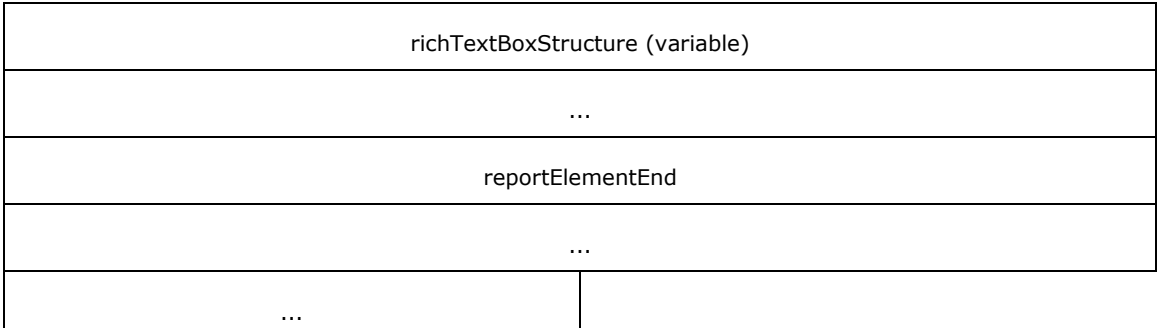

**richTextBoxToken (1 byte):** A byte that specifies the start of the **RichTextBox** record. The value of the **richTextBoxToken** field MUST be 0x07.

**richTextBoxProperties (variable):** A ElementProperties record that specifies the properties that are applicable to the **RichTextBox** record. If the OriginalValue property and the TypeCode property are both present, the **OriginalValue** property MUST appear in the array after the **TypeCode** property. The structure contained in the **richTextBoxProperties** field MUST be one of the following.

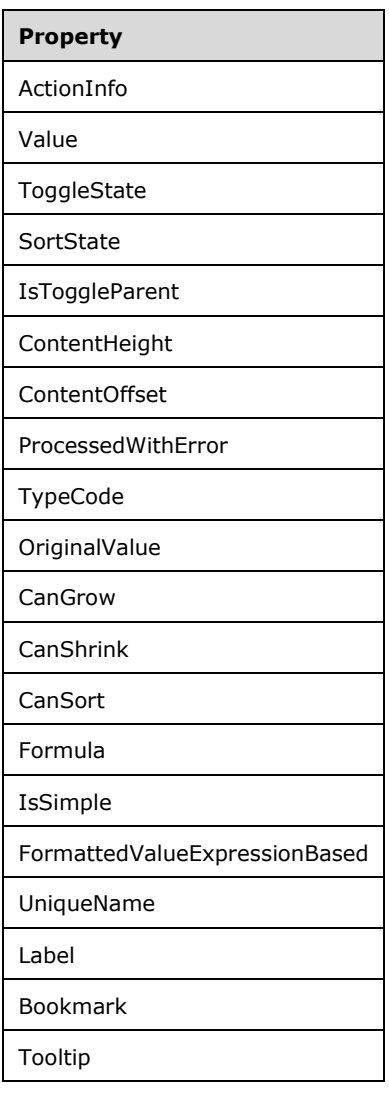

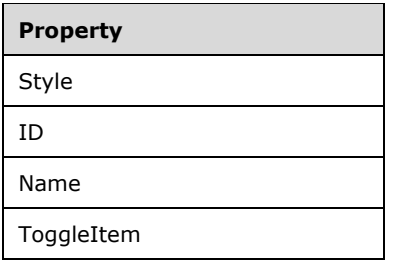

**paragraphs (variable):** An array of ParagraphContent records. The number of elements in the array MUST be equal to the value of the **count** field of the RichTextBoxStructure record defined by the **richTextBoxStructure** field.

**richTextBoxStructure (variable):** A **RichTextBoxStructure** record.

**reportElementEnd (10 bytes):** A ReportElementEnd record that marks the end of the **RichTextBox** record. The **offset** field for the **ReportElementEnd** record specifies the position of a **richTextBoxStructure** field in the RPL stream.

#### **1.6.392.2.48 2.2.48 ParagraphContent**

ParagraphContent = \*TextRun Paragraph

The **ParagraphContent** record specifies a paragraph of text and properties that are applicable to the entire paragraph. The text is specified through a contiguous collection of TextRun records.

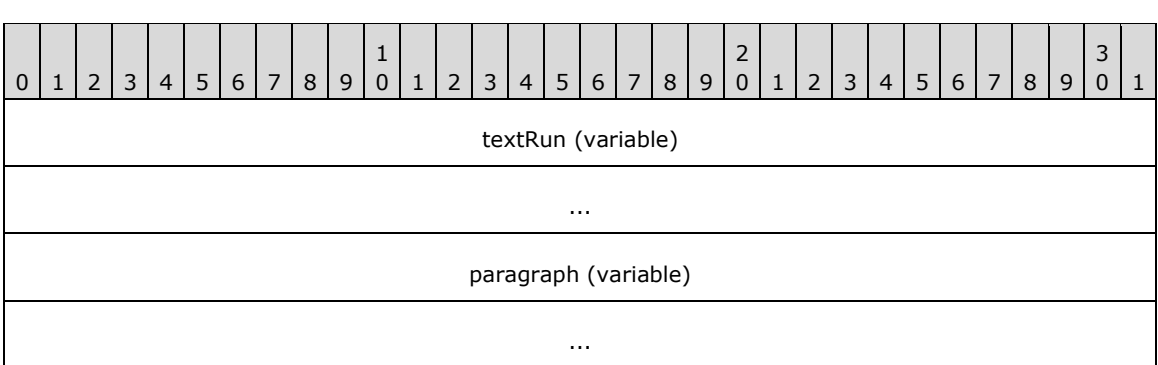

**textRun (variable):** An array of **TextRun** records. The number of elements in the array MUST be equal to the value of the **count** field of a Paragraph record defined by the **paragraph** field.

**paragraph (variable):** A **Paragraph** record.

## **1.6.402.2.49 2.2.49 TextRun**

The **TextRun** record specifies information about a span of text that is part of a ParagraphContent record.

TextRun = textRunStart textRunProperties delimiter

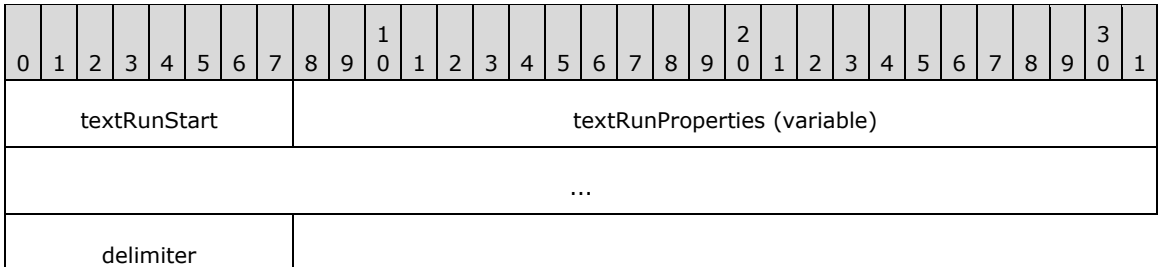

- **textRunStart (1 byte):** A byte that specifies the start of the **TextRun** record. The value of the **textRunStart** field MUST be 0x14.
- **textRunProperties (variable):** A record of type ElementProperties that specifies the properties applicable to the **TextRun** record. The structure contained in the **textRunProperties** field MUST be one of the following.

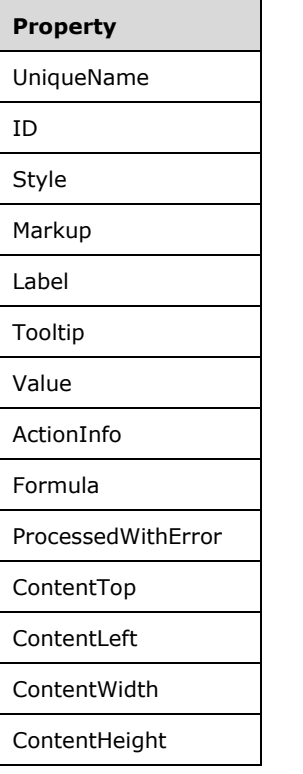

**delimiter (1 byte):** A byte that specifies the end of the **TextRun** record. The value of the **delimiter** field MUST be 0xFF.

# **1.6.412.2.50 2.2.50 Paragraph**

The **Paragraph** record specifies a paragraph element of a ParagraphContent record.

Paragraph = paragraphStart paragraphProperties count offsetsTextRun delimiter

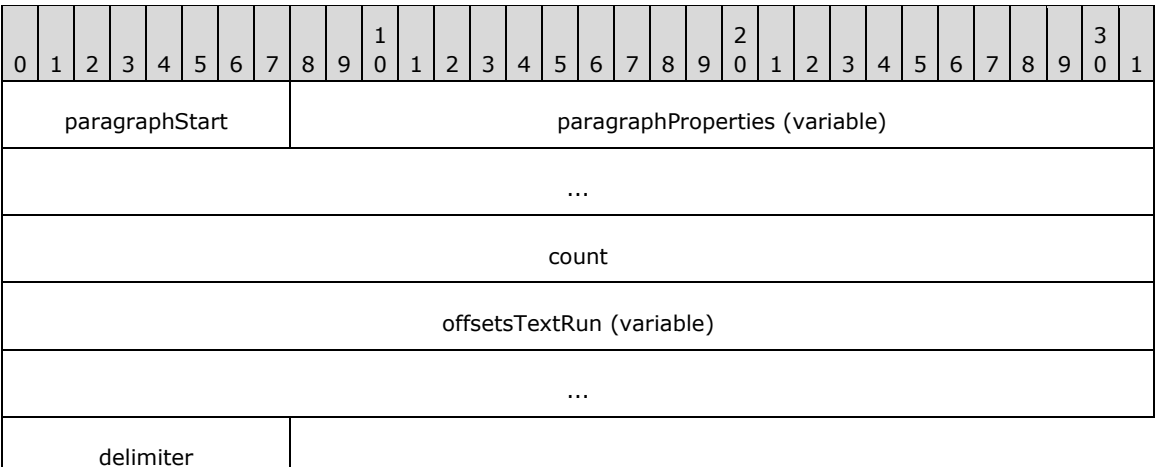

- **paragraphStart (1 byte):** A byte that specifies the start of the **Paragraph** record. The value of the **paragraphStart** field MUST be 0x13.
- **paragraphProperties (variable):** A record of type ElementProperties that specifies the properties applicable to the **Paragraph** record. The structure contained in the **paragraphProperties** field MUST be one of the following.

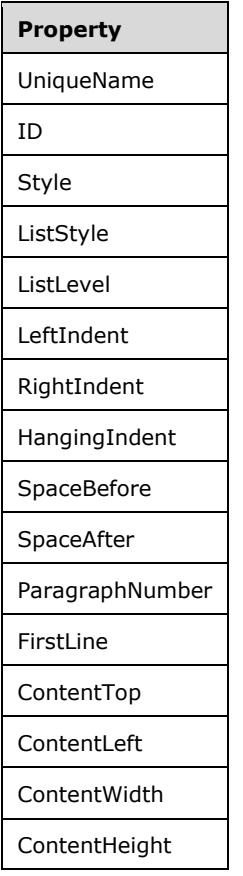

**count (4 bytes):** A signed integer that MUST be equal to the number of TextRun records present in the **textRuns** field array of the parent ParagraphContent record.

- **offsetsTextRun (variable):** An array of 8-byte signed integers. The number of elements in the array MUST be equal to the value of the **count** field. Every element of the array specifies the position of a **TextRun** record in the RPL stream. The order of elements in the array MUST match the order of **TextRun** records in the **textRuns** field array of the parent **ParagraphContent** record.
- **delimiter (1 byte):** A byte that specifies the end of the **Paragraph** record. The value of the **delimiter** field MUST be 0xFF.

# **1.6.422.2.51 2.2.51 RichTextBoxStructure**

The **RichTextBoxStructure** record specifies the structure of a RichTextBox record.

RichTextBoxStructure = richTextBoxStructureStart offset count offsetsParagraphContent delimiter

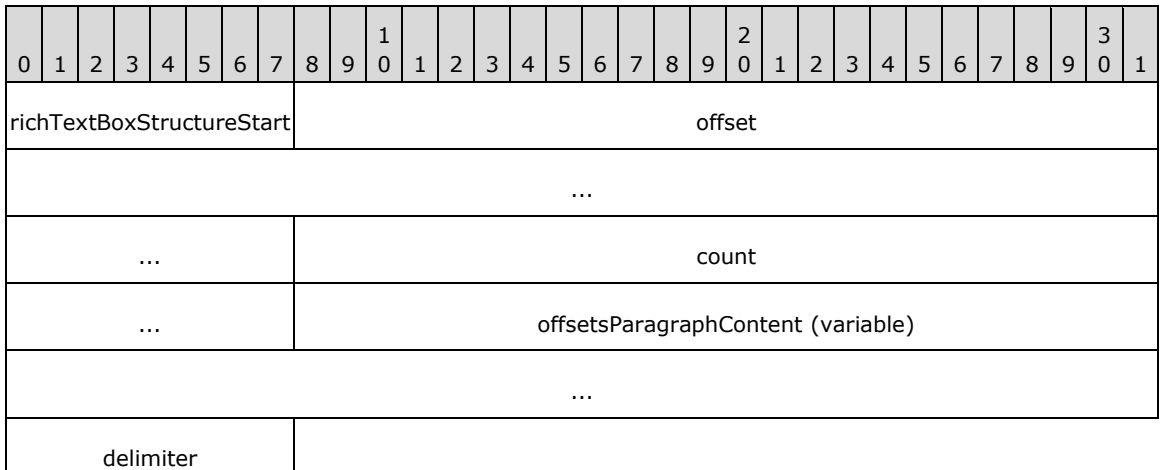

- **richTextBoxStructureStart (1 byte):** A byte that specifies the start of the RichTextBoxStructure record. The value of the **richTextBoxStructureStart** field MUST be 0x12.
- **offset (8 bytes):** A signed integer that specifies the position of the **richTextBoxToken** field of the parent record of type **RichTextBox** in the RPL stream.
- **count (4 bytes):** A signed integer value that MUST be equal to the number of ParagraphContent records present in the parent RichTextBox record.
- **offsetsParagraphContent (variable):** An array of 8-byte signed integers. The number of elements in the array MUST be equal to the value of the **count** field. Every element of the array specifies the position of a **Paragraph** as specified by the **paragraph** field of the **ParagraphContent** record in the RPL stream. The order of elements in the array MUST match the order of the **ParagraphContent** records in a **paragraphs** field array of the parent **RichTextBox** record.
- **delimiter (1 byte):** A byte that specifies the end of the **RichTextBox** record. The value of the **delimiter** field MUST be 0xFF.

#### **2.2.52 Tablix**

#### **2.2.52 Tablix**

The **Tablix** record specifies the properties, structures, and layout information applicable to a **tablix** within a Report. The **Tablix** is a flexible grid layout that consists of cells that are organized in rows. A tablix layout is comprised of four areas: corner, **column headers**, **row headers**, and body.

Tablix = tablixToken tablixProperties [TablixContent] TablixStructure ReportElementEnd

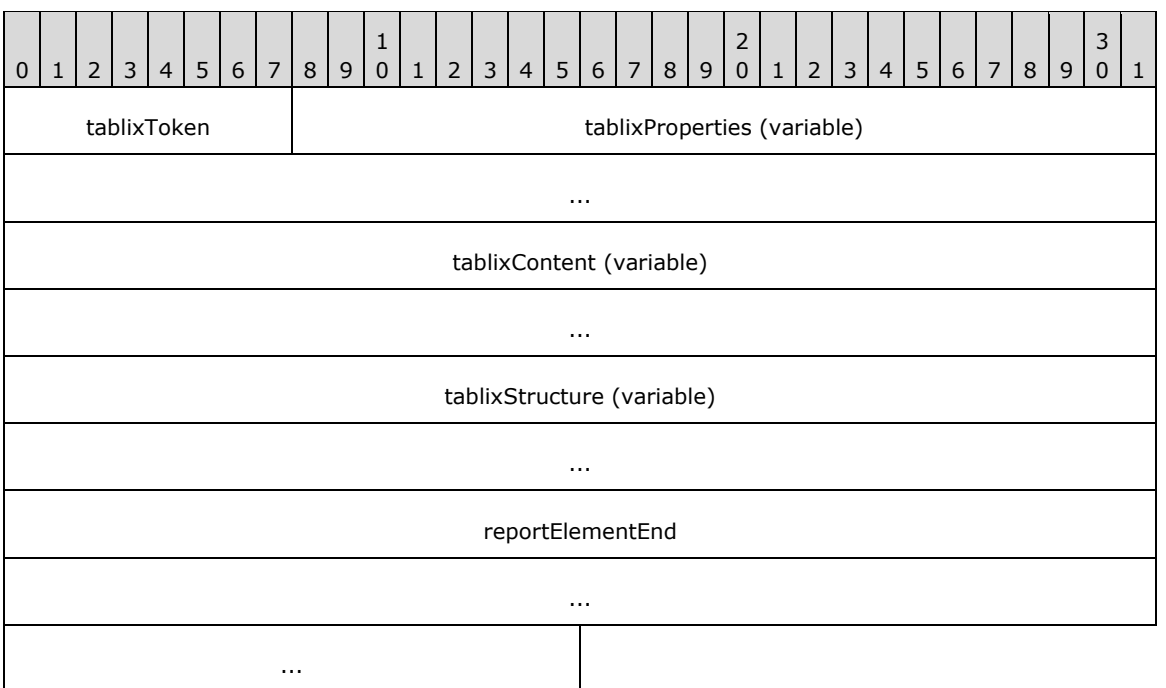

**tablixToken (1 byte):** A byte that specifies the start of the **Tablix** record. The value of the **tablixToken** field MUST be 0x0D.

**tablixProperties (variable):** A record of type ElementProperties that specifies the properties applicable to the **Tablix** record. Each structure contained in the **tablixProperties** field MUST be one of the following.

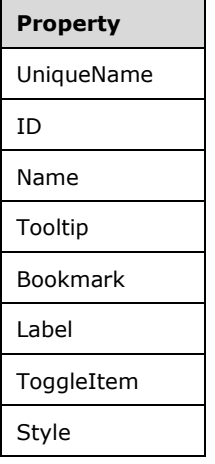

**tablixContent (variable):** A TablixContent record that specifies the content of grid cells and layout information for the cells of a **tablix body area**.

**tablixStructure (variable):** A TablixStructure record.

**reportElementEnd (10 bytes):** A ReportElementEnd record that marks the end of the **Tablix** record. The **offset** field of the **ReportElementEnd** record MUST specify the position of a **tablixStructure** field of the **Tablix** record in the RPL stream.

#### **1.6.432.2.53 2.2.53 TablixContent**

The **TablixContent** record specifies the content of a Tablix record. The child records MUST be of type ReportItem or TablixBodyRow.

TablixContent =  $*(ReportItem / TablixBodyRow)$ 

## **1.6.442.2.54 2.2.54 TablixStructure**

The **TablixStructure** record specifies information about the layout of a Tablix record and the position of the **Tablix** record in the RPL stream.

TablixStructure = tablixStructureStart offset TablixMeasurements delimiter

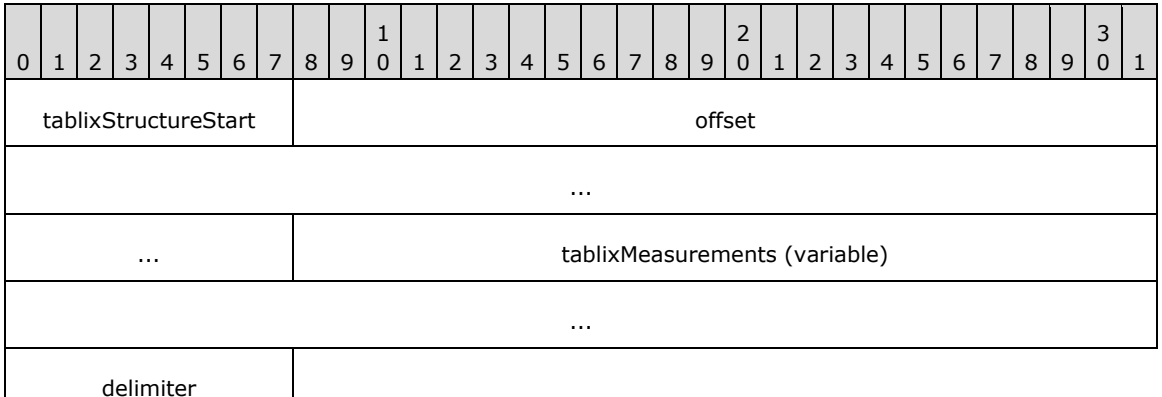

- **tablixStructureStart (1 byte):** A byte that specifies the start of the **TablixStructure** record. The value of the **tablixStructureStart** field MUST be 0x11.
- **offset (8 bytes):** A signed integer that specifies the position of the **tablixStart** field of the parent record of type **Tablix** in the RPL stream.

**tablixMeasurements (variable):** A record of type TablixMeasurements.

**delimiter (1 byte):** A byte that specifies the end of the **TablixStructure** record. The value of the **delimiter** field MUST be 0xFF.

#### **1.6.452.2.55 2.2.55 TablixMeasurements**

The **TablixMeasurements** record specifies the layout information of a Tablix record.

```
TablixMeasurements = tablixMeasurementsProperties *TablixRow
```
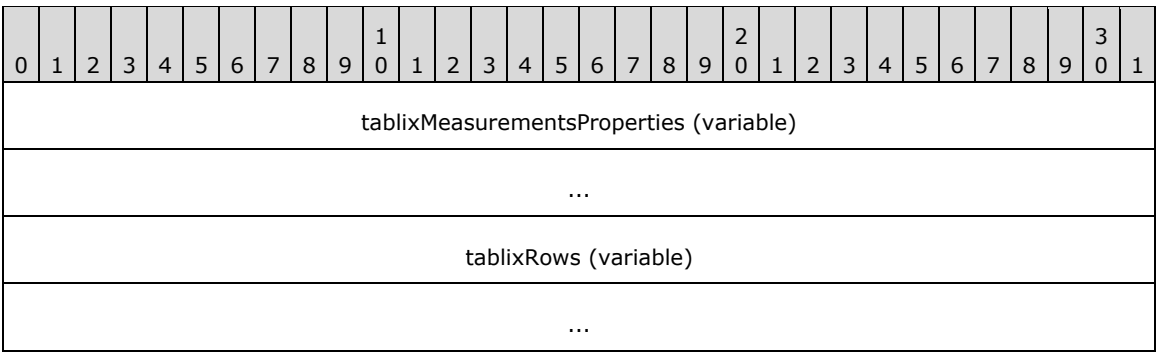

**tablixMeasurementsProperties (variable):** A collection of structures. The order of the structures in the collection is arbitrary. The structures in the collection MUST be one of the following.

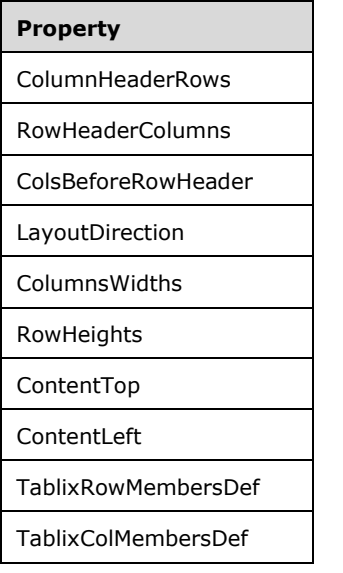

**tablixRows (variable):** An array of TablixRow records.

## **1.6.462.2.56 2.2.56 ColumnsWidths**

The **ColumnsWidths** record specifies the number of columns that a Tablix record contains and the properties that are associated with each of these columns. The columns MUST be ordered according to the LayoutDirection and ColsBeforeRowHeader properties.

ColumnsWidths = columnsWidthsStart count \*ColumnsInfo

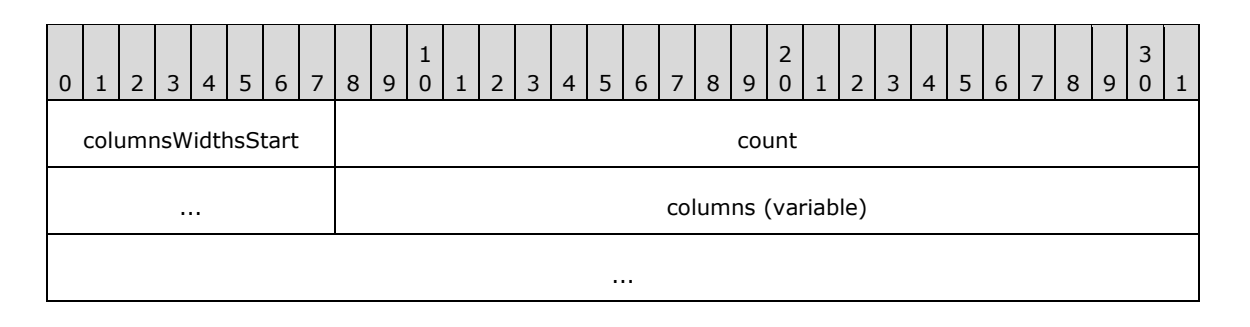

- **columnsWidthsStart (1 byte):** A byte that specifies the start of the **ColumnsWidths** record. The value of the **columnsWidthsStart** field MUST be 0x04.
- **count (4 bytes):** A signed integer that specifies the number of columns contained in the corresponding **Tablix** record. The value of this field MUST be greater than or equal to the value of the RowHeaderColumns property of the **Tablix**.
- **columns (variable):** An array of ColumnInfo records. The number of elements in the array MUST be equal to the value of the **count** field.

# **1.6.472.2.57 2.2.57 ColumnInfo**

The **ColumnInfo** record specifies the properties applicable to a column of a Tablix record.

ColumnInfo = width fixed

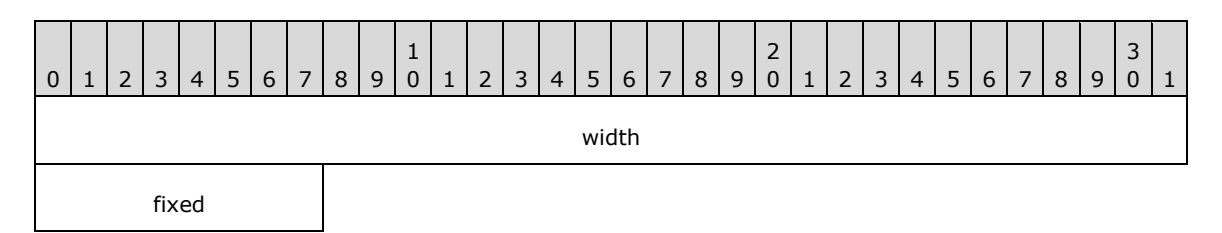

- **width (4 bytes):** A floating point value that specifies the width of the column in millimeters. The value of the **width** field MUST be greater than or equal to zero.<14>
- **fixed (1 byte):** A **Boolean** value that indicates if the column should be displayed on the page when the user scrolls part of the tablix off the page. The value of the **fixed** field MUST be one of the following.

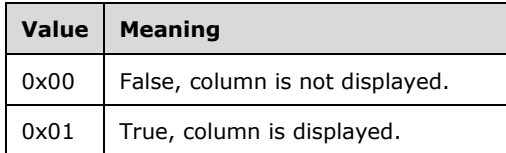

## **1.6.482.2.58 2.2.58 RowHeights**

The **RowHeights** record specifies the number of rows that a Tablix record contains and the properties that are associated with each of these rows.

RowHeights = rowHeightsStart count \*RowInfo

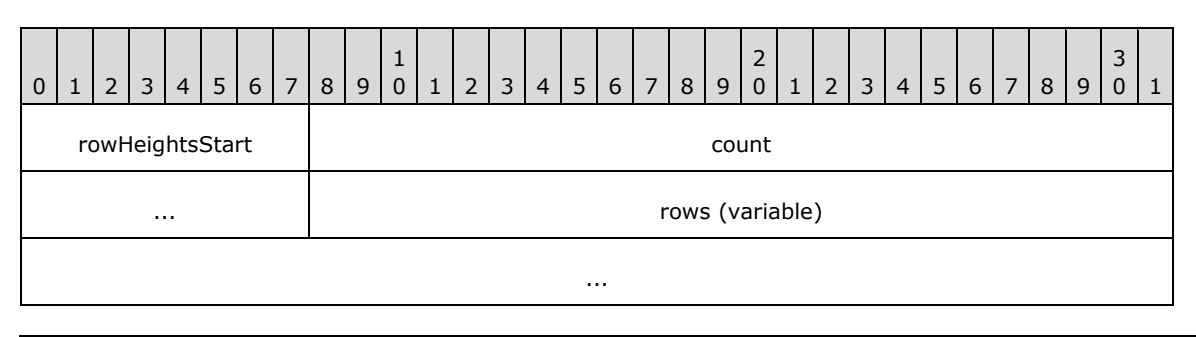

- **rowHeightsStart (1 byte):** A byte that specifies the start of the **RowHeights** record. The value of the **rowHeightsStart** field MUST be 0x05.
- **count (4 bytes):** A signed integer that specifies the number of rows contained in the corresponding **Tablix** record. The value of this field MUST be greater than or equal to the value of the ColumnHeaderRows property of the **Tablix**.
- **rows (variable):** An array of RowInfo records. The number of elements in the array MUST be equal to the value of the **count** field.

# **1.6.492.2.59 2.2.59 RowInfo**

The **RowInfo** record specifies the properties applicable to a row of a Tablix record.

RowInfo = height byte

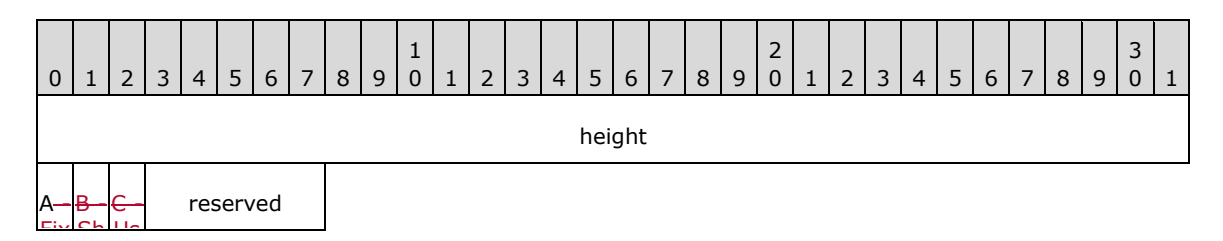

ed ne ar egu be a value greater than or equal to zero. $<$ 15> eS **height (4 bytes):** A floating point value that specifies the height of the row in millimeters. This MUST

yo .A when the user scrolls part of the tablix off the page. dL **A - A - FixedRows (1 bit):** A bit field that specifies whether the row should be displayed on the page

The value of the FixedRows bit field MUST be one of the following.

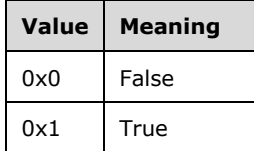

**B - B - SharedLayoutRow (1 bit):** A bit field that specifies whether the tablix row has a layout that can be shared by other rows that follow this one. The rows that share the same layout MUST be consecutive entries in the **tablixRows** field array of TablixMeasurements record. The **UseSharedLayoutRow** and **SharedLayoutRow** fields MUST NOT be set at the same time.<16> The value of this bit field MUST be one of the following.

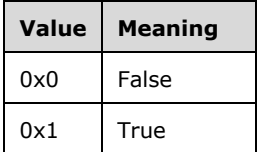

**C - C - UseSharedLayoutRow (1 bit):** A bit that specifies whether the tablix row uses the same layout as a previous row in the **tablixRows** field array of **TablixMeasurements** record. The **UseSharedLayoutRow** and **SharedLayoutRow** MUST NOT be set at the same time.<17> The value of the **UseSharedLayoutRow** bit field MUST be one of the following.

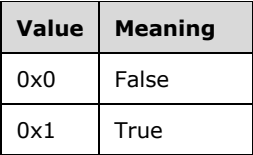

**reserved (5 bits):** The value of the **reserved** field MUST be zero and MUST be ignored.

## **1.6.502.2.60 2.2.60 TablixRow**

The **TablixRow** record specifies a row of a Tablix record.

TablixRow = tablixRowStart \*TablixRowCell delimiter

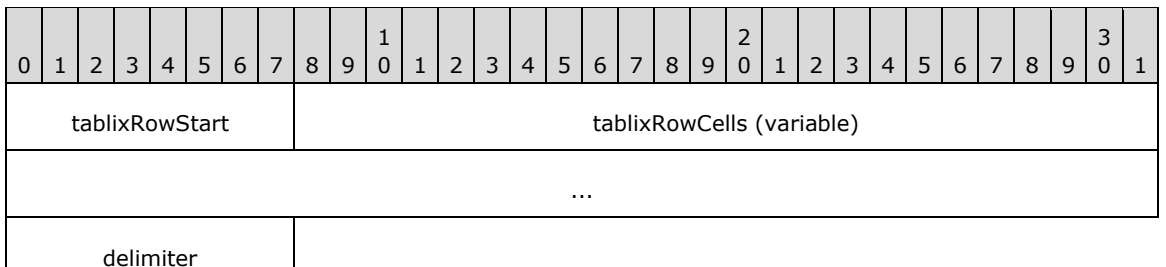

**tablixRowStart (1 byte):** A byte that specifies the start of the **TablixRow** record. The value of the **tablixRowStart** byte field MUST be 0x08.

- **tablixRowCells (variable):** An array of TablixRowCell records. The elements MUST be ordered according to the LayoutDirection property of the **Tablix**. A TablixCorner or a TablixColumnHeader structure MUST NOT be part of a row that contains a TablixRowHeader or TablixBodyRowCells structure.
- **delimiter (1 byte):** A byte that specifies the end of the **TablixRow** record. The value of the **delimiter** field MUST be 0xFF.

## **1.6.512.2.61 2.2.61 TablixRowCell**

The **TablixRowCell** record specifies the content of a cell in a Tablix record.

TablixRowCell = TablixCorner / TablixColumnHeader / TablixRowHeader / TablixBodyRowCells

## **1.6.522.2.62 2.2.62 TablixCorner**

The **TablixCorner** record specifies a cell of the corner area of a Tablix record.

TablixCorner = tablixCornerStart [tablixCellProperties] delimiter

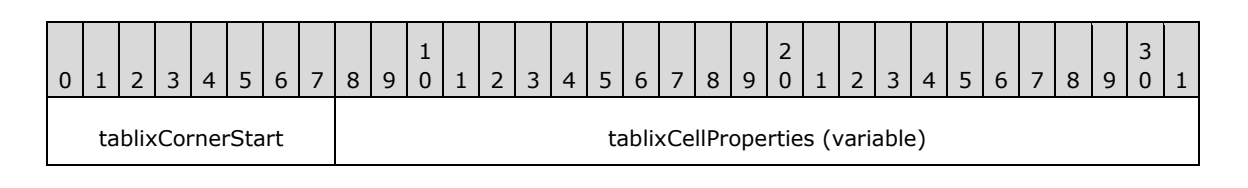
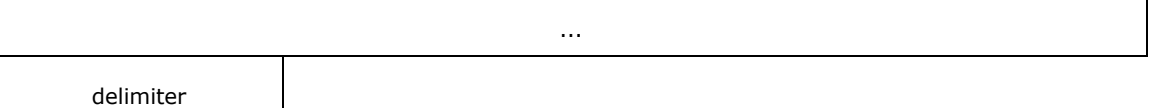

**tablixCornerStart (1 byte):** A byte that specifies the start of the **TablixCorner** record. The value of the **tablixCornerStart** field MUST be 0x0A.

**tablixCellProperties (variable):** A collection of structures. The order of the structures in the collection is arbitrary. The structures in the collection MUST be one of the following.

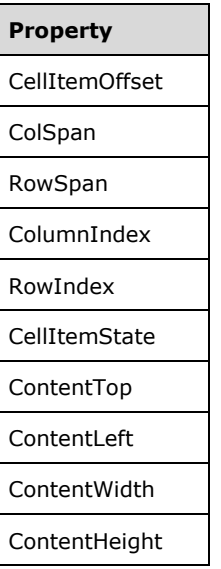

**delimiter (1 byte):** A byte that specifies the end of the **TablixCorner** record. The value of the **delimiter** field MUST be 0xFF.

# **1.6.532.2.63 2.2.63 TablixColumnHeader**

The **TablixColumnHeader** record specifies a cell of the column headers area of a Tablix record.

```
TablixColumnHeader = tablixColumnHeaderStart [tablixCellProperties] delimiter
```
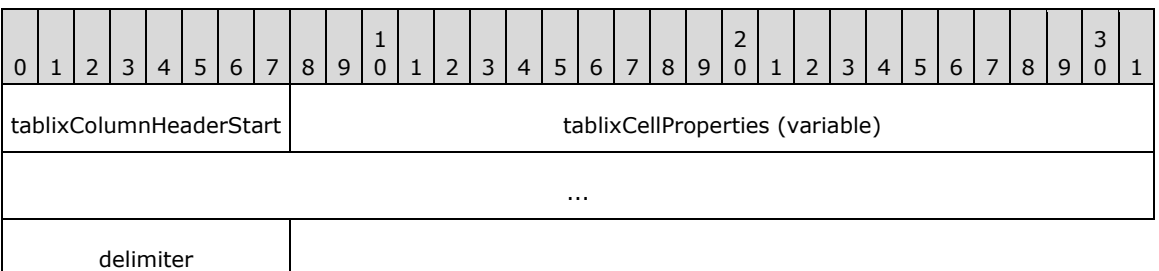

#### **tablixColumnHeaderStart (1 byte):** A byte that specifies the start of the **TablixColumnHeader** record. The value of the **tablixColumnHeaderStart** field MUST be 0x0B.

**tablixCellProperties (variable):** A collection of structures. The order of the structures in the collection is arbitrary. The structures in the collection MUST be one of the following.

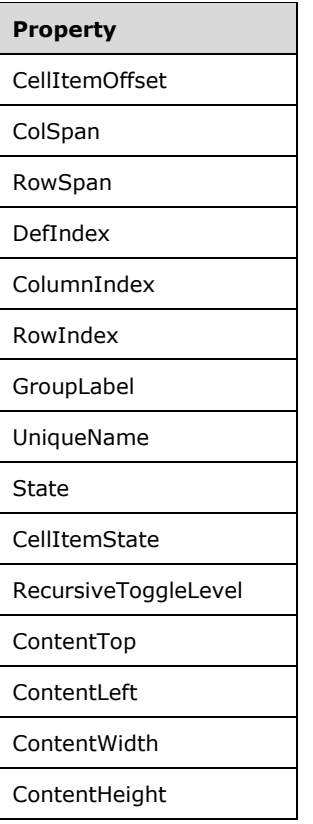

**delimiter (1 byte):** A byte that specifies the end of the **TablixColumnHeader** record. The value of the **delimiter** field MUST be 0xFF.

### **1.6.542.2.64 2.2.64 TablixRowHeader**

The **TablixRowHeader** record specifies a cell of the row headers area of a Tablix record.

TablixRowHeader = tablixRowHeaderStart [tablixCellProperties] delimiter

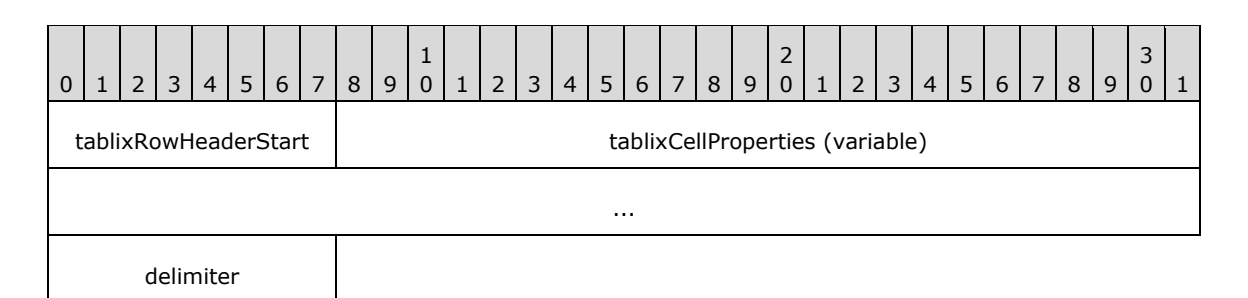

**tablixRowHeaderStart (1 byte):** A byte that specifies the start of the **TablixRowHeader** record. The value of the **tablixRowHeaderStart** field MUST be 0x0C.

**tablixCellProperties (variable):** A collection of structures. The order of the structures in the collection is arbitrary. The structures in the collection MUST be one of the following.

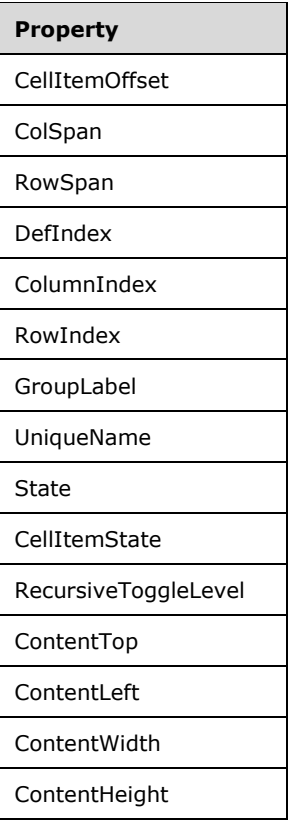

**delimiter (1 byte):** A byte that specifies the end of the **TablixRowHeader** record. The value of the **delimiter** field MUST be 0xFF.

### **1.6.552.2.65 2.2.65 TablixBodyRowCells**

The **TablixBodyRowCells** record specifies the position in the RPL stream of the TablixBodyRow record that is part of the parent TablixRow record.

```
TablixBodyRowCells = tablixBodyRowCellsStart offset
```
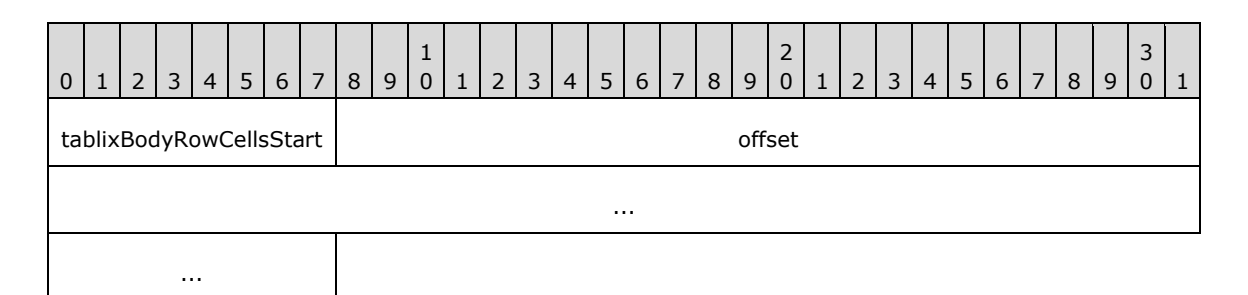

**tablixBodyRowCellsStart (1 byte):** A byte that specifies the start of the **TablixBodyRowCells** record. The value of the **tablixBodyRowCellsStart** field MUST be 0x09.

**offset (8 bytes):** A signed integer that specifies the position of the **TablixBodyRow** record in the RPL stream.

### **1.6.562.2.66 2.2.66 TablixBodyRow**

The **TablixBodyRow** record specifies the content of a row in the body area of a Tablix record.

TablixBodyRow = tablixBodyRowStart rowIndex \*TablixBodyCell delimiter

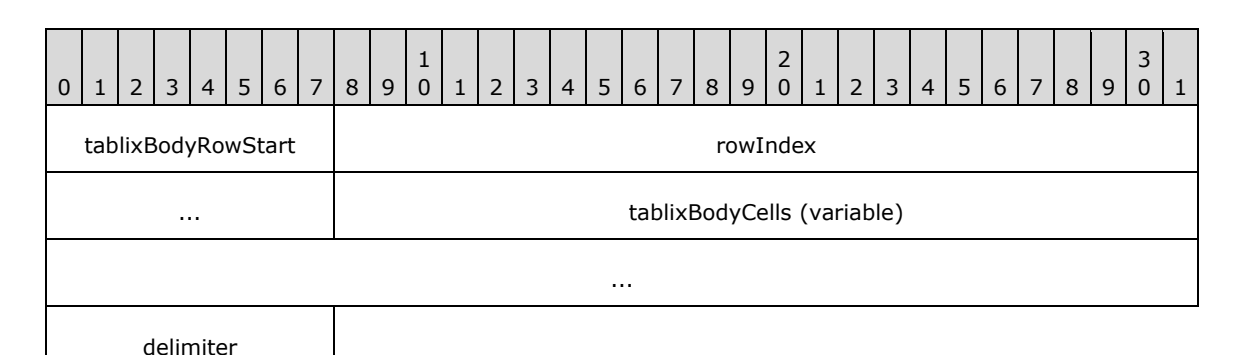

- **tablixBodyRowStart (1 byte):** A byte that specifies the start of the **TablixBodyRow** record. The value of the **tablixBodyRowStart** field MUST be 0x12.
- **rowIndex (4 bytes):** A signed integer that specifies the index of the row. The value of this field identifies the corresponding RowInfo structure in a **rows** field array of a TablixMeasurements.RowHeights record.
- **tablixBodyCells (variable):** An array of TablixBodyCell records. The elements in the array MUST be ordered according to the **TablixLayout** property of a tablix.
- **delimiter (1 byte):** A byte that specifies the end of the **TablixBodyRow** record. The value of the **delimiter** field MUST be 0xFF.

### **1.6.572.2.67 2.2.67 TablixBodyCell**

The **TablixBodyCell** record specifies a cell of a body area of a Tablix record.

TablixBodyCell = tablixBodyCellStart [tablixCellProperties] delimiter

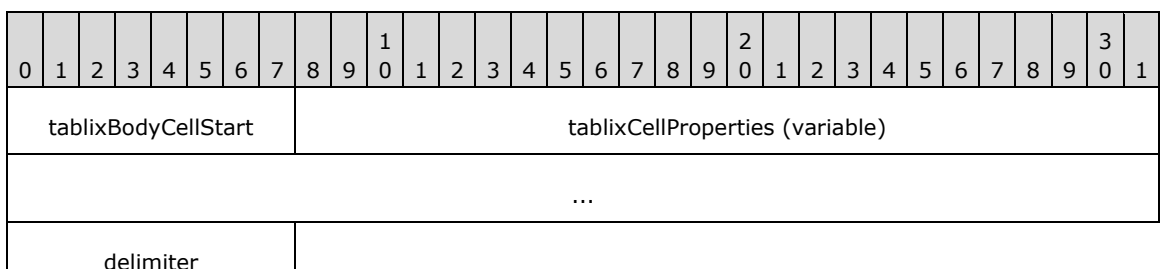

**tablixBodyCellStart (1 byte):** A byte that specifies the start of the **TablixBodyCell** record. The value of the **tablixBodyCellStart** field MUST be 0x0D.

**tablixCellProperties (variable):** A collection of structures. The order of the structures in the collection is arbitrary. The structures in the collection MUST be one of the following.

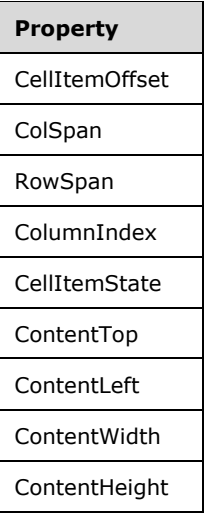

**delimiter (1 byte):** A byte that specifies the end of the **TablixBodyCell** record. The value of the **delimiter** byte field MUST be 0xFF.

### **1.6.582.2.68 2.2.68 TablixRowMembersDef**

The **TablixRowMembersDef** record specifies a list of TablixMemberDef records that are referenced by TablixRowHeader records.

TablixRowMembersDef = tablixRowMembersDefStart count \*TablixMemberDef

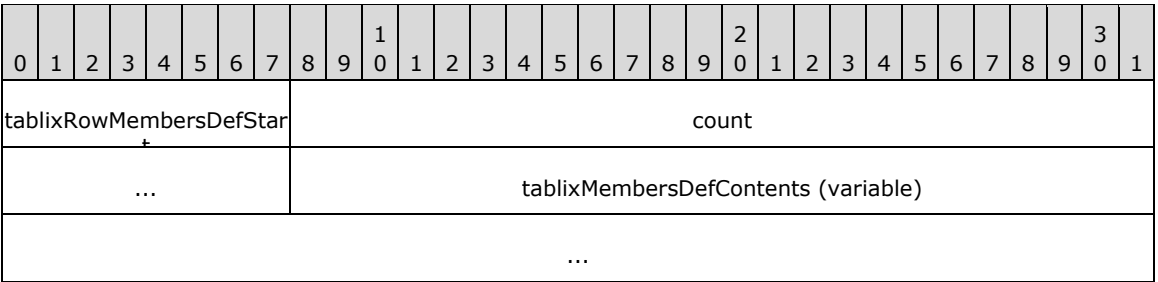

- **tablixRowMembersDefStart (1 byte):** A byte that specifies the start of the **TablixRowMemberDef** record. The value of the **tablixRowMembersDefStart** field MUST be 0x0E.
- **count (4 bytes):** A signed integer that specifies the number of **TablixMemberDef** records that are associated with elements of the row headers area of the Tablix record.
- **tablixMembersDefContents (variable):** An array of **TablixMemberDef** records. The number of elements in the array MUST be equal to the value of the **count** field.

### **1.6.592.2.69 2.2.69 TablixColMembersDef**

The **TablixColMembersDef** record specifies a list of TablixMemberDef records that are referenced by TablixColumnHeader records.

TablixColMembersDef = tablixColMembersDefStart count \*TablixMemberDef

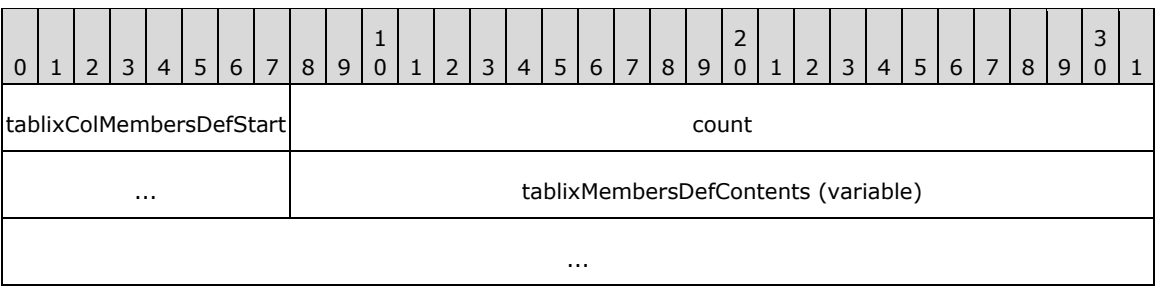

- **tablixColMembersDefStart (1 byte):** A byte that specifies the start of the **TablixColMembersDef** record. The value of the **tablixColMembersDefStart** field MUST be 0x0F.
- **count (4 bytes):** A signed integer that specifies the number of **TablixMemberDef** records that are associated with elements of the column headers area of the Tablix record.
- **tablixMembersDefContents (variable):** An array of **TablixMemberDef** records. The number of elements in the array MUST be equal to the value of the **count** field.

### **1.6.602.2.70 2.2.70 TablixMemberDef**

The **TablixMemberDef** record specifies the definition of the **column members** and **row members** of a Tablix record.

TablixMemberDef = tablixMemberDefStart [tablixMemberDefProperties] delimiter

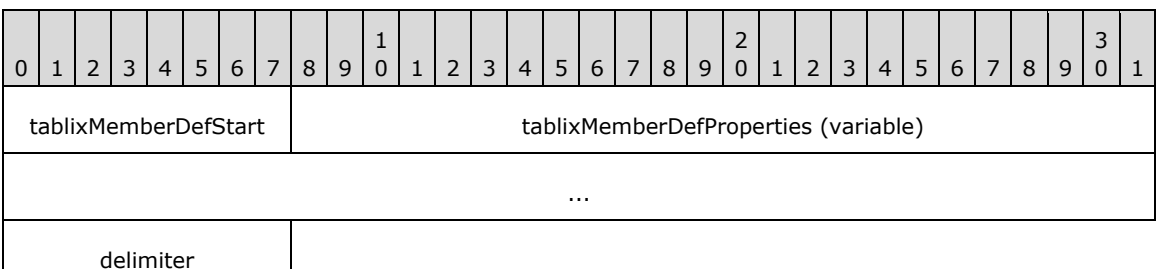

**tablixMemberDefStart (1 byte):** A byte that specifies the start of the **TablixMemberDef** record. The value of the **tablixMemberDefStart** field MUST be 0x10.

**tablixMemberDefProperties (variable):** A collection of structures. The order of the structures in the collection is arbitrary. The structures in the collection MUST be one of the following.

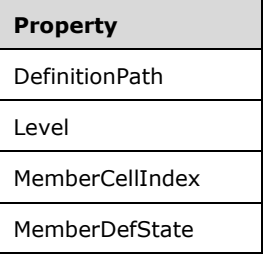

**delimiter (1 byte):** A byte that specifies the end of **TablixMemberDef** record. The value of the **delimiter** field MUST be 0xFF.

#### **1.6.612.2.71 2.2.71 Measurements**

The **Measurements** record specifies the properties of an element in the parent record.

```
Measurements = [extraDelimiter] measurementsStart offset count measurementsContent
```
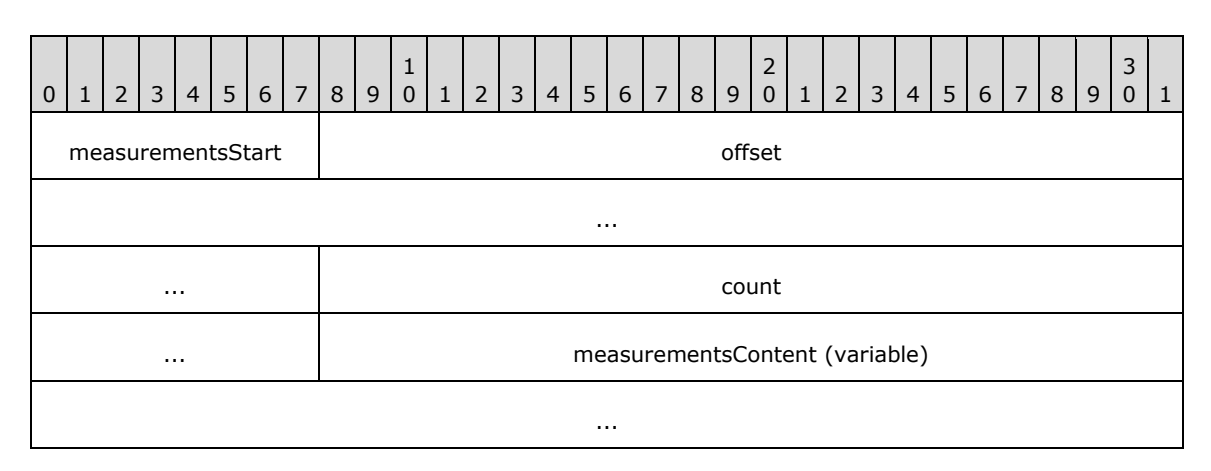

- **measurementsStart (1 byte):** A byte that specifies the start of the **Measurements** record. The value of the **measurementsStart** field MUST be 0x10.
- **offset (8 bytes):** A signed integer that MUST specify the position of the parent record in the RPL stream. The parent record MUST be one of the following.

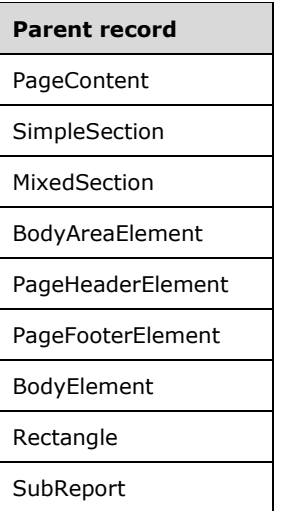

**count (4 bytes):** A signed integer that specifies the number of elements the parent record contains.

**measurementsContent (variable):** An array of Measurement structures. The number of elements in the array MUST be equal to the value of the **count** field.

#### **1.6.622.2.72 2.2.72 Measurement**

The **Measurement** record specifies the properties of an element in the grandparent record.

Measurement = left top width height zindex state reportElementEndOffset

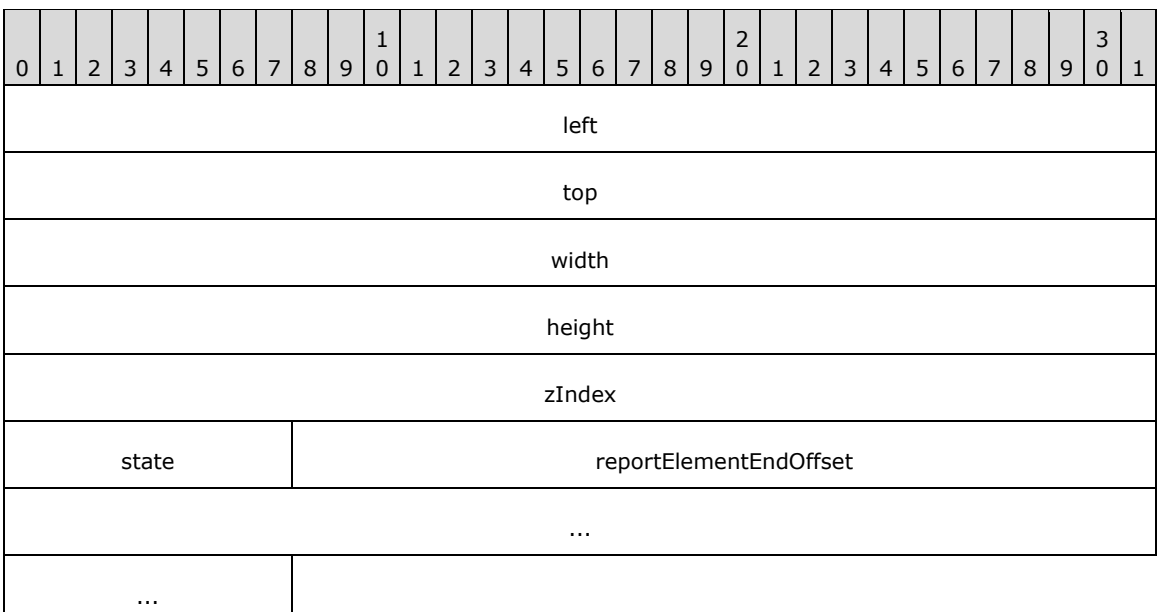

- left (4 bytes): A field that specifies the left position, expressed in millimeters, of the element relative to its parent record.
- **top (4 bytes):** A field that specifies the top position, expressed in millimeters, of the element relative to its parent record.
- **width (4 bytes):** A field that specifies the width, expressed in millimeters, of the element.
- **height (4 bytes):** A field that specifies the height, expressed in millimeters, of the element.
- **zIndex (4 bytes):** A field that specifies the **zIndex** property. The **zIndex** is the drawing order of the items within the panel.
- **state (1 byte):** A field of type byte that specifies information for the element. The meaning of this field value is derived from the StateValues enumeration.
- **reportElementEndOffset (8 bytes):** A signed integer that specifies the position of the ReportElementEnd record in the RPL stream for an element in the grandparent record. The **offset** MUST point to a corresponding item (identified by the same index in the collection) in the grandparent record.

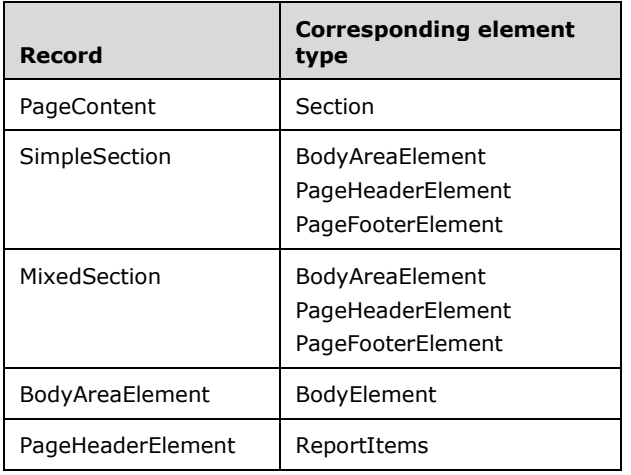

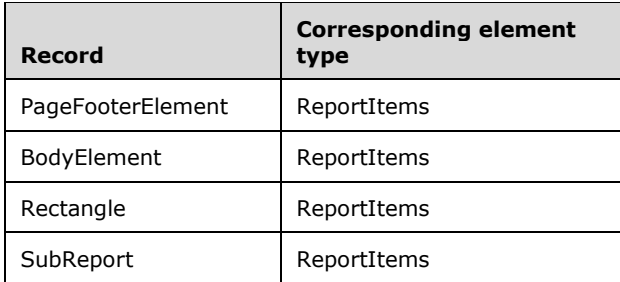

# **1.6.632.2.73 2.2.73 ReportElementEnd**

The **ReportElementEnd** record specifies the end of a variable size record.

ReportElementEnd = elementEnd offset delimiter

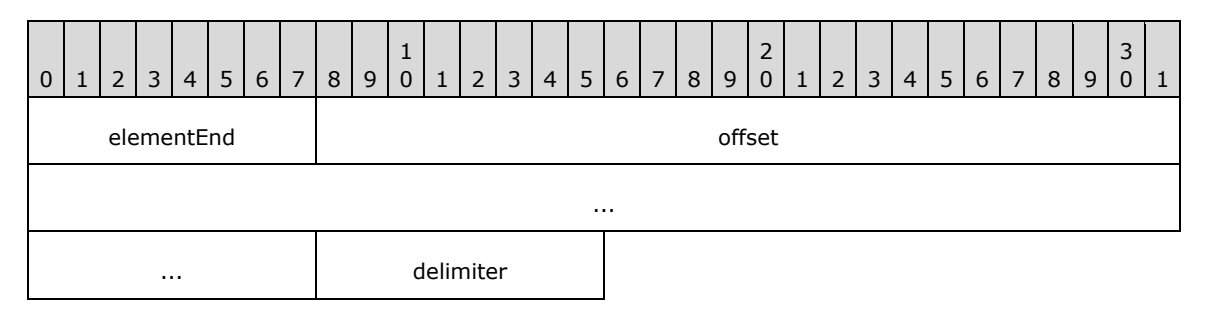

- **elementEnd (1 byte):** A byte that specifies the start of the **ReportElementEnd** record. The value of this byte field MUST be 0xFE.
- **offset (8 bytes):** A signed integer that points to the start of a record in the RPL stream. The record that is identified by the **offset** field depends on the record type that the **ReportElementEnd** record ends. The variable size records MUST be one of the following.

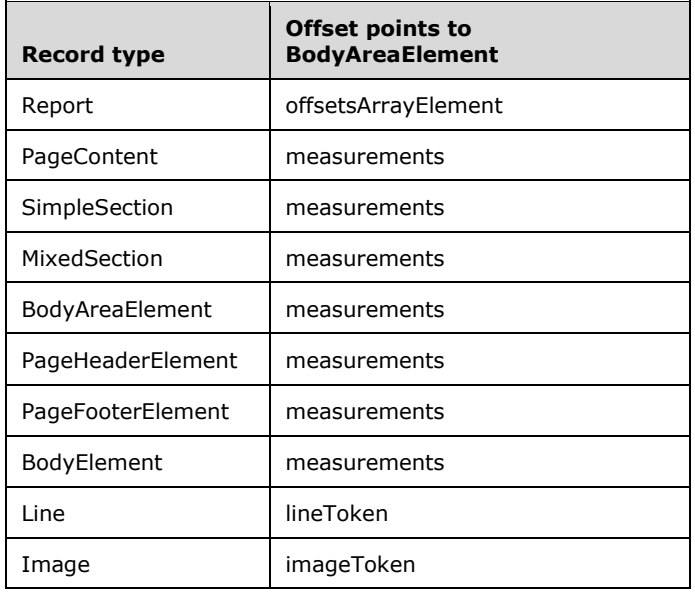

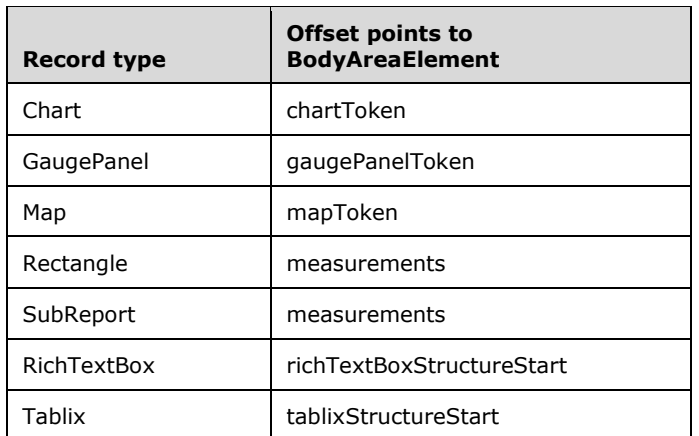

**delimiter (1 byte):** A byte that specifies the end of the **ReportElementEnd** record. The value of the **delimiter** field MUST be 0xFF.

#### **1.72.3 2.3 Properties**

This section specifies the properties that can be used in an RPL stream.

#### **2.3.1 ID**

### **2.3.1 ID**

The **ID** property specifies a value that uniquely identifies the parent record of this property. If this property is specified, it MUST be part of a SectionProperties, PageProperties, or ElementProperties.InlineSharedElementProperties record.

ID = idStart idValue

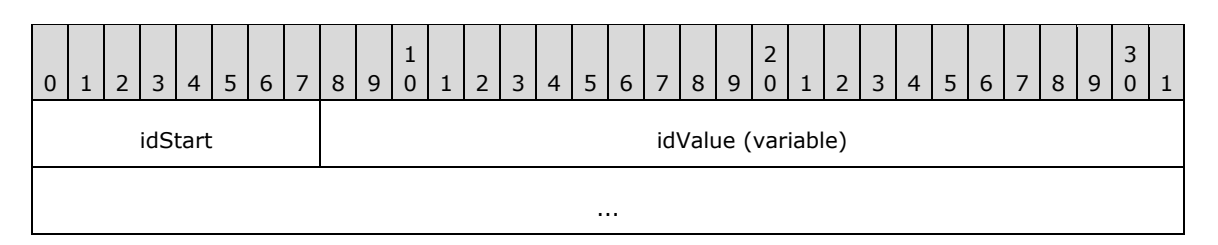

**idStart (1 byte):** A byte that specifies the start of the **ID** property. The value of the **idStart** field MUST be one of the following values.

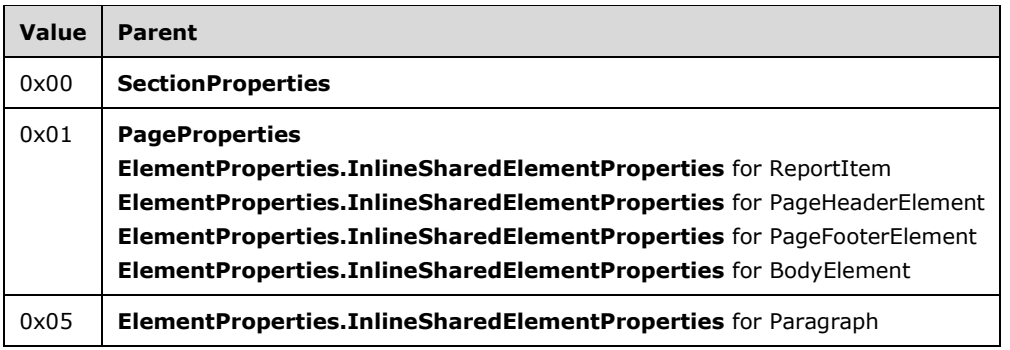

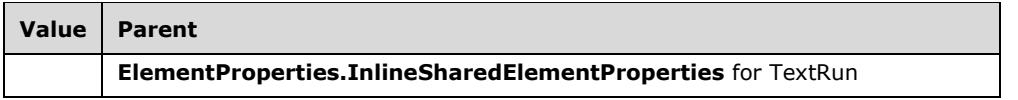

**idValue (variable):** A **String** variable that specifies the unique identifier of a structure specified in the preceding table.

# **1.7.12.3.2 2.3.2 ColumnCount**

The **ColumnCount** property specifies the number of columns in a Section record. If this property is specified, it MUST be part of a SectionProperties record. If the **ColumnCount** property is not present, the default value is used.

ColumnCount = columnCountStart columnCountValue

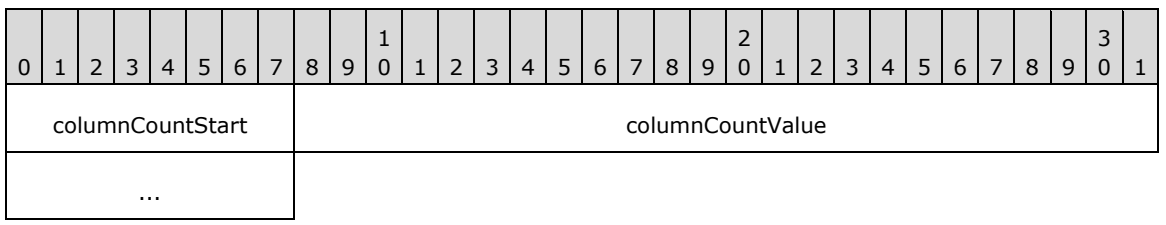

**columnCountStart (1 byte):** A byte that specifies the start of the **ColumnCount** property. The value of the **columnCountStart** field MUST be the following value.

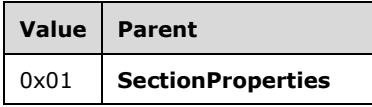

**columnCountValue (4 bytes):** An **integer** that specifies the number of columns in a section. The default value is 0x00000000.

# **1.7.22.3.3 2.3.3 ColumnSpacing**

The **ColumnSpacing** property specifies the spacing between each column within a single section in multicolumn renderings. If this property is specified, it MUST be part of a SectionProperties or PageProperties record. If the **ColumnSpacing** property is not specified, the default value is used.

ColumnSpacing = columnSpacingStart columnSpacingValue

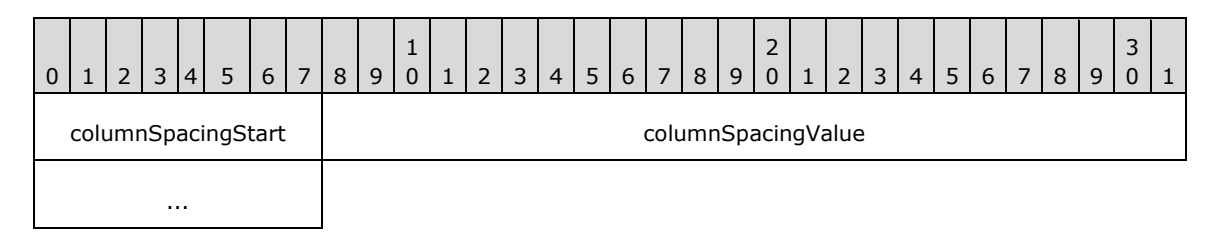

**columnSpacingStart (1 byte):** A byte that specifies the start of the **ColumnSpacing** property. The value of **columnSpacingStart** field MUST be one of the following values.

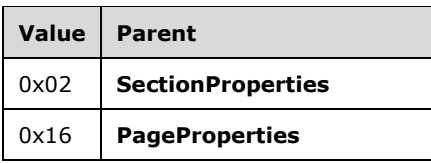

**columnSpacingValue (4 bytes):** A floating point value that specifies the spacing between each column in a section. The default value is 0x00000000.

### **1.7.32.3.4 2.3.4 UniqueName**

The **UniqueName** property specifies a value that uniquely identifies a record. If this property is specified, it MUST be part of an ElementProperties.NonSharedElementProperties, TablixRowHeader, or TablixColumnHeader record.

UniqueName = uniqueNameStart uniqueNameValue

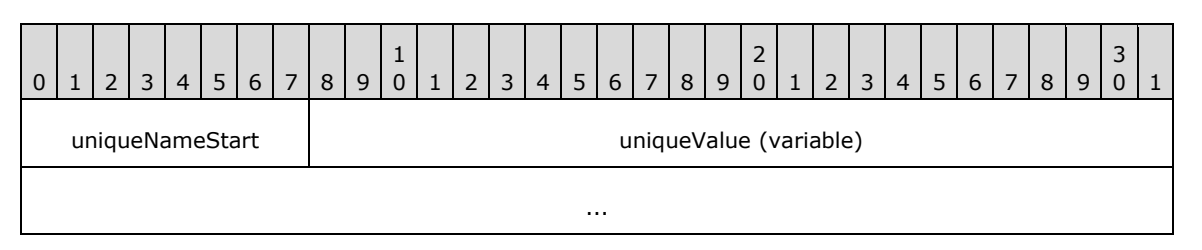

**uniqueNameStart (1 byte):** A byte that specifies the start of the **UniqueName** property. The value of the **uniqueNameStart** field MUST be one of the following values.

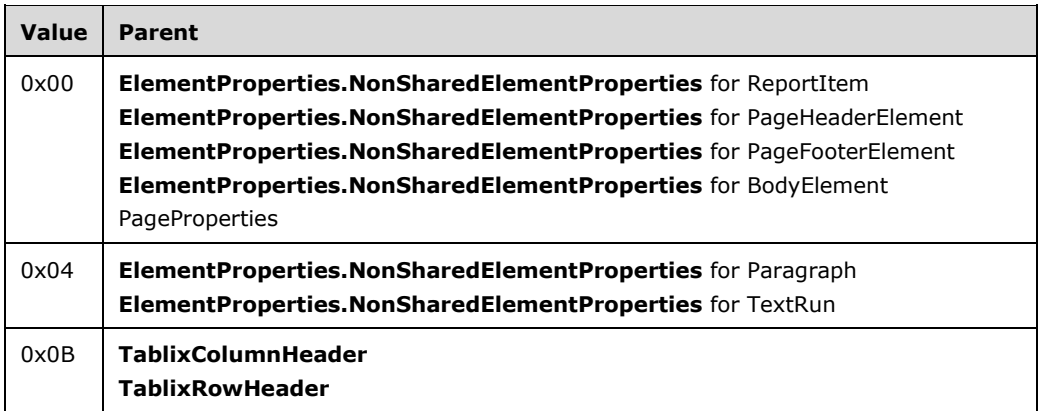

**uniqueValue (variable):** A **String** variable that specifies the unique identifier of a structure specified in the preceding table.

# **2.3.5 Name**

# **2.3.5 Name**

The **Name** property specifies the name of a ReportItem record. If the **Name** property is specified, it MUST be part of a ReportItem.ElementProperties.InlineSharedElementProperties record.

Name = nameStart nameValue

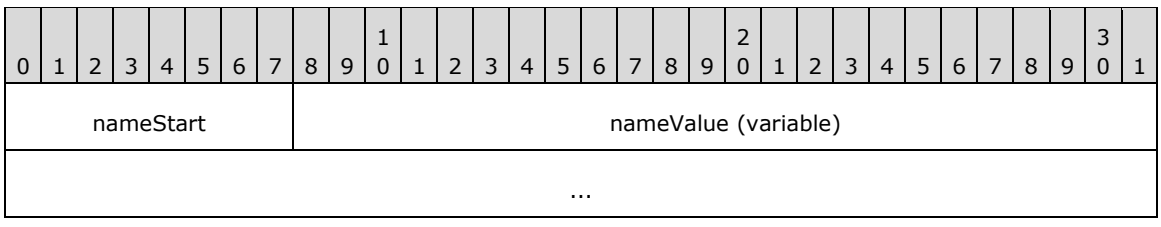

**nameStart (1 byte):** A byte that specifies the start of the **Name** property. The value of the **nameStart** field MUST be the following value.

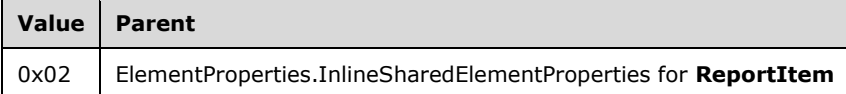

**nameValue (variable):** A **String** variable that specifies the name of a **ReportItem**.

### **2.3.6 Label**

# **2.3.6 Label**

The **Label** property specifies a label for a ReportItem, TextRun, or Action record. If the **Label** property is specified, it MUST be part of a ReportItem.ElementProperties, **TextRun.ElementProperties**, or **Action** record.

Label = labelStart labelValue

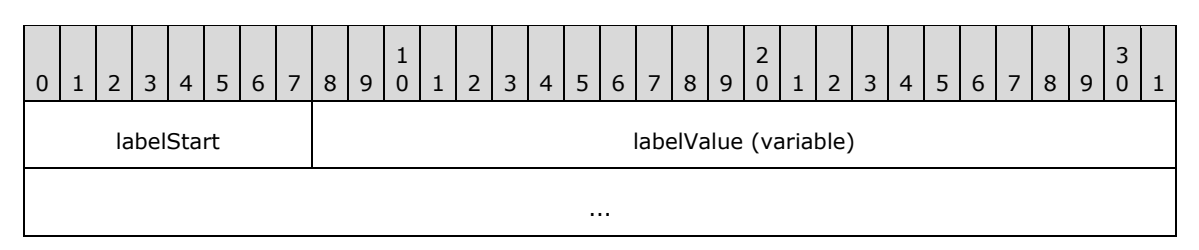

**labelStart (1 byte):** A byte that specifies the start of the **Label** property. The value of the **labelStart** field MUST be one of the following values.

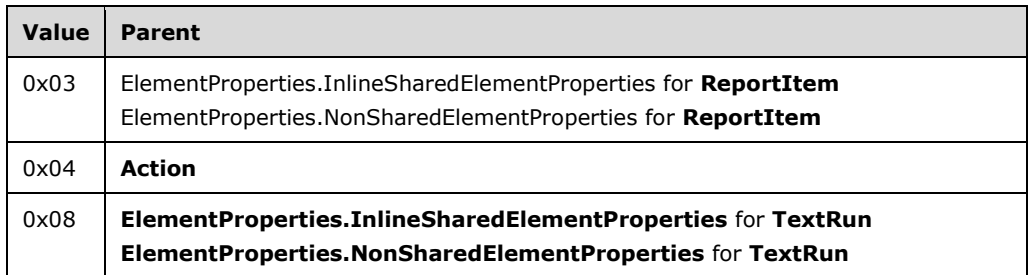

**labelValue (variable):** A **String** variable that specifies a user-friendly label for the record.

# **1.7.42.3.7 2.3.7 Bookmark**

The **Bookmark** property specifies a **bookmark** that can be linked to via a bookmark action in a report. If this property is specified, it MUST be part of a ReportItem.ElementProperties record.

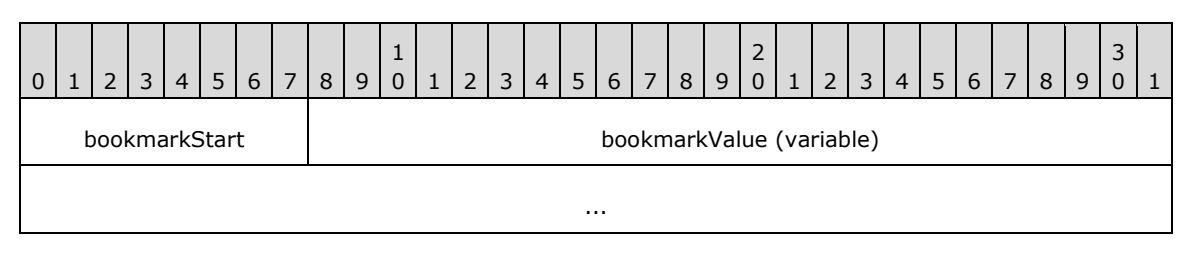

**bookmarkStart (1 byte):** A byte that specifies the start of the **Bookmark** property. The value of the **bookmarkStart** field MUST be the following value.

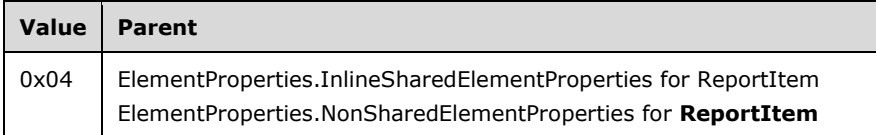

**bookmarkValue (variable):** A **String** variable that specifies a bookmark that can be linked to via a bookmark action.

# **2.3.8 ToolTip**

# **2.3.8 ToolTip**

The **ToolTip** property specifies a textual label that provides a description for a record. If the **ToolTip** property is specified, it MUST be part of a ReportItem.ElementProperties, **TextRun.ElementProperties**, or ImageMapArea record.

```
ToolTip = toolTipStart toolTipValue
```
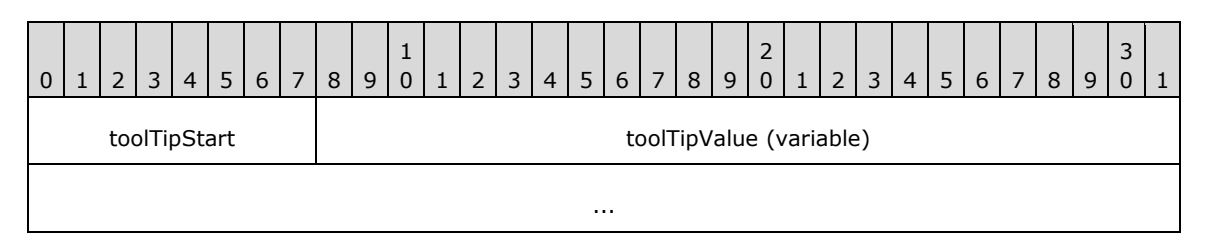

**toolTipStart (1 byte):** A byte that specifies the start of the **ToolTip** property. The value of the **toolTipStart** field MUST be one of the following values.

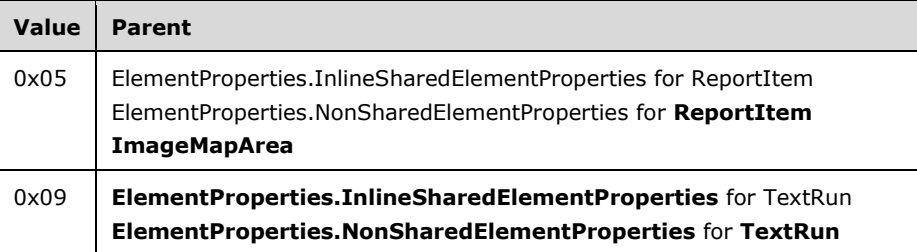

#### **toolTipValue (variable):** A **String** variable that specifies a textual label for a report item or **text run**.

### **1.7.52.3.9 2.3.9 ToggleItem**

The **ToggleItem** property specifies a text box that users click to show or hide the current item. The **ToggleItem** property MUST be part of a

ReportItem.ElementProperties.InlineSharedElementProperties record.

If the **ToggleItem** property is not specified, the current item does not toggle. **ToggleItem** MUST NOT be used in PageHeaderElement or PageFooterElement records, nor can it refer to items within them. $<$ 18 $>$ 

ToggleItem = toggleItemStart toggleItemValue

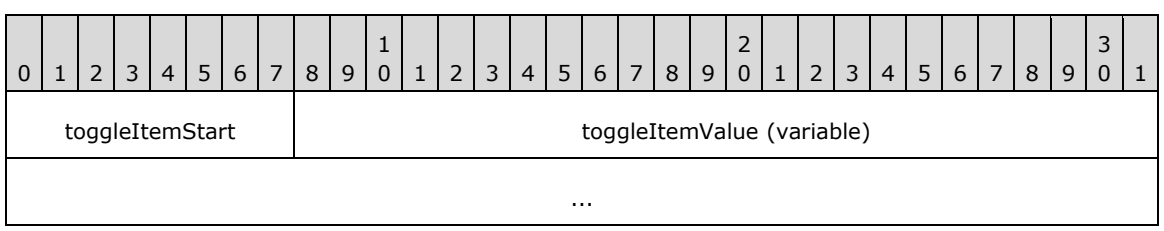

**toggleItemStart (1 byte):** A byte that specifies the start of the **ToggleItem** property. The value of **toggleItemStart** field MUST be the following value.

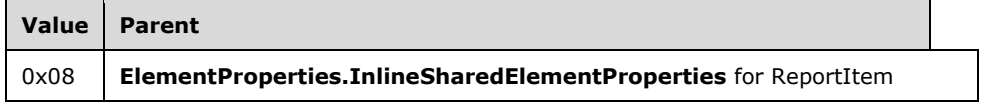

**toggleItemValue (variable):** A **String** variable that specifies the corresponding text box with the matching Name property that a user clicks to set the visibility of the current item.

### **1.7.62.3.10 2.3.10 Description**

The **Description** property specifies the description of a Report record. If this property is specified, it MUST be part of a ReportProperties record.

Description = descriptionStart descriptionValue

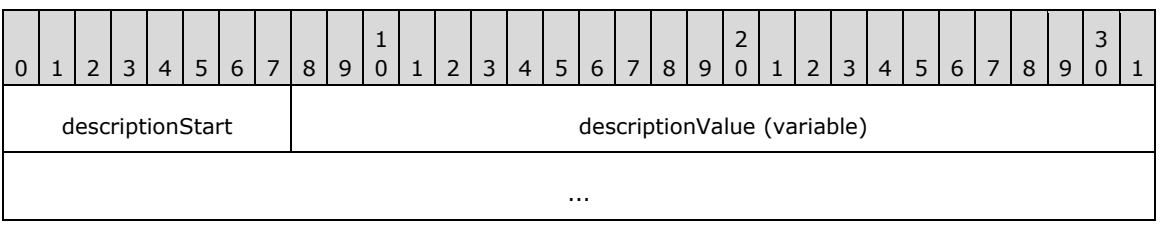

**descriptionStart (1 byte):** A byte that specifies the start of the **Description** property. The value of the **descriptionStart** field MUST be the following value.

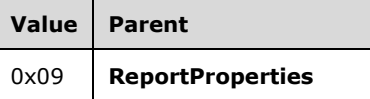

**descriptionValue (variable):** A variable **String** that specifies the description of the report.

### **1.7.72.3.11 2.3.11 Location**

The **Location** property specifies the location of a Report record as an **absolute URL**. If the **Location** property is specified, it MUST be part of a ReportProperties record.

Location = locationStart locationValue

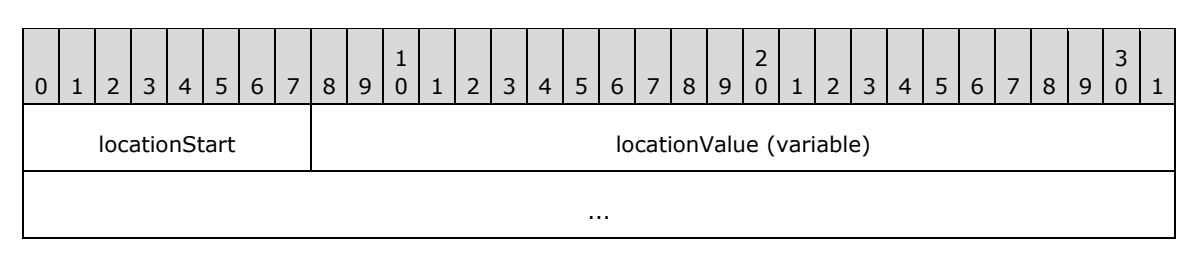

**locationStart (1 byte):** A byte that specifies the start of the **Location** property. The value of the **locationStart** field MUST be the following value.

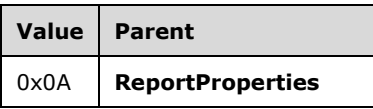

**locationValue (variable):** A variable **String** that specifies the location of the report.

#### **1.7.82.3.12 2.3.12 ConsumeContainerWhiteSpace (RPL 10.6))**

#### *Applies to RPL version 10.6*

The **ConsumeContainerWhiteSpace** property specifies the growth behavior for items within containers that have trailing white space after the last item in the container. The **ConsumeContainerWhiteSpace** property controls whether the trailing white space is preserved as the items grow or whether the trailing white space is consumed by the growth of the items. If the **ConsumeContainerWhiteSpace** is specified, it MUST be part of a ReportProperties record. If the **ConsumeContainerWhiteSpace** property is not specified, the default value is used.

ConsumeContainerWhiteSpace = consumeContainerWhiteSpaceStart consumeContainerWhiteSpaceValue

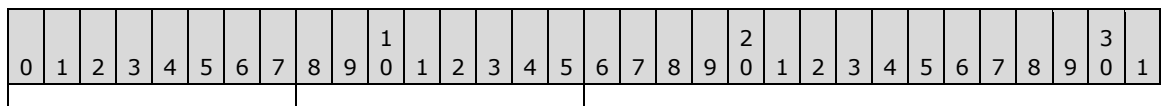

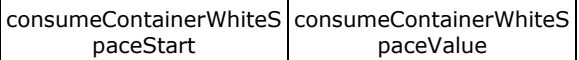

**consumeContainerWhiteSpaceStart (1 byte):** A byte that specifies the start of the **ConsumeConta**i**nerWhiteSpace** property. The value of the **ConsumeContainerWhiteSpaceStart** field MUST be the following value.

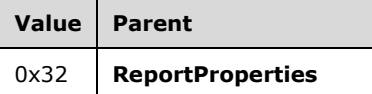

**consumeContainerWhiteSpaceValue (1 byte):** A byte that specifies the trailing white space item growth behavior of the **ReportProperties** record. The default value is 0x00. The value of the **consumeContainerWhiteSpaceValue** field MUST be one of the following values.

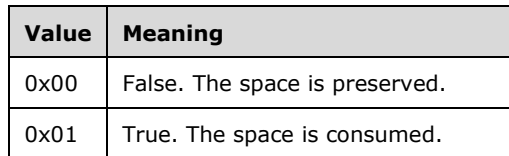

# **1.7.92.3.13 2.3.13 Language**

The **Language** property specifies the primary **language** of the text in a record. If this property is specified, it MUST be part of a ReportProperties,

SubReport.ElementProperties.NonSharedElementProperties, or Style record. If the **Language** property of the SubReport record is not specified, the **Language** property MUST default to the **Language** property of a Report record that contains the current item. If the **Language** property of the **Style** record is not specified, the **Language** property MUST default to the **Language** property of the **Report** or **SubReport** record that contains the current item.

```
Language = languageStart languageValue
```
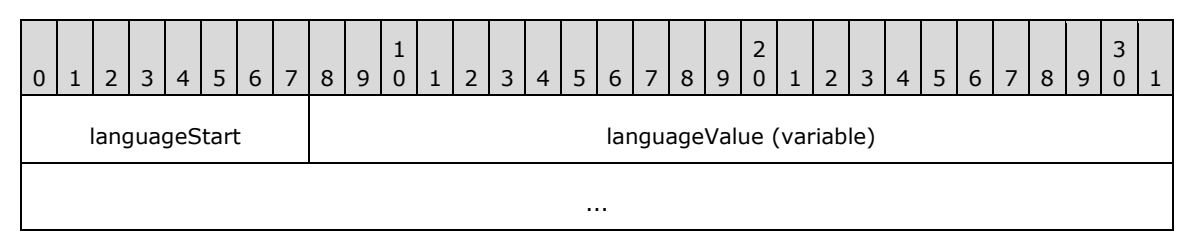

**languageStart (1 byte):** A byte that specifies the start of the **Language** property. The value of the **languageStart** field MUST be one of the following values.

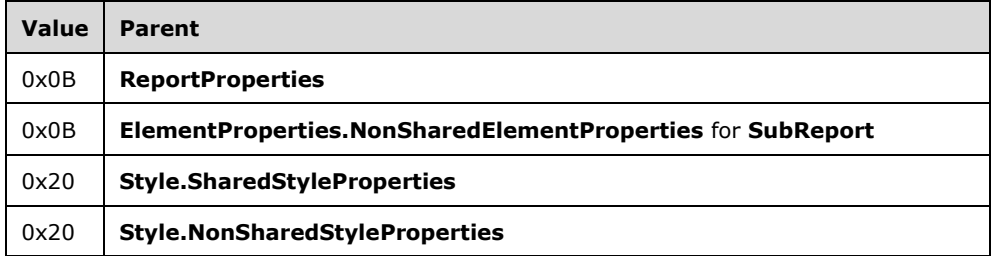

**languageValue (variable):** A **String** variable that MUST be a valid language code that is specified as the following:

- A two-letter lowercase culture code that is associated with a language, as specified in [ISO639-2].
- *(Optional to follow the preceding)* A hyphen and a two-letter uppercase subculture code that is associated with a country or region, as specified in [ISO3166-1].

### **1.7.102.3.14 2.3.14 ExecutionTime**

The **ExecutionTime** property specifies the date and time that a report was generated for transmission. If this property is specified, it MUST be part of a ReportProperties record.

ExecutionTime = executionTimeStart executionTimeValue

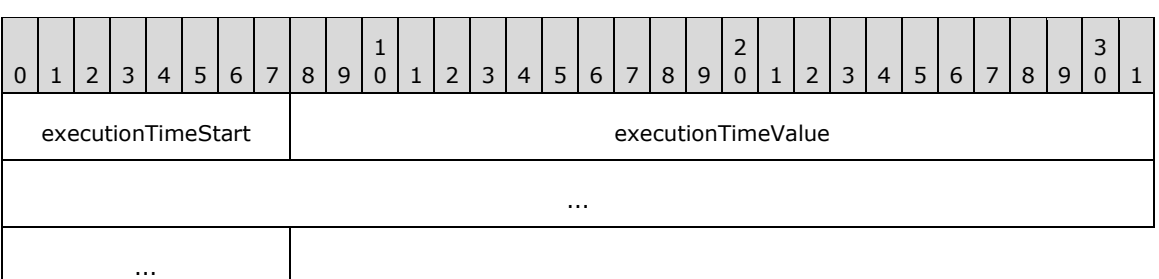

**executionTimeStart (1 byte):** A byte that specifies the start of the **ExecutionTime** property. The value of **executionTimeStart** field MUST be the following value.

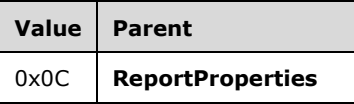

**executionTimeValue (8 bytes):** A signed integer that specifies the date and time as the number of 100 non-second intervals since 12:00 AM January 1, year 1 A.D. in the proleptic Gregorian Calendar, and indicates the date and time that the Report record was executed.

# **2.3.15 Author**

### **2.3.15 Author**

The **Author** property specifies the name of the author of a report. If this property is specified, it MUST be part of a ReportProperties record.

Author = authorStart authorValue

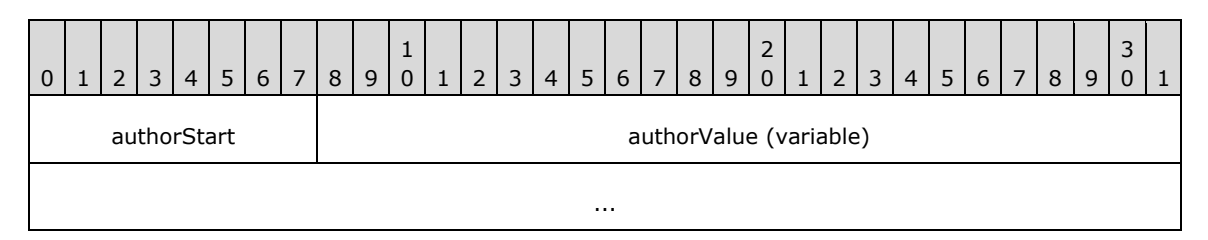

**authorStart (1 byte):** A byte that specifies the start of the **Author** property. The value of the **authorStart** field MUST be the following value.

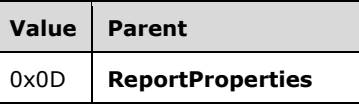

**authorValue (variable):** A variable **String** that contains the name of the author of the Report record.

### **1.7.112.3.16 2.3.16 AutoRefresh**

The **AutoRefresh** property specifies, in seconds, how often to refresh a report. If this property is specified, it MUST be part of ReportProperties record. If the **AutoRefresh** property is not specified, the default value is used.

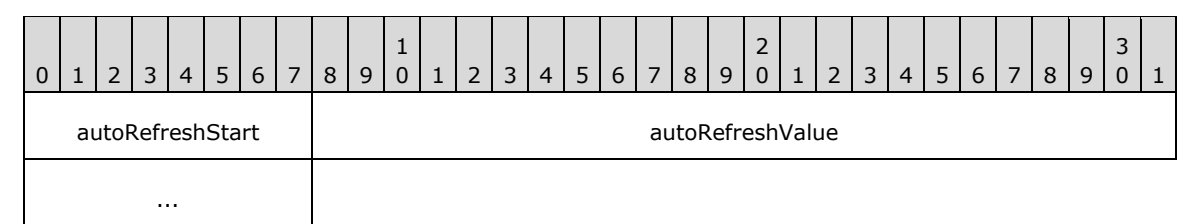

**autoRefreshStart (1 byte):** A byte that specifies the start of the **AutoRefresh** property. The value of **autoRefreshStart** field MUST be the following value.

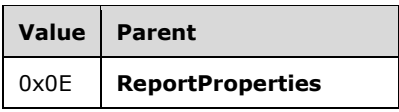

**autoRefreshValue (4 bytes):** A signed integer that specifies the number of seconds to wait before the Report record refreshes. The default value is 0x00000000.

### **1.7.122.3.17 2.3.17 ReportName**

The **ReportName** property specifies the name of a report. If this property is specified, it MUST be part of a ReportProperties or SubReport.ElementProperties.InlineSharedElementProperties record.

ReportName = reportNameStart reportNameValue

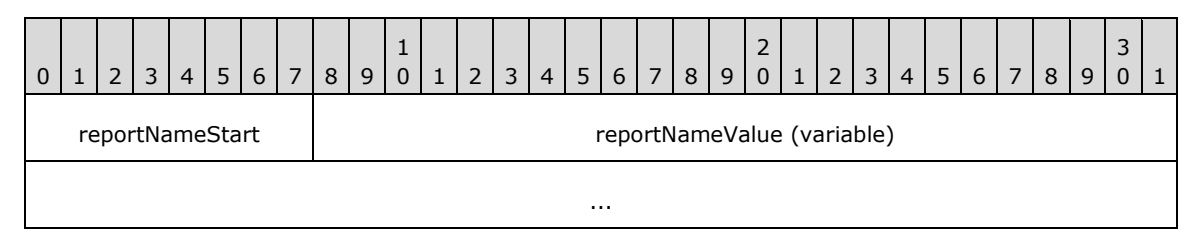

**reportNameStart (1 byte):** A byte that specifies the start of the **ReportName** property. The value of the **reportNameStart** field MUST be the following value.

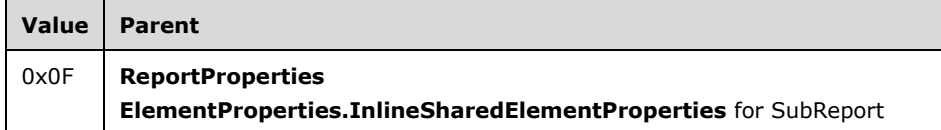

**reportNameValue (variable):** A variable **String** that contains the name of a Report record.

### **1.7.132.3.18 2.3.18 PageHeight**

The **PageHeight** property specifies the default height for rendering a report in a **physical-page oriented renderer**. If this property is specified, it MUST be part of a PageLayout or PageProperties record. If the **PageHeight** property is not specified, the default value is used.

PageHeight = pageHeightStart pageHeightValue

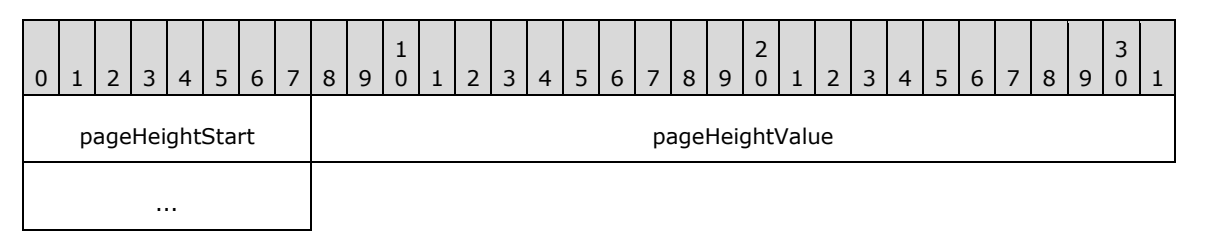

**pageHeightStart (1 byte):** A byte that specifies the start of the **PageHeight** property. The value of the **pageHeightStart** field MUST be the following value.

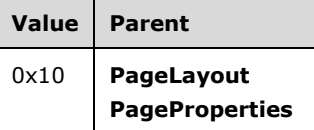

**pageHeightValue (4 bytes):** A floating point value that specifies the default height, in millimeters, for rendering the Report record in a physical-page oriented renderer. The default value is 0x00000000 millimeters.

### **1.7.142.3.19 2.3.19 PageWidth**

The **PageWidth** property specifies the default width for rendering a report in a physical-page oriented renderer. If the **PageWidth** property is specified, it MUST be part of a PageLayout or PageProperties record. If the **PageWidth** property is not specified, the default value is used.

PageWidth = pageWidthStart pageWidthValue

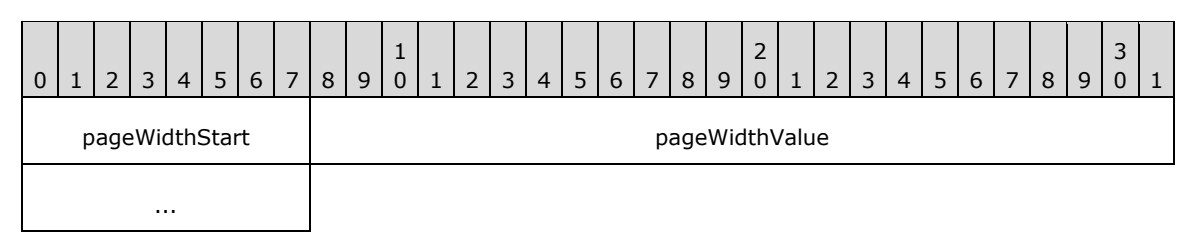

**pageWidthStart (1 byte):** A byte that specifies the start of the **PageWidth** property. The value of the **pageWidthStart** field MUST be the following value.

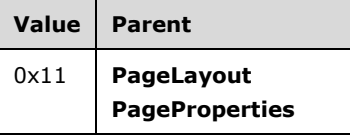

**pageWidthValue (4 bytes):** A floating point value that specifies the default width, in millimeters, for rendering a Report record in a physical-page oriented renderer. The default value is 0x00000000 millimeters.

### **1.7.152.3.20 2.3.20 MarginTop**

The **MarginTop** property specifies the size of the top margin of a page. If this property is specified, it MUST be part of a PageLayout or PageProperties record. If the **MarginTop** property is not specified, the default value is used.

MarginTop = marginTopStart marginTopValue

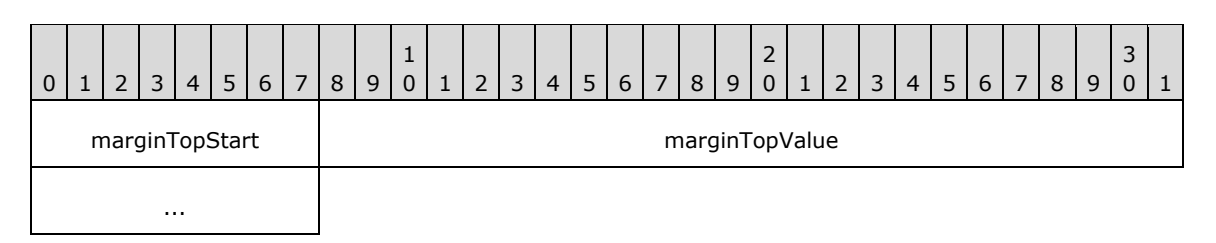

**marginTopStart (1 byte):** A byte that specifies the start of the **MarginTop** property. The value of the **marginTopStart** field MUST be the following value.

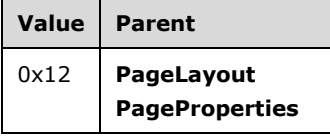

**marginTopValue (4 bytes):** A floating point value that specifies the size, in millimeters, of the top margin of the page. The default value is 0x00000000 millimeters.

### **1.7.162.3.21 2.3.21 MarginLeft**

The **MarginLeft** property specifies the size of the left margin of a page. If this property is specified, it MUST be part of a PageLayout or PageProperties record. If the **MarginLeft** property is not specified, the default value is used.

MarginLeft = marginLeftStart marginLeftValue

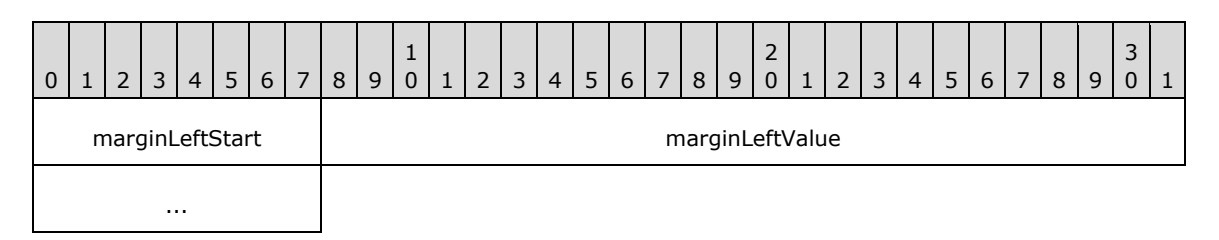

**marginLeftStart (1 byte):** A byte that specifies the start of the **MarginLeft** property. The value of the **marginLeftStart** field MUST be the following value.

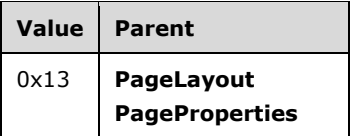

**marginLeftValue (4 bytes):** A floating point value that specifies the size, in millimeters, of the left margin of the page. The default value is 0x00000000 millimeters.

# **1.7.172.3.22 2.3.22 MarginRight**

The **MarginRight** property specifies the size of the right margin of a page. If this property is specified, it MUST be part of a PageLayout or PageProperties record. If the **MarginRight** property is not specified, the default value is used.

MarginRight = marginRightStart marginRightValue

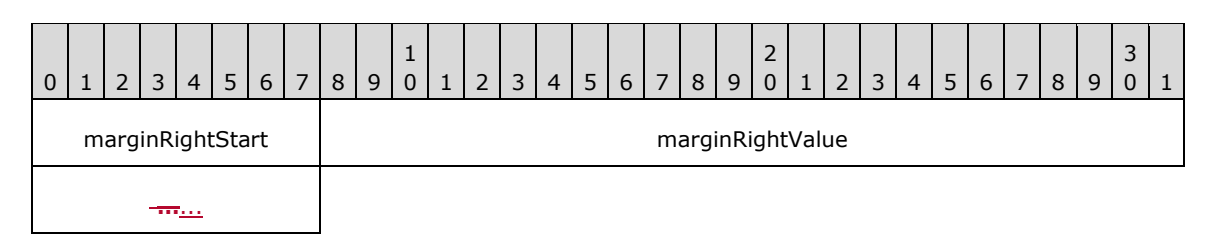

**marginRightStart (1 byte):** A byte that specifies the start of the **MarginRight** property. The value of **marginRightStart** field MUST be the following value.

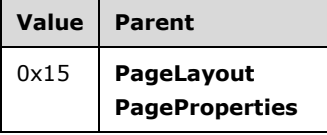

**marginRightValue (4 bytes):** A floating point value that specifies the size, in millimeters, of the right margin of the page. The default value is 0x00000000 millimeters.

### **1.7.182.3.23 2.3.23 MarginBottom**

The **MarginBottom** property specifies the size of the bottom margin of a page. If this property is specified, it MUST be part of a PageLayout or PageProperties record. If the **MarginBottom** property is not specified, the default value is used.

MarginBottom = marginBottomStart marginBottomValue

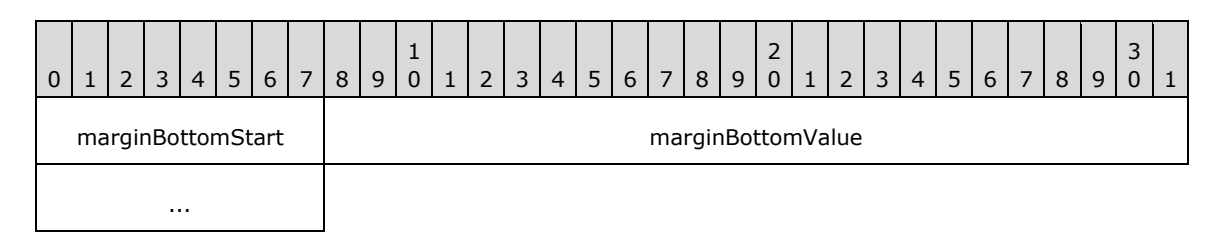

**marginBottomStart (1 byte):** A byte that specifies the start of the **MarginBottom** property. The value of the **marginBottomStart** field MUST be the following value.

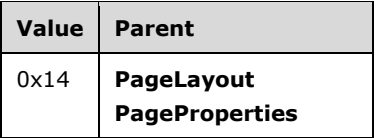

**marginBottomValue (4 bytes):** A floating point value that specifies the size, in millimeters, of the bottom margin of the page. The default value is 0x00000000 millimeters.

#### **2.3.24 Columns**

#### **2.3.24 Columns**

The **Columns** property specifies the number of columns a page contains. If this property is specified, it MUST be part of a PageProperties record. If the **Columns** property is not specified, the default value is used.

Columns = columnsStart columnsValue

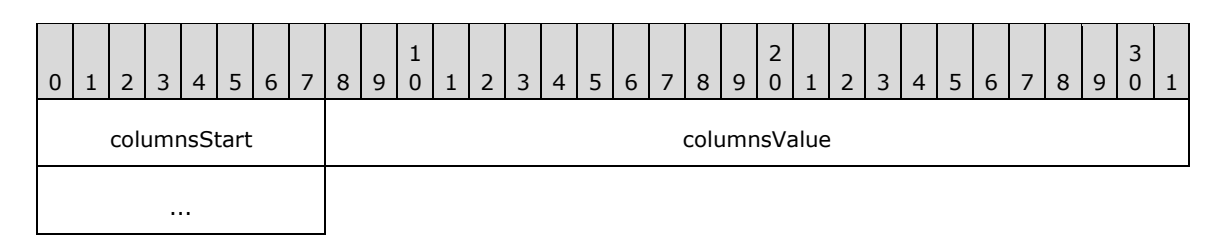

**columnsStart (1 byte):** A byte that specifies the start of the **Columns** property. The value of the **columnStart** field MUST be the following value.

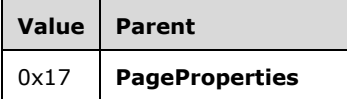

**columnsValue (4 bytes):** A signed integer that specifies the number of columns a page contains. The default value is 0x00000000.

#### **1.7.192.3.25 2.3.25 PageName (RPL 10.6))**

#### *Applies to RPL version 10.6*

The **PageName** property specifies the name of a page. If this property is specified, it MUST be part of a **PageLayout** record.

PageName = pageNameStart pageNameValue

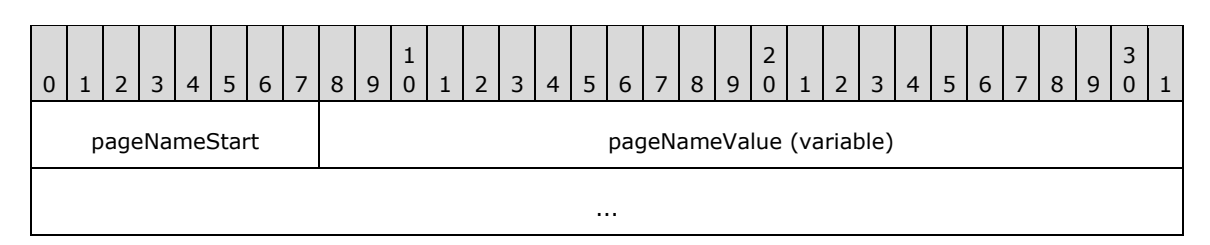

**pageNameStart (1 byte):** A byte that specifies the start of the **PageName** property. The value of the **pageNameStart** field MUST be the following value.

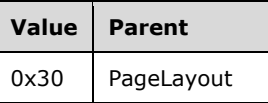

**pageNameValue (variable):** A String variable that specifies the name of a page.

#### **2.3.26 Slant**

#### **2.3.26 Slant**

The **Slant** property specifies the direction in which a Line record is drawn. If the **Slant** property is specified, it MUST be part of a **Line.ElementProperties.InlineSharedElementProperties** record. If the **Slant** property is not specified, the default value is used.

Slant = slantStart slantValue

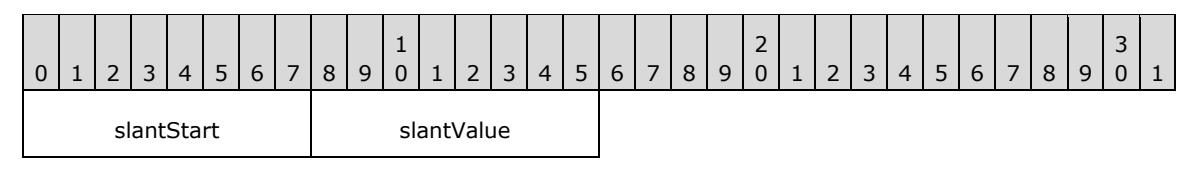

#### **slantStart (1 byte):** A byte that specifies the start of the **Slant** property. The value of the **slantStart** field MUST be the following value.

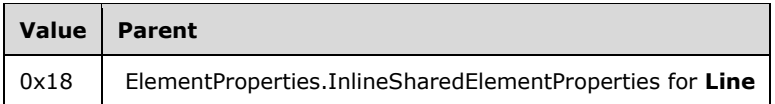

**slantValue (1 byte):** A byte that specifies how the line should be drawn. The default value of this field is 0x00. The value of the **slantValue** field MUST be one of the following values.

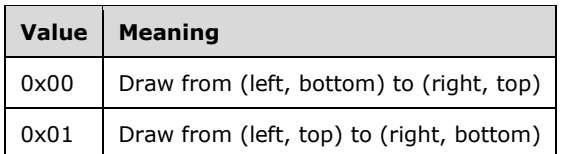

#### **2.3.27 CanGrow**

### **2.3.27 CanGrow**

The **CanGrow** property specifies whether the height of a RichTextBox record can increase to accommodate its contents. If the **CanGrow** property is specified, it MUST be part of a RichTextBox.ElementProperties.InlineSharedElementProperties record. If the **CanGrow** property is not specified, the default value is used.

CanGrow = canGrowStart canGrowValue

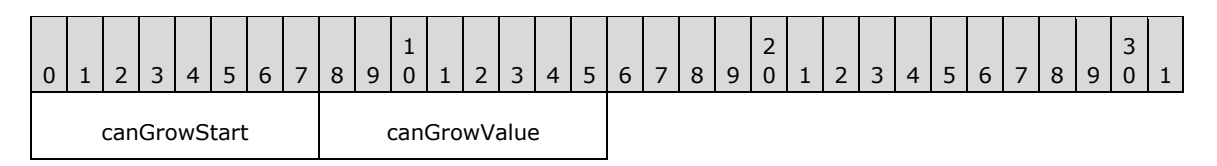

**canGrowStart (1 byte):** A byte that specifies the start of the **CanGrow** property. The value of the **canGrowStart** field MUST be the following value.

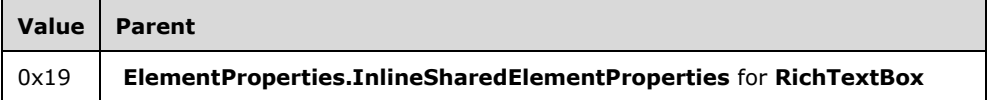

**canGrowValue (1 byte):** A byte that specifies if the **RichTextBox** record height can increase. The default value of this field is 0x00. The value of the **canGrowValue** field MUST be one of the following values.

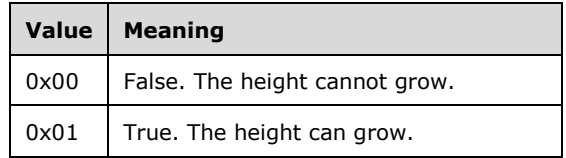

# **1.7.202.3.28 2.3.28 CanShrink**

The **CanShrink** property specifies whether the height of a RichTextBox record can decrease to accommodate its contents. If the **CanShrink** property is specified, it MUST be part of a RichTextBox.ElementProperties.InlineSharedElementProperties record. If the **CanShrink** property is not specified, the default value is used.

CanShrink = canShrinkStart canShrinkValue

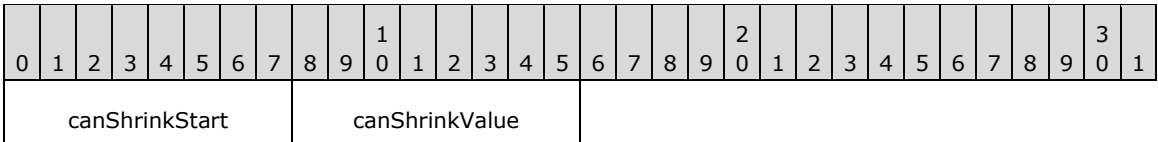

**canShrinkStart (1 byte):** A byte that specifies the start of the **CanShrink** property. The value of the **canShrinkStart** field MUST be the following value.

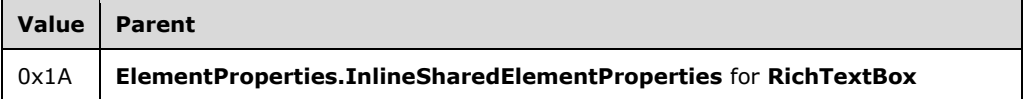

**canShrinkValue (1 byte):** A byte that specifies whether the **RichTextBox** record height can decrease. The default value of the **canShrinkValue** field is 0x00. The value of the **canShrinkValue** field MUST be one of the following values.

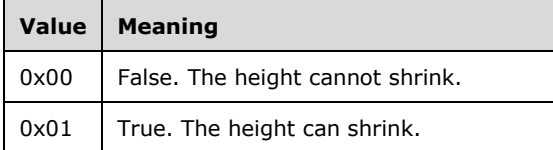

# **2.3.29 Value**

# **2.3.29 Value**

The **Value** property specifies the value of a RichTextBox or TextRun record that is returned as a formatted **String**. If this property is specified, it MUST be part of a RichTextBox.ElementProperties or **TextRun.ElementProperties** record.

Value = valueStart valueValue

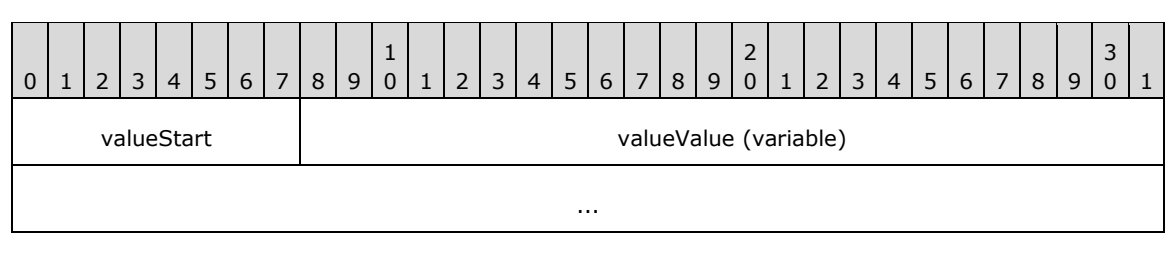

**valueStart (1 byte):** A byte that specifies the start of the **Value** property. The value of the **valueStart** field MUST be one of the following values.<19>

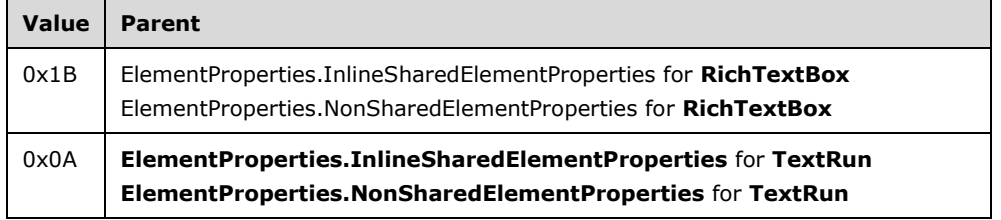

**valueValue (variable):** A **String** variable that specifies the formatted value of the **RichTextBox** or **TextRun**.

# **1.7.212.3.30 2.3.30 ToggleState**

The **ToggleState** property specifies the current state of the toggle of a RichTextBox record. If the **ToggleState** is specified, it MUST be part of a

RichTextBox.ElementProperties.NonSharedElementProperties record. If the **ToggleState** property is not specified, the default value is used.

ToggleState = toggleStateStart toggleStateValue

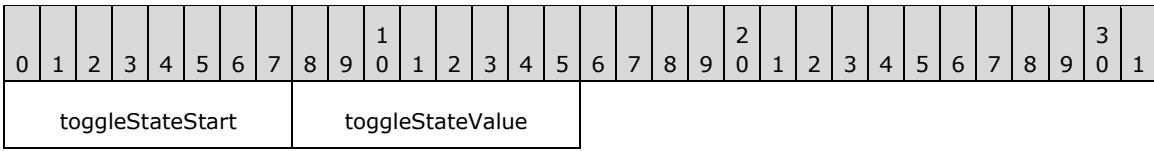

**toggleStateStart (1 byte):** A byte that specifies the start of the **ToggleState** property. The value of the **toggleStateStart** field MUST be the following value.

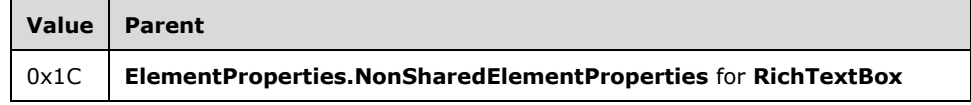

#### **toggleStateValue (1 byte):** A byte that specifies the **toggle state** of the **RichTextBox** record. The default value is 0x00. The value of the **toggleStateValue** field MUST be one of the following values.

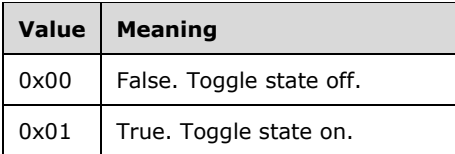

#### **2.3.31 CanSort**

### **2.3.31 CanSort**

The **CanSort** property specifies if a RichTextBox record supports sorting. If the **CanSort** property is specified, it MUST be part of a RichTextBox.ElementProperties.InlineSharedElementProperties record. If the **CanSort** property is not specified, the default value is used.

CanSort = canSortStart canSortValue

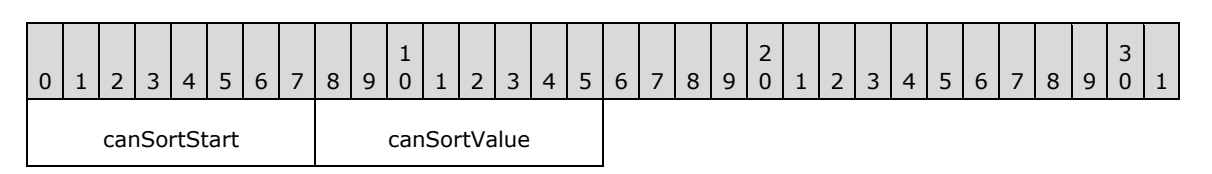

**canSortStart (1 byte):** A byte that specifies the start of the **CanSort** property. The value of the **canSortStart** field MUST be the following value.

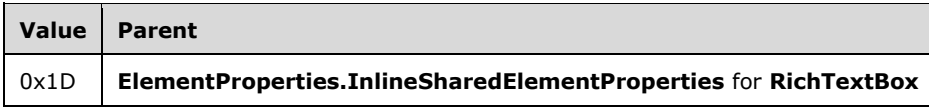

**canSortValue (1 byte):** A byte that specifies whether the **RichTextBox** supports sorting. The default value is 0x00. The value of the **canSortValue** field MUST be one of the following values.

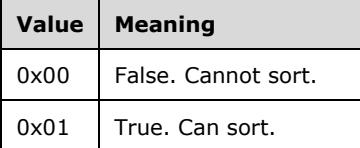

# **1.7.222.3.32 2.3.32 SortState**

The **SortState** property specifies the **sort state** of a RichTextBox record. If the **SortState** property is specified, it MUST be part of a RichTextBox.ElementProperties.NonSharedElementProperties record. If the **SortState** property is not specified, the default value is used.

SortState = sortStateStart sortStateValue

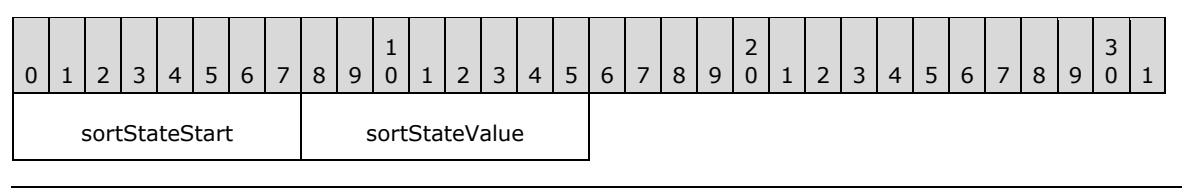

*[MS-RPL-Diff] - v20160510 Report Page Layout (RPL) Binary Stream Format Copyright © 2016 Microsoft Corporation Release: May 10, 2016*

**sortStateStart (1 byte):** A byte that specifies the start of **SortState** property. The value of **sortStateStart** field MUST be the following value.

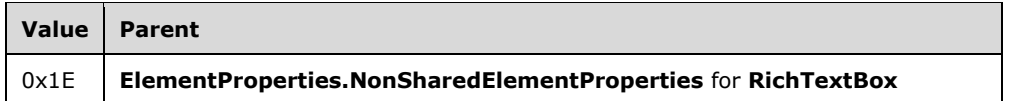

**sortStateValue (1 byte):** A byte that specifies the sort state of the **RichTextBox**. The default value of the **sortStateValue** field is 0x00. The list of acceptable values MUST be defined by the SortOptions enumeration.

#### **2.3.33 Formula**

### **2.3.33 Formula**

The **Formula** property returns the formula used to generate a value for a RichTextBox or TextRun record. If the **Formula** property is specified, it MUST be part of a RichTextBox.ElementProperties.InlineSharedElementProperties or **TextRun.ElementProperties.InlineSharedElementProperties** record.

Formula = formulaStart formulaValue

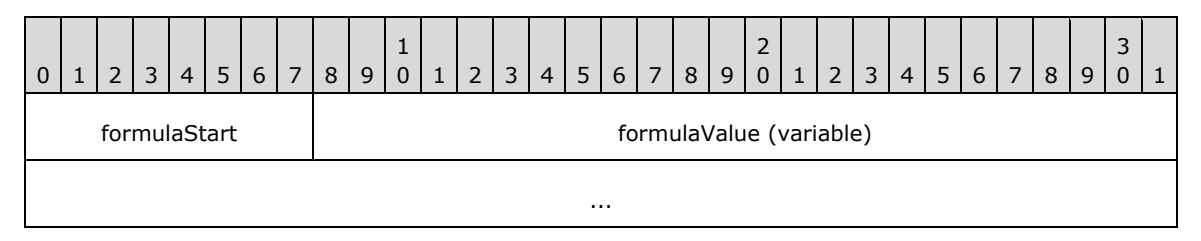

**formulaStart (1 byte):** A byte that specifies the start of the **Formula** property. The value of **formulaStart** field MUST be one of the following values.

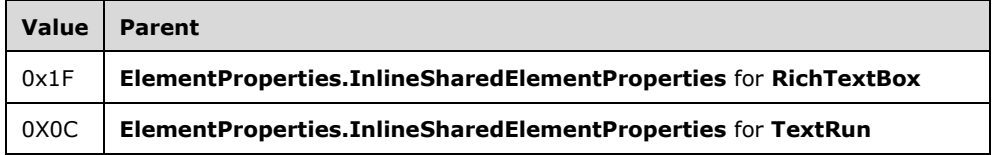

**formulaValue (variable):** A **String** value containing the formula that is used to generate the value for the **RichTextBox** or **TextRun**.

#### **1.7.232.3.34 2.3.34 IsToggleParent**

The **IsToggleParent** property specifies whether a RichTextBox report item is used to toggle other items on a report. If this property is specified, it MUST be part of the RichTextBox.ElementProperties record. If the **IsToggleParent** property is not specified, the default value is used.

IsToggleParent = isToggleParentStart isToggleParentValue

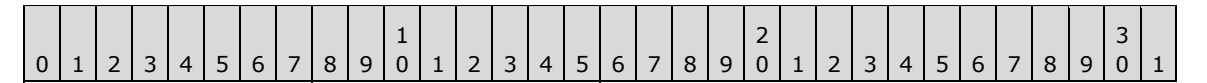

isToggleParentStart | isToggleParentValue

**isToggleParentStart (1 byte):** A byte that specifies the start of the **IsToggleParent** property.<20> The value of the **isToggleParentStart** field MUST be the following value.

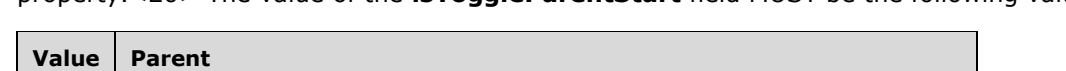

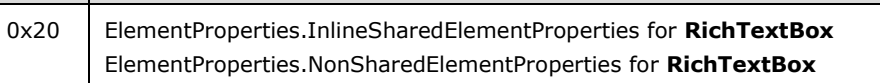

**isToggleParentValue (1 byte):** A byte that specifies whether the **RichTextBox** is used as a toggle to control the visibility of another item on the report. The default value is 0x00. The value MUST be one of the following values.

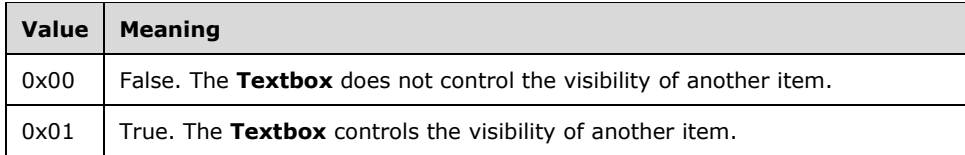

# **1.7.242.3.35 2.3.35 TypeCode**

The **TypeCode** property specifies the type of value for a RichTextBox. If this property is specified, it MUST be part of the RichTextBox.ElementProperties record. If the **TypeCode** property is not specified, the default value is used.

TypeCode = typeCodeStart typeCodeValue

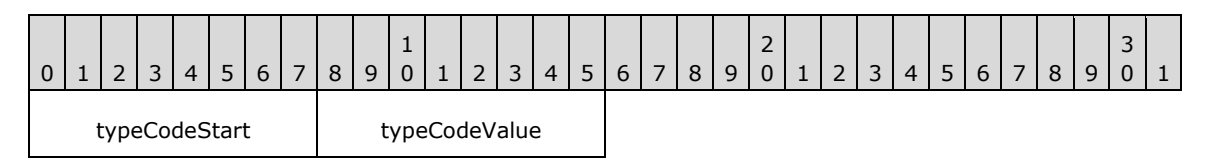

**typeCodeStart (1 byte):** A byte that specifies the start of the **TypeCode** property.<21> The value of the **typeCodeStart** field MUST be the following value.

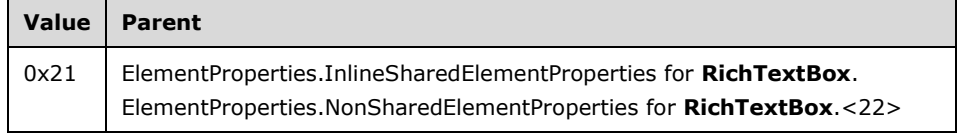

**typeCodeValue (1 byte):** A byte that specifies the type of value for the **RichTextBox**. The list of valid values MUST be obtained from the TypeCode enumeration. The default value is 0x11 (**String**). If a value that is not included in the enumeration is used, the value of the **TypeCode** enumeration is 0x11 (**String**).

### **1.7.252.3.36 2.3.36 OriginalValue**

The **OriginalValue** property specifies the unformatted value of a RichTextBox record.<23> If the **OriginalValue** property is specified, it MUST be part of the RichTextBox.ElementProperties.NonSharedElementProperties record.

OriginalValue = originalValueStart originalValueValue

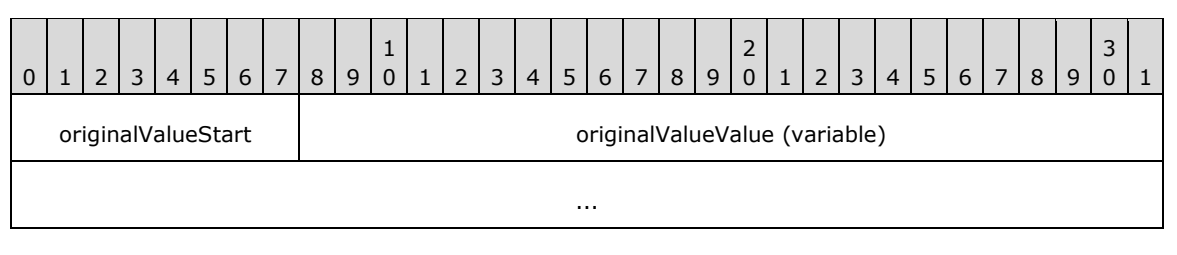

**originalValueStart (1 byte):** A byte that specifies the start of the **OriginalValue** property. The value of **originalValueStart** field MUST be the following value.

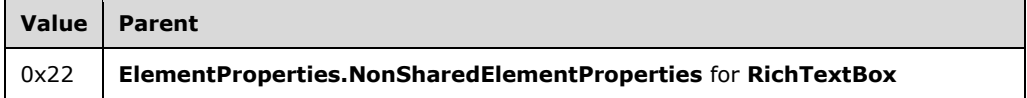

**originalValueValue (variable):** A variable size field that specifies the unformatted value of the **RichTextBox**. The size and type of the **originalValueValue** field is dictated by the TypeCode property.

#### **1.7.262.3.37 2.3.37 IsSimple**

The **IsSimple** property specifies if a RichTextBox record has one or multiple Paragraph and TextRun records.<24> If the **IsSimple** property is specified, it MUST be part of the RichTextBox.ElementProperties.InlineSharedElementProperties record. If the **IsSimple** property is not specified, the default value is used.

IsSimple = isSimpleStart isSimpleValue

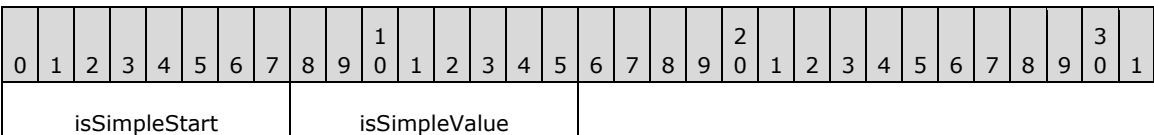

**isSimpleStart (1 byte):** A byte that specifies the start of **IsSimple** property. The value of **isSimpleStart** field MUST be the following value.

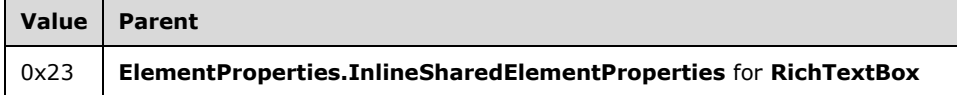

isSimpleValue (1 byte): A byte that specifies whether the text box is simple. The default value is 0x01. The value MUST be one of the following values.

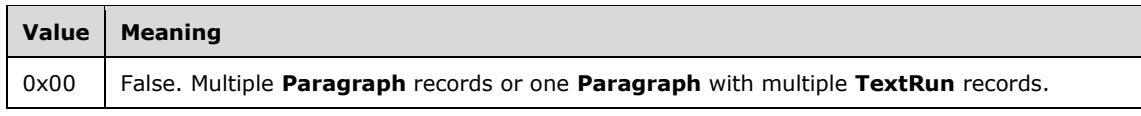

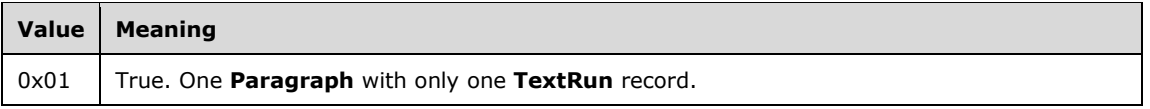

# **1.7.272.3.38 2.3.38 ContentOffset**

The **ContentOffset** property specifies the offset for the first paragraph in a RichTextBox record.<25> The offset is relative to the top-left corner of the **RichTextBox** when the paragraphs are rendered top to bottom. The offset is relative to the top-right corner of the **RichTextBox** when paragraphs are rendered right to left.

If the **ContentOffset** property is specified, it MUST be part of the

RichTextBox.ElementProperties.NonSharedElementProperties record. If the **ContentOffset** property is not specified, the default value is used.

ContentOffset = contentOffsetStart contentOffsetValue

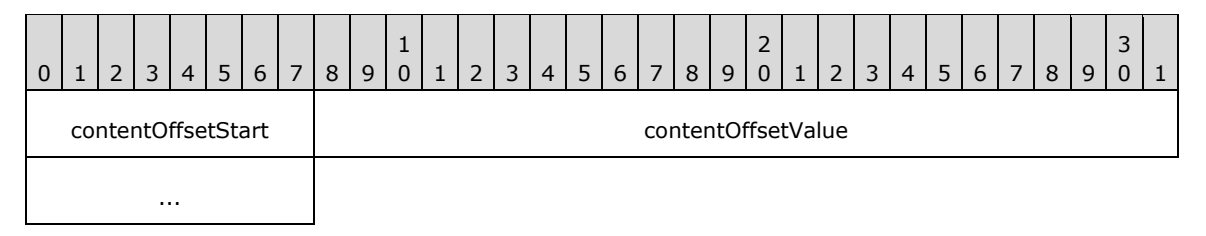

**contentOffsetStart (1 byte):** A byte that specifies the start of the **ContentOffset** property. The value of **contentOffsetStart** field MUST be the following value.

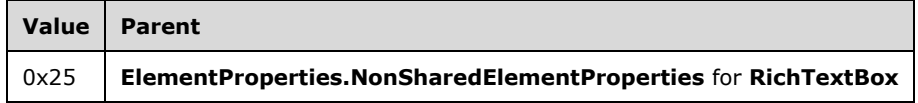

**contentOffsetValue (4 bytes):** A floating point value that specifies the offset for the first paragraph. The default value is 0x000000000.

### **1.7.282.3.39 2.3.39 StreamName**

The **StreamName** property specifies the name of a stream for a Chart, Map, or GaugePanel record. If this property is specified, it MUST be part of a Chart.ElementProperties.NonSharedElementProperties or **Map.ElementProperties.NonSharedElementProperties** or **GaugePanel.ElementProperties.NonSharedElementProperties** record.

StreamName = streamNameStart streamNameValue 0 | 1 | 2 | 3 | 4 | 5 | 6 | 7 | 8 | 9  $\begin{array}{c} 1 \\ 0 \end{array}$ 0 | 1 | 2 | 3 | 4 | 5 | 6 | 7 | 8 | 9 2 0 | 1 | 2 | 3 | 4 | 5 | 6 | 7 | 8 | 9 3  $0 \mid 1$ streamNameStart | streamNameValue (variable) ...

**streamNameStart (1 byte):** A byte that specifies the start of the **StreamName** property. The value of **streamNameStart** field MUST be the following value.

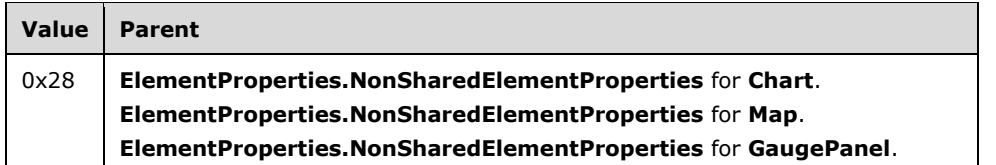

**streamNameValue (variable):** A **String** variable that specifies the **stream name** of the **Chart**, **Map**, and **GaugePanel** report items.<26>

#### **2.3.40 Sizing**

#### **2.3.40 Sizing**

The **Sizing** property specifies the behavior of an image if the actual image does not fit within the specified size of an Image record. If this property is specified, it MUST be part of the Image.ElementProperties.InlineSharedElementProperties record. If this property is not specified, the default value is used.

Sizing = sizingStart sizingValue

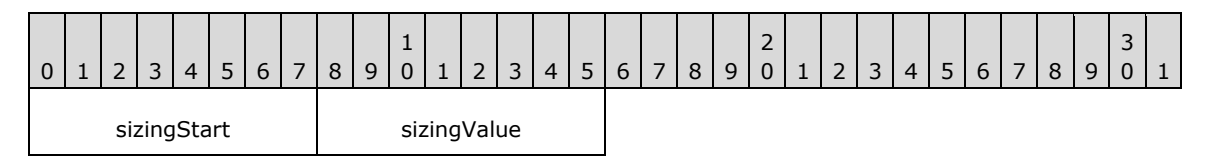

**sizingStart (1 byte):** A byte that specifies the start of the **Sizing** property. The value of the **sizingStart** field MUST be the following value.

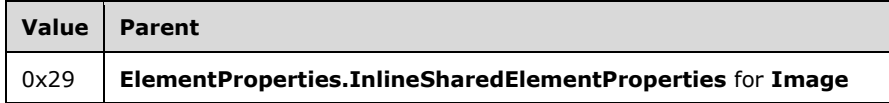

**sizingValue (1 byte):** A byte that specifies the behavior if the actual image does not fit in the specified size. The list of valid values MUST be obtained from the Sizings enumeration. The default value is 0x00.

#### **1.7.292.3.41 2.3.41 LinkToChild**

The **LinkToChild** property specifies the **ID** of a report item that is contained within a rectangle. If the **LinkToChild** property is specified, it MUST be part of the Rectangle.ElementProperties.InlineSharedElementProperties record.

LinkToChild = linkToChildStart linkToChildValue

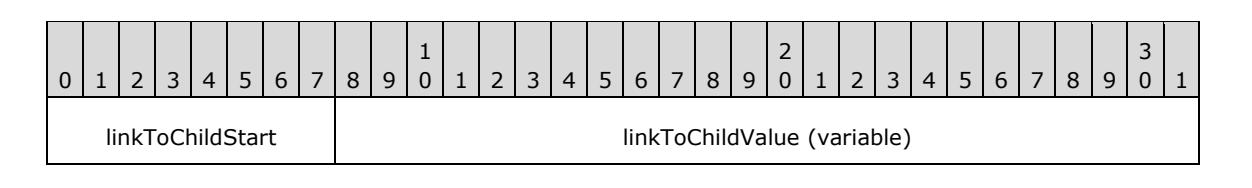

*[MS-RPL-Diff] - v20160510 Report Page Layout (RPL) Binary Stream Format Copyright © 2016 Microsoft Corporation Release: May 10, 2016*

**linkToChildStart (1 byte):** A byte that specifies the start of the **LinkToChild** property. The value of the **linkToChildStart** field MUST be the following value.

...

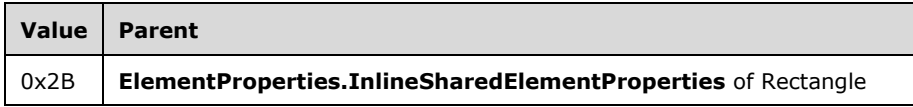

**linkToChildValue (variable):** A **String** variable that specifies the **ID** of a child report item contained directly within a **Rectangle** that is the target location for the **document map** label (if any).

# **1.7.302.3.42 2.3.42 PrintOnFirstPage**

The **PrintOnFirstPage** property specifies if the content of a header or footer should be printed on the first page of a report. If this property is specified, it MUST be part of the PageHeaderElement.ElementProperties.InlineSharedElementProperties or **PageFooterElement.ElementProperties.InlineSharedElementProperties** record. If the **PrintOnFirstPage** property is not specified, the default value is used.

PrintOnFirstPage = printOnFirstPageStart printOnFirstPageValue

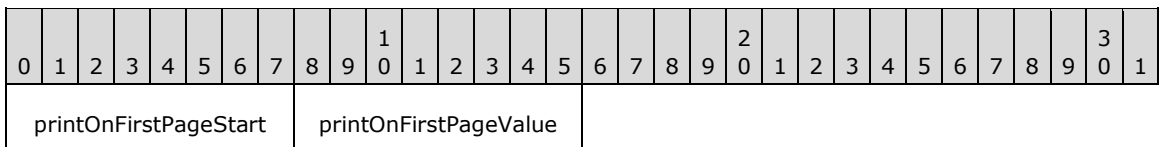

**printOnFirstPageStart (1 byte):** A byte that specifies the start of **PrintOnFirstPage** property. The value of the **printOnFirstPageStart** field MUST be the following value.

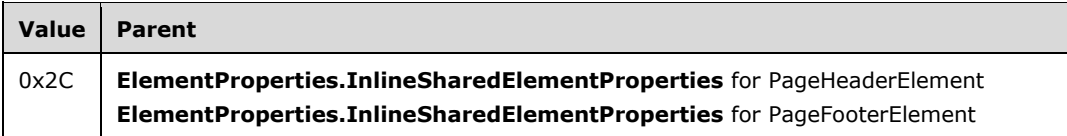

**printOnFirstPageValue (1 byte):** A byte that specifies whether the content should be printed on the first page of the Report record. The default value is 0x00. The value of the **printOnFirstPageValue** field MUST be one of the following values.

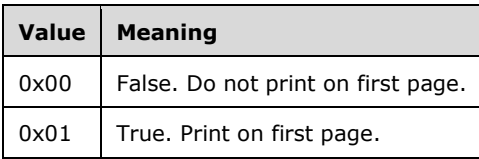

# **1.7.312.3.43 2.3.43 PrintBetweenSections (RPL 10.4))**

#### *Applies to RPL versions 10.4, 10.5, and 10.6*

The **PrintBetweenSections** property specifies if the content of a header or footer should be printed between sections of a report. If the **PrintBetweenSections** property is specified, it MUST be part of a PageHeaderElement.ElementProperties.InlineSharedElementProperties or

#### **PageFooterElement.ElementProperties.InlineSharedElementProperties** record. If the **PrintBetweenSections** property is not specified, the default value is used.

PrintBetweenSections = printBetweenSectionsStart printBetweenSectionsValue

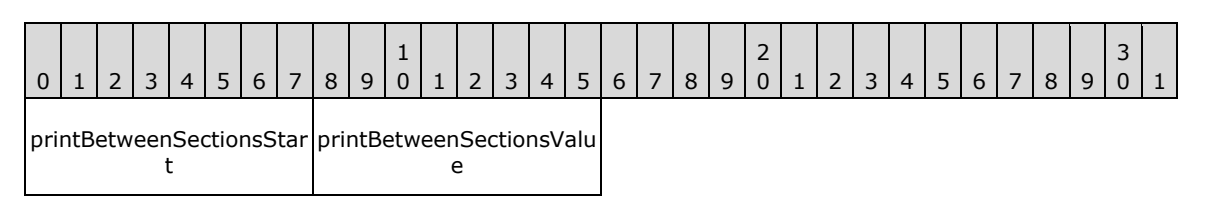

**printBetweenSectionsStart (1 byte):** A byte that specifies the start of the **PrintBetweenSections** property. The value of the **printBetweenSectionsStart** field MUST be the following value.

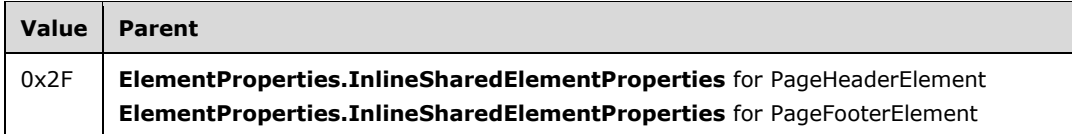

**printBetweenSectionsValue (1 byte):** A byte that specifies whether the content should be printed between sections of the Report record. The default value is 0x00. The value of the **printBetweenSectionsValue** field MUST be one of the following values.

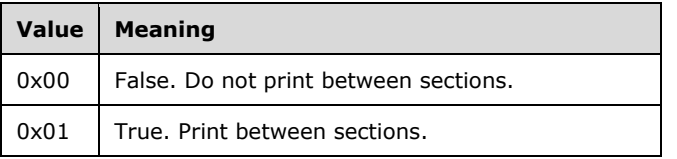

# **1.7.322.3.44 2.3.44 FormattedValueExpressionBased**

The **FormattedValueExpressionBased** property specifies that the Value property of a RichTextBox record was generated from expression-based properties (that is, either the value or one of the formatting style properties was an expression). The formatting style properties are: Format, Language, Calendar, NumeralLanguage, and NumeralVariant.

If the **FormattedValueExpressionBased** property is specified, it MUST be part of the RichTextBox.ElementProperties.InlineSharedElementProperties record. If the **FormattedValueExpressionBased** property is not specified, the default value is used.

FormattedValueExpressionBased = formattedValueExpressionBasedStart formattedValueExpressionBasedValue

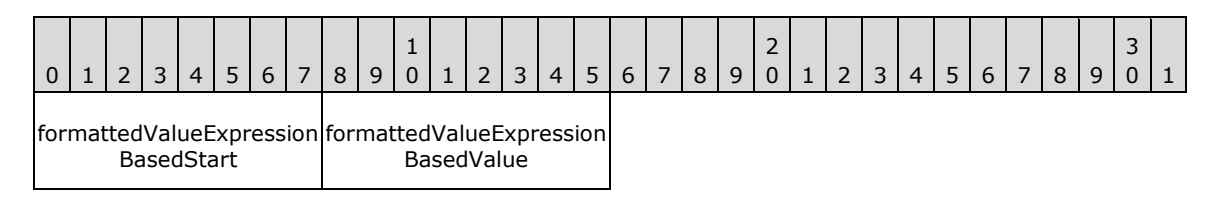

**formattedValueExpressionBasedStart (1 byte):** A byte that specifies the start of the **FormattedValueExpressionBased** property. The value of the **formattedValueExpressionBasedStart** field MUST be the following value.

*[MS-RPL-Diff] - v20160510 Report Page Layout (RPL) Binary Stream Format Copyright © 2016 Microsoft Corporation Release: May 10, 2016*

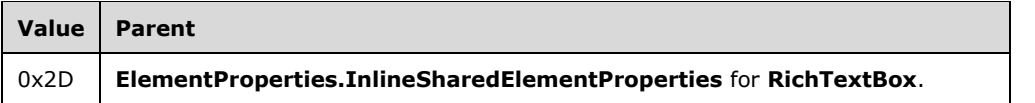

**formattedValueExpressionBasedValue (1 byte):** A byte that specifies that the **Value** property of the **RichTextBox** record was generated from expression-based properties. The default value is 0x00. The value of the **formattedValueExpressionBasedValue** field MUST be one of the following values.

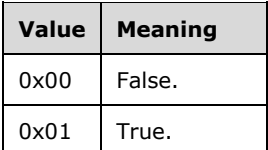

### **1.7.332.3.45 2.3.45 ProcessedWithError**

The **ProcessedWithError** property specifies if an error was encountered during generation of the Value property for a text box or text run. If the **ProcessedWithError** property is specified, it MUST be part of a RichTextBox.ElementProperties.NonSharedElementProperties or **TextRun.ElementProperties.NonSharedElementProperties** record. If the **ProcessedWithError** property is not specified, the default value is used.

ProcessedWithError = processedWithErrorStart processedWithErrorValue

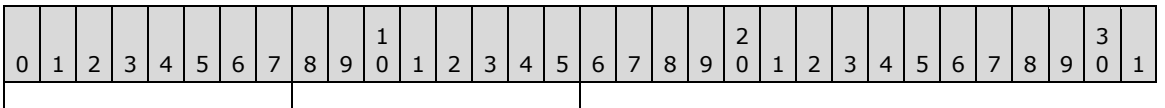

processedWithErrorStart | processedWithErrorValue |

#### **processedWithErrorStart (1 byte):** A byte that specifies the start of the **ProcessedWithError** property. The value of the **processedWithErrorStart** field MUST be one of the following values.

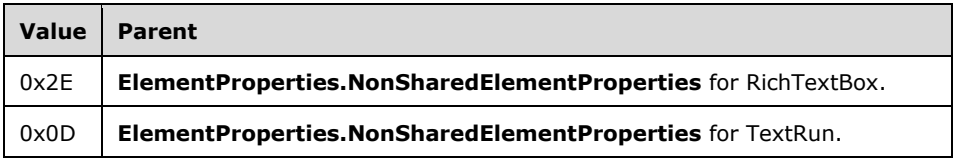

**processedWithErrorValue (1 byte):** A byte that specifies whether an error was encountered during generation of the **Value** property. The default value is 0x00. The value of the **processedWithErrorValue** field MUST be one of the following values.

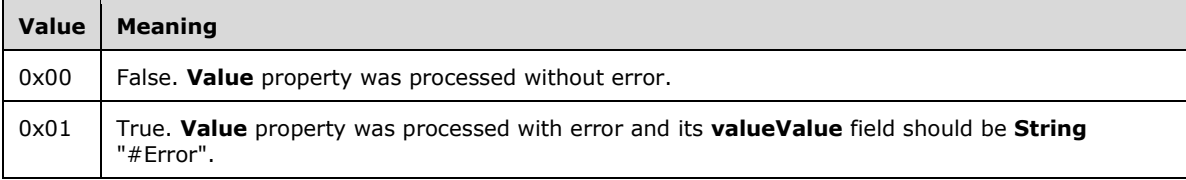

### **1.7.342.3.46 2.3.46 ImageMIMEType**

The **ImageMIMEType** property specifies the **MIME type** for an image. If the **ImageMIMEType** property is specified, it MUST be part of ImageDataProperties.InlineSharedImageDataProperties or ImageDataProperties.NonSharedImageDataProperties record.

ImageMIMEType = imageMIMETypeStart imageMIMETypeValue

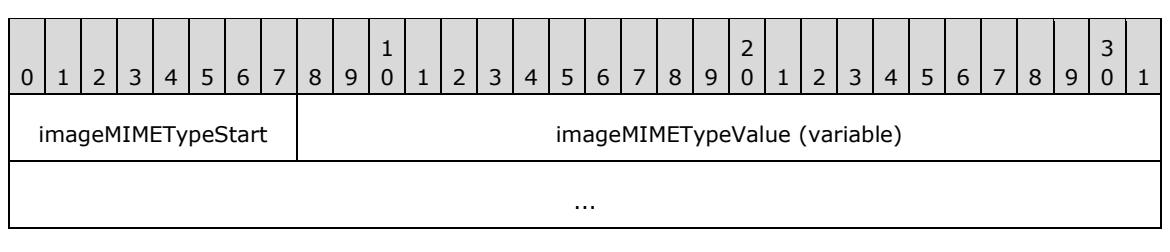

# **imageMIMETypeStart (1 byte):** A byte that specifies the start of the **ImageMIMEType**

property.<27> The value of the **imageMIMETypeStart** field MUST be the following value.

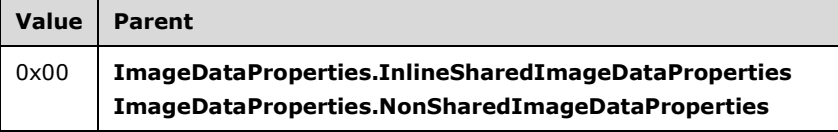

**imageMIMETypeValue (variable):** A variable **String** that specifies the content type of an image object. The valid values are image/bmp, image/jpeg, image/gif, image/png, and image/xpng.<28>

### **1.7.352.3.47 2.3.47 ImageName**

The **ImageName** property specifies the name of an image. If this property is specified, it MUST be part of the ImageDataProperties.InlineSharedImageDataProperties or ImageDataProperties.NonSharedImageDataProperties record.

ImageName = imageNameStart imageNameValue

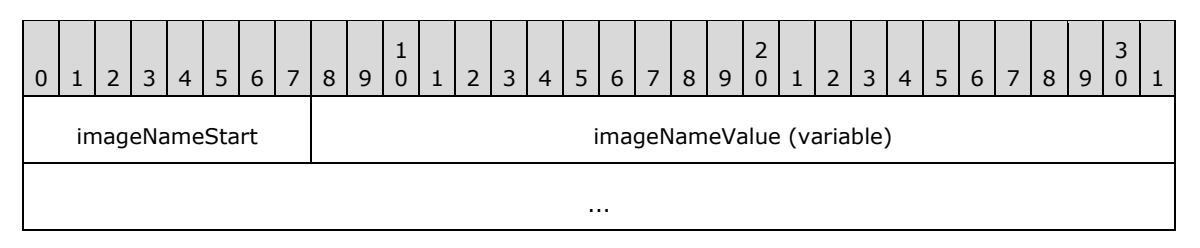

**imageNameStart (1 byte):** A byte that specifies the start of the **ImageName** property.<29> The value of the **imageNameStart** field MUST be the following value.

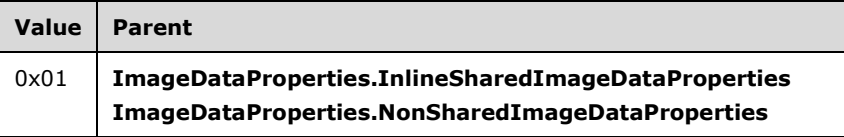

**imageNameValue (variable):** A variable **String** that specifies the name of an image.
#### **2.3.48 Width**

#### **2.3.48Width**

The **Width** property specifies the width of an image in pixels. If this property is specified, it MUST be part of the ImageDataProperties.InlineSharedImageDataProperties or ImageDataProperties.NonSharedImageDataProperties record.

Width = widthStart widthValue

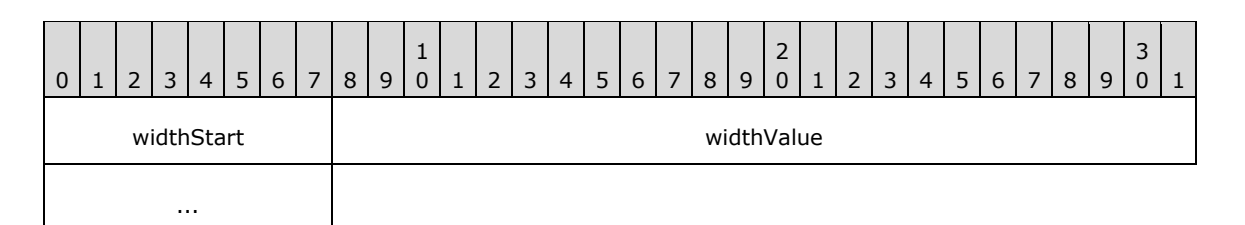

**widthStart (1 byte):** A byte that specifies the start of the **Width** property.<30> The value of the **widthStart** field MUST be the following value.

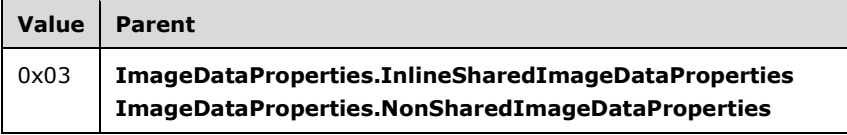

**widthValue (4 bytes):** A signed integer that specifies the width of an image in pixels. If this property is present, the Height, HorizontalResolution, VerticalResolution, and RawFormat properties MUST be present in the same parent record.<31>

# **2.3.49 Height**

### **2.3.49 Height**

The **Height** property specifies the height of an image in pixels. If this property is specified, it MUST be part of an ImageDataProperties.InlineSharedImageDataProperties or ImageDataProperties.NonSharedImageDataProperties record.

Height = heightStart heightValue

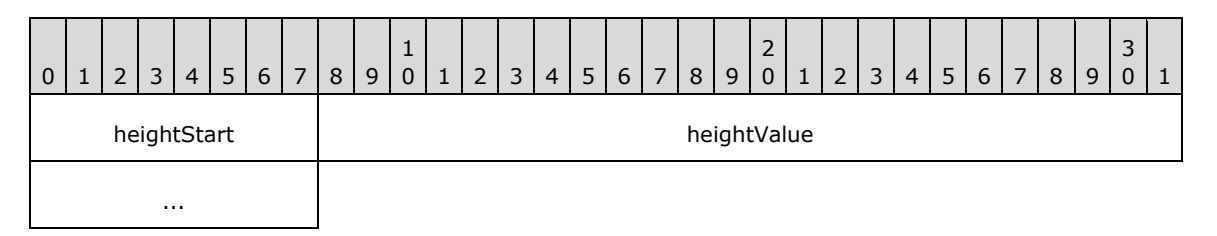

**heightStart (1 byte):** A byte that specifies the start of the **Height** property.<32> The value of the **heightStart** field MUST be the following value.

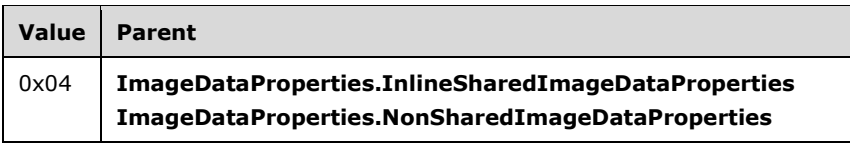

**heightValue (4 bytes):** A signed integer that specifies the height of an image in pixels. If this property is present, the Width, HorizontalResolution, VerticalResolution, and RawFormat properties MUST be present in the same parent record.<33>

# **1.7.362.3.50 2.3.50 HorizontalResolution**

The **HorizontalResolution** property specifies the **horizontal resolution**, in pixels per inch, of an image. If this property is specified, it MUST be part of the ImageDataProperties.InlineSharedImageDataProperties or ImageDataProperties.NonSharedImageDataProperties record.

HorizontalResolution = horizontalResolutionStart horizontalResolutionValue

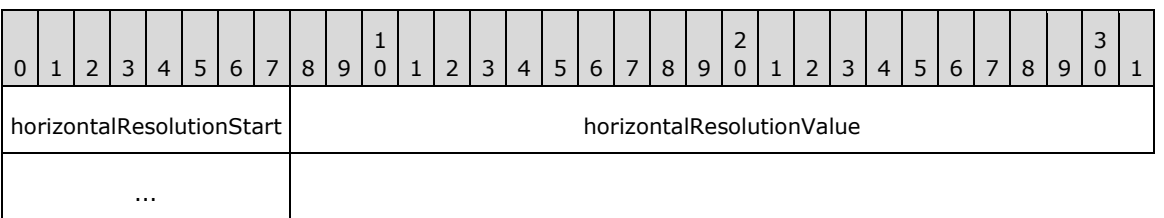

**horizontalResolutionStart (1 byte):** A byte that specifies the start of the **HorizontalResolution** property.<34> The value of the **horizontalResolutionStart** field MUST be the following value.

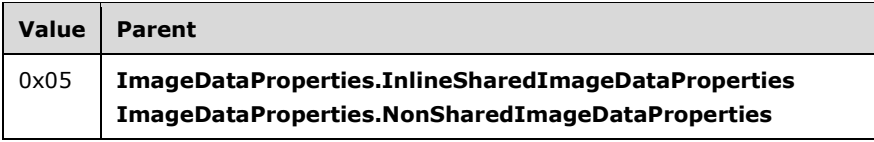

**horizontalResolutionValue (4 bytes):** A floating point value that specifies the horizontal resolution of an image. If this property is present, the Width, Height, VerticalResolution, and RawFormat properties MUST be present in the same parent record.<35>

### **1.7.372.3.51 2.3.51 VerticalResolution**

The **VerticalResolution** property specifies the **vertical resolution**, in pixels per inch, of an image. If this property is specified, it MUST be part of an ImageDataProperties.InlineSharedImageDataProperties or ImageDataProperties.NonSharedImageDataProperties record.

VerticalResolution = verticalResolutionStart verticalResolutionValue

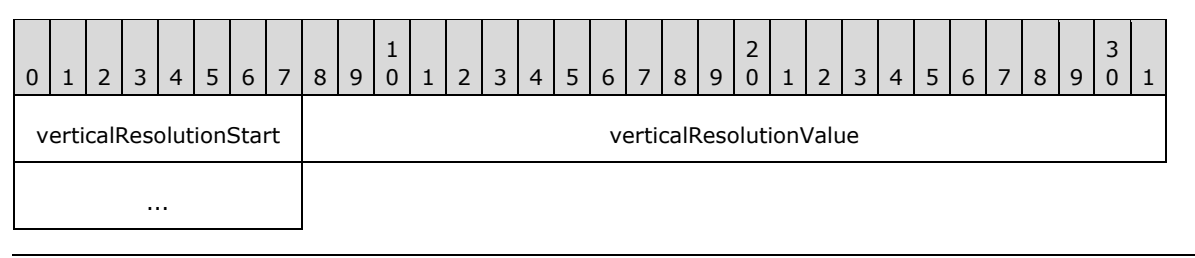

**verticalResolutionStart (1 byte):** A byte that specifies the start of the **VerticalResolution** property.<36> The value of the **verticalResolutionStart** field MUST be the following value.

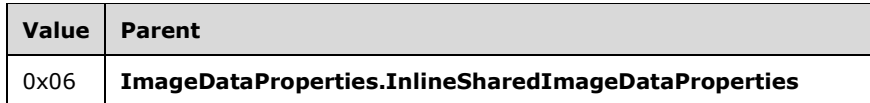

**verticalResolutionValue (4 bytes):** A floating point value that specifies the vertical resolution of an image. If this property is present, the Width, Height, HorizontalResolution, and RawFormat properties MUST be present in the same parent record.<37>

# **1.7.382.3.52 2.3.52 RawFormat**

The **RawFormat** property specifies the stream format of an image. If this property is specified, it MUST be part of the ImageDataProperties.InlineSharedImageDataProperties or ImageDataProperties.NonSharedImageDataProperties record.

RawFormat = rawFormatStart rawFormatValue

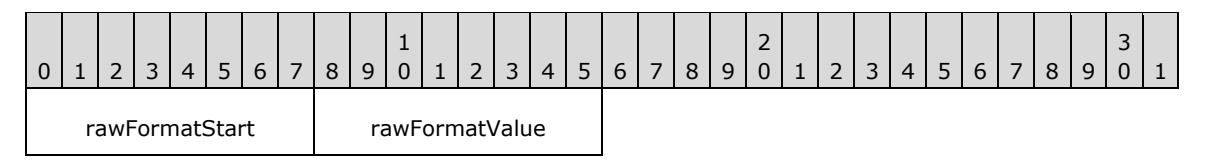

**rawFormatStart (1 byte):** A byte that specifies the start of the **RawFormat** property.<38> The value of the **rawFormatStart** field MUST be the following value.

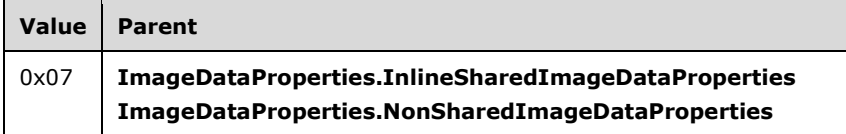

**rawFormatValue (1 byte):** A byte that specifies the stream format of the image. If this property is present, the Width, Height, HorizontalResolution, and VerticalResolution properties MUST be present in the same parent record.<39> The value of the **rawFormatValue** field MUST be a value from the ImageRawFormat enumeration.

# **1.7.392.3.53 2.3.53 Hyperlink**

The **Hyperlink** property specifies the URL of a hyperlink. If this property is specified, it MUST be part of an Action record.

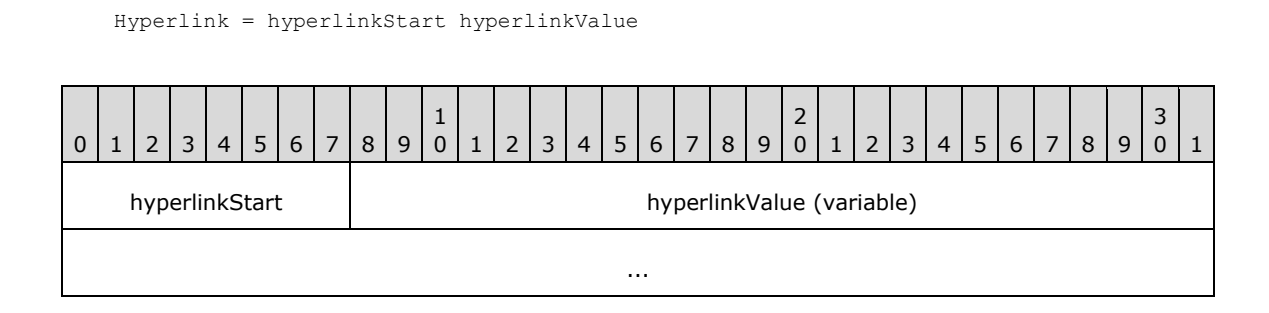

**hyperlinkStart (1 byte):** A byte that specifies the start of the **Hyperlink** property. The value of the **hyperlinkStart** field MUST be the following value.

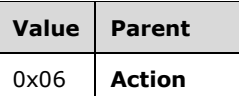

**hyperlinkValue (variable):** A **String** variable that specifies the URL of a hyperlink.

#### **1.7.402.3.54 2.3.54 BookmarkLink**

The **BookmarkLink** property specifies the ID property of a bookmark located within a report that is the target of this action. If the **BookmarkLink** property is specified, it MUST be part of an Action record.

BookmarkLink = bookmarkLinkStart bookmarkLinkValue

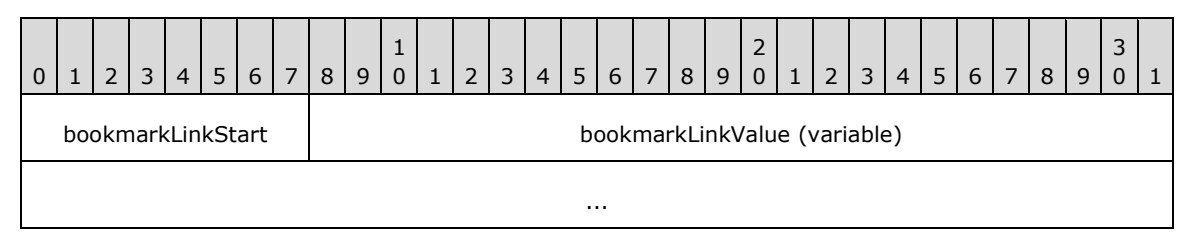

**bookmarkLinkStart (1 byte):** A byte that specifies the start of the **BookmarkLink** property. The value of **bookmarkLinkStart** field MUST be the following value.

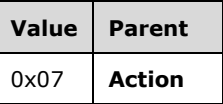

**bookmarkLinkValue (variable):** A **String** value containing the **ID** of a bookmark located within a report that is the target of this action.

### **1.7.412.3.55 2.3.55 DrillthroughId**

The **DrillthroughId** property specifies the unique identifier of the **drillthrough report** to be executed and viewed as the target of an action that is specified by an Action record. If the **DrillthroughId** property is specified, it MUST be part of an **Action** record.

DrillthroughId = drillthroughIdStart drillthroughIdValue

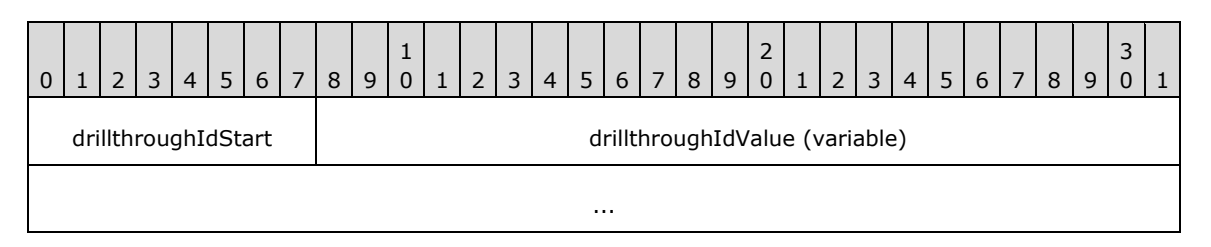

**drillthroughIdStart (1 byte):** A byte that specifies the start of the **DrillthroughId** property. The value of the **drillthroughStart** field MUST be the following value.

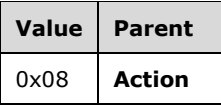

**drillthroughIdValue (variable):** A **String** variable that specifies the unique identifier of the drillthrough report to be executed and viewed as the target of this action.

# **1.7.422.3.56 2.3.56 DrillthroughUrl**

The **DrillthroughUrl** property specifies the URL of the drillthrough report to be executed and viewed as the target of an action that is specified by the Action record. If the **DrillthroughUrl** property is specified, it MUST be part of an **Action** record.

DrillthroughUrl = drillthroughUrlStart drillthroughUrlValue

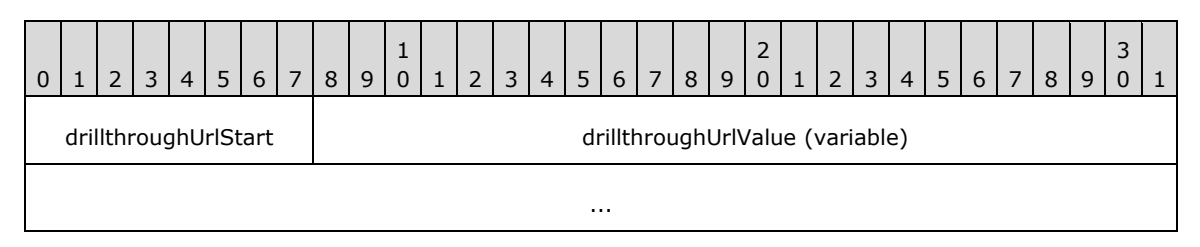

**drillthroughUrlStart (1 byte):** A byte that specifies the start of the **DrillthroughUrl** property. The value of the **drillthroughStart** field MUST be the following value.

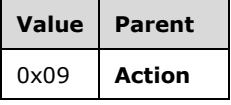

**drillthroughUrlValue (variable):** A **String** variable that specifies the URL of the drillthrough report to be executed and viewed as the target of this action.

#### **1.7.432.3.57 2.3.57 BorderColor**

The **BorderColor** property specifies the color of a border. If this property is specified, it MUST be part of the Style record. The value of the **BorderColor** property is overridden by the value of the BorderColorLeft, BorderColorRight, BorderColorTop, or BorderColorBottom property for individual edges. If the **BorderColor** property is not specified, the default value is used.

BorderColor = borderColorStart borderColorValue

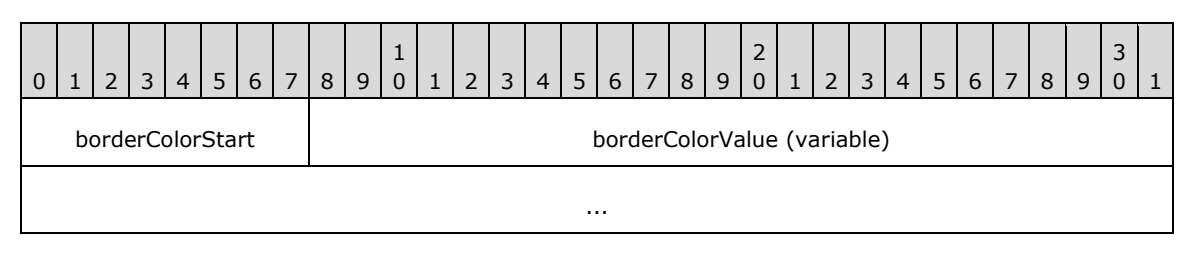

**borderColorStart (1 byte):** A byte that specifies the start of the **BorderColor** property. The value of the **borderColorStart** field MUST be the following value.

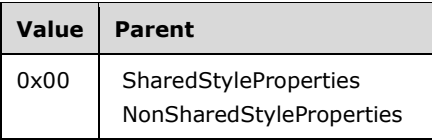

**borderColorValue (variable):** A **String** variable that specifies the border color. A color value can be a color name (user-defined system colors are not supported), a Red Green Blue (RGB) color **String** of the form #HHHHHH, or an Alpha Red Green Blue (ARGB) color **String** of the form #HHHHHHHH. The default value is "Black".

# **1.7.442.3.58 2.3.58 BorderColorLeft**

The **BorderColorLeft** property specifies the color of the left border. If this property is specified, it MUST be part of a Style record. The value of the **BorderColorLeft** property overrides the BorderColor property for the left border. If the **BorderColorLeft** property is not defined, the value of **BorderColor** is used.

BorderColorLeft = borderColorLeftStart borderColorLeftValue

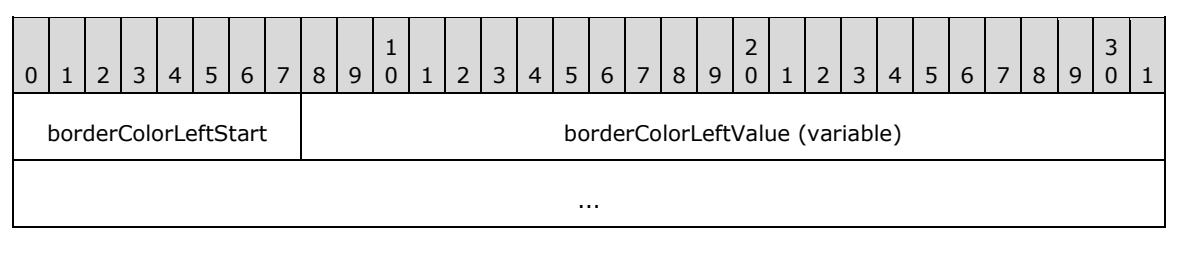

**borderColorLeftStart (1 byte):** A byte that specifies the start of the **BorderColorLeft** property. The value of the **borderColorLeftStart** field MUST be the following value.

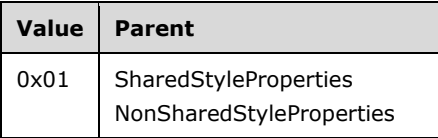

**borderColorLeftValue (variable):** A **String** variable that specifies the left border color. A color value can be a color name (user-defined system colors are not supported), an RGB color **String** of the form #HHHHHH, or an ARGB color **String** of the form #HHHHHHHH.

### **1.7.452.3.59 2.3.59 BorderColorRight**

The **BorderColorRight** property specifies the color of the right border. If this property is specified, it MUST be part of a Style record. The value of the **BorderColorRight** property overrides the BorderColor property for the right border. If the **BorderColorRight** property is not defined, the value of **BorderColor** is used.

BorderColorRight = borderColorRightStart borderColorRightValue

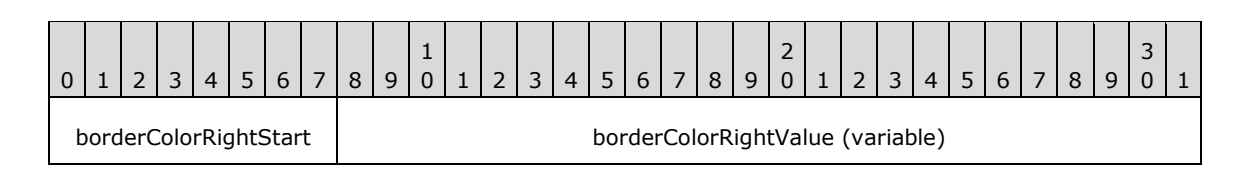

*[MS-RPL-Diff] - v20160510 Report Page Layout (RPL) Binary Stream Format Copyright © 2016 Microsoft Corporation Release: May 10, 2016*

**borderColorRightStart (1 byte):** A byte that specifies the start of the **BorderColorRight** property. The value of **borderColorRightStart** field MUST be the following value.

...

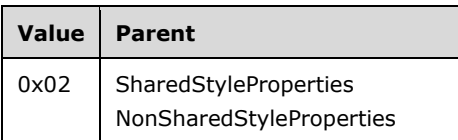

**borderColorRightValue (variable):** A **String** variable that specifies the color of the right border. A color value can be a color name (user defined system colors are not supported), an RGB color **String** of the form #HHHHHH, or an ARGB color **String** of the form #HHHHHHHH.

# **1.7.462.3.60 2.3.60 BorderColorTop**

The **BorderColorTop** property specifies the color of the top border. If this property is specified, it MUST be part of a Style record. The value of the **BorderColorTop** property overrides the BorderColor property for the top border. If the **BorderColorTop** property is not defined, the value of **BorderColor** is used.

BorderColorTop = borderColorTopStart borderColorTopValue

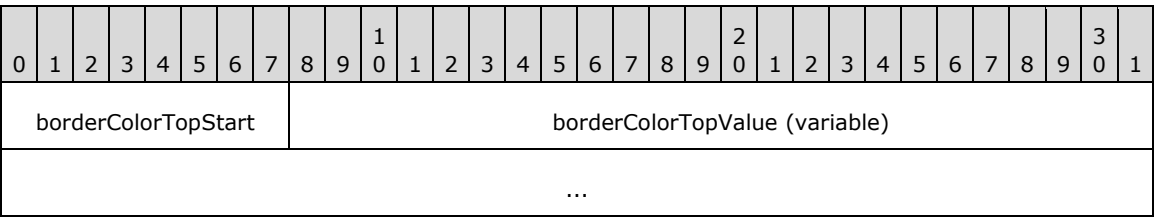

**borderColorTopStart (1 byte):** A byte that specifies the start of the **BorderColorTop** property. The value of the **borderColorTopStart** field MUST be the following value.

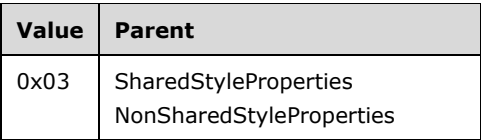

**borderColorTopValue (variable):** A **String** variable that specifies the color of the top border. A color value can be a color name (user-defined system colors are not supported), an RGB color **String** of the form #HHHHHH, or an ARGB color **String** of the form #HHHHHHHH.

### **1.7.472.3.61 2.3.61 BorderColorBottom**

The **BorderColorBottom** property specifies the color of the bottom border. If this property is specified, it MUST be part of a Style record. The value of the **BorderColorBottom** property overrides the BorderColor property for the bottom border. If the **BorderColorBottom** property is not defined, the value of **BorderColor** is used.

BorderColorBottom = borderColorBottomStart borderColorBottomValue

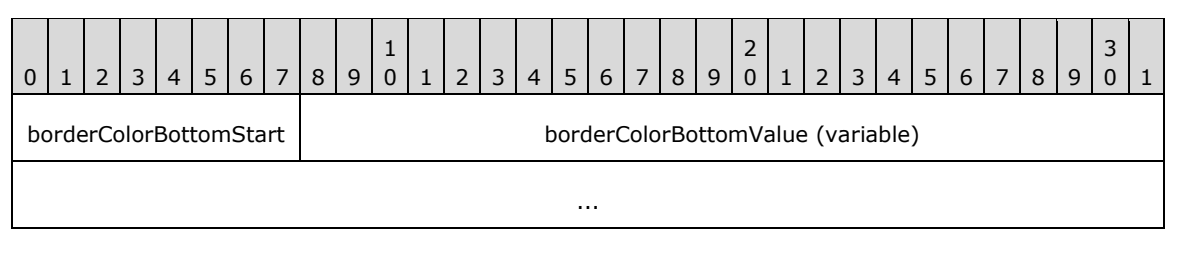

**borderColorBottomStart (1 byte):** A byte that specifies the start of the **BorderColorBottom** property. The value of the **borderColorBottomStart** field MUST be the following value.

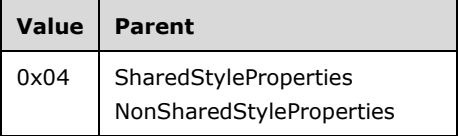

**borderColorBottomValue (variable):** A **String** variable that specifies the color of the bottom border. A color value can be a color name (user-defined system colors are not supported), an RGB color **String** of the form #HHHHHH, or an ARGB color **String** of the form #HHHHHHHH.

# **1.7.482.3.62 2.3.62 BorderStyle**

The **BorderStyle** property specifies the style of a border. If this property is specified, it MUST be part of a Style record. The value of the **BorderStyle** property is overridden by the value of the BorderStyleLeft, BorderStyleRight, BorderStyleTop, or BorderStyleBottom property for individual edges. If the **BorderStyle** property is not specified, the default value is used.

BorderStyle = borderStyleStart borderStyleValue

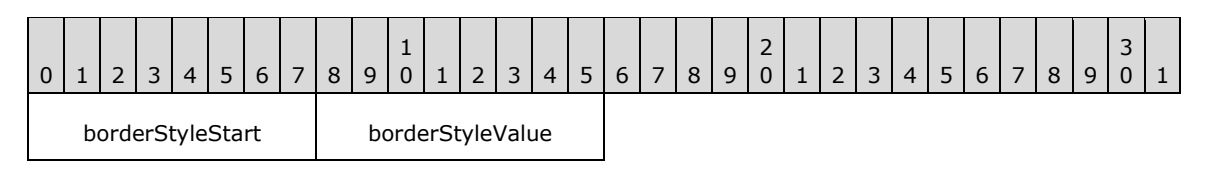

**borderStyleStart (1 byte):** A byte that specifies the start of the **BorderStyle** property. The value of the **borderStyleStart** field MUST be the following value.

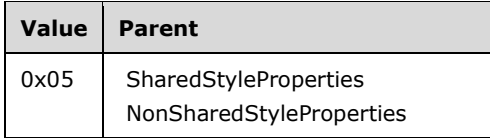

**borderStyleValue (1 byte):** A byte that specifies the border style. The value of the **borderStyleValue** field is of type BorderStyles, and it MUST be contained in the **BorderStyles** enumeration.<40> The default value is 0x00.

### **1.7.492.3.63 2.3.63 BorderStyleLeft**

The **BorderStyleLeft** property specifies the style of the left border. If this property is specified, it MUST be part of a Style record. The value of the **BorderStyleLeft** property overrides the BorderStyle property for the left border. If the **BorderStyleLeft** property is not defined then the value of **BorderStyle** is used.

#### BorderStyleLeft = borderStyleLeftStart borderStyleLeftValue

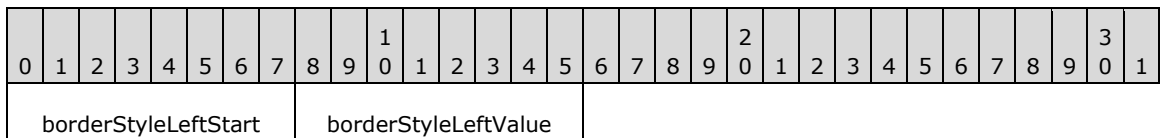

**borderStyleLeftStart (1 byte):** A byte that specifies the start of the **BorderStyleLeft** property. The value of the **borderStyleLeftStart** field MUST be the following value.

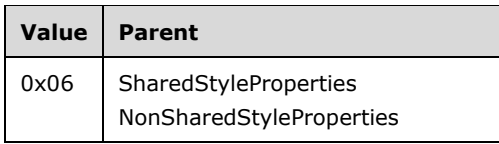

**borderStyleLeftValue (1 byte):** A byte that specifies the style of the left border. The value of this field is of type BorderStyles, and it MUST be contained in the **BorderStyles** enumeration.<41>

### **1.7.502.3.64 2.3.64 BorderStyleRight**

The **BorderStyleRight** property specifies the style of the right border. If this property is specified, it MUST be part of a Style record. The value of the **BorderStyleRight** property overrides the BorderStyle property for the right border. If the **BorderStyleRight** property is not defined, the value of **BorderStyle** is used.

BorderStyleRight = borderStyleRightStart borderStyleRightValue

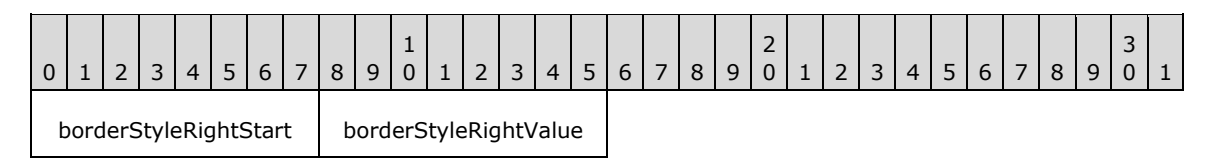

**borderStyleRightStart (1 byte):** A byte that specifies the start of the **BorderStyleRight** property. The value of the **borderStyleRightStart** field MUST be the following value.

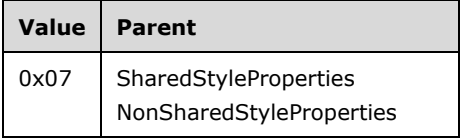

**borderStyleRightValue (1 byte):** A byte that specifies the style of the right border. The value of this field is of type BorderStyles, and it MUST be contained in the **BorderStyles** enumeration.<42>

### **1.7.512.3.65 2.3.65 BorderStyleTop**

The **BorderStyleTop** property specifies the style of the top border. If this property is specified, it MUST be part of a Style record. The value of the **BorderStyleTop** property overrides the BorderStyle property for the top border. If the **BorderStyleTop** property is not defined, the value of **BorderStyle** is used.

BorderStyleTop = borderStyleTopStart borderStyleTopValue

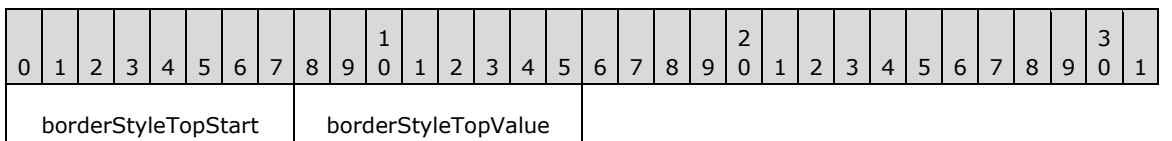

**borderStyleTopStart (1 byte):** A byte that specifies the start of the **BorderStyleTop** property. The value of **borderStyleTopStart** field MUST be the following value.

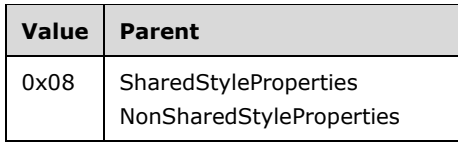

**borderStyleTopValue (1 byte):** A byte that specifies the style of the top border. The value of the **borderStyleTopValue** field is of type BorderStyles, and it MUST be contained in the **BorderStyles** enumeration.<43>

### **1.7.522.3.66 2.3.66 BorderStyleBottom**

The **BorderStyleBottom** property specifies the style of the bottom border. If this property is specified, it MUST be part of a Style record. The value of this property overrides the BorderStyle property for the bottom border. If the **BorderStyleBottom** property is not defined, the value of **BorderStyle** is used.

BorderStyleBottom = borderStyleBottomStart borderStyleBottomValue

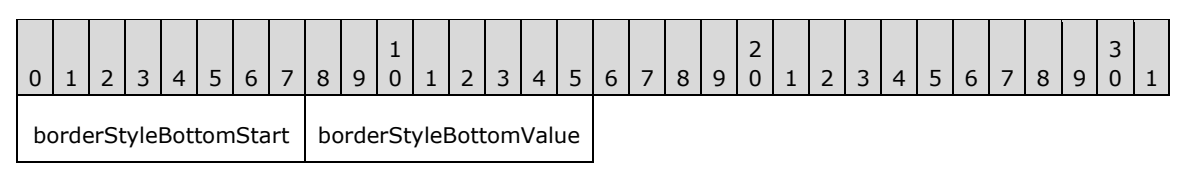

**borderStyleBottomStart (1 byte):** A byte that specifies the start of the **BorderStyleBottom** property. The value of the **borderStyleBottomStart** field MUST be the following value.

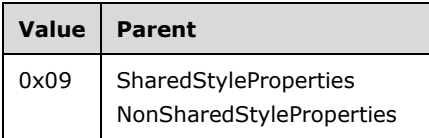

**borderStyleBottomValue (1 byte):** A byte that specifies the style of the bottom border. The value of this field is of type BorderStyles and it MUST be contained in the enumeration.<44>

### **1.7.532.3.67 2.3.67 BorderWidth**

The **BorderWidth** property specifies the width of a border. If this property is specified, it MUST be part of a Style record. The value of the **BorderWidth** property is overridden by the value of the BorderWidthLeft for the left border, BorderWidthRight for the right border, BorderWidthTop for the top border, or BorderWidthBottom for the bottom border. If the **BorderWidth** property is not specified, the default value is used.

BorderWidth = borderWidthStart borderWidthValue

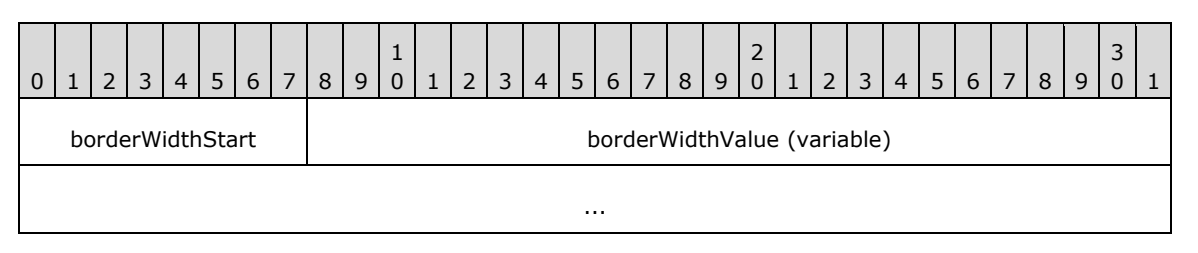

**borderWidthStart (1 byte):** A byte that specifies the start of the **BorderWidth** property. The value of the **borderWidthStart** field MUST be the following value.

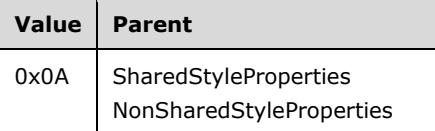

**borderWidthValue (variable):** An RPLSize variable that specifies the border width. The default value is "0pt".

# **1.7.542.3.68 2.3.68 BorderWidthLeft**

The **BorderWidthLeft** property specifies the width of the left border. If this property is specified, it MUST be part of a Style record. The value of the **BorderWidthLeft** property overrides the BorderWidth property for the left border. If the **BorderWidthLeft** property is not defined, the value of **BorderWidth** is used.

BorderWidthLeft = borderWidthLeftStart borderWidthLeftValue

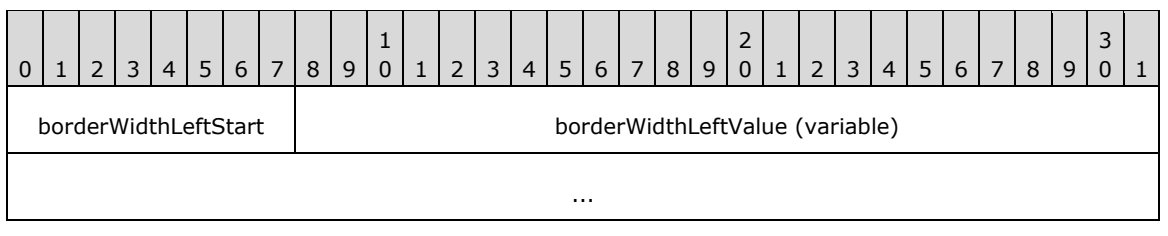

**borderWidthLeftStart (1 byte):** A byte that specifies the start of the **BorderWidthLeft** property. The value of the **borderWidthLeftStart** field MUST be the following value.

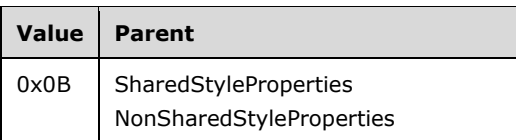

**borderWidthLeftValue (variable):** An RPLSize variable that specifies the width of the left border.

# **1.7.552.3.69 2.3.69 BorderWidthRight**

The **BorderWidthRight** property specifies the width of the right border. If this property is specified, it MUST be part of a Style record. The value of the **BorderWidthRight** property overrides the BorderWidth property for the right border. If the **BorderWidthRight** property is not defined, the value of **BorderWidth** is used.

#### BorderWidthRight = borderWidthRightStart borderWidthRightValue

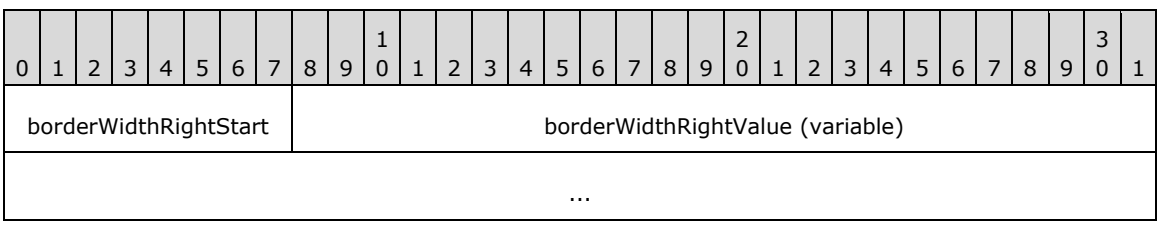

**borderWidthRightStart (1 byte):** A byte that specifies the start of the **BorderWidthRight** property. The value of the **borderWidthRightStart** field MUST be the following value.

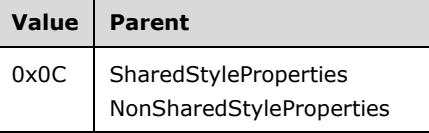

**borderWidthRightValue (variable):** An RPLSize variable that specifies the width of the right border.

# **1.7.562.3.70 2.3.70 BorderWidthTop**

The **BorderWidthTop** property specifies the width of the top border. If this property is specified, it MUST be part of a Style record. The value of the **BorderWidthTop** property overrides the BorderWidth property for the top border. If the **BorderWidthTop** property is not defined, the value of **BorderWidth** is used.

BorderWidthTop = borderWidthTopStart borderWidthTopValue

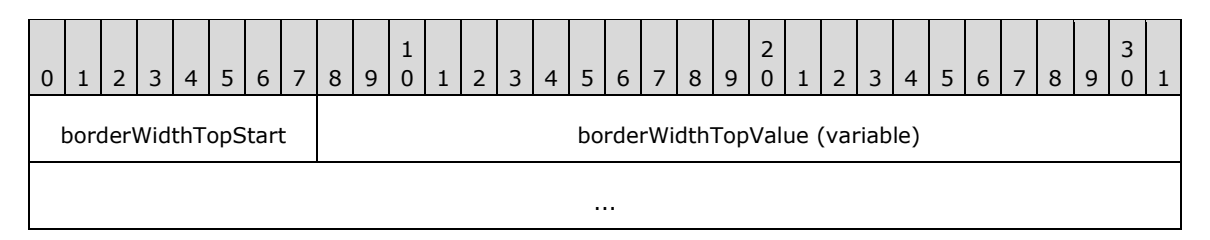

**borderWidthTopStart (1 byte):** A byte that specifies the start of the **BorderWidthTop** property. The value of the **borderWidthTopStart** field MUST be the following value.

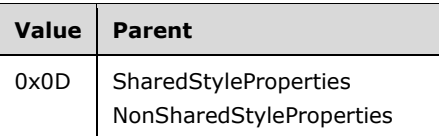

**borderWidthTopValue (variable):** An RPLSize variable that specifies the width of the top border.

### **1.7.572.3.71 2.3.71 BorderWidthBottom**

The **BorderWidthBottom** property specifies the width of the bottom border. If this property is specified, it MUST be part of a Style record. The value of the **BorderWidthBottom** property overrides the BorderWidth property for the bottom border. If the **BorderWidthBottom** property is not defined, the value of **BorderWidth** is used.

BorderWidthBottom = borderWidthBottomStart borderWidthBottomValue

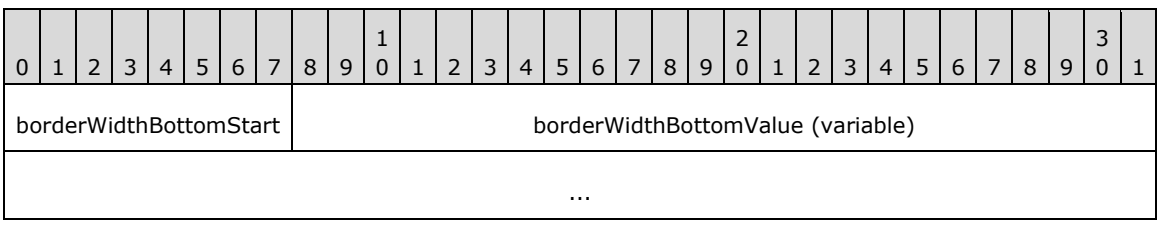

**borderWidthBottomStart (1 byte):** A byte that specifies the start of the **BorderWidthBottom** property. The value of the **borderWidthBottomStart** field MUST be the following value.

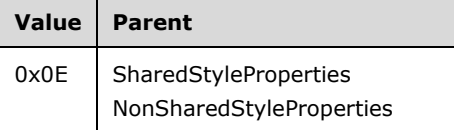

**borderWidthBottomValue (variable):** An RPLSize variable that specifies the width of the bottom border.

# **1.7.582.3.72 2.3.72 PaddingLeft**

The **PaddingLeft** property specifies the size of the padding to apply to the left of the contents. If the **PaddingLeft** property is specified, it MUST be part of a Style record. If the **PaddingLeft** property is not specified, the default value is used.

PaddingLeft = paddingLeftStart paddingLeftValue

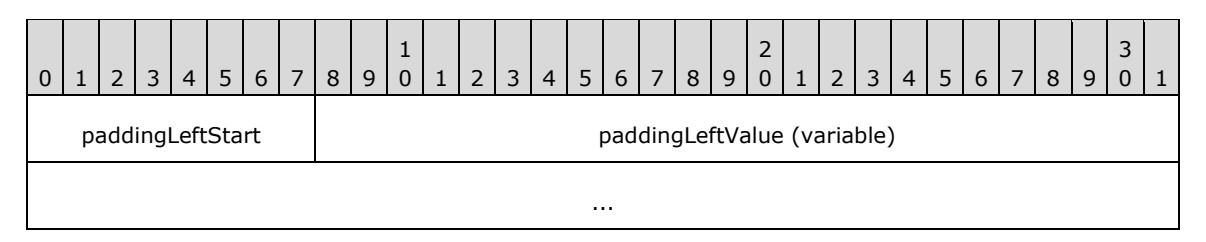

**paddingLeftStart (1 byte):** A byte that specifies the start of the **PaddingLeft** property. The value of the **paddingLeftStart** field MUST be the following value.

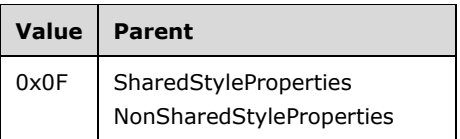

**paddingLeftValue (variable):** An RPLSize variable that specifies the padding between the left edge and its contents. The default value is "0pt".

# **1.7.592.3.73 2.3.73 PaddingRight**

The **PaddingRight** property specifies the size of the padding to apply to the right of the contents. If this property is specified, it MUST be part of a Style record. If the **PaddingRight** property is not specified, the default value is used.

PaddingRight = paddingRightStart paddingRightValue

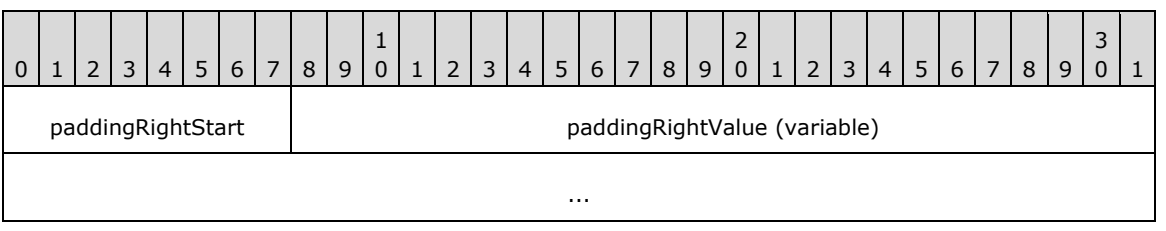

**paddingRightStart (1 byte):** A byte that specifies the start of the **PaddingRight** property. The value of the **paddingRightStart** field MUST be the following value.

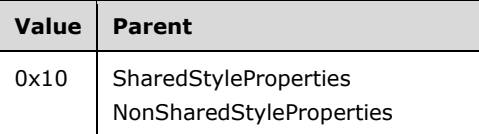

**paddingRightValue (variable):** An RPLSize variable that specifies the padding between the right edge and its contents. The default value is "0pt".

# **1.7.602.3.74 2.3.74 PaddingTop**

The **PaddingTop** property specifies the size of the padding to apply to the top of the contents. If this property is specified, it MUST be part of a Style record. If the **PaddingTop** property is not specified, the default value is used.

PaddingTop = paddingTopStart paddingTopValue

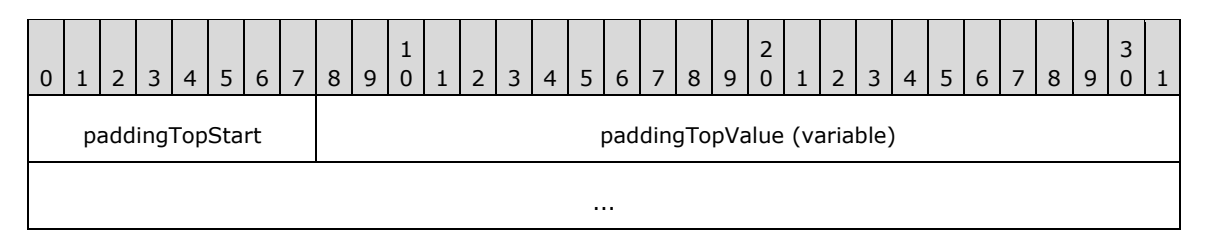

**paddingTopStart (1 byte):** A byte that specifies the start of the **PaddingTop** property. The value of the **paddingTopStart** field MUST be the following value.

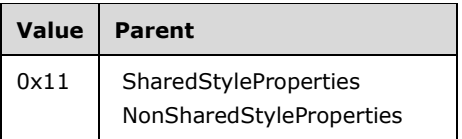

**paddingTopValue (variable):** An RPLSize variable that specifies the padding between the top edge and its contents. The default value is "0pt".

# **1.7.612.3.75 2.3.75 PaddingBottom**

The **PaddingBottom** property specifies the size of the padding to apply to the bottom of the contents. If this property is specified, it MUST be part of a Style record. If the **PaddingBottom** property is not specified, the default value is used.

PaddingBottom = paddingBottomStart paddingBottomValue

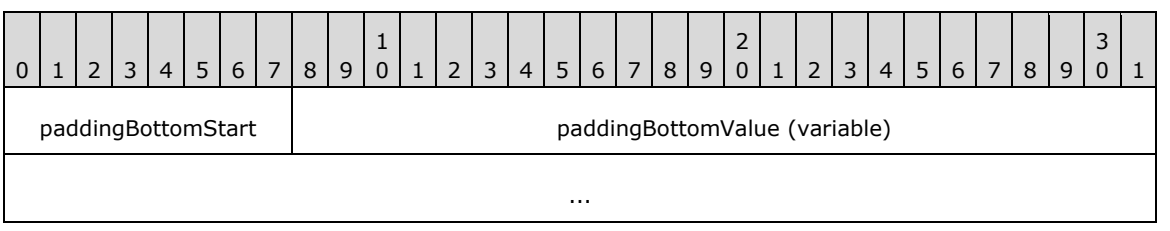

**paddingBottomStart (1 byte):** A byte that specifies the start of the **PaddingBottom** property. The value of the **paddingBottomStart** field MUST be the following value.

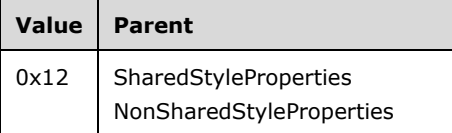

**paddingBottomValue (variable):** An RPLSize variable that specifies the padding between the bottom edge and its contents. The default value is "0pt".

# **1.7.622.3.76 2.3.76 FontStyle**

The **FontStyle** property specifies the style of the font for a contiguous set of characters. If this property is specified, it MUST be part of a Style record. If the **FontStyle** property is not specified, the default value is used.

FontStyle = fontStyleStart fontStyleValue

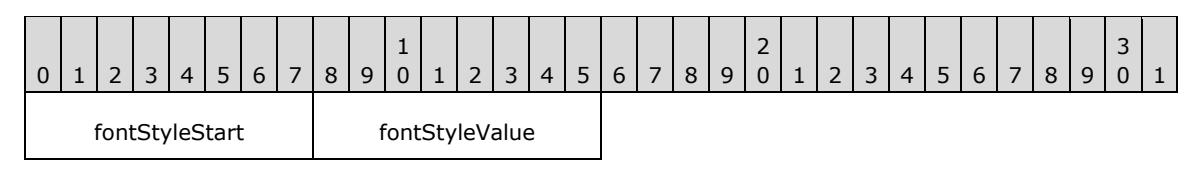

**fontStyleStart (1 byte):** A byte that specifies the start of the **FontStyle** property. The value of the **fontStyleStart** field MUST be the following value.

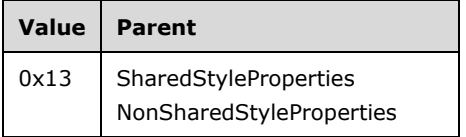

**fontStyleValue (1 byte):** A byte that specifies the font style. The value of the **fontStyleValue** field is of type FontStyles, and it MUST be contained in the **FontStyles** enumeration.<45> The default value is 0x00.

# **1.7.632.3.77 2.3.77 FontFamily**

The **FontFamily** property specifies the name of the font family for a contiguous set of characters. If this property is specified, it MUST be part of a Style record. If the **FontFamily** property is not specified, the default value is used.

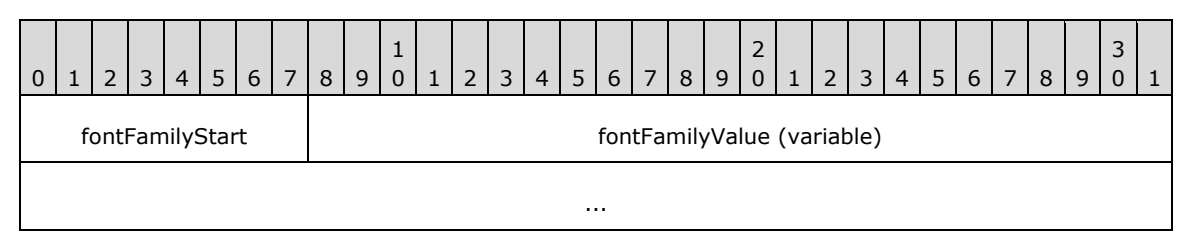

**fontFamilyStart (1 byte):** A byte that specifies the start of the **FontFamily** property. The value of the **fontFamilyStart** field MUST be the following value.

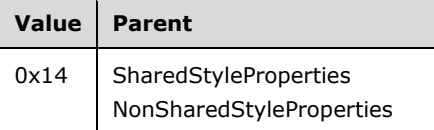

**fontFamilyValue (variable):** A **String** variable that specifies the font family. The default value is "Arial".

### **1.7.642.3.78 2.3.78 FontSize**

The **FontSize** property specifies the size of the font for a contiguous set of characters. If this property is specified, it MUST be part of a Style record.

FontSize = fontSizeStart fontSizeValue

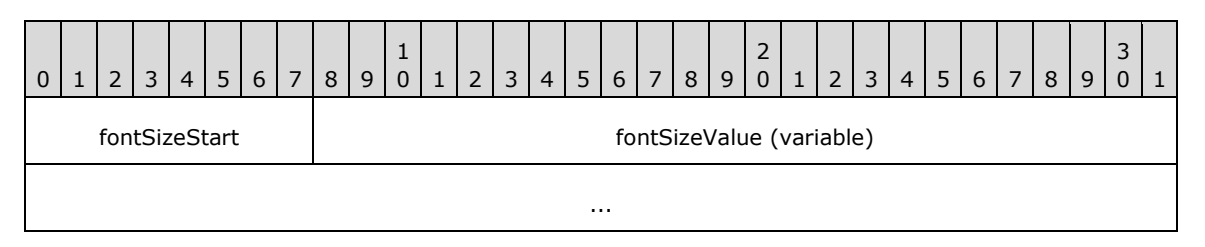

**fontSizeStart (1 byte):** A byte that specifies the start of the **FontSize** property. The value of the **fontSizeStart** field MUST be the following value.

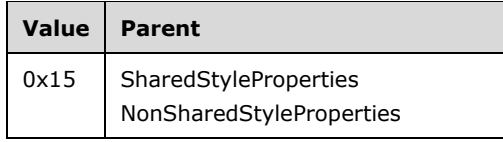

**fontSizeValue (variable):** An RPLSize variable that specifies the font family.

### **1.7.652.3.79 2.3.79 FontWeight**

The **FontWeight** property specifies the thickness of the font for a contiguous set of characters. If this property is specified, it MUST be part of a Style record. If the **FontWeight** property is not specified, the default value is used.

FontWeight = fontWeightStart fontWeightValue

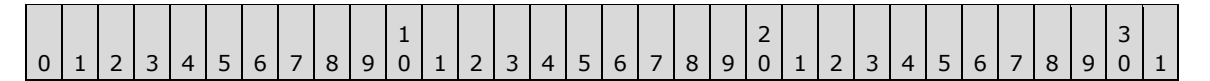

fontWeightStart | fontWeightValue

**fontWeightStart (1 byte):** A byte that specifies the start of the **FontWeight** property. The value of the **fontWeightStart** field MUST be the following value.

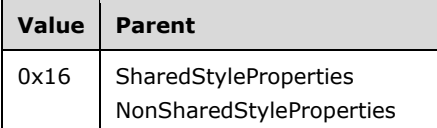

**fontWeightValue (1 byte):** A byte that specifies the font weight. The value of this field is of type FontWeights, and it MUST be contained in the **FontWeights** enumeration.<46> The default value is 0x00.

### **2.3.80 Format**

### **2.3.80 Format**

The **Format** property specifies a formatting **String** for a contiguous set of characters. If this property is specified, it MUST be part of a Style record.

Format = formatStart formatValue

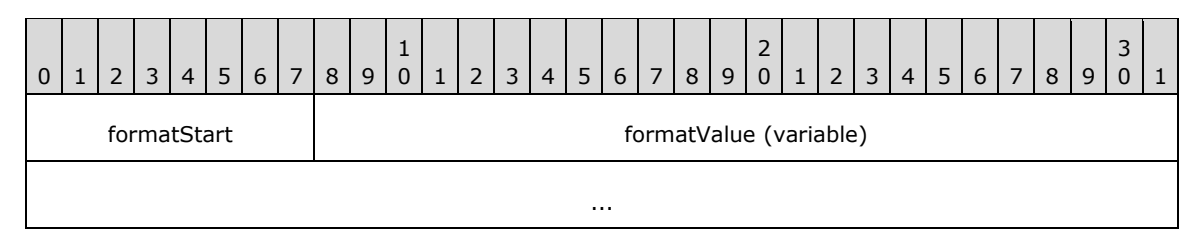

**formatStart (1 byte):** A byte that specifies the start of the **Format** property. The value of the **formatStart** field MUST be the following value.

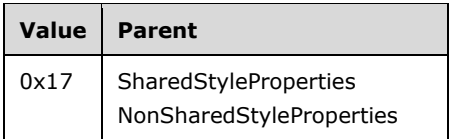

**formatValue (variable):** A **String** variable that specifies the formatting **String**.

### **1.7.662.3.81 2.3.81 TextDecoration**

The **TextDecoration** property specifies the special formatting for a contiguous set of characters. If this property is specified, it MUST be part of a Style record. If the **TextDecoration** property is not specified, the default value is used.

```
TextDecoration = textDecorationStart textDecorationValue
```
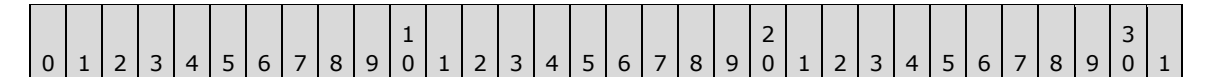

textDecorationStart | textDecorationValue

**textDecorationStart (1 byte):** A byte that specifies the start of the **TextDecoration** property. The value of the **textDecorationStart** field MUST be the following value.

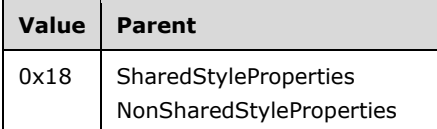

**textDecorationValue (1 byte):** A byte that specifies the **text decoration**. The value of the **textDecorationValue** field is of type TextDecorations, and it MUST be contained in the **TextDecorations** enumeration.<47> The default value is 0x00.

### **1.7.672.3.82 2.3.82 TextAlign**

The **TextAlign** property specifies the horizontal alignment for a contiguous set of characters. If this property is specified, it MUST be part of the Style record. If the **TextAlign** property is not specified, the default value is used.

TextAlign = textAlignStart textAlignValue

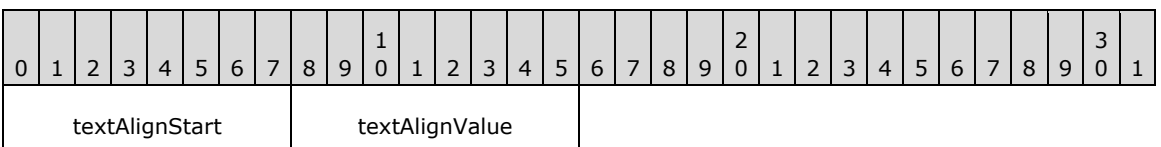

**textAlignStart (1 byte):** A byte that specifies the start of the **TextAlign** property. The value of the **textAlignStart** field MUST be the following value.

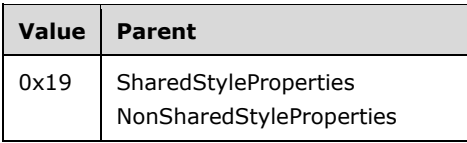

**textAlignValue (1 byte):** A byte that specifies the horizontal alignment of text. The value of the **textAlignValue** field is of type TextAlignments, and it MUST be contained in the **TextAlignments** enumeration.<48> The default value is 0x00.

# **1.7.682.3.83 2.3.83 VerticalAlign**

The **VerticalAlign** property specifies the vertical alignment for a contiguous set of characters. If this property is specified, it MUST be part of a Style record. If the **VerticalAlign** property is not specified, the default value is used.

VerticalAlign = verticalAlignStart verticalAlignValue

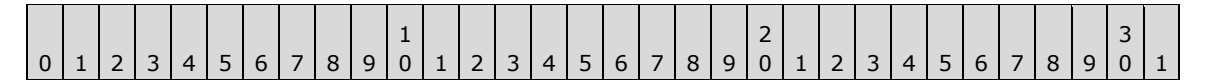

verticalAlignStart | verticalAlignValue

**verticalAlignStart (1 byte):** A byte that specifies the start of the **VerticalAlign** structure. The value of the **verticalAlignStart** field MUST be the following value.

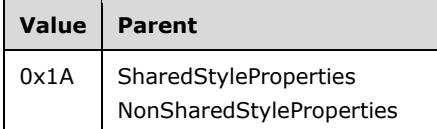

**verticalAlignValue (1 byte):** A byte that specifies the vertical alignment of text. The value of this field is of type VerticalAlignments, and it MUST be contained in the **VerticalAlignments** enumeration.<49> The default value is 0x00.

# **2.3.84 Color**

# **2.3.84 Color**

The **Color** property specifies the foreground color. If this property is specified, it MUST be part of a Style record. If the **Color** property is not specified, the default value is used.

Color = colorStart colorValue

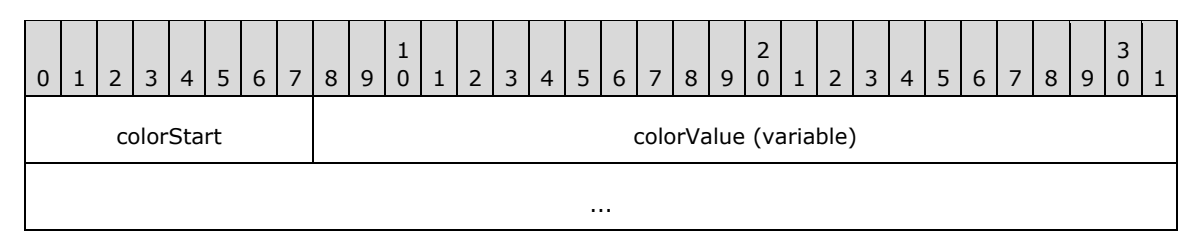

**colorStart (1 byte):** A byte that specifies the start of the **Color** property. The value of the **colorStart** field MUST be the following value.

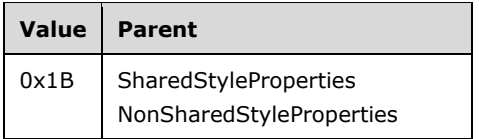

**colorValue (variable):** A **String** variable that specifies the foreground color. The value can be any RGB or ARGB color combination or any valid named color.<50> The default value is "Black".

Following are the known named color values for the **colorValue** field.

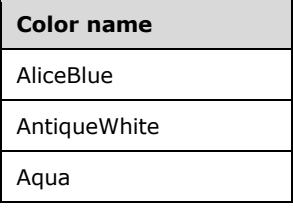

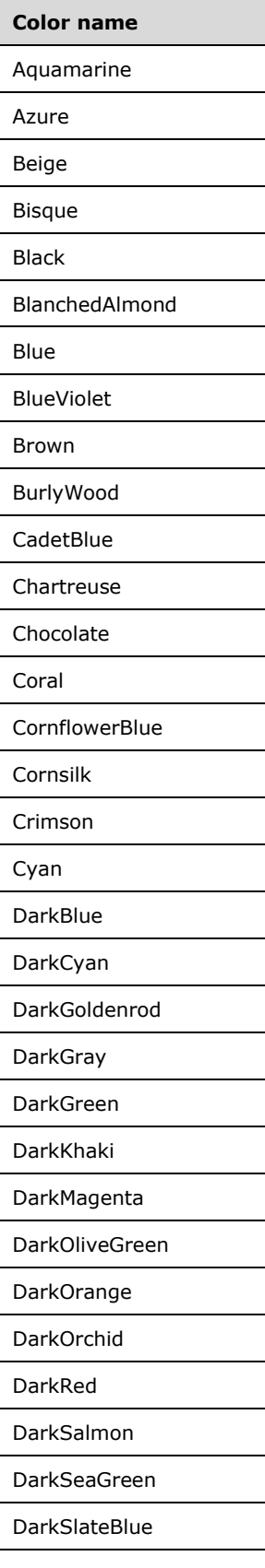

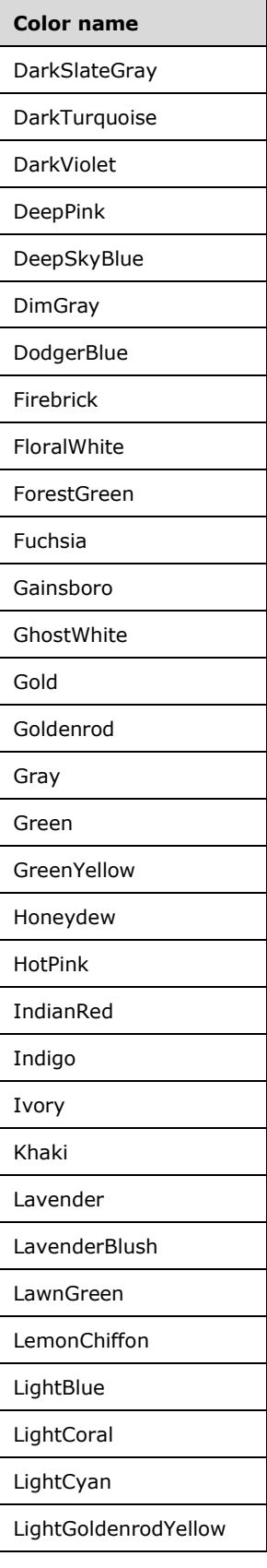

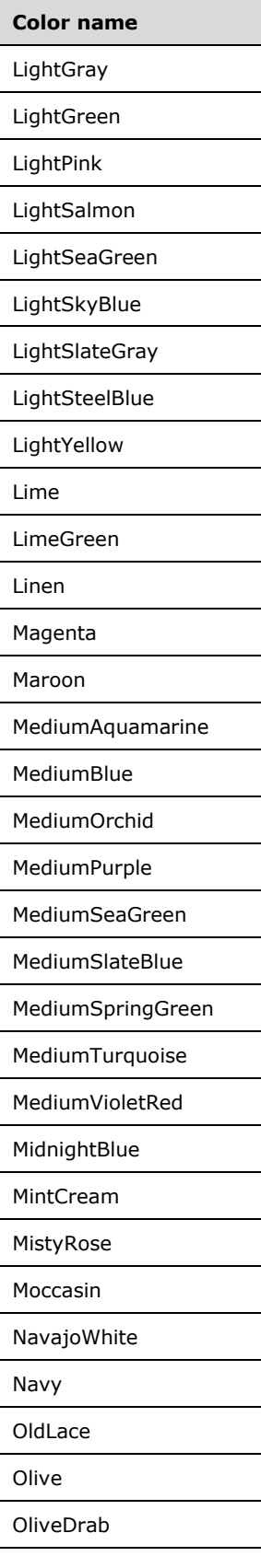

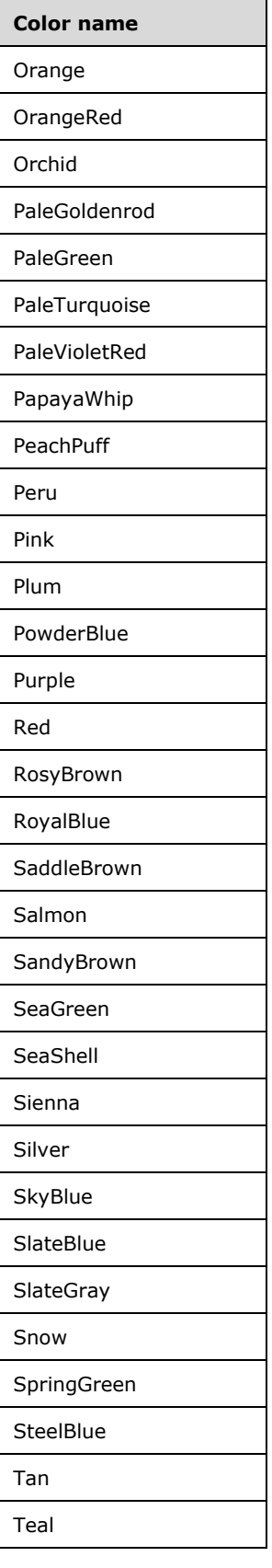

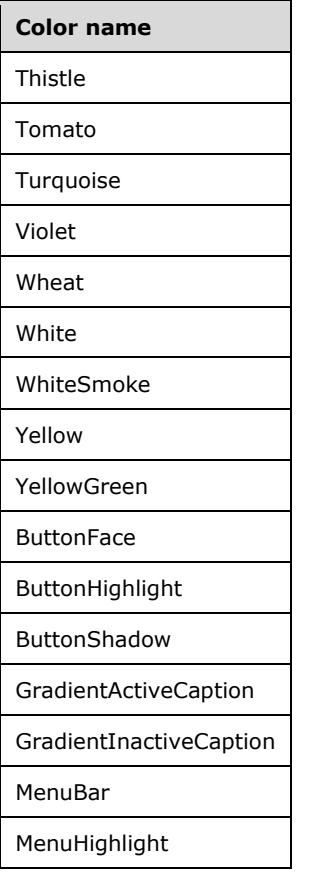

# **1.7.692.3.85 2.3.85 LineHeight**

The **LineHeight** property specifies the height of a contiguous set of characters within a report item. If this property is specified, it MUST be part of a Style record.

LineHeight = lineHeightStart lineHeightValue

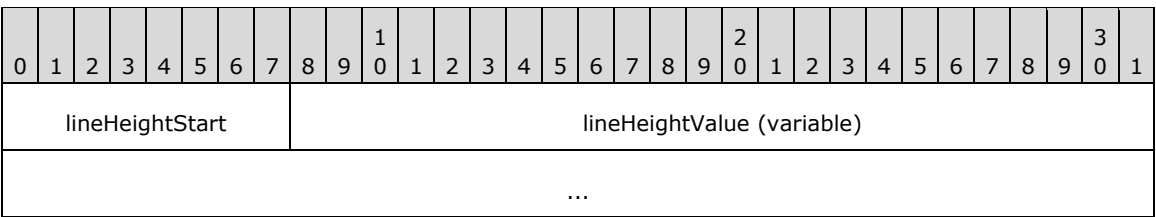

**lineHeightStart (1 byte):** A byte that specifies the start of the **LineHeight** property. The value of the **lineHeightStart** field MUST be the following value.

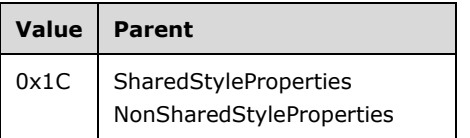

**lineHeightValue (variable):** An RPLSize variable that specifies the height of a line of text.

# **1.7.702.3.86 2.3.86 Direction**

The **Direction** property specifies the direction in which a contiguous set of characters is written. If this property is specified, it MUST be part of a Style record. If the **Direction** property is not specified, the default value is used.

Direction = directionStart directionValue

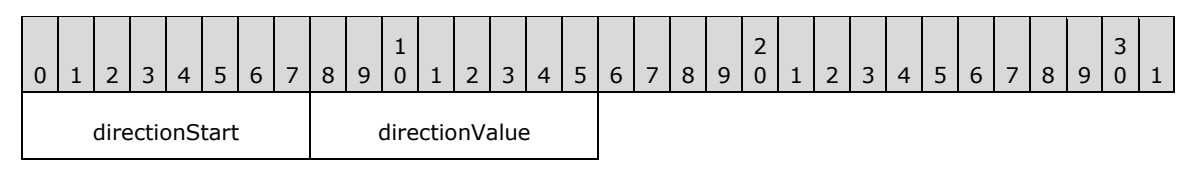

**directionStart (1 byte):** A byte that specifies the start of the **Direction** property. The value of the **directionStart** field MUST be the following value.

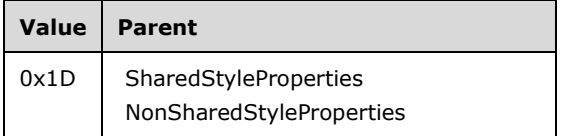

**directionValue (1 byte):** A byte that specifies the direction in which the text is written. The value of this field is of type Directions, and it MUST be contained in the **Directions** enumeration.<51> The default value is 0x00.

# **1.7.712.3.87 2.3.87 WritingMode**

The **WritingMode** property specifies whether a contiguous set of characters is written horizontally or vertically. If this property is specified, it MUST be part of a Style record. If the **WritingMode** property is not specified, the default value is used.

WritingMode = writingModeStart writingModeValue

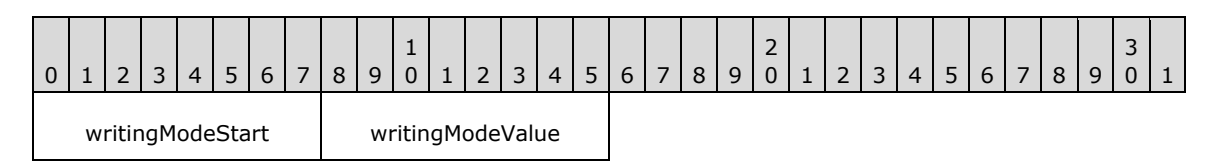

**writingModeStart (1 byte):** A byte that specifies the start of the **WritingMode** property. The value of the **writingModeStart** field MUST be the following value.

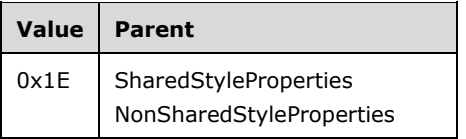

**writingModeValue (1 byte):** A byte that specifies whether text is written horizontally or vertically. The value of this field is of type WritingModes, and it MUST be contained in the **WritingModes** enumeration.<52> The default value is 0x00.

# **1.7.722.3.88 2.3.88 UnicodeBiDi**

The **UnicodeBiDi** property specifies the level of embedding with respect to the bidirectional algorithm. If this property is specified, it MUST be part of a Style record. If the **UnicodeBiDi** property is not specified, the default value is used.

UnicodeBiDi = unicodeBiDiStart unicodeBiDiValue

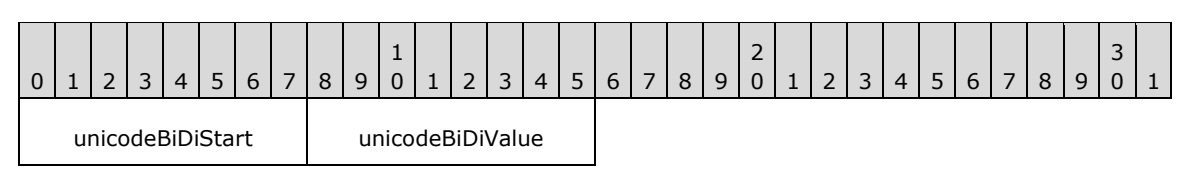

**unicodeBiDiStart (1 byte):** A byte that specifies the start of the **UnicodeBiDi** property. The value of the **unicodeBiDiStart** field MUST be the following value.

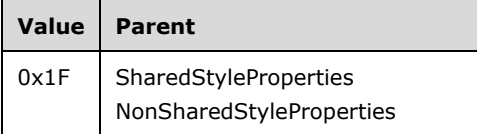

**unicodeBiDiValue (1 byte):** A byte that specifies the level of embedding with respect to the bidirectional algorithm. The value of this field is of type UnicodeBiDiTypes, and it MUST be contained in the **UnicodeBiDiTypes** enumeration.<53> The default value is 0x00.

### **1.7.732.3.89 2.3.89 BackgroundImage**

The **BackgroundImage** property specifies the image to use as a background. If this property is specified, it MUST be part of a Style record.

BackgroundImage = backgroundImageStart backgroundImageValue

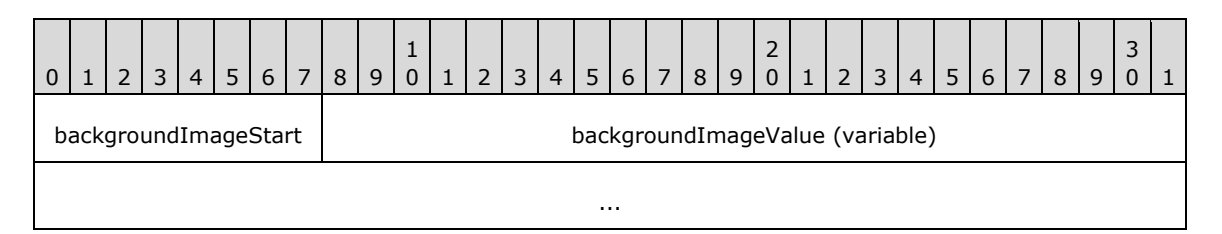

**backgroundImageStart (1 byte):** A byte that specifies the start of the **BackgroundImage** property. The value of the **backgroundImageStart** field MUST be the following value.

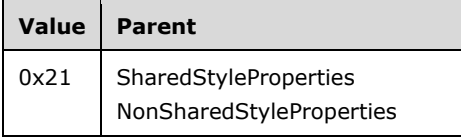

**backgroundImageValue (variable):** An ImageDataProperties record that specifies the background image of a structure.

# **1.7.742.3.90 2.3.90 BackgroundColor**

The **BackgroundColor** property specifies the color to use for the background. If this property is specified, it MUST be part of a Style record. If the **BackgroundColor** property is not specified, the background color MUST be interpreted as being transparent.

BackgroundColor = backgroundColorStart backgroundColorValue

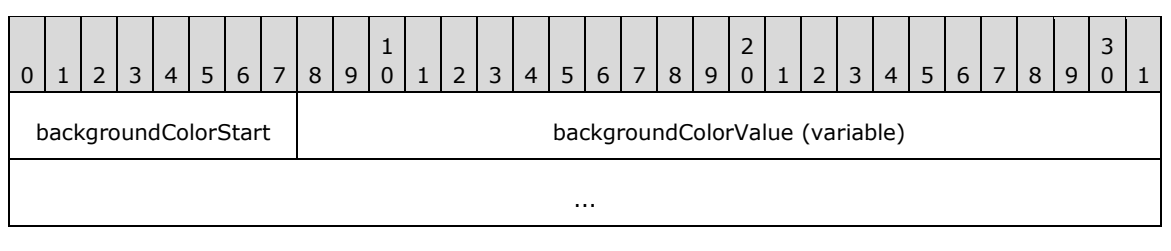

**backgroundColorStart (1 byte):** A byte that specifies the start of the **BackgroundColor** property. The value of **backgroundColorStart** field MUST be the following value.

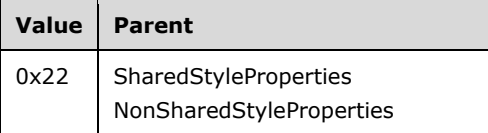

**backgroundColorValue (variable):** A **String** variable that specifies the background color. A background color value can be a color name (user-defined system colors are not supported), an RGB color **String** of the form #HHHHHH, or an ARGB color **String** of the form #HHHHHHHH.<54>

### **1.7.752.3.91 2.3.91 BackgroundRepeat**

The **BackgroundRepeat** property specifies how a background image should occupy the available space within its parent container. If this property is specified, it MUST be part of a Style record. If the **BackgroundRepeat** property is not specified, the default value is used.

BackgroundRepeat = backgroundRepeatStart backgroundRepeatValue

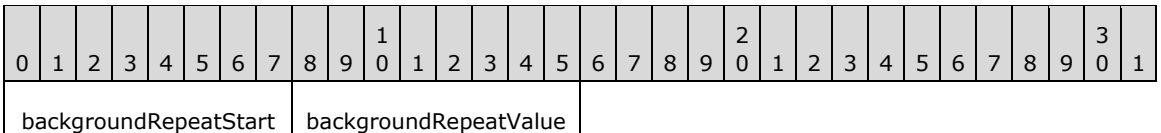

**backgroundRepeatStart (1 byte):** A byte that specifies the start of the **BackgroundRepeat** property. The value of the **backgroundRepeatStart** field MUST be the following value.

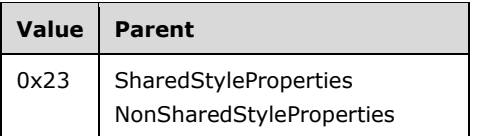

**backgroundRepeatValue (1 byte):** A byte that specifies how the background image should occupy the available space. The value of this field is of type BackgroundRepeatTypes, and it MUST be contained in the **BackgroundRepeatTypes** enumeration.<55> The default value is 0x00.

### **1.7.762.3.92 2.3.92 NumeralLanguage**

The **NumeralLanguage** property specifies the digit format to use as determined by a language. If this property is specified, it MUST be part of a Style record. If the **NumeralLanguage** property is not specified, its value MUST be the same as the peer Language style property.

NumeralLanguage = numeralLanguageStart numeralLanguageValue

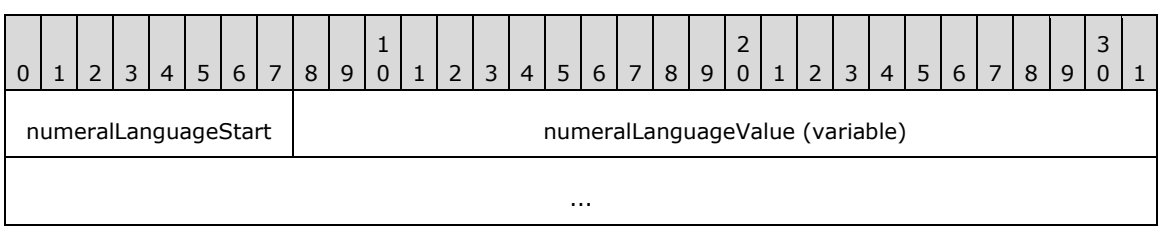

**numeralLanguageStart (1 byte):** A byte that specifies the start of the **NumeralLanguage** property. The value of **numeralLanguageStart** field MUST be the following value.

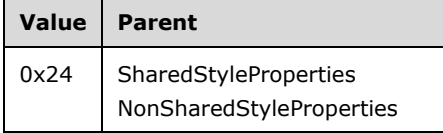

**numeralLanguageValue (variable):** A **String** variable that specifies the digit format to use as determined by a language. The value MUST be a valid language code, which is a combination of an ISO 639 two-letter lowercase culture code associated with a language, and an ISO 3166 (see [ISO3166-1]) two-letter uppercase subculture code associated with a country or region.

### **1.7.772.3.93 2.3.93 NumeralVariant**

The **NumeralVariant** property specifies the variant of the digit format to use. If this property is specified, it MUST be part of a Style record.

NumeralVariant = numeralVariantStart numeralVariantValue

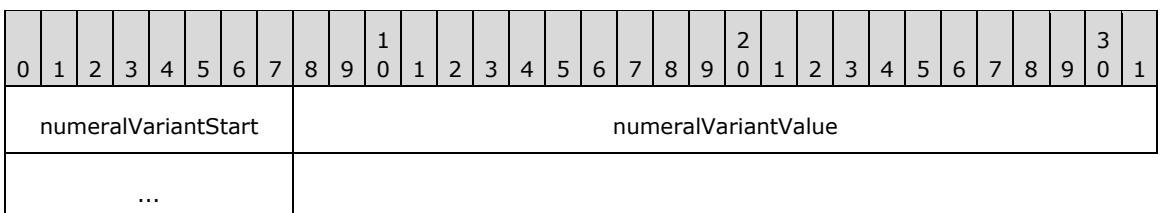

**numeralVariantStart (1 byte):** A byte that specifies the start of the **NumeralVariant** property. The value of the **numeralVariantStart** field value MUST be the following value.

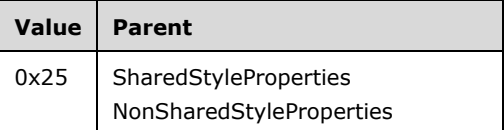

**numeralVariantValue (4 bytes):** An integer variable value that specifies the variant of the digit format to use.<56> The default value is 0x00000001. The value of the **numeralVariantValue** field MUST be one of the following values.

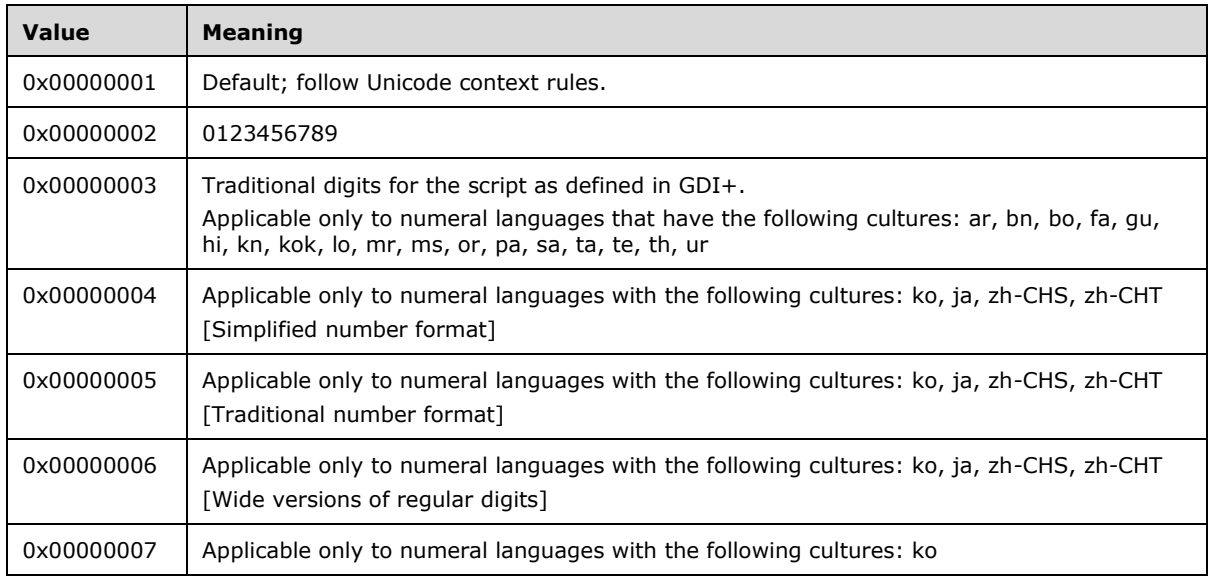

# **1.7.782.3.94 2.3.94 Calendar**

The **Calendar** property specifies the calendar to use for formatting dates. If the **Calendar** property is specified, its value MUST be compatible with the Microsoft .NET Framework Language setting. The property MUST be part of a Style record. If the **Calendar** property is not specified, the default value is used.

Calendar = calendarStart calendarValue

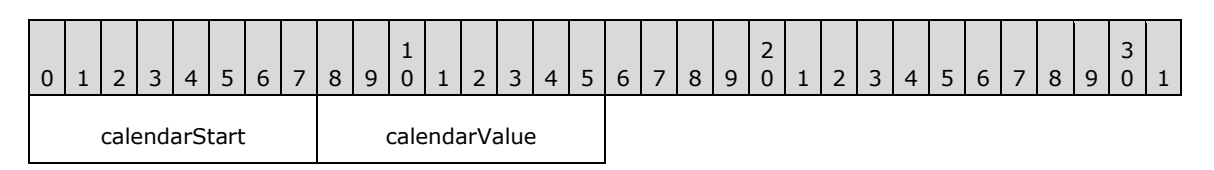

**calendarStart (1 byte):** A byte that specifies the start of the **Calendar** property. The value of the **calendarStart** field MUST be the following value.

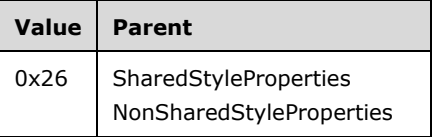

**calendarValue (1 byte):** A byte that specifies the calendar to use for formatting dates. The value of the **calendarValue** field is of type Calendars and it MUST be contained in the **Calendars** enumeration.<57> The default value is defined by default calendar of the Language peer style property.

# **1.7.792.3.95 2.3.95 ColumnHeaderRows**

The **ColumnHeaderRows** property specifies the number of visible rows in a Tablix column headers area. If the **ColumnHeaderRows** property is specified, it MUST be part of the TablixMeasurements record. If the **ColumnHeaderRows** property is not specified, the default value is used.

ColumnHeaderRows = columnHeaderRowsStart columnHeaderRowsValue

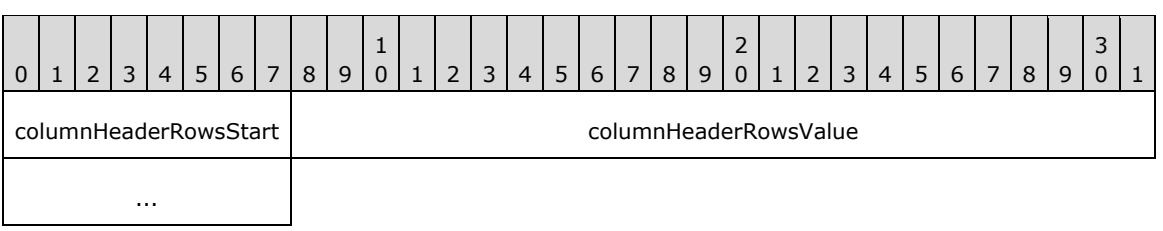

**columnHeaderRowsStart (1 byte):** A byte that specifies the start of **ColumnHeaderRows** property. The value of **columnHeaderRowsStart** field MUST be the following value.

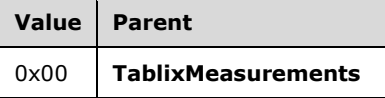

**columnHeaderRowsValue (4 bytes):** A signed **integer** that MUST be greater than or equal to zero.<58> The default value of this field is 0x00000000.

#### **1.7.802.3.96 2.3.96 RowHeaderColumns**

The **RowHeaderColumns** property specifies the number of visible columns in the Tablix row headers area. If the **RowHeaderColumns** property is specified, it MUST be part of the TablixMeasurements record. If the **RowHeaderColumns** property is not specified, the default value is used.

RowHeaderColumns = rowHeaderColumnsStart rowHeaderColumnsValue

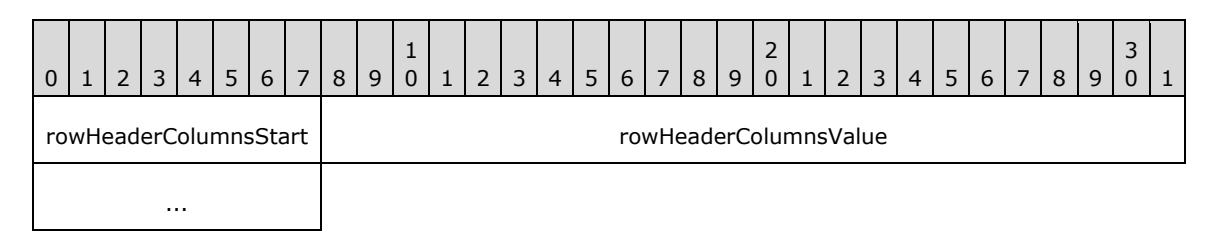

**rowHeaderColumnsStart (1 byte):** A byte that specifies the start of the **RowHeaderColumns** property. The value of the **rowHeaderColumnsStart** field MUST be the following value.

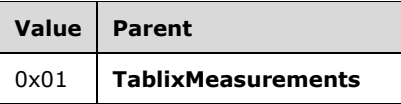

**rowHeaderColumnsValue (4 bytes):** A signed **integer** that MUST be greater than or equal to zero.<59> The default value of this field is 0x00000000.

# **1.7.812.3.97 2.3.97 ColsBeforeRowHeader**

The **ColsBeforeRowHeader** property specifies the number of Tablix body area columns, which are displayed in order specified by the LayoutDirection property. The **LayoutDirection** property MUST be rendered before the row headers area. If the **ColsBeforeRowHeader** property is specified, it MUST be part of the TablixMeasurements record. If this property is not specified, the default value is used.

ColsBeforeRowHeader = colsBeforeRowHeaderStart colsBeforeRowHeaderValue

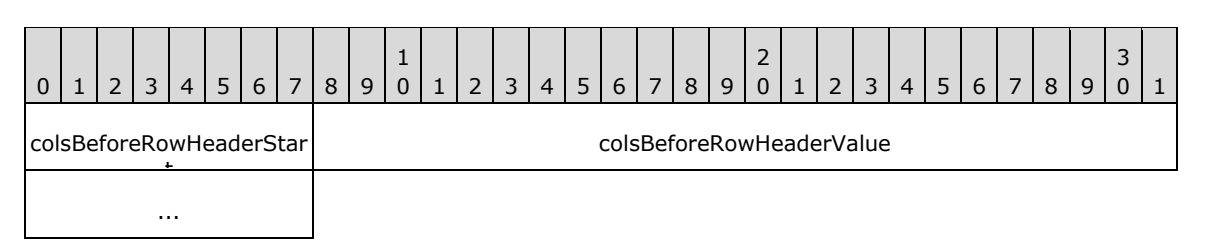

**colsBeforeRowHeaderStart (1 byte):** A byte that specifies the start of the **ColsBeforeRowHeader** property. The value of the **colsBeforeRowHeaderStart** field MUST be the following value.

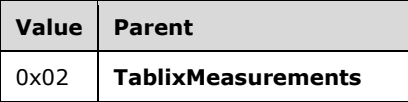

**colsBeforeRowHeaderValue (4 bytes):** A signed **integer** that MUST be greater than or equal to zero.<60> The default value of this field is 0x00000000.

### **1.7.822.3.98 2.3.98 LayoutDirection**

The **LayoutDirection** property specifies the direction of the layout of Tablix columns. If this property is specified, it MUST be part of the TablixMeasurements record. If this property is not specified, the default value is used.

LayoutDirection = layoutDirectionStart layoutDirectionValue

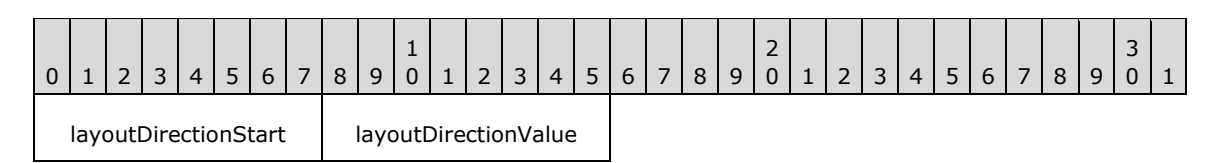

**layoutDirectionStart (1 byte):** A byte that specifies the start of the **LayoutDirection** property. The value of the **layoutDirectionStart** field MUST be the following value.

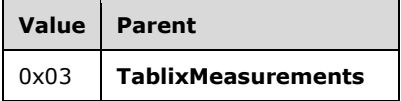

**layoutDirectionValue (1 byte):** A byte that specifies the layout direction of tablix columns. The value of the **layoutDirectionValue** field MUST be defined by the Directions enumeration. The default value is 0x00.

### **1.7.832.3.99 2.3.99 DefinitionPath**

The **DefinitionPath** property specifies a unique identifier for a TablixMemberDef record. If this property is specified, it MUST be part of the **TablixMemberDef** record.

DefinitionPath = definitionPathStart definitionPathValue

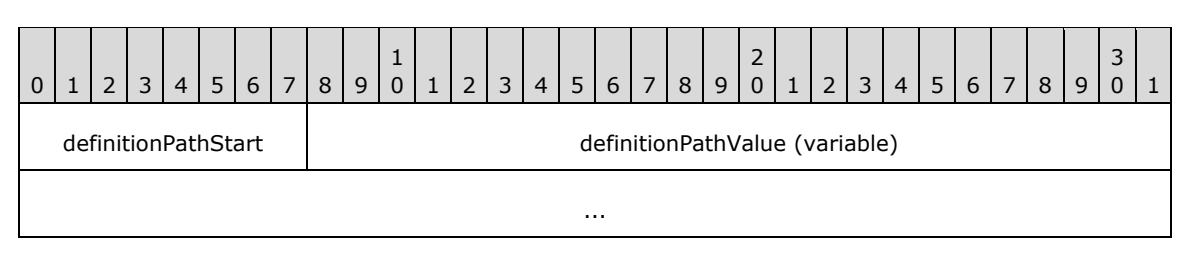

**definitionPathStart (1 byte):** A byte that specifies the start of a **DefinitionPath** property. The value of the **definitionPathStart** field MUST be the following value.

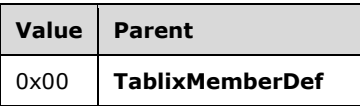

**definitionPathValue (variable):** A **String** variable that specifies a unique identifier for a **tablix member**.

### **2.3.100 Level**

### **2.3.100 Level**

The **Level** property specifies the level of a TablixMemberDef record in the row or column hierarchy of a Tablix record. If the **Level** property is specified, it MUST be part of a **TablixMemberDef** record. If the **Level** property is not specified, the default value is used.

Level = levelStart levelValue

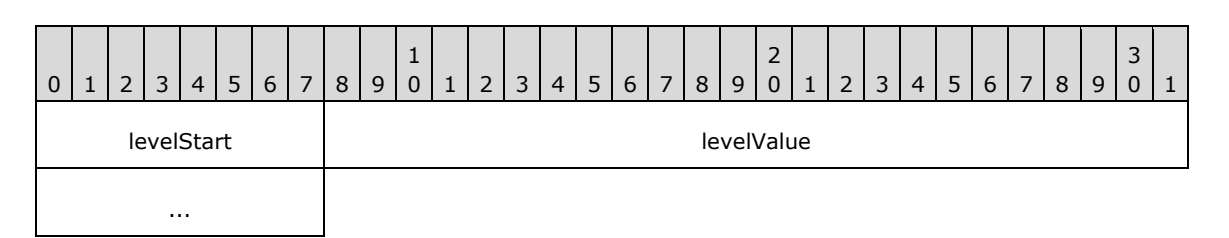

**levelStart (1 byte):** A byte that specifies the start of the **Level** property. The value of the **levelStart** field MUST be the following value.

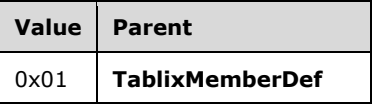

**levelValue (4 bytes):** A signed **integer** that specifies the level of a tablix member definition. The default value is 0x00000000.

# **1.7.842.3.101 2.3.101 MemberCellIndex**

The **MemberCellIndex** property specifies the index of a tablix body cell in the report definition. In the report definition, tablix body cells are organized in a double-indexed array. The first index specifies the row index. The second index specifies the column index.

If the **MemberCellIndex** property is specified, it MUST be part of a TablixMemberDef record. If the **ancestor** of the **MemberCellIndex** is TablixRowHeader, the **MemberCellIndex** property MUST be a row index in the tablix body cells in report definition. If the ancestor of the **MemberCellIndex** property is TablixColumnHeader, the **MemberCellIndex** property MUST be a column index in the tablix body cells in report definition. If this property is not specified, the default value is used.

MemberCellIndex = memberCellIndexStart memberCellIndexValue

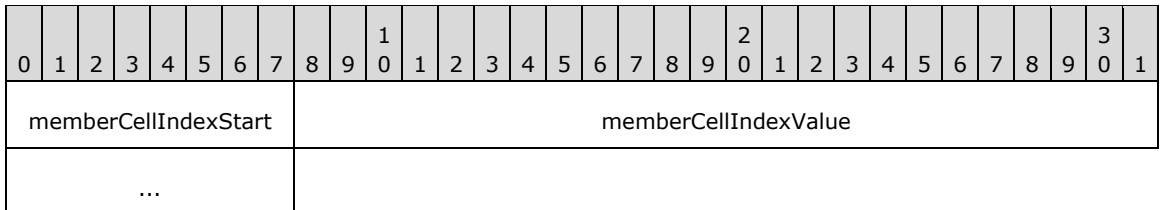

**memberCellIndexStart (1 byte):** A byte that specifies the start of a **MemberCellIndex** property. The value of **memberCellIndexStart** field MUST be the following value.

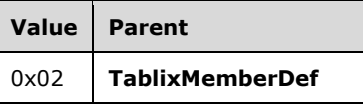

**memberCellIndexValue (4 bytes):** A signed **integer** value that specifies the index of a tablix body cell in the report definition. The default value is 0x00000000.

### **1.7.852.3.102 2.3.102 CellItemOffset**

The **CellItemOffset** property specifies the position of a ReportElementEnd record in an RPL stream. The value of the **CellItemOffset** property MUST correspond to the top-level report item of a tablix cell.

If the **CellItemOffset** property is specified, it MUST be part of a TablixCorner, TablixRowHeader, TablixColumnHeader, or TablixBodyCell record.

CellItemOffset = cellItemOffsetStart cellItemOffset

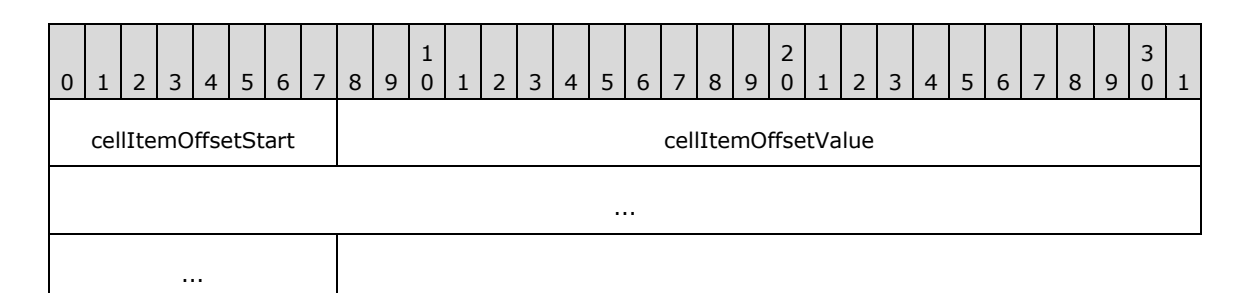

**cellItemOffsetStart (1 byte):** A byte that specifies the start of the **CellItemOffset** property. The value of the **cellItemOffsetStart** field MUST be the following value.

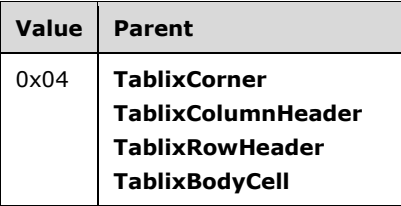

**cellItemOffsetValue (8 bytes):** A signed integer that specifies the position of a **ReportElementEnd** record in the RPL stream, and that MUST correspond to the top-level ReportItem record of the parent tablix cell.

# **2.3.103 ColSpan**

# **2.3.103 ColSpan**

The **ColSpan** property specifies the number of columns a cell spans in a Tablix record. If this property is specified, it MUST be part of a TablixCorner, TablixRowHeader, TablixColumnHeader, or TablixBodyCell record. If the **ColSpan** property is not specified, the default value is used.

ColSpan = colSpanStart colSpanValue

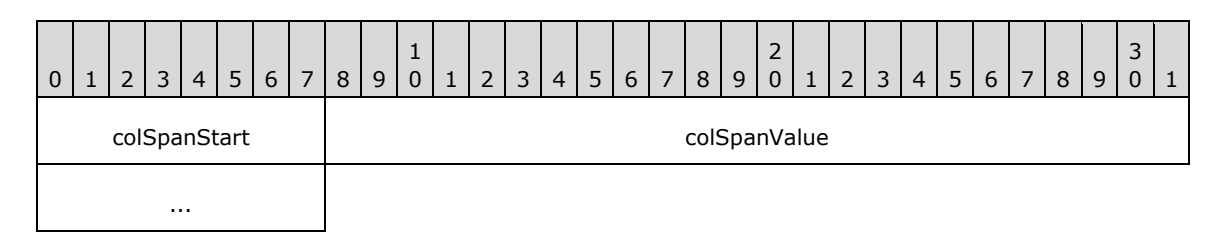

**colSpanStart (1 byte):** A byte that specifies the start of the **ColSpan** property. The value of the **colSpanStart** field MUST be the following value.

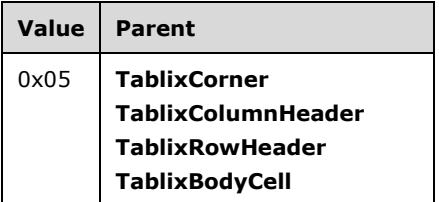

**colSpanValue (4 bytes):** A signed integer that specifies the number of columns the parent cell spans. The default value is 0x00000001.

### **2.3.104 RowSpan**

### **2.3.104 RowSpan**

The **RowSpan** property specifies the number of rows a cell spans in a Tablix record. If the **RowSpan** property is specified, it MUST be part of a TablixCorner, TablixRowHeader, TablixColumnHeader, or TablixBodyCell record. If the **RowSpan** property is not specified, the default value is used.

RowSpan = rowSpanStart rowSpanValue

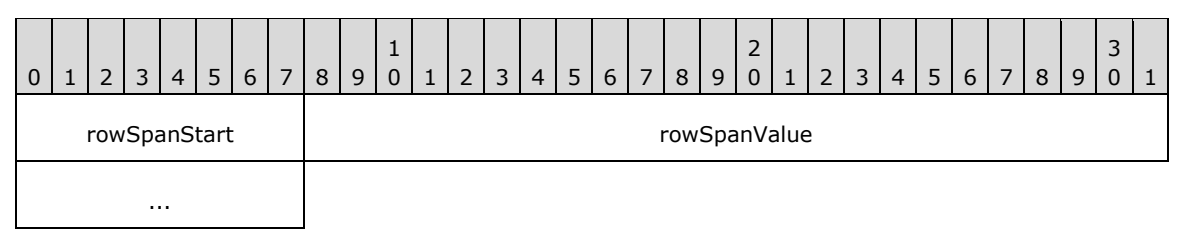

**rowSpanStart (1 byte):** A byte that specifies the start of the **RowSpan** property. The value of the **rowSpanStart** field MUST be the following value.

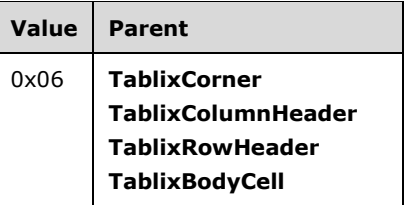

**rowSpanValue (4 bytes):** A signed integer that specifies the number of rows the parent cell spans. The default value is 0x00000001.

# **1.7.862.3.105 2.3.105 DefIndex**

The **DefIndex** property specifies the zero-based index of a TablixMemberDef record. The index is stored in the **tablixMembersDefContents** array field of a TablixColMembersDef or TablixRowMembersDef record that corresponds to a row header or column header in a Tablix record. If the **DefIndex** property is specified, it MUST be part of a TablixColumnHeader or TablixRowHeader record.

DefIndex = defIndexStart defIndexValue

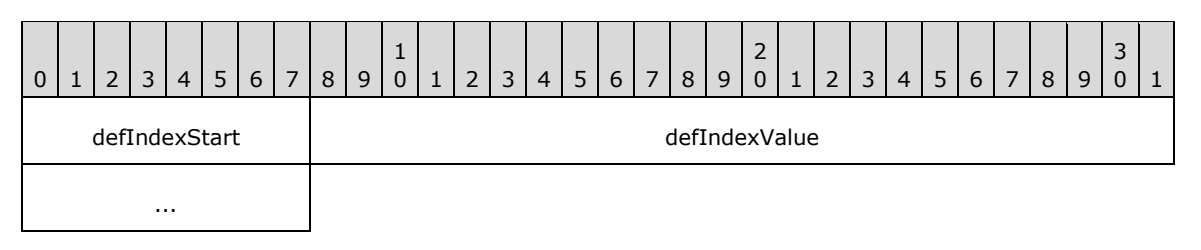

**defIndexStart (1 byte):** A byte that specifies the start of the **DefIndex** property. The value of **defIndexStart** field MUST be the following value.

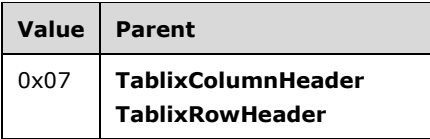

**defIndexValue (4 bytes):** A signed integer that MUST specify the index of a **TablixMemberDef** record. The index is stored into the **tablixMembersDefContents** array field of a **TablixColMembersDef** or **TablixRowMembersDef** record. If the parent is a **TablixColumnHeader**, the value of the **defIndexValue** field MUST be greater than or equal to zero and MUST be less than the **count** field of the **TablixColMembersDef** record of the parent **Tablix** record. If the parent is a **TablixRowHeader**, the value of the **defIndexValue** field MUST be greater than or equal to zero and MUST be less than the **count** field of the **TablixRowMembersDef** record of the parent **Tablix** record.

# **1.7.872.3.106 2.3.106 ColumnIndex**

The **ColumnIndex** property specifies the zero-based index of the first column for a tablix cell. If the **ColumnIndex** property is specified, it MUST be part of TablixCorner, TablixRowHeader, TablixColumnHeader, or TablixBodyCell record. If the **ColumnIndex** property is not specified, the default value is used.

ColumnIndex = columnIndexStart columnIndexValue

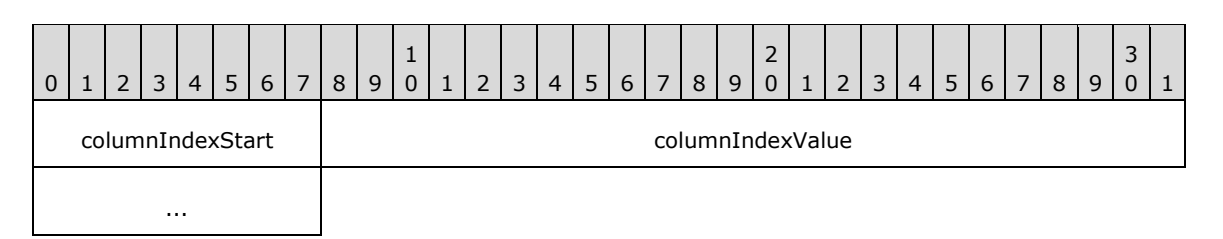

**columnIndexStart (1 byte):** A byte that specifies the start of the **ColumnIndex** property. The value of the **columnIndexStart** field MUST be the following value.

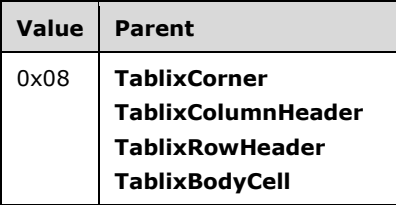

**columnIndexValue (4 bytes):** A signed integer that specifies the zero-based index of the first column for a tablix cell. The value of this field MUST greater or equal to zero. The addition of the **ColSpan** property to the **columnIndexValue** field MUST result in a value that is less than the **count** field of **ColumnsWidths** record of the Tablix record.<61> The default value is 0xFFFFFFFF.

# **1.7.882.3.107 2.3.107 RowIndex**

The **RowIndex** property specifies the zero-based index of the starting row for a tablix cell. If this property is specified, it MUST be part of TablixCorner, TablixRowHeader, or TablixColumnHeader record. If the **RowIndex** property is not specified, the default value is used.

RowIndex = rowIndexStart rowIndexValue

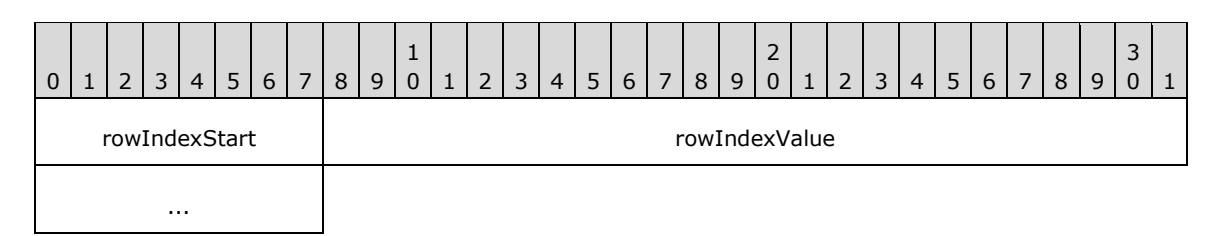

**rowIndexStart (1 byte):** A byte that specifies the start of the **RowIndex** property. The value of the **rowIndexStart** field MUST be the following value.

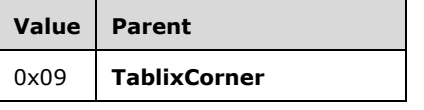

*[MS-RPL-Diff] - v20160510 Report Page Layout (RPL) Binary Stream Format Copyright © 2016 Microsoft Corporation Release: May 10, 2016*
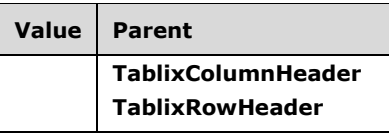

**rowIndexValue (4 bytes): rowIndexValue (4 bytes)**: A signed integer that specifies the zerobased index of the first row for a tablix cell. The value of this field MUST be greater than or equal to zero. The addition of the RowSpan property to this field MUST result in a value that is less than the **count** field of the RowHeights record of the Tablix record.<62> The default value is 0xFFFFFFFF.

### **1.7.892.3.108 2.3.108 GroupLabel**

The **GroupLabel** property specifies the label for a row header or column header of a Tablix record. If this property is specified, it MUST be part of a TablixRowHeader or TablixColumnHeader.

GroupLabel = groupLabelStart groupLabelValue

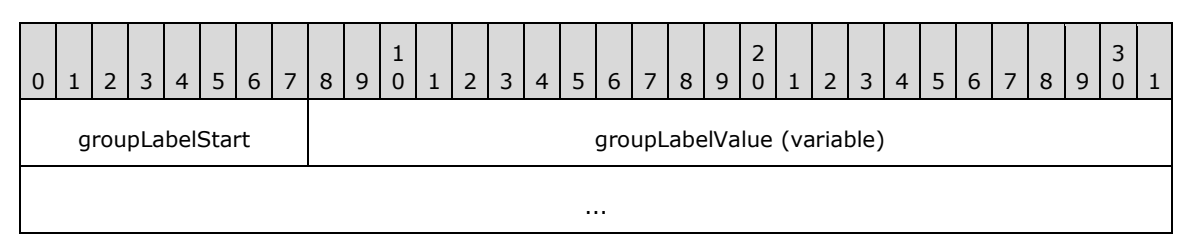

**groupLabelStart (1 byte):** A byte that specifies the start of the **GroupLabel** structure. The value of the **groupLabelStart** field MUST be the following value.

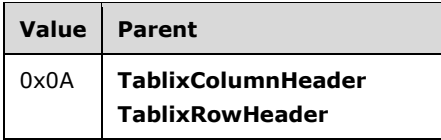

**groupLabelValue (variable):** A **String** that specifies the label for a row header or column header of the **Tablix** record.

#### **1.7.902.3.109 2.3.109 RecursiveToggleLevel**

The **RecursiveToggleLevel** property specifies the **recursive toggling** state of a row header or column header of a Tablix record. If the **RecursiveToggleLevel** property is specified, it MUST be part of a TablixRowHeader or TablixColumnHeader. If the **RecursiveToggleLevel** property is not specified, the default value is used.

RecursiveToggleLevel = recursiveToggleLevelStart recursiveToggleLevelValue

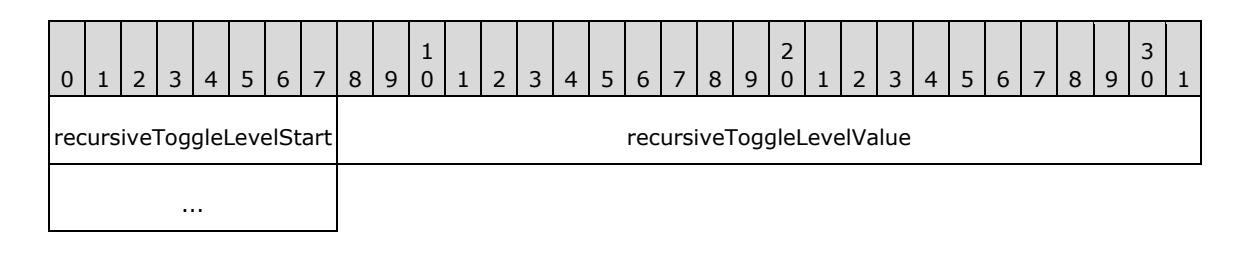

**recursiveToggleLevelStart (1 byte):** A byte that specifies the start of the **RecursiveToggleLevel** property. The value of the **recursiveToggleLevelStart** field MUST be the following value.

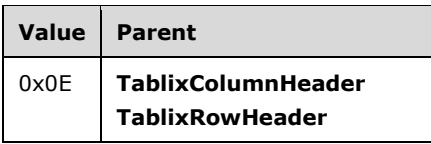

**recursiveToggleLevelValue (4 bytes):** A signed integer that specifies the recursive toggling state of a row header or column header of the **Tablix** record. The default value is 0xFFFFFFFF. The value of the **recursiveToggleLevelValue** field MUST be one of the following values.

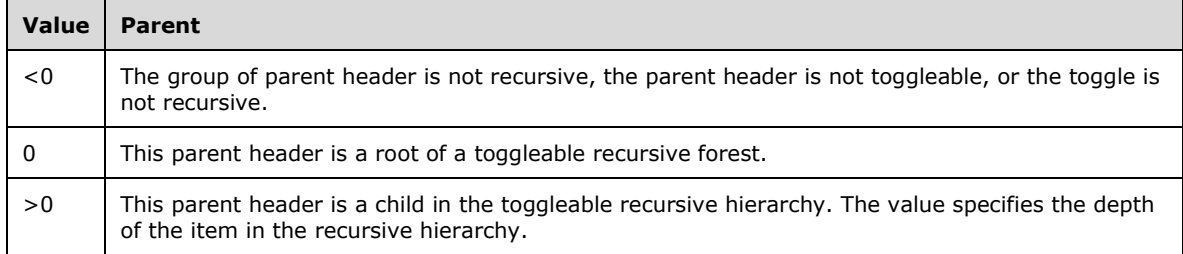

### **1.7.912.3.110 2.3.110 ListStyle**

The **ListStyle** property specifies if a Paragraph record is part of a list and identifies the numbering type. If the **ListStyle** property is specified, it MUST be part of a Paragraph.ElementProperties record. If the **ListStyle** property is not specified, the default value is used.

ListStyle = listStyleStart listStyleValue

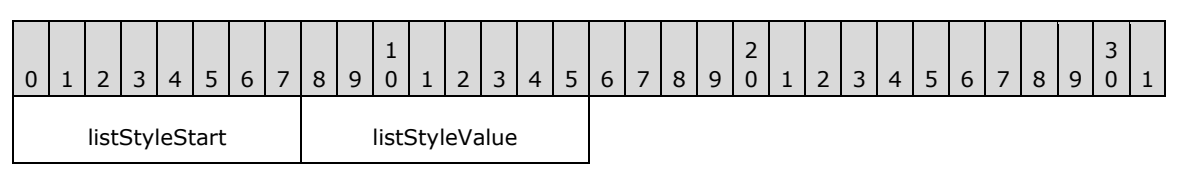

**listStyleStart (1 byte):** A byte that specifies the start of the **ListStyle** property. The value of the **listStyleStart** field MUST be the following value.

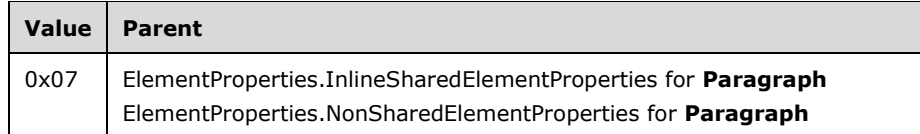

**listStyleValue (1 byte):** A byte that specifies whether the paragraph is part of a list, and that identifies the numbering type. The value of the **listStyleValue** field is of type ListStyles and it MUST be contained in the **ListStyles** enumeration. The default value is 0x00.

# **1.7.922.3.111 2.3.111 ListLevel**

The **ListLevel** property specifies the numbering style and/or indentation level of a Paragraph record. If the **ListLevel** property is specified, it MUST be part of a Paragraph.ElementProperties record. If the **ListLevel** property is not specified, the default value is used.

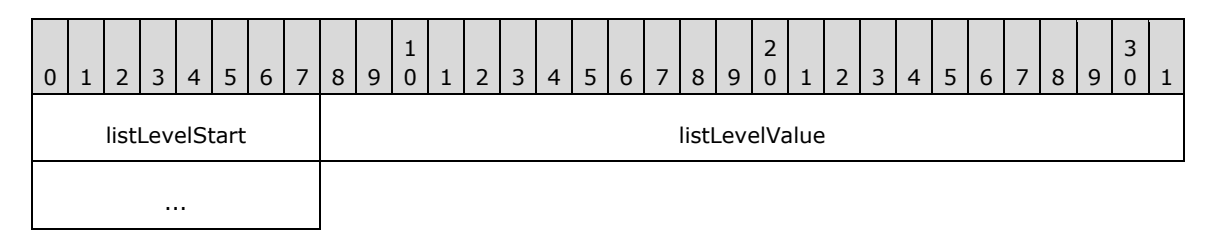

**listLevelStart (1 byte):** A byte that specifies the start of the **ListLevel** property. The value of the **listLevelStart** field MUST be the following value.

| Value | Parent                                                        |
|-------|---------------------------------------------------------------|
| 0x08  | ElementProperties.InlineSharedElementProperties for Paragraph |
|       | ElementProperties.NonSharedElementProperties for Paragraph    |

**listLevelValue (4 bytes):** A signed integer that specifies the numbering style and/or indentation level of the **Paragraph** record. The default value is 0x00000000.

# **1.7.932.3.112 2.3.112 ParagraphNumber**

The **ParagraphNumber** property specifies the one-based index of a Paragraph record, which is a member of list of paragraphs that have the same value for a ListLevel property and MUST have the ListStyle property set to 0x01. If the **ParagraphNumber** property is specified, it MUST be part of a ElementProperties.NonSharedElementProperties record for a **Paragraph** record. If the **ParagraphNumber** property is not specified, the default value is used.

ParagraphNumber = paragraphNumberStart paragraphNumberValue

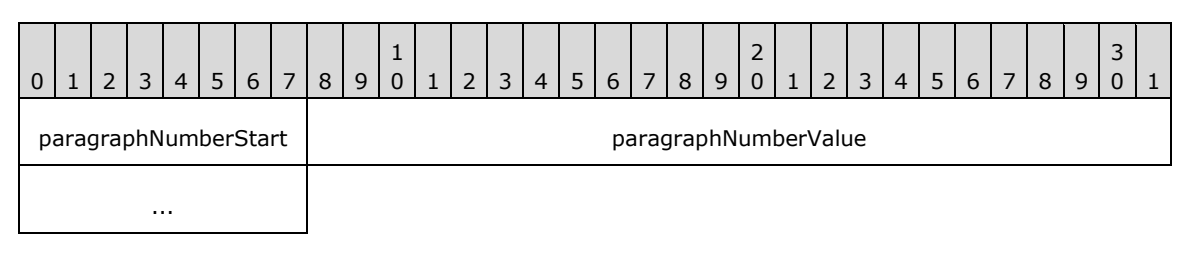

**paragraphNumberStart (1 byte):** A byte that specifies the start of the **ParagraphNumber** property. The value of the **paragraphNumberStart** field MUST be the following value.

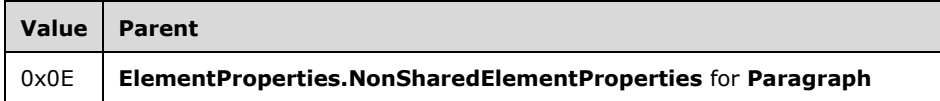

**paragraphNumberValue (4 bytes):** A signed integer that specifies the number of the paragraph, which is a member of a list of paragraphs that have the same value for the **ListLevel** property and MUST have the **ListStyle** property set to 0x01.<63> The default value is 0x00000000.

# **1.7.942.3.113 2.3.113 RightIndent**

The **RightIndent** property specifies the indentation for all text within a paragraph from the right edge of the text box containing the Paragraph. If this property is specified, it MUST be part of Paragraph.ElementProperties record.

RightIndent = rightIndentStart rightIndentValue

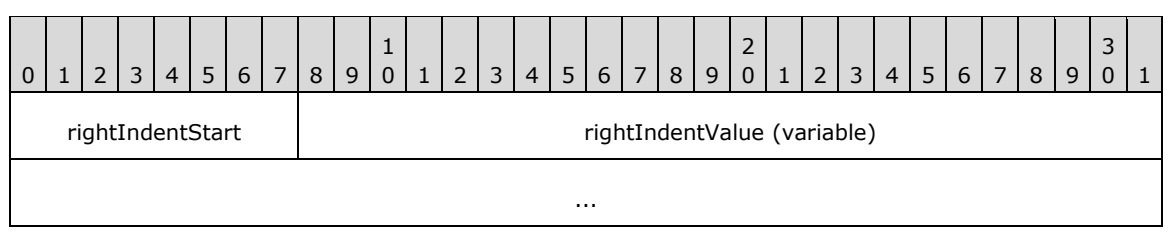

#### **rightIndentStart (1 byte):** A byte that specifies the start of the **RightIndent** property. The value of the **rightIndentStart** field MUST be the following value.

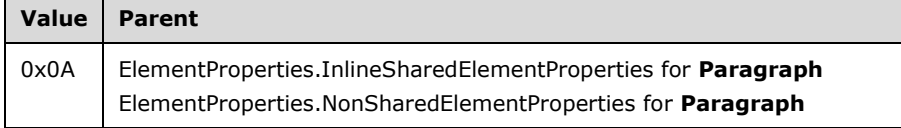

**rightIndentValue (variable):** An RPLSize variable that specifies the indentation for all text within a paragraph from the right edge of the text box containing the paragraph.

#### **1.7.952.3.114 2.3.114 LeftIndent**

The **LeftIndent** property specifies the indentation for all text within a paragraph from the left edge of the text box containing the Paragraph record. If this property is specified, it MUST be part of a Paragraph.ElementProperties record.

LeftIndent = leftIndentStart leftIndentValue

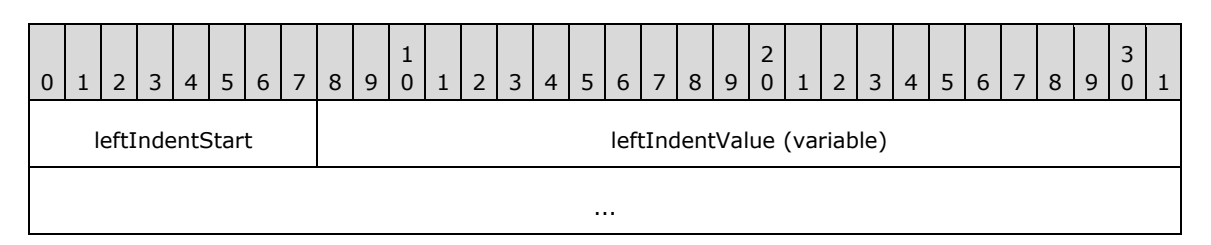

#### **leftIndentStart (1 byte):** A byte that specifies the start of the **LeftIndent** property. The value of the **leftIndentStart** field MUST be the following value.

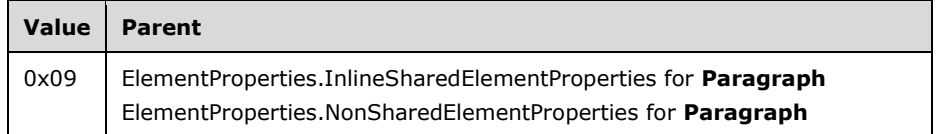

**leftIndentValue (variable):** An RPLSize variable that specifies the indentation for all text within a paragraph from the left edge of the text box containing the paragraph.

# **1.7.962.3.115 2.3.115 HangingIndent**

The **HangingIndent** property specifies the indent of the first line of text within a paragraph relative to the LeftIndent property of the same paragraph. If this property is specified, it MUST be part of a Paragraph.ElementProperties record.

HangingIndent = hangingIndentStart hangingIndentValue

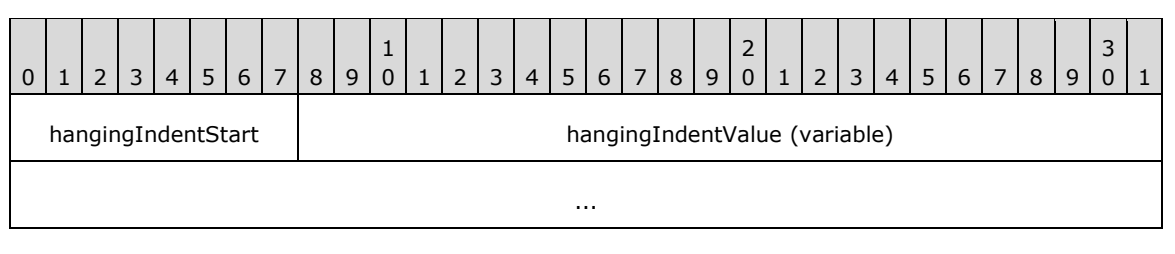

#### **hangingIndentStart (1 byte):** A byte that specifies the start of the **HangingIndent** property. The value of the **hangingIndentStart** field MUST be the following value.

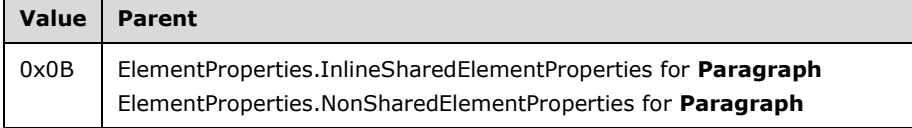

**hangingIndentValue (variable):** An RPLSize variable that specifies the indent of the first line of text within a paragraph relative to the **LeftIndent** property of the same paragraph.

### **1.7.972.3.116 2.3.116 SpaceBefore**

The **SpaceBefore** property specifies the vertical spacing before a paragraph. If the **SpaceBefore** property is specified, it MUST be part of a Paragraph.ElementProperties record.

SpaceBefore = spaceBeforeStart spaceBeforeValue

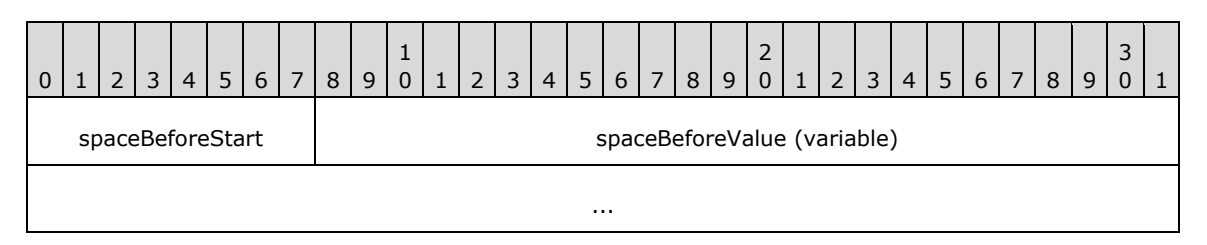

**spaceBeforeStart (1 byte):** A byte that specifies the start of the **SpaceBefore** property. The value of the **spaceBeforeStart** field MUST be the following value.

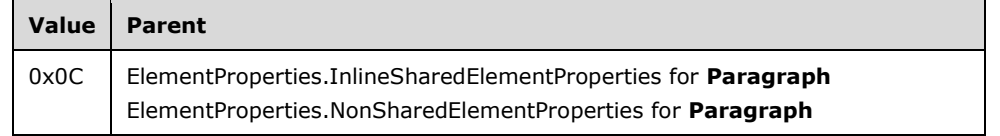

**spaceBeforeValue (variable):** An RPLSize variable that specifies the vertical spacing before a paragraph.

# **1.7.982.3.117 2.3.117 SpaceAfter**

The **SpaceAfter** property specifies the vertical spacing after a paragraph. If the **SpaceAfter** property is specified, it MUST be part of a Paragraph.ElementProperties record.

SpaceAfter = spaceAfterStart spaceAfterValue

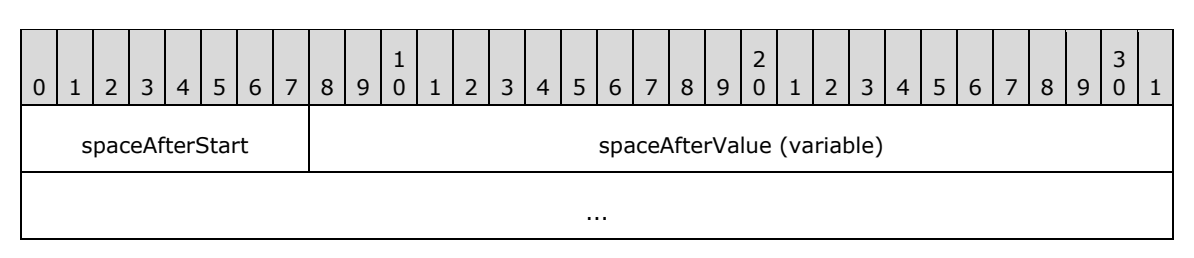

**spaceAfterStart (1 byte):** A byte that specifies the start of the **SpaceAfter** property. The value of the **spaceAfterStart** field MUST be the following value.

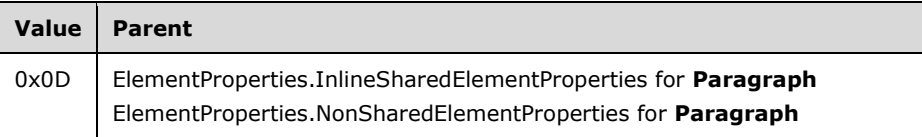

**spaceAfterValue (variable):** An RPLSize variable that specifies vertical spacing after a paragraph.

### **1.7.992.3.118 2.3.118 FirstLine**

The **FirstLine** property specifies if the first line of text of a paragraph is part of the current report page. If this property is specified, it MUST be part of a

ElementProperties.NonSharedElementProperties record of a Paragraph record. If the **FirstLine** property is not specified, the default value is used.

FirstLine = firstLineStart firstLineValue

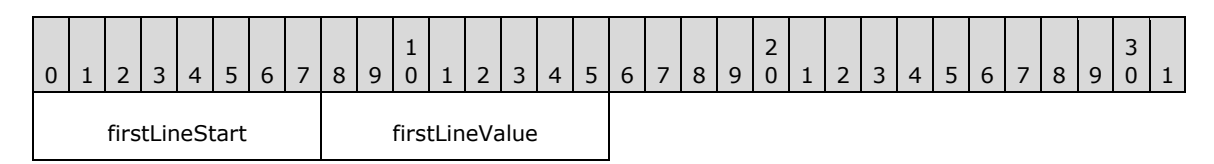

**firstLineStart (1 byte):** A byte that specifies the start of the **FirstLine** structure. The value of the **firstLineStart** field MUST be the following value.

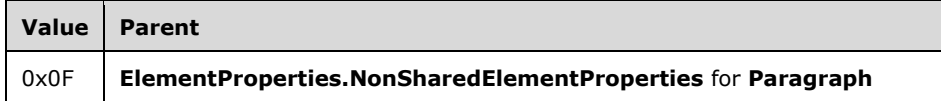

**firstLineValue (1 byte):** A **Boolean** value that specifies whether the first line of text of a paragraph is part of the current report page. The default value is 0x01.

#### **2.3.119 Markup**

#### **2.3.119 Markup**

The **Markup** property specifies the markup style for a TextRun record. If this property is specified, it MUST be part of an ElementProperties record of a **TextRun**. If the **Markup** property is not specified, the default value is used.

Markup = markupStart markupValue

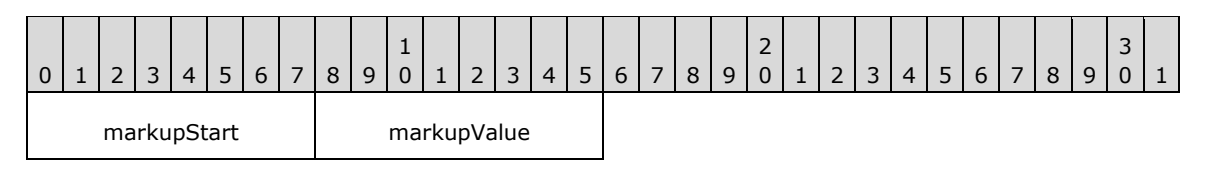

#### **markupStart (1 byte):** A byte that specifies the start of the **Markup** property. The value of the **markupStart** field MUST be the following value.

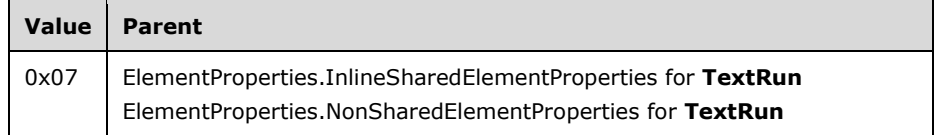

**markupValue (1 byte):** A byte that specifies the markup style for a **TextRun** record. The value of the **markupValue** field is of type MarkupStyles and it MUST be contained in the **MarkupStyles** enumeration. The default value is 0x00.

# **1.7.1002.3.120 2.3.120 ContentTop**

The **ContentTop** property specifies the top position of the content relative to the container top. <64> If this property is specified, it MUST be part of a TextRun, Paragraph, TablixMeasurements, TablixCorner, TablixColumnHeader, TablixRowHeader, or TablixBodyCell record. If the **ContentTop** property is not specified, the default value is used.

ContentTop = contentTopStart contentTopValue

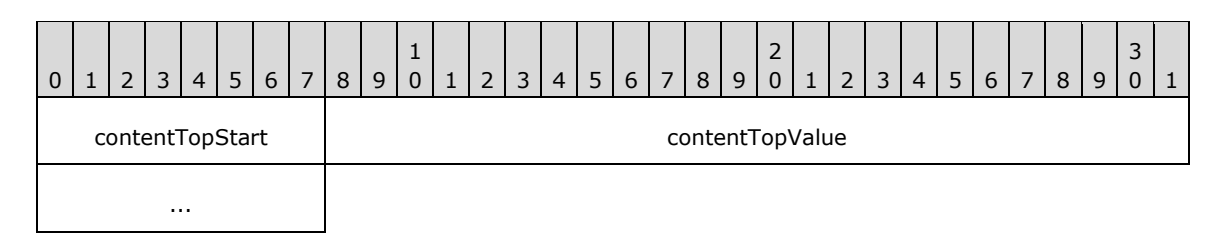

**contentTopStart (1 byte):** A byte that specifies the start of the **ContentTop** property. The value of the **contentTopStart** field MUST be one of the following values.

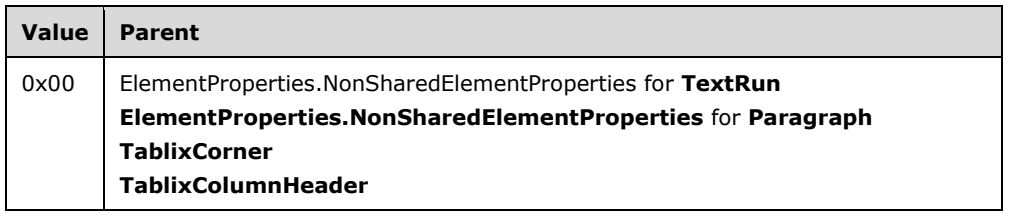

*[MS-RPL-Diff] - v20160510 Report Page Layout (RPL) Binary Stream Format Copyright © 2016 Microsoft Corporation Release: May 10, 2016*

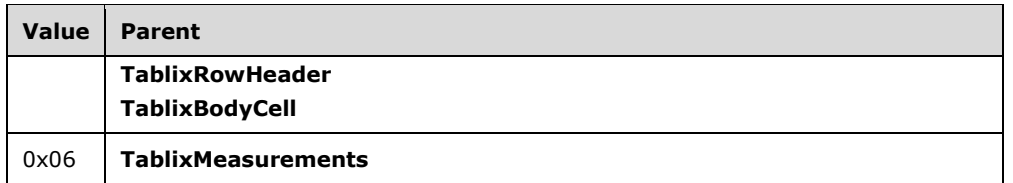

**contentTopValue (4 bytes):** A floating point value that specifies the top position of the content relative to the container start. The default value is 0x000000000.

# **1.7.1012.3.121 2.3.121 ContentLeft**

The **ContentLeft** property specifies the size of the left position relative to the container top.<65> The **ContentLeft** property MUST be part of a TextRun, Paragraph, TablixMeasurements, TablixCorner, TablixColumnHeader, TablixRowHeader, or TablixBodyCell record. If the **ContentLeft** property is not specified, the default value is used.

ContentLeft = contentLeftStart contentLeftValue

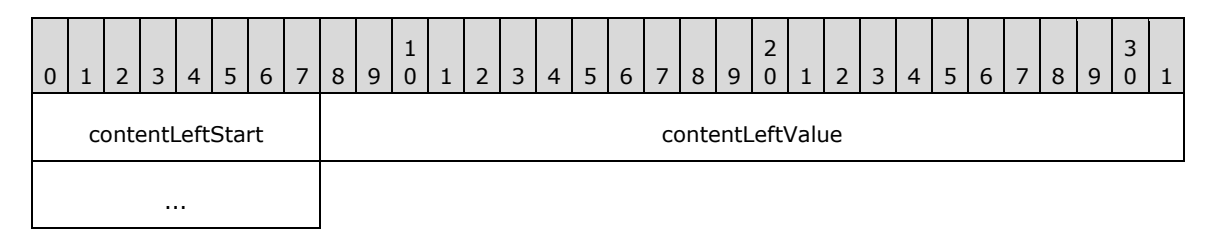

**contentLeftStart (1 byte):** A byte that specifies the start of the **ContentLeft** property. The value of the **contentLeftStart** field MUST be one of the following values.

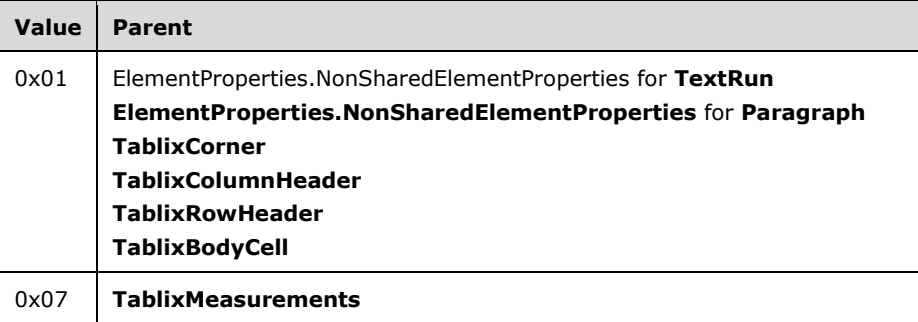

**contentLeftValue (4 bytes):** A floating point value that specifies the left position relative to the container top. The default value is 0x00000000.

#### **1.7.1022.3.122 2.3.122 ContentWidth**

The **ContentWidth** property specifies the width of the content of a container.<66> If the **ContentWidth** property is specified, it MUST be part of a TextRun, Paragraph, TablixCorner, TablixColumnHeader, TablixRowHeader, or TablixBodyCell record. If the **ContentWidth** property is not specified, the default value is used.

ContentWidth = contentWidthStart contentWidthValue

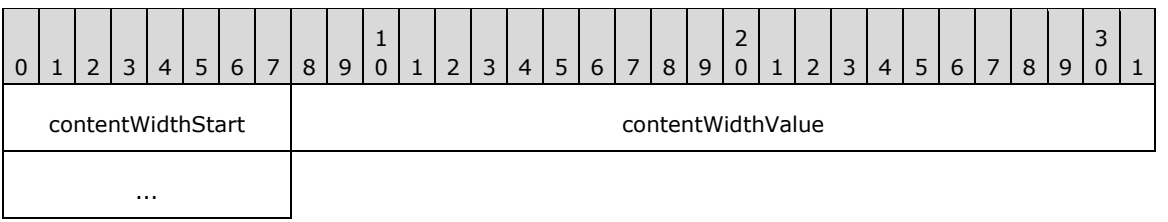

**contentWidthStart (1 byte):** A byte that specifies the start of the **ContentWidth** property. The value of the **contentWidthStart** field MUST be the following value.

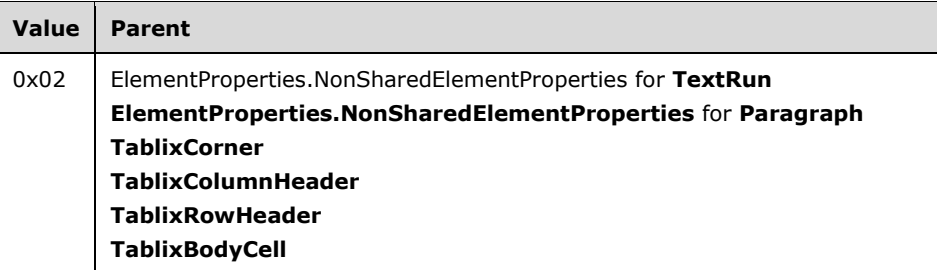

**contentWidthValue (4 bytes):** A floating point value that specifies the width of the content of a container. The default value is defined by the container width.

# **1.7.1032.3.123 2.3.123 ContentHeight**

The **ContentHeight** property specifies the height of the content of a container. If the **ContentHeight** property is specified, it MUST be part of a TextRun, Paragraph, TablixCorner, TablixColumnHeader, TablixRowHeader, TablixBodyCell, or ElementProperties.NonSharedElementProperty record. If the **ContentHeight** property is not specified, the default value is used.

ContentHeight = contentHeightStart contentHeightValue

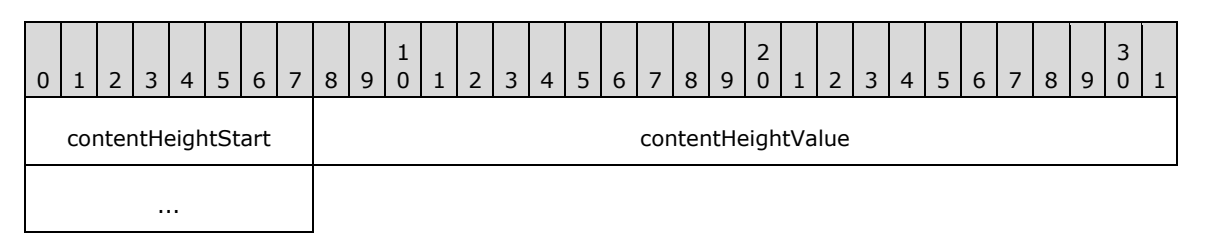

**contentHeightStart (1 byte):** A byte that specifies the start of the **ContentHeight** property. The value of the **contentHeightStart** field MUST be one of the following values.

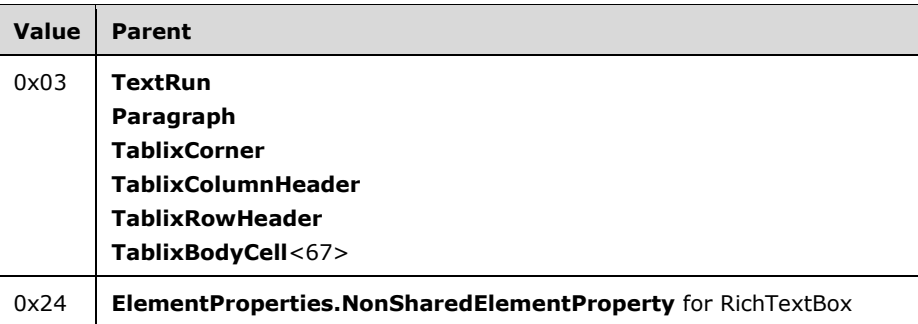

**contentHeightValue (4 bytes):** A floating point value that specifies the height of the content of a container. The default value is defined by the container height.

#### **2.3.124 State**

#### **2.3.124 State**

The **State** property specifies the state of a row header or column header of a Tablix record. If the **State** property is specified, it MUST be part of a TablixRowHeader or TablixColumnHeader record. If the **State** property is not specified, the default value is used.

State = stateStart stateValue

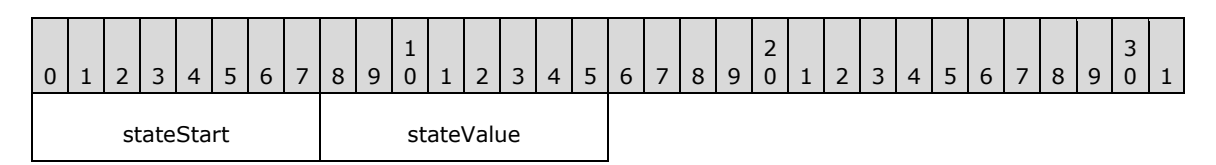

**stateStart (1 byte):** A byte that specifies the start of the **State** property. The value of the **stateStart** field MUST be the following value.

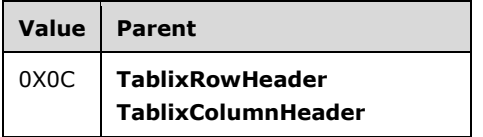

**stateValue (1 byte):** A byte that specifies the state of a row header or column header of a **Tablix** record. The meaning of this field value is derived from the TablixMemberStateValues structure. The default value is 0x00.

#### **1.7.1042.3.125 2.3.125 CellItemState**

The **CellItemState** property specifies the state of the top-level report item of a tablix cell. If the **CellItemState** property is specified, it MUST be part of a TablixBodyCell, TablixCorner, TablixRowHeader, or TablixColumnHeader record. If this property is not specified, the default value is used.

```
CellItemState = stateStart stateValue
```
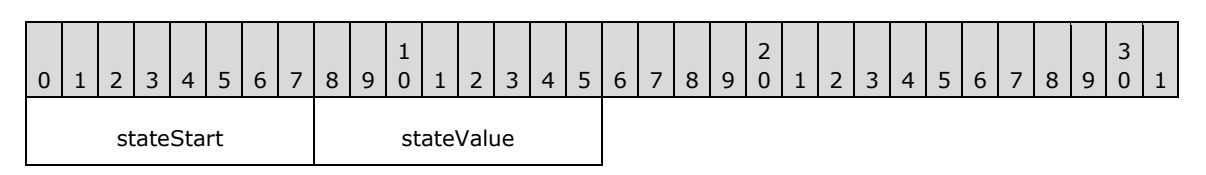

**stateStart (1 byte):** A byte that specifies the start of the **CellItemState** property. The value of the **stateStart** field MUST be the following value.

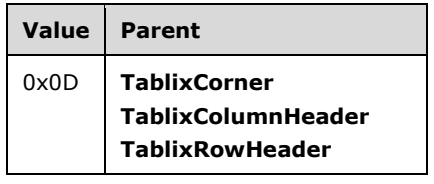

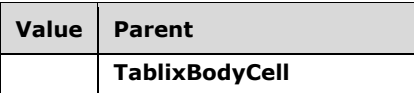

**stateValue (1 byte):** A byte that specifies the state of the top-level report item of a tablix cell. The meaning of this field value is derived from the StateValues enumeration. The default value is 0x00.

# **1.7.1052.3.126 2.3.126 MemberDefState**

The **MemberDefState** property specifies the state of a row header or column header definition of a Tablix record. If the **MemberDefState** property is specified, it MUST be part of a TablixMemberDef record. If the **MemberDefState** property is not specified, the default value is used.

MemberDefState = stateStart stateValue

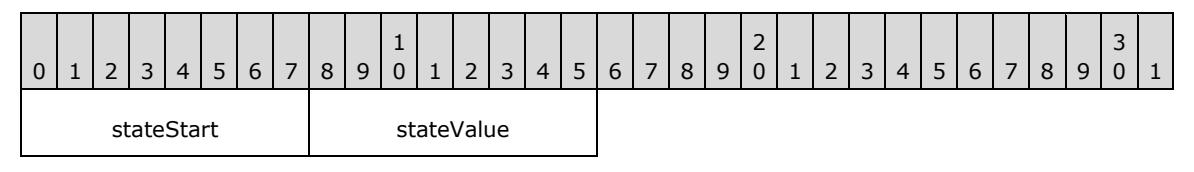

**stateStart (1 byte):** A byte that specifies the start of the **MemberDefState** property. The value of the **stateStart** field MUST be the following value.

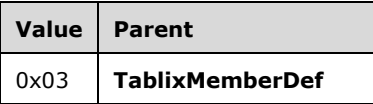

**stateValue (1 byte):** A byte that specifies the state of a row header or column header definition of a Tablix record. The meaning of this field value is derived from the TablixMemberDefStateValues enumeration. The default value is 0x00.

# **1.82.4 2.4 Enumerations**

This section describes the enumerations that can be used in the RPL stream. Valid values are specified for each enumeration.

#### **1.8.12.4.1 2.4.1 SortOptions**

The **SortOptions** enumeration specifies the sort state of a RichTextBox record. This enumeration contains valid values for the SortState property. The value of the **SortOptions** enumeration MUST be one of the following.

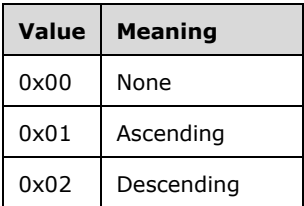

# **1.8.22.4.2 2.4.2 Sizings**

The **Sizings** enumeration specifies the options for sizing an image when it does not fit within the specified size. This enumeration contains valid values for the Sizing property. The value of the **Sizings** enumeration MUST be one of the following.

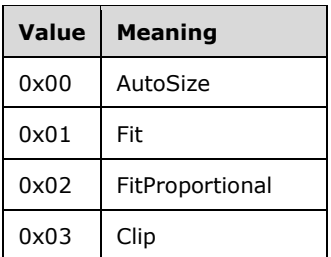

# **1.8.32.4.3 2.4.3 ShapeType**

The **ShapeType** enumeration specifies the type of shape that is used for an image map. This enumeration contains valid values for the ImageMapArea property. The value of the **ShapeType** enumeration MUST be one of the following.

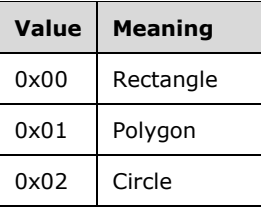

#### **1.8.42.4.4 2.4.4 ImageRawFormat**

The **ImageRawFormat** enumeration specifies the **raw format** for an image. This enumeration contains valid values for the RawFormat property. The value of the **ImageRawFormat** enumeration MUST be one of the following.

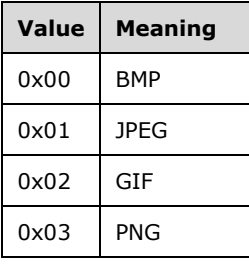

# **1.8.52.4.5 2.4.5 FontStyles**

The **FontStyles** enumeration specifies the style of font used for a contiguous set of characters. This enumeration contains valid values for the FontStyle property. The value of the **FontStyles** enumeration MUST be one of the following.

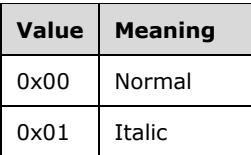

# **1.8.62.4.6 2.4.6 FontWeights**

The **FontWeights** enumeration specifies the weight of the font used for a contiguous set of characters. This enumeration contains valid values for the FontWeight property. The value of the **FontWeights** enumeration MUST be one of the following.

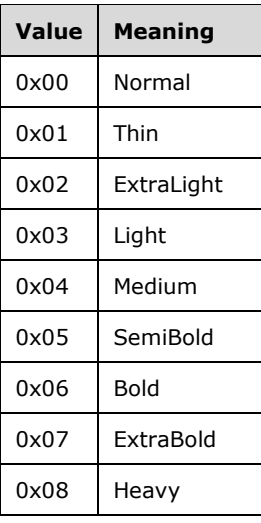

# **1.8.72.4.7 2.4.7 TextDecorations**

The **TextDecorations** enumeration specifies the decoration used for a contiguous set of characters. This enumeration contains valid values for the TextDecoration property. The value of the **TextDecorations** enumeration MUST be one of the following.

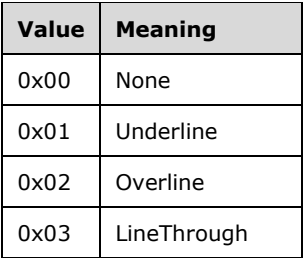

# **1.8.82.4.8 2.4.8 TextAlignments**

The **TextAlignments** enumeration specifies the horizontal alignment of a contiguous set of characters. This enumeration contains valid values for the TextAlign property. The **General** value specifies that the text alignment is derived from the data type of the value for the span of text and the peer style Direction property. The value of the **TextAlignments** enumeration MUST be one of the following.

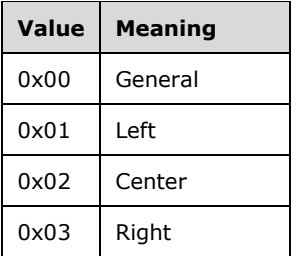

#### **1.8.92.4.9 2.4.9 VerticalAlignments**

The **VerticalAlignments** enumeration specifies the vertical alignment of a contiguous set of characters. This enumeration contains valid values for the VerticalAlign property. The value of the **VerticalAlignments** enumeration MUST be one of the following.

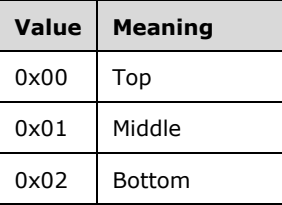

#### **1.8.102.4.10 2.4.10 Directions**

The **Directions** enumeration specifies the direction in which a contiguous set of characters is written and the layout direction of tablix columns. This enumeration contains valid values for the style Direction and tablix LayoutDirection properties. The value of the **Directions** enumeration MUST be one of the following.

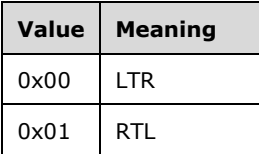

# **1.8.112.4.11 2.4.11 WritingModes**

The **WritingModes** enumeration specifies the direction in which to write a contiguous set of characters. This enumeration contains valid values for the WritingMode property. The value of the **WritingModes** enumeration MUST be one of the following.

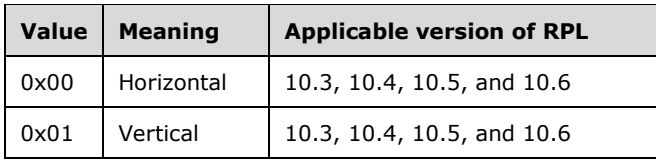

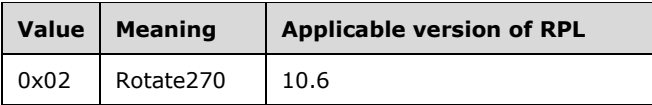

# **1.8.122.4.12 2.4.12 UnicodeBiDiTypes**

The **UnicodeBiDiTypes** enumeration specifies the level of embedding with respect to the bidirectional algorithm. This enumeration contains valid values for the UnicodeBiDi property. The value of the **UnicodeBiDiTypes** enumeration MUST be one of the following.

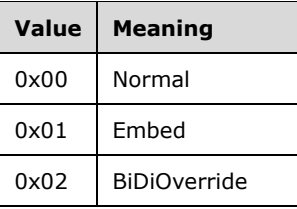

# **1.8.132.4.13 2.4.13 Calendars**

The **Calendars** enumeration specifies the type of calendar to use for formatting dates. This enumeration contains valid values for the Calendar property. The value of the **Calendars** enumeration MUST be one of the following.

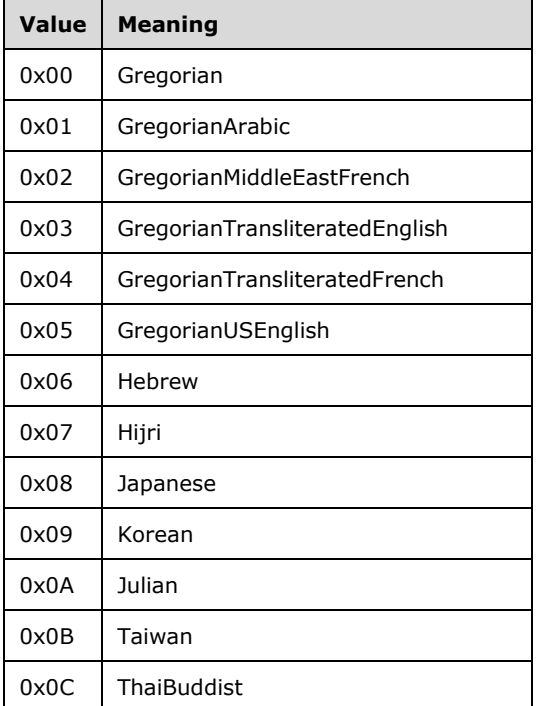

#### **1.8.142.4.14 2.4.14 BorderStyles**

The **BorderStyles** enumeration specifies the style for a given border. This enumeration contains valid values for the following border style properties: BorderStyle, BorderStyleLeft, BorderStyleRight, BorderStyleTop, and BorderStyleBottom. The value of the **BorderStyles** enumeration MUST be one of the following.

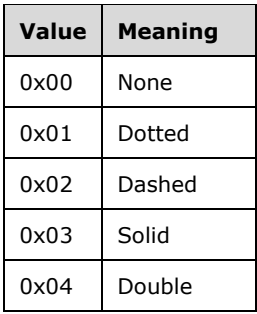

# **1.8.152.4.15 2.4.15 BackgroundRepeatTypes**

The **BackgroundRepeatTypes** enumeration specifies how a background image should fill the space available within its parent container. This enumeration contains valid values for the BackgroundRepeat property. The value of the **BackgroundRepeatTypes** enumeration MUST be one of following.

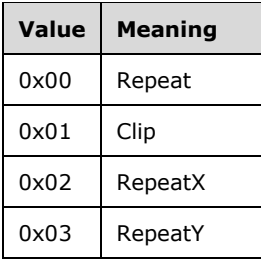

#### **1.8.162.4.16 2.4.16 ListStyles**

The **ListStyles** enumeration specifies the style used for a list. This enumeration contains valid values for the ListStyle property. The value of the **ListStyles** enumeration MUST be one of the following.

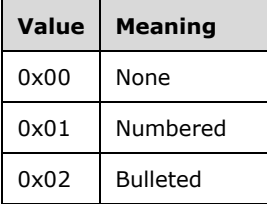

### **1.8.172.4.17 2.4.17 MarkupStyles**

The **MarkupStyles** enumeration specifies the type of markup to use for a block of text. This enumeration contains valid values for the Markup property. The value of the **MarkupStyles** enumeration MUST be one of the following.

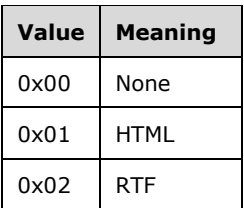

### **1.8.182.4.18 2.4.18 TypeCode**

The **TypeCode** enumeration specifies the type of an object. This enumeration contains valid values for the TypeCode property. The value of the **TypeCode** enumeration MUST be one of the following.

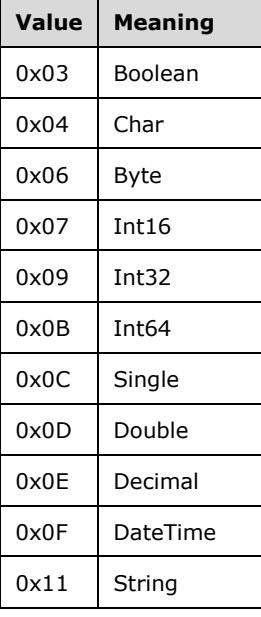

#### **1.8.192.4.19 2.4.19 StateValues**

The **StateValues** structure specifies state information for report items. The parent structure for this property MUST be Measurement or CellItemState.

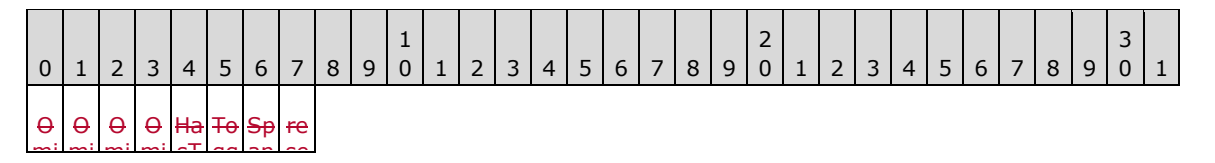

t. op  $\overline{\phantom{a}}$ -Y tL eft  $\ddot{\phantom{0}}$ gh og gle le t, Pa n rv **A - OmitTop (1 bit):** A bit that specifies that the top border is not displayed.

eF

B

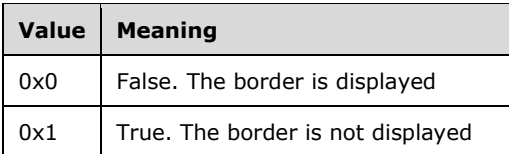

**B - OmitBottom (1 bit):** A bit that specifies that the bottom border is not displayed.

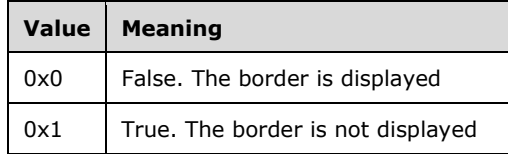

**C - OmitLeft (1 bit):** A bit that specifies that the left border is not displayed.

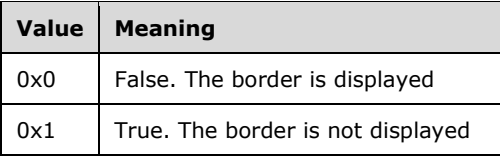

**D - OmitRight (1 bit):** A bit that specifies that the right border is not displayed.

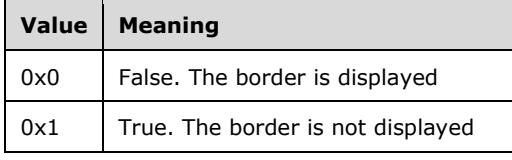

**E - HasToggle (1 bit):** A bit that specifies that the ReportItem record has the ability to toggle between visible and hidden state.

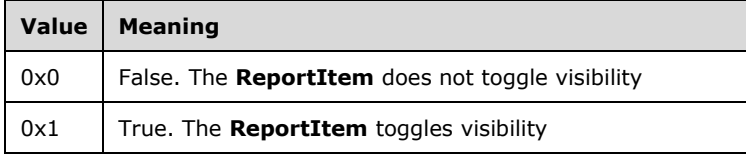

**F - ToggleCollapse (1 bit):** A bit that specifies the **ReportItem** has its toggle set to collapsed.

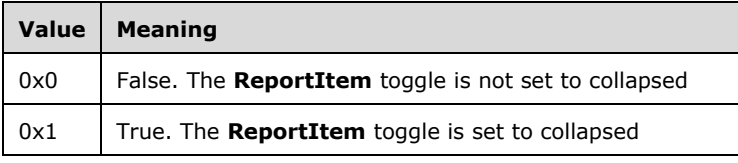

**G - SpanPages (1 bit):** A bit that specifies the **ReportItem** spans multiple pages.

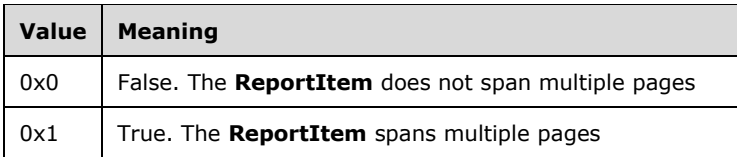

**H** - reserved (1 bit): The value MUST be zero.

# **1.8.202.4.20 2.4.20 TablixMemberStateValues**

The **TablixMemberStateValues** structure specifies the state information for the row headers or column headers of a Tablix record. The parent structure for this property MUST be State.

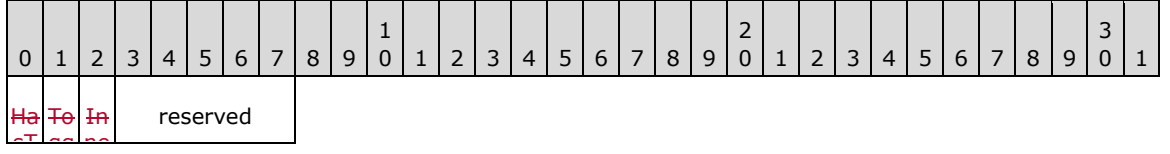

og  $\sim$ le t. to toggle between visible and hidden state. rM **A - HasToggle (1 bit):** A bit that specifies that the current row or column header cell has the ability

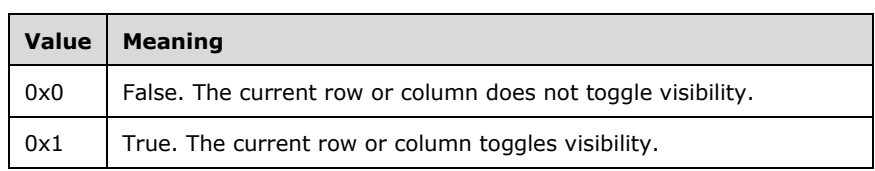

**B - ToggleCollapse (1 bit):** A bit that specifies that the current row or column header cell has its toggle set to collapsed.

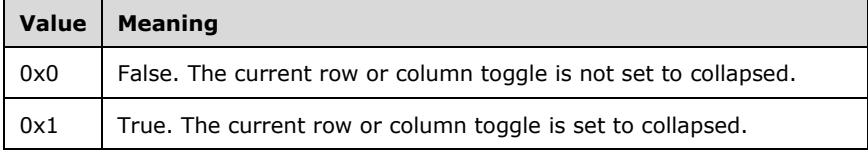

**C - InnerMost (1 bit):** A bit that specifies that the current row or column header cell is the innermost header.

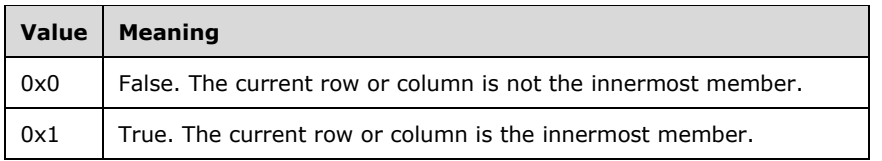

**reserved (5 bits):** The value MUST be zero.

#### **1.8.212.4.21 2.4.21 TablixMemberDefStateValues**

The **TablixMemberDefStateValues** structure specifies the state values of a row header or column header definition of a Tablix record. The parent structure of this property MUST be MemberDefState.

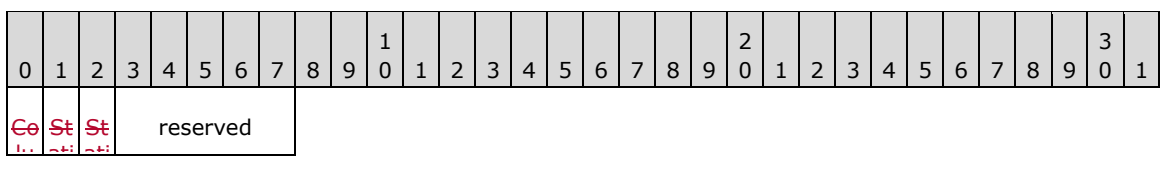

m  $\mathbf{a}$  $\overline{a}$ ٠,  $\mathbf{L}$ **A - Column (1 bit):** A bit that specifies whether the current header is a row or column.

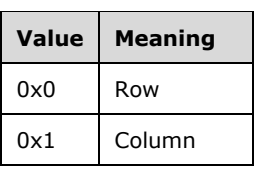

**B - Static (1 bit):** A bit that specifies whether the row or column header is static or dynamic.

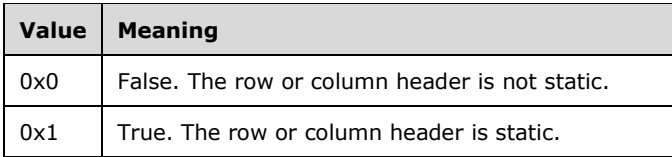

**C - StaticHeadersTree (1 bit):** A bit that specifies whether the row or column header and all its children are static.

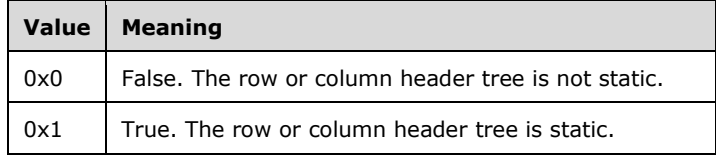

**reserved (5 bits):** The value MUST be zero.

#### **2.4.22 RPLSize**

#### **2.4.22 RPLSize**

The **RPLSize** structure specifies size information for the properties BorderWidth, BorderWidthLeft, BorderWidthRight, BorderWidthTop, BorderWidthBottom, PaddingLeft, PaddingRight, PaddingTop, PaddingBottom, FontSize, LineHeight, NumeralLanguage, RightIndent, LeftIndent, HangingIndent, SpaceBefore, and SpaceAfter.

RPLSize = sizeValue

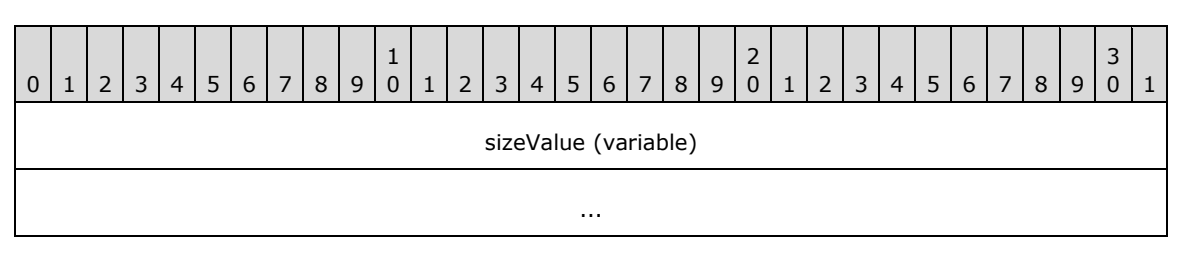

**sizeValue (variable):** A **String** variable that MUST be in the following structure:

"<FormatValue><FormatType>"

The **FormatValue** property MUST have a numerical string value in the form of an integer with no thousand delimiters, optionally followed by a decimal point and a positive integer. Unless otherwise specified, the value of the **FormatValue** property MUST NOT evaluate to a negative integer.

The **FormatType** property specifies the unit type that is used for the distance. This property MUST be set to one of the following:

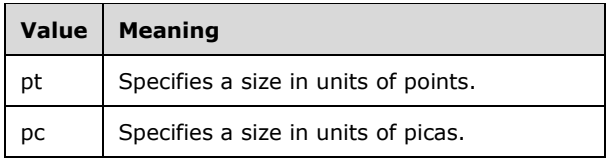

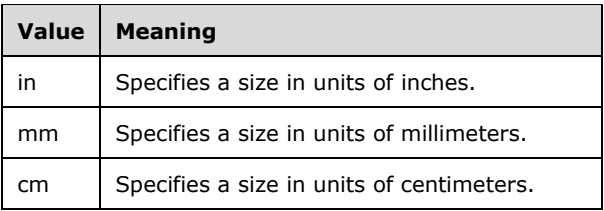

# **23 3 Structure Examples**

This section contains examples of some of the most commonly used data structures in the RPL stream. The examples are meant to be a starting point for an implementer who is learning the stream format. They do not cover all the records in the stream format.

The following conventions are followed for the examples, unless noted otherwise:

- **-**The order of the records, structures, and fields within an example match their corresponding order in the stream format.
- **-** The examples begin with the first record that is relevant to the example and end with the last record that is relevant to the example. With the exception of the Report example, none of the examples can be used as a complete and stand-alone MS-RPL file.
- **-** The examples are self-contained and contiguous; no records or structures are omitted in the middle of an example.
- **Undefined and ignored fields are not included in the field explanations.**
- **-** Offset values for the records are included in the leftmost column because they are heavily relied upon in the RPL stream. While the value of the **offset** is an 8-byte integer, only one byte is shown in the Offset column.

# **3.1 Line**

# **3.1 Line**

The following example illustrates a Line record with a Slant property in an RPL stream.

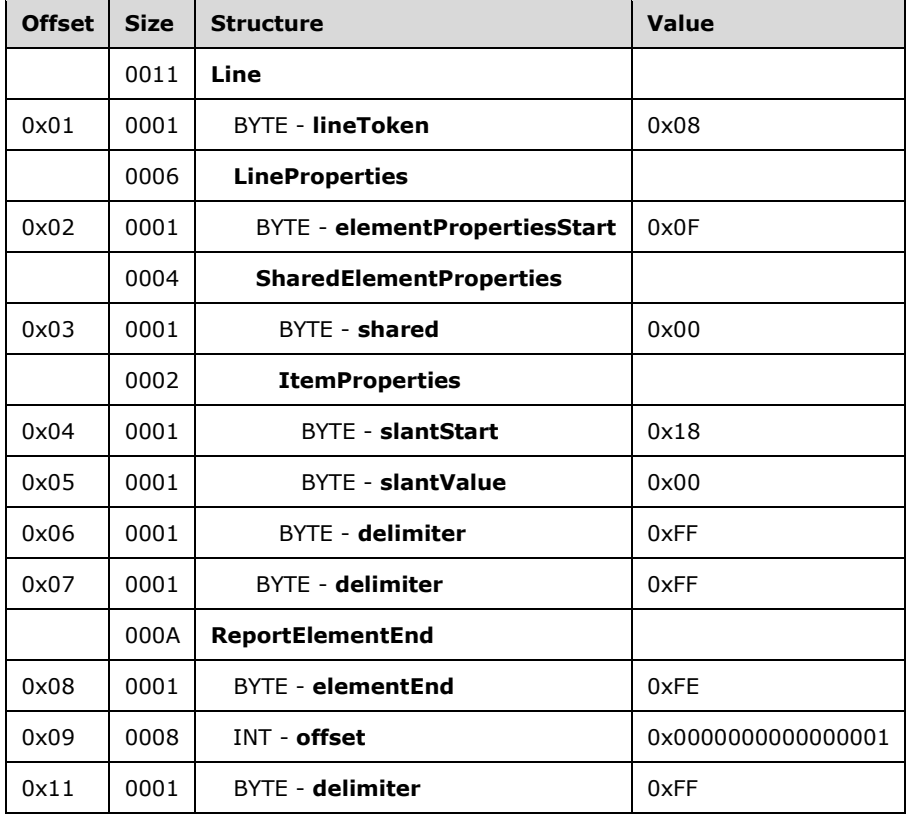

**Line:** A Line record that specifies the **Line** report item.

**lineToken:** 0x08 specifies the start **token** of the **Line** record.

**LineProperties:** An ElementProperties record that specifies the properties for the **Line** report item.

**elementPropertiesStart:** 0x0F specifies the start of the **ElementProperties** record.

**SharedElementProperties:** A SharedElementProperties record that specifies the InlineSharedElementProperties record of the **Line** record.

**shared:** 0x00 specifies the start token of the InlineSharedElementProperties record.

**ItemProperties:** An array of properties for the **Line** record.

**slantStart:** 0x18 specifies the start of the Slant property.

**slantValue:** 0x00 specifies that the line will be drawn from the lower left to the upper right.

**delimiter:** 0xFF specifies the end of the **SharedElementProperties** record.

**delimiter:** 0xFF specifies the end of the **LineProperties** record.

**ReportElementEnd:** A ReportElementEnd record specifies the end of the **Line** report item.

**elementEnd:** 0xFE specifies the end of the **Line** record.

**offset:** 0x0000000000000001 specifies the position of the **lineToken** field in the RPL stream.

**delimiter:** 0xFF specifies the end of the **ReportElementEnd** record.

# **3.2 Image**

# **3.2 Image**

The following example illustrates an Image record with a Sizing property in an RPL stream.

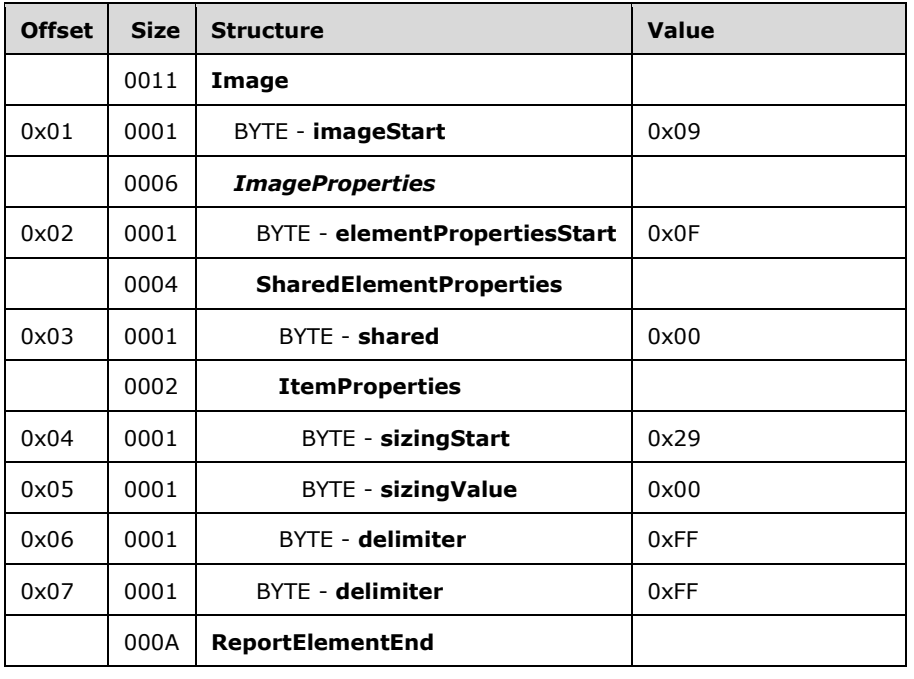

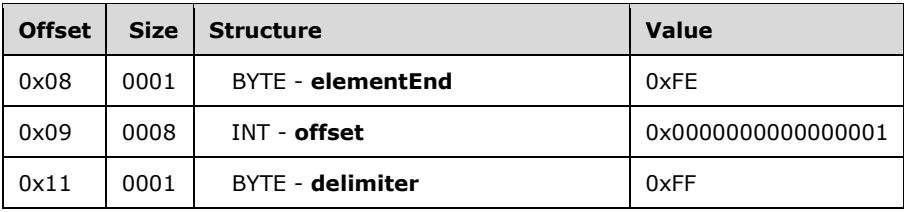

**Image:** An Image record that specifies the **Image** report item.

**imageStart:** 0x09 specifies the start token of the **Image** record.

**ImageProperties:** An ImageProperties record specifies the properties of the **Image** report item.

**elementPropertiesStart:** 0x0F specifies the start of the **ImageProperties** record.

**SharedElementProperties:** A **SharedElementProperties** structure that specifies the InlineSharedElementProperties record of the **Image** record.

**shared:** 0x00 specifies the start token of the **SharedElementProperties** record.

**ItemProperties:** An array of properties for the **Image** record.

**sizingStart:** 0x29 specifies the start token of the Sizing property.

**sizingValue:** 0x00 specifies the default **Sizing** value. The **Image** report item will be set to **AutoSize**.

**delimiter:** 0xFF specifies the end of the **SharedElementProperties** record.

**delimiter:** 0xFF specifies the end of the **ImageProperties** record.

**ReportElementEnd:** A ReportElementEnd record specifies the end of the image.

**elementEnd:** 0xFE specifies the end of the **Image** record.

**offset:** 0x0000000000000001 specifies the position of the **imageToken** field in the RPL stream.

**delimiter:** 0xFF specifies the end of the **ReportElementEnd** record.

# **3.3 Chart**

# **3.3 Chart**

The following example illustrates a Chart record with Label and StreamName properties in an RPL stream.

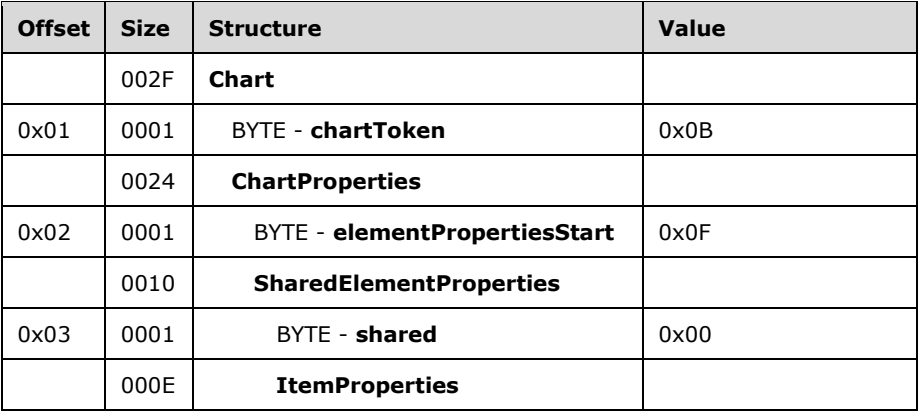

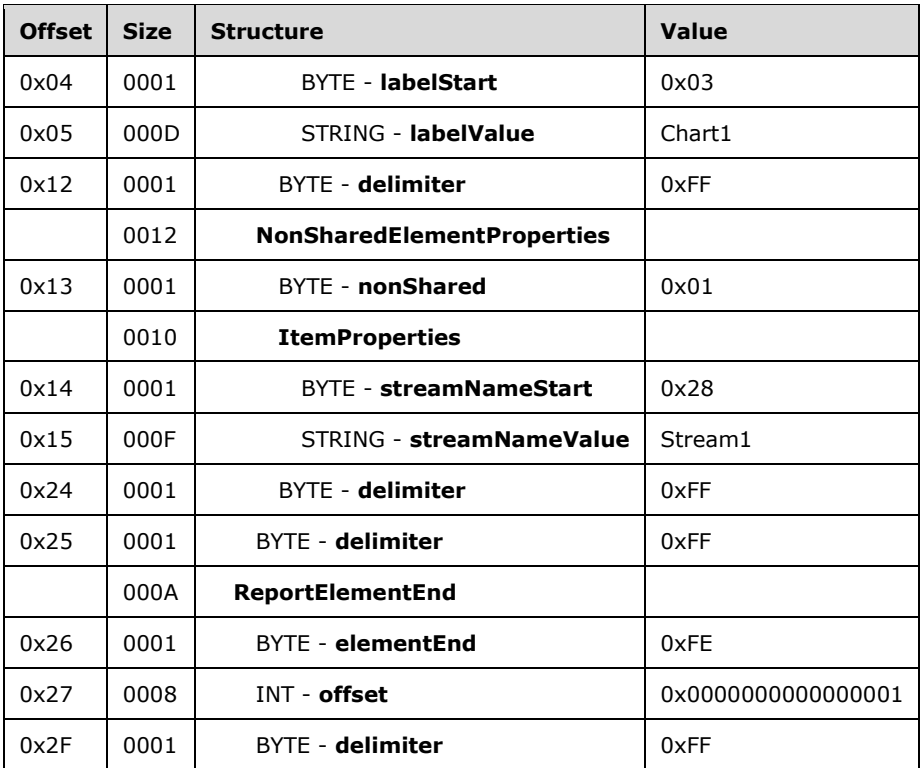

**Chart:** A Chart record that specifies the **Chart** report item.

**chartToken:** 0x0B specifies the start token of the **Chart** record.

**ChartProperties:** An ElementProperties record that specifies the properties of the **Chart** report item.

**elementPropertiesStart:** 0x0F specifies the start of the **ElementProperties** record.

**SharedElementProperties:** A SharedElementProperties record that specifies the InlineSharedElementProperties record of the **Chart** record.

**shared:** 0x00 specifies the start token of the **InlineSharedElementProperties** record.

**ItemProperties:** An array of properties for the **Chart** record.

**labelStart:** 0x03 specifies the start of Label property.

**labelValue:** *Chart1* specifies the label of the **Chart** report item.

**delimiter:** 0xFF specifies the end of the **SharedElementProperties** record.

**NonSharedElementProperties:** A NonSharedElementProperties record that specifies the properties of the **Chart** record.

**nonShared:** 0x01 specifies the token of the NonSharedElementProperties record.

**ItemProperties:** An array of properties for the **Chart** record.

**streamNameStart:** 0x28 specifies the start token of the StreamName property.

**streamNameValue:** *Stream1* specifies the stream name of the **Chart** report item.

**delimiter:** 0xFF specifies the end of the **NonSharedElementProperties** record.

**delimiter:** 0xFF specifies the end of the **ChartProperties** record.

**ReportElementEnd:** A ReportElementEnd structure specifies the end of the **Chart** record.

**elementEnd:** 0xFE specifies the end of the **Chart** element.

**offset:** 0x0000000000000001 specifies the position of the **chartToken** field in the RPL stream.

**delimiter:** 0xFF specifies the end of the **ReportElementEnd** record.

#### **3.4 GaugePanel**

#### **3.4 GaugePanel**

The following example illustrates a GaugePanel record with Label and Tooltip properties in an RPL stream.

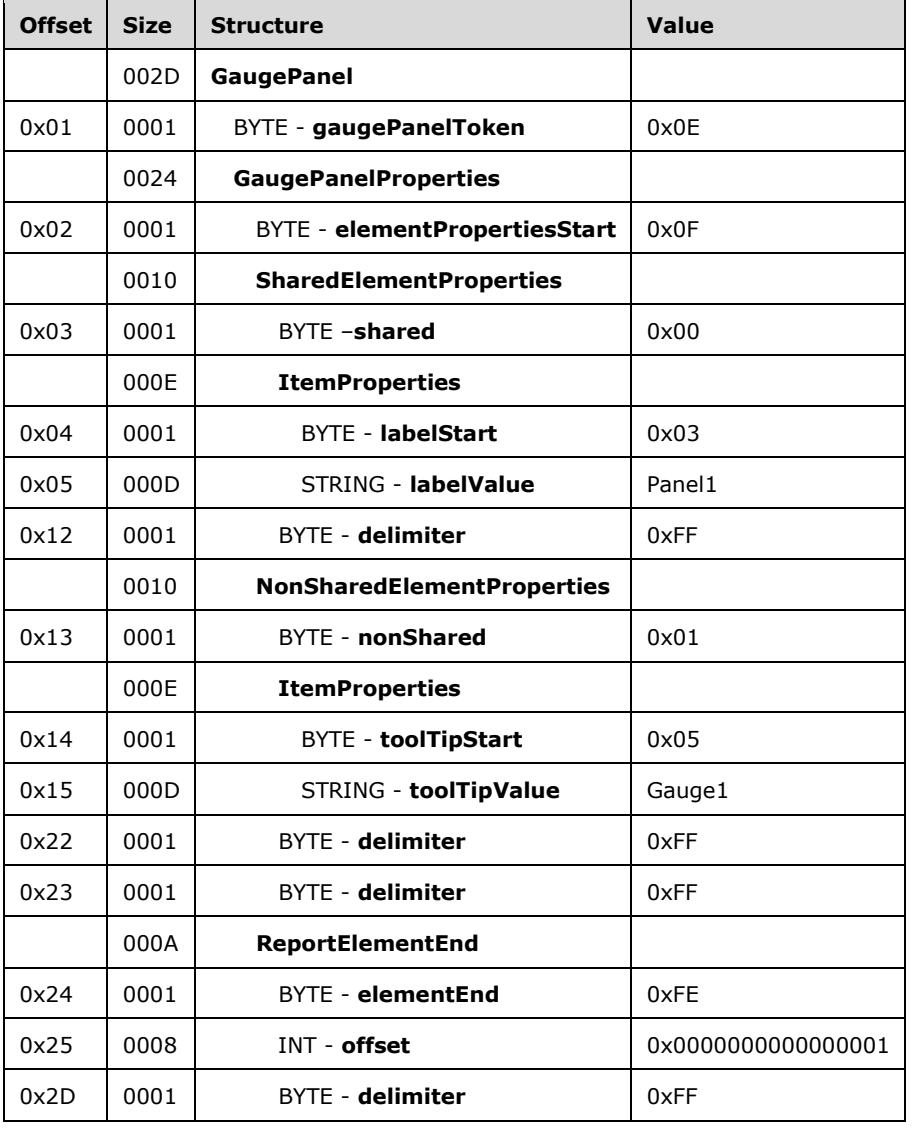

**GaugePanel:** A GaugePanel record that specifies the **GaugePanel** report item.

**gaugePanelToken:** 0x0E specifies the start token of the **GaugePanel** record.

**GaugePanelProperties:** An ElementProperties record that specifies the properties of the **GaugePanel** report item.

**elementPropertiesStart:** 0x0F specifies the start token of the **GaugePanelProperties** record.

**SharedElementProperties:** A SharedElementProperties record that specifies the InlineSharedElementProperties record of the **GaugePanel** record.

**shared:** 0x00 specifies the start token of the **InlineSharedElementProperties** record.

**ItemProperties:** An array of properties for the **GaugePanel** record.

**labelStart:** 0x03 specifies the start of the Label property.

**labelValue:** *Panel1* specifies the label of the **GaugePanel** report item.

**delimiter:** 0xFF specifies the end of the **SharedElementProperties** record.

**NonSharedElementProperties:** A NonSharedElementProperties record specifies the properties of the **GaugePanel** record.

**nonShared:** 0x01 specifies the start token of the **NonSharedElementProperties** record.

**ItemProperties:** An array of properties for the **GaugePanel** record.

**toolTipStart:** 0x05 specifies the start token of the Tooltip property.

**toolTipValue:** *Gauge1* specifies the text that is shown in the tool tip for the **GaugePanel** report item.

**delimiter:** 0xFF specifies the end of the **NonSharedElementProperties** record.

**delimiter:** 0xFF specifies the end of the **GaugePanelProperties** record.

**ReportElementEnd:** A ReportElementEnd record specifies the end of the **GaugePanel** record.

**elementEnd:** 0xFE specifies the start token of the **ReportElementEnd** element.

**offset:** 0x0000000000000001 specifies the position of the **gaugePanelToken** field in the RPL stream.

**delimiter:** 0xFF specifies the end of the **ReportElementEnd** record.

# **3.5 SubReport**

#### **3.5 SubReport**

The following example illustrates a SubReport record with a ReportName property in an RPL stream.

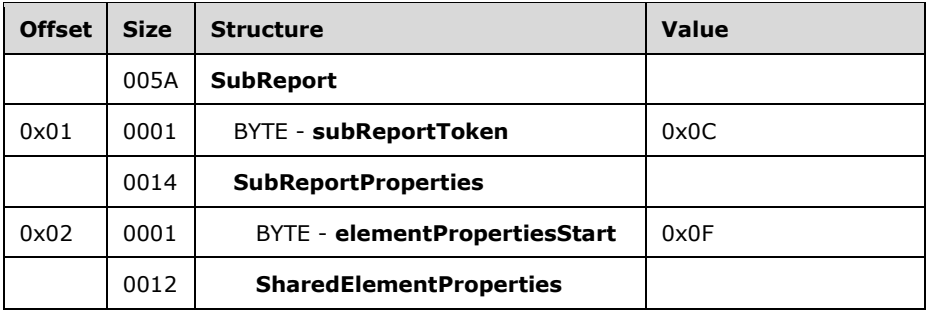

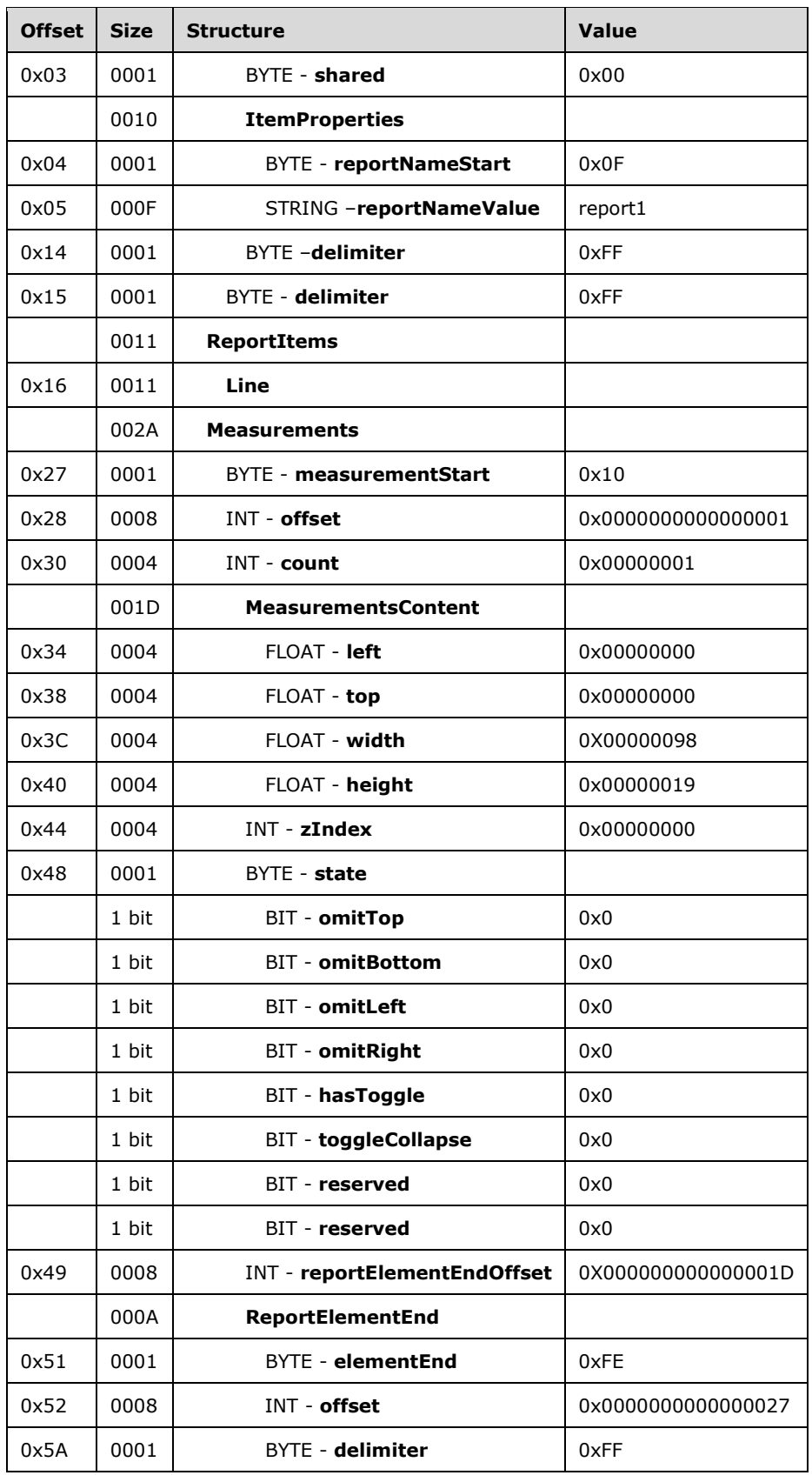

**SubReport:** A SubReport record that specifies the **SubReport** report item.

**subReportToken:** 0x0C specifies the start token of the **SubReport** record.

**subReportProperties:** An ElementProperties record that specifies the properties for the **SubReport** report item.

**elementPropertiesStart:** 0x0F specifies the start of the **ElementProperties** record.

**SharedElementProperties:** A SharedElementProperties record specifies the InlineSharedElementProperties record of the **SubReport** record.

**shared:** 0x00 specifies the start token of the **SharedElementProperties** record.

**ItemProperties:** An array of properties for the **SubReport** record.

**reportNameStart:** 0x0F specifies the start of ReportName property.

**reportNameValue:** *report1* specifies the name of the **SubReport** report item.

**delimiter:** 0xFF specifies the end of the **SharedElementProperties** record.

**delimiter:** 0xFF specifies the end of the **SubReportProperties** record.

**ReportItems:** A ReportItem record specifies an array of report items.

- **Line:** A Line record specifies a **Line** report item in the **SubReport** report item. See the Line example (section 3.1) for more details.
- **Measurements:** A Measurements record specifies size, location, and state properties for the **ReportItems** record.

**measurementsStart:** 0x10 specifies the start token of the **Measurements** record.

**offset:** 0x0000000000000001 specifies the start of the **SubReport** record in the RPL stream.

**count:** 0x00000001 specifies one **Measurement** record.

- **measurementsContent (variable):** A **MeasurementsContent** structure that specifies an array of Measurement structures.
- **left:** 0x00000000 specifies that the left position of the line is 0 millimeters relative to its parent record.
- **top:** 0x00000000 specifies that the top position of the line is 0 millimeters relative to its parent record.
- **width:** 0x00000098 specifies that the line is 152 millimeters (6 inches) wide.
- **height:** 0x00000019 specifies that the line is 25.5 millimeters (1 inch) tall.

**zIndex:** 0x00000001 specifies that the line is drawn first.

**state:** 0x0C specifies the start token of the State property.

**reportElementEndOffset:** 0x00000000000001D specifies the **offset** of the **ReportElementEnd** record for the **Line** record in the RPL stream.

**ReportElementEnd:** A ReportElementEnd structure specifies the end of the **SubReport** record.

**elementEnd:** 0xFE specifies the start token of the **ReportElementEnd** record.

**offset:** 0x0000000000000027 specifies the position of the **Measurements** record in the RPL stream.

**delimiter:** 0xFF specifies the end of the **ReportElementEnd** record.

### **3.6 RichTextBox**

#### **3.6 RichTextBox**

The following example illustrates a RichTextBox record with a single paragraph and two text runs in an RPL stream.

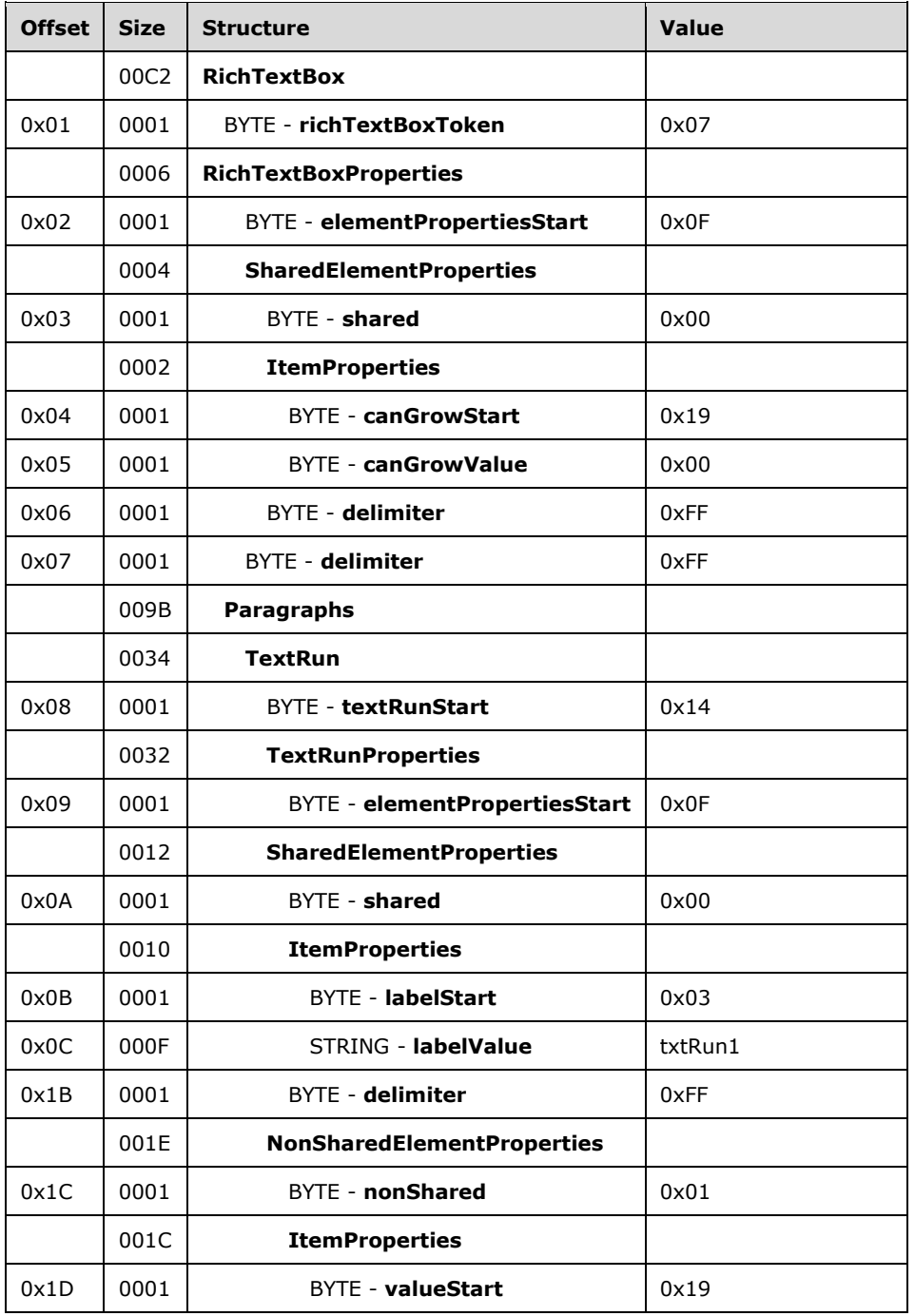

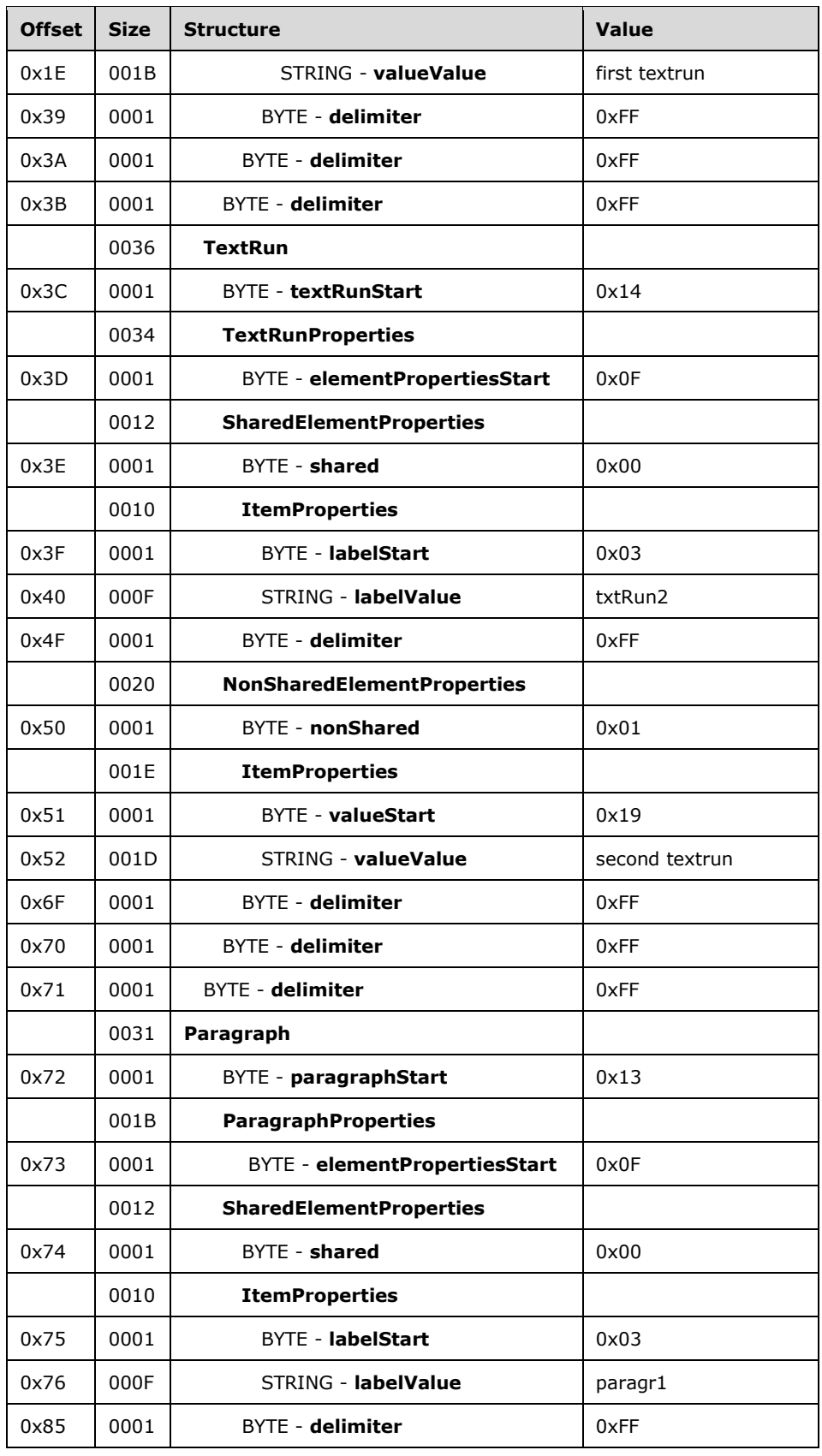

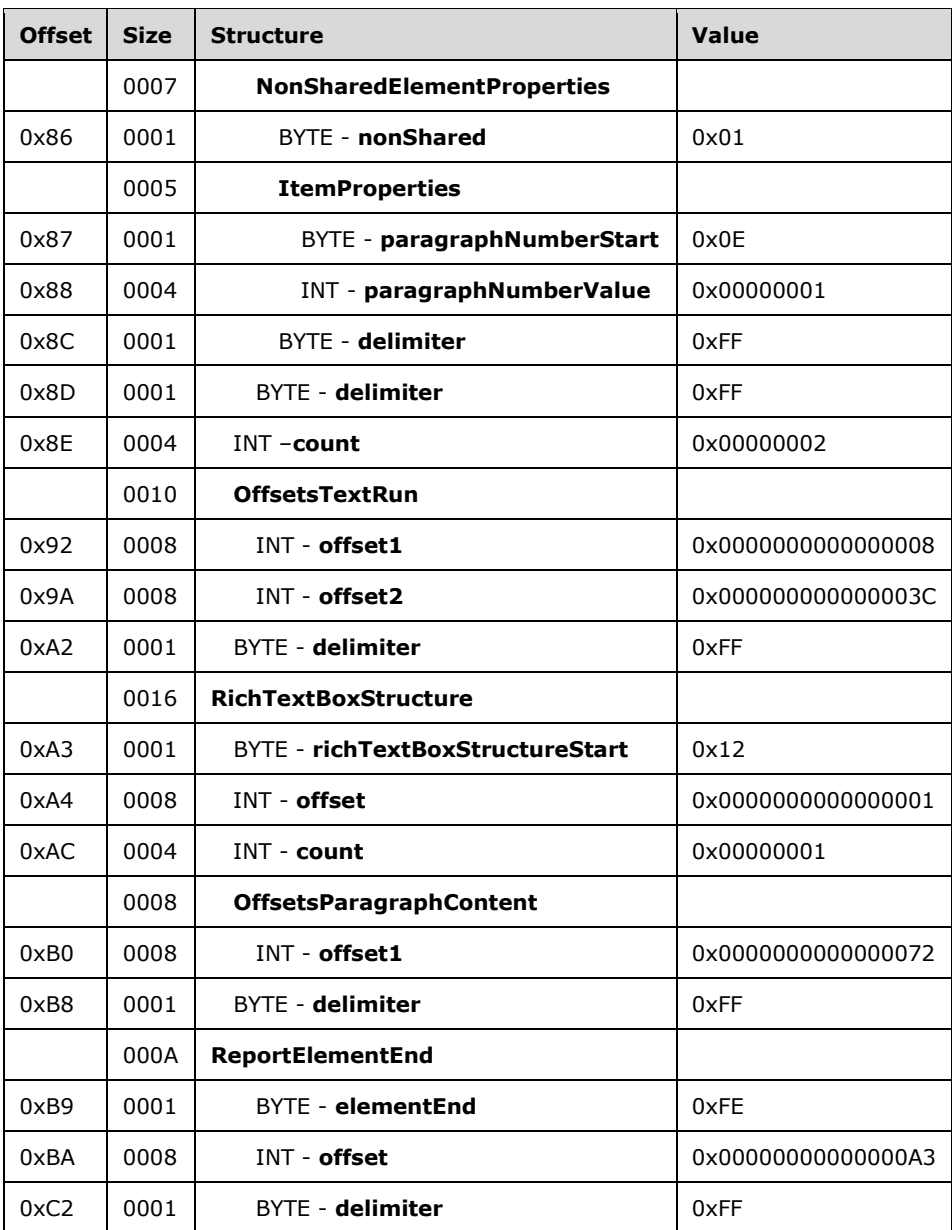

**RichTextBox:** A **RichTextBox** record that specifies the text box report item.

**richTextBoxToken:** 0x07 specifies the start token of the **RichTextBox** record.

**RichTextBoxProperties:** An ElementProperties record that specifies the properties for the **RichTextBox** report item.

**elementPropertiesStart:** 0x0F specifies the start token of the **RichTextBoxProperties** record.

**SharedElementProperties:** A SharedElementProperties record specifies the InlineSharedElementProperties record of the **RichTextBox** record.

**shared:** 0x00 specifies the start token for the **SharedElementProperties** record.

**ItemProperties:** An array of properties for the **RichTextBox** record.

**canGrowStart:** 0x19 specifies the start token of the CanGrow property.

**canGrowValue:** 0x00 specifies a false value, which indicates that the height of the **RichTextBox** cannot increase.

**delimiter:** 0xFF specifies the end of the **SharedElementProperties** record.

**delimiter:** 0xFF specifies the end of the **RichTextBoxProperties** record.

**delimiter:** 0xFF specifies the end of the TextRun record.

**Paragraphs:** An array of ParagraphContent records specifies the contents of the **RichTextBox** record.

**TextRun:** A **TextRun** structure specifies the contents and properties of a span of text.

**textRunStart:** 0x14 specifies the start token of the **TextRun** record.

**TextRunProperties:** An **ElementProperties** record specifies the properties of the **TextRun** record.

**elementPropertiesStart:** 0x0F specifies the start token of the **TextRunProperties** record.

**SharedElementProperties:** A **SharedElementProperties** record that specifies the **InlineSharedElementProperties** record of the **TextRun** record.

**shared:** 0x00 specifies the start token of the **InlineSharedElementProperties** record.

**ItemProperties:** An array of properties for the **TextRun** record.

**labelStart:** 0x03 specifies the start of the **Label** property.

**labelValue:** *txtRun1* specifies the label of the **TextRun** record.

**delimiter:** 0xFF specifies the end of the **SharedElementProperties** record.

**NonSharedElementProperties:** A NonSharedElementProperties record specifies the properties of the **TextRun** record.

**nonShared:** 0x01 specifies the start token of the **NonSharedElementProperties** record.

**ItemProperties:** An array of properties for the **TextRun** record.

**valueStart:** 0x0A specifies the start token of the Value property.

**valueValue:** *first textrun* specifies the text to show in the **RichTextBox** record.

**delimiter:** 0xFF specifies the end of the **NonSharedElementProperties** record.

**delimiter:** 0xFF specifies the end of the **TextRunProperties** record.

**delimiter:** 0xFF specifies the end of the **TextRun** record.

**TextRun:** A **TextRun** record specifies the contents and properties of a span of text.

**textRunStart:** 0x14 specifies the start token of the **TextRun** record.

**TextRunProperties:** An **ElementProperties** record specifies the properties of the **TextRun** record.

**elementPropertiesStart:** 0x0F specifies the start token of the **TextRunProperties** record.

**SharedElementProperties:** A **SharedElementProperties** record that specifies the **InlineSharedElementProperties** record of the **TextRun** record.

**shared:** 0x00 specifies the start token of the **InlineSharedElementProperties** record.

**ItemProperties:** An array of properties for the **TextRun** record.

**labelStart:** 0x03 specifies the start of the **Label** property.

**labelValue:** *txtRun2txtRun1* specifies the label of the **TextRun** record.

**delimiter:** 0xFF specifies the end of the **SharedElementProperties** record.

**NonSharedElementProperties:** A NonSharedElementProperties structurerecord specifies the properties of the **TextRun** record.

**nonShared:** 0x01 specifies the start token of the **NonSharedElementProperties** record.

**ItemProperties:** An array of properties for the **TextRun** record.

**valueStart:** 0x0A specifies the start token of the Value property.

**valueValue:** *secondfirst textrun* specifies the text to be shownshow in the **RichTextBox** record.

**delimiter:** 0xFF specifies the end of the **NonSharedElementProperties** record.

**delimiter:** 0xFF specifies the end of the **TextRunProperties** record.

**delimiter:** 0xFF specifies the end of the **TextRun** record.

**ParagraphTextRun:** A Paragraph**TextRun** record specifies the contents and properties and layout of a **RichTextBox** record.

**paragraphStart:** 0x13 specifies the start tokenspan of the Paragraph recordtext.

**ParagraphPropertiestextRunStart:** 0x14 specifies the start token of the **TextRun** record.

**TextRunProperties:** An **ElementProperties** record that specifies the properties forof the **ParagraphTextRun** record.

**elementPropertiesStart:** 0x0F specifies the start token of the **ParagraphPropertiesTextRunProperties** record.

**SharedElementProperties:** A **SharedElementProperties** record that specifies the **InlineSharedElementProperties** record of the **ParagraphTextRun** record.

**shared:** 0x00 specifies the start token of the **InlineSharedElementProperties** record.

**ItemProperties:** An array of properties for the **ParagraphTextRun** record.

**labelStart:** 0x03 specifies the start of the **Label** property.

**labelValue:** *paragr1txtRun2* specifies the label of the **ParagraphTextRun** record.

**delimiter:** 0xFF specifies the end of the **SharedElementProperties** record.

**NonSharedElementProperties:** A **NonSharedElementProperties** recordstructure specifies the properties of the **ParagraphTextRun** record.

**NonSharednonShared:** 0x01 specifies the start token of the **NonSharedElementProperties** record.

**ItemProperties:** An array of properties for the **ParagraphTextRun** record.

**paragraphNumberStart:** 0x0EvalueStart: 0x0A specifies the start token of the ParagraphNumber**Value** property.

**paragraphNumberValue:** 0x00000001**valueValue:** *second textrun* specifies that 1 is the number of this paragraph. text to be shown in the **RichTextBox** record.

**delimiter:** 0xFF specifies the end of the **NonSharedElementProperties** record.

**delimiter:** 0xFF specifies the end of the **TextRunProperties** record.

**delimiter:** 0xFF specifies the end of the **TextRun** record.

**Paragraph:** A Paragraph record specifies the properties and layout of a **RichTextBox** record.

**paragraphStart:** 0x13 specifies the start token of the **Paragraph** record.

**ParagraphProperties:** An **ElementProperties** record that specifies the properties for the **Paragraph** record.

**elementPropertiesStart:** 0x0F specifies the start token of the **ParagraphProperties** record.

**SharedElementProperties:** A **SharedElementProperties** record that specifies the **InlineSharedElementProperties** record of the **Paragraph** record.

**shared:** 0x00 specifies the start token of the **InlineSharedElementProperties** record.

**ItemProperties:** An array of properties for the **Paragraph** record.

**labelStart:** 0x03 specifies the start of the **Label** property.

**labelValue:** *paragr1* specifies the label of the **Paragraph** record.

**delimiter:** 0xFF specifies the end of the **SharedElementProperties** record.

**NonSharedElementProperties:** A **NonSharedElementProperties** record specifies the properties of the **Paragraph** record.

**NonShared:** 0x01 specifies the start token of the **NonSharedElementProperties** record.

**ItemProperties:** An array of properties for the **Paragraph** record.

**paragraphNumberStart:** 0x0E specifies the start token of the ParagraphNumber property.

**paragraphNumberValue:** 0x00000001 specifies that 1 is the number of this paragraph.

**delimiter:** 0xFF specifies the end of the **NonSharedElementProperties** record.

**delimiter:** 0xFF specifies the end of the **ParagraphProperties** record.

- **count:** 0x00000002 specifies that there are two **TextRun** records present in the **ParagraphContent** record.
- **OffsetsTextRun:** An array of offsets pointing to the beginning of each **TextRun** record in the RPL stream.
- **offset1:** 0x0000000000000008 specifies the position of the beginning of the first **TextRun** record.
- **offset2:** 0x000000000000003C specifies the position of the beginning of the second **TextRun** record.

**delimiter:** 0xFF specifies the end of the **Paragraph** record.

**RichTextBoxStructure:** A RichTextBoxStructure record specifies the structure of the text box.

**richTextBoxStructureStart:** 0x12 specifies the start token of the **RichTextBoxStructure** record.

**offset:** 0x0000000000000001 specifies the position of the **RichTextBox** record in the RPL stream.

**count:** 0x00000001 specifies that one **ParagraphContent** record is present in the **RichTextBox** record.

- **offsetsParagraphContent:** An array of offsets pointing to the beginning of each **Paragraph** record in the RPL stream.
- **offset1:** 0x0000000000000072 specifies the position of the first **Paragraph** record in the RPL stream.

**delimiter:** 0xFF specifies the end of the **RichTextBoxStructure** record.

**ReportElementEnd:** A ReportElementEnd record specifies the end of the **RichTextBox** record.

**elementEnd:** 0xFE specifies the start token of the **ReportElementEnd** record.

**offset:** 0x00000000000000A3 specifies the position of the **RichTextBoxStructureStart** token in the RPL stream.

**delimiter:** 0xFF specifies the end of the **ReportElementEnd** record.

#### **3.7 Tablix**

#### **3.7 Tablix**

The following example illustrates a Tablix record with two rows and three columns. The first row consists of a TablixCorner record and two TablixColumnHeader records, and the second row consists of a TablixRowHeader record and two TablixBodyCell records, each containing a Line record and an Image record.

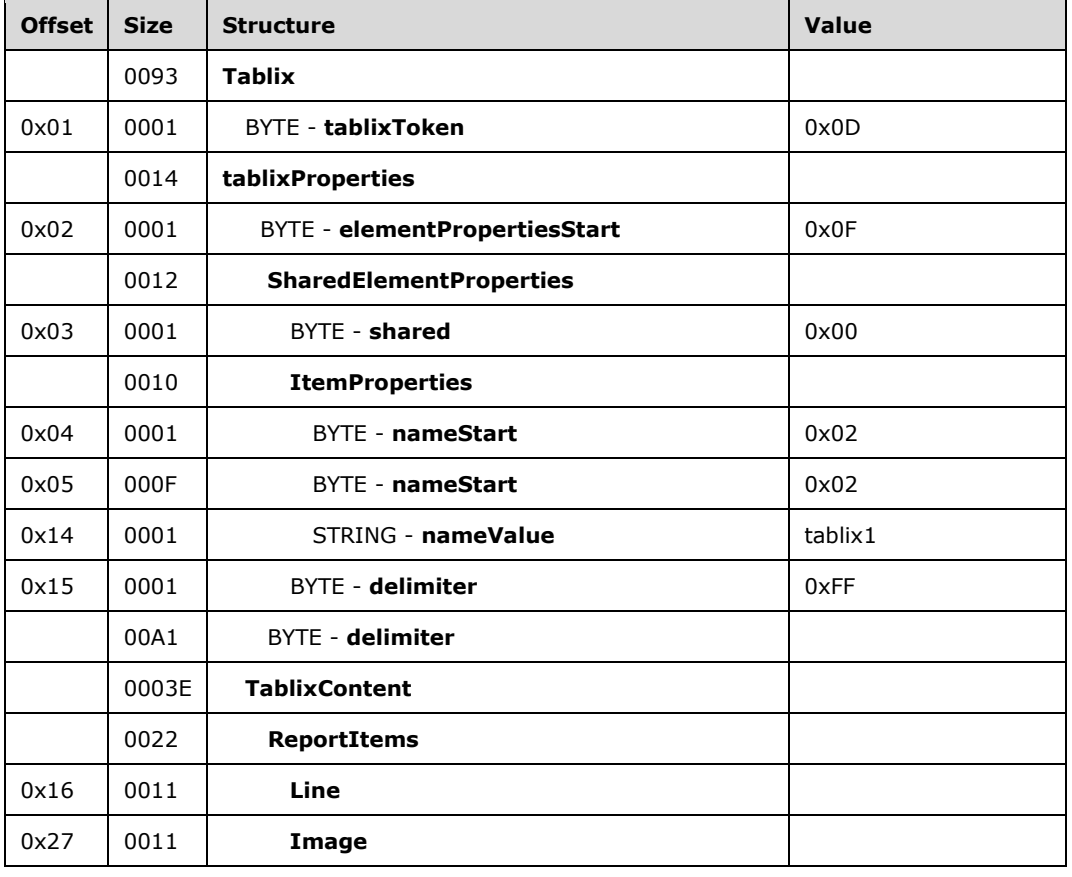
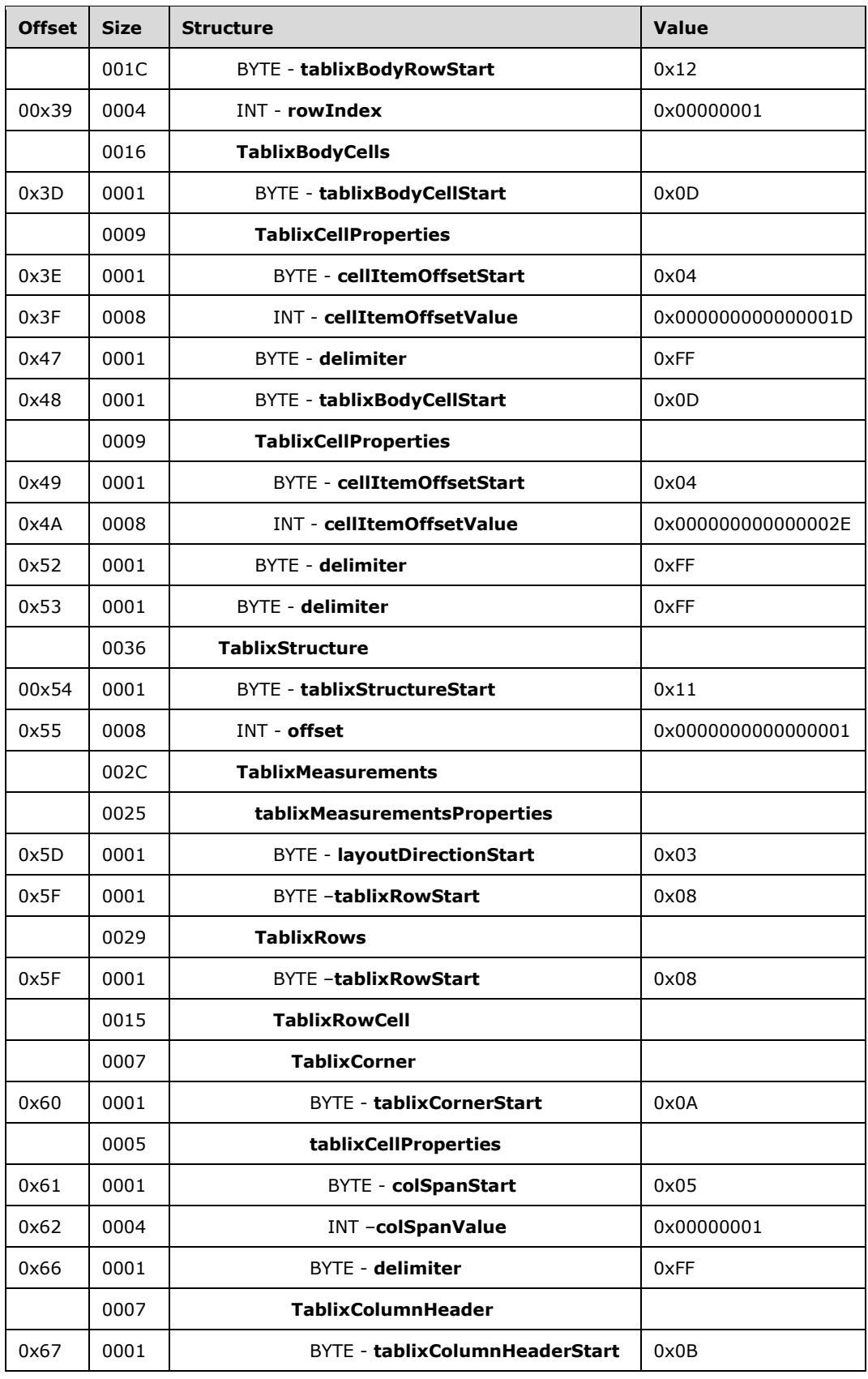

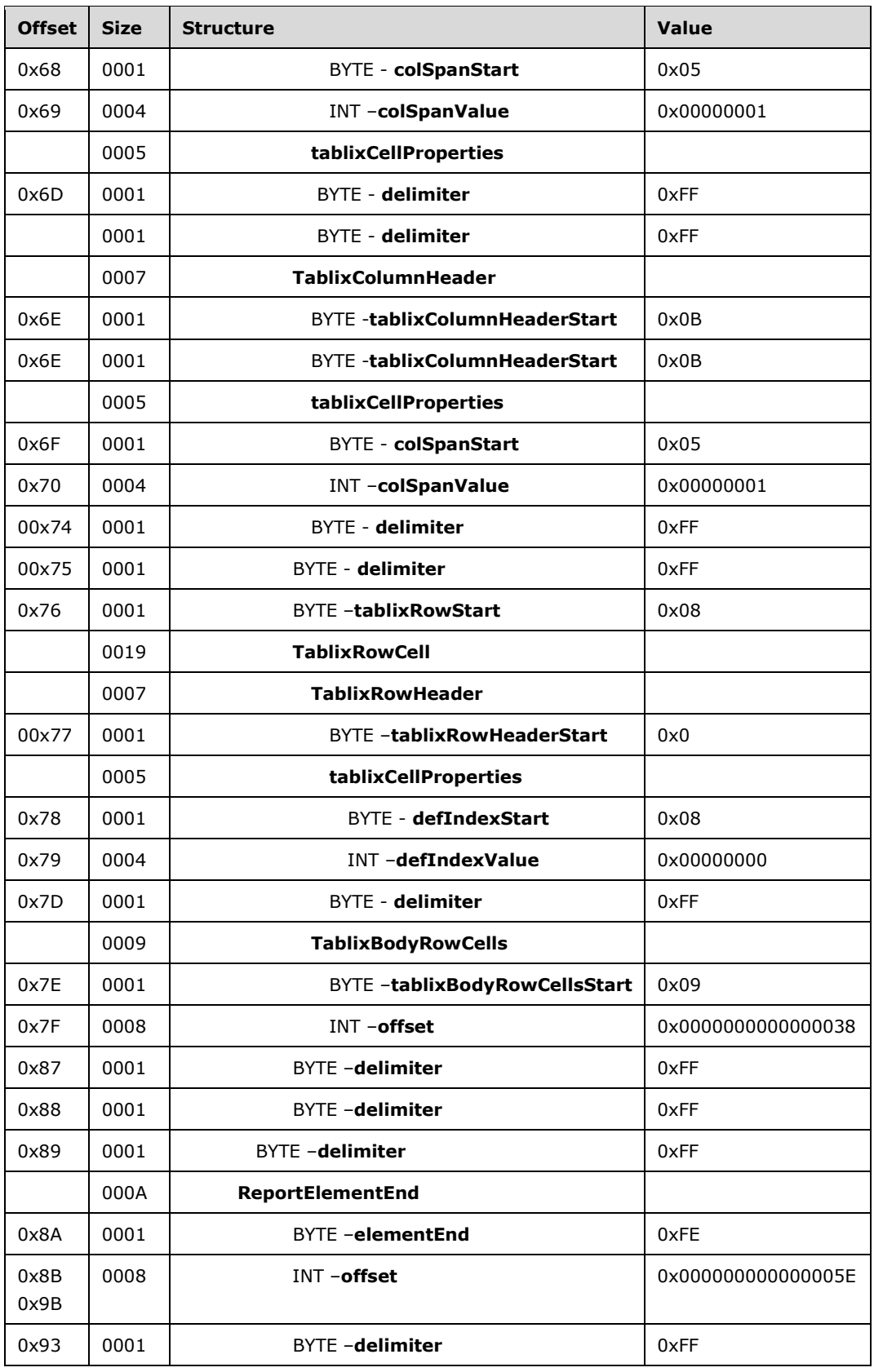

**Tablix:** A **Tablix** record specifies the **Tablix** report item.

**tablixToken:** 0x0D specifies the start token of the **Tablix** record.

**TablixProperties:** An ElementProperties record specifies the properties for the **Tablix** report item.

**elementPropertiesStart:** 0x0F specifies the start of the **TablixProperties** record.

**SharedElementProperties:** A SharedElementProperties structure that specifies the InlineSharedElementProperties record of the **Tablix** record.

**shared:** 0x00 specifies the start token of the **SharedElementProperties** record.

**ItemProperties:** An array of properties for the **Tablix** record.

**nameStart:** 0x02 specifies the start of the Name property.

**nameValue:** *tablix1* specifies the name of the **Tablix** report item.

**delimiter:** 0xFF specifies the end of the **SharedElementProperties** record.

**delimiter:** 0xFF specifies the end of the **TablixProperties** record.

- **TablixContent:** A TablixContent record specifies the **ReportItems** and TablixBodyRow records of the tablix.
- **ReportItems:** A **ReportItems** record specifies an array of report items containing one line and one image.
- **Line:** A **Line** structure specifies a **Line** report item in the **Tablix** report item. See the **Line** example (section 3.1) for additional details.
- **Image:** An **Image** record specifies a **Line** report item in the **Tablix** report item. See the **Image** example (section 3.2) for additional details.

**TablixBodyRow:** The **TablixBodyRow** record specifies the content of a row in the **Tablix** record.

**tablixBodyRowStart:** 0x12 specifies the start token of **TablixBodyRow**.

**rowIndex:** 0x00000001 specifies that 1 is the index of this row.

**TablixBodyCells:** The **TablixBodyCells** record specifies an array of **TablixBodyCell** records.

**tablixBodyCellStart:** 0x0D specifies the start token of **TablixBodyCell**.

**tablixCellProperties:** An array of properties for the **Tablix** cell.

**cellItemOffsetStart:** 0x04 specifies the start token of the CellItemOffset property.

**cellItemOffsetValue:** 0x000000000000001D specifies the offset pointing to the **ReportElementEnd** record of the **Line** report item.

**columnIndexStart:** 0x08 specifies the start token of the ColumnIndex property.

**columnIndexValue:** 0x00000001 specifies that this cell will appear in the second column.

**delimiter:** 0xFF specifies the end of the **TablixBodyCell** record.

**tablixBodyCellStart:** 0x0D specifies the start token of **TablixBodyCell**.

**tablixCellProperties:** An array of properties for the **Tablix** cell.

**cellItemOffsetStart:** 0x04 specifies the start token of the **CellItemOffset** property.

**cellItemOffsetValue:** 0x000000000000002E specifies the offset pointing to the **ReportElementEnd** of the image report item.

**columnIndexStart:** 0x08 specifies the start token of the **ColumnIndex** property.

**columnIndexValue:** 0x00000002 specifies that this cell will appear in the third column.

**delimiter:** 0xFF specifies the end of the **TablixBodyCell** record.

**delimiter:** 0xFF specifies the end of the **TablixBodyRow** record.

**TablixStructure:** A TablixStructure record specifies the measurements of the tablix.

**tablixStructureStart:** 0x11 specifies the start token of the **TablixStructure** record.

**offset:** 0x0000000000000001 specifies the position of the **Tablix** record in the RPL stream.

**TablixMeasurements:** A TablixMeasurements record specifies the measurements of the tablix.

**TablixMeasurementsProperties:** A collection of **ItemProperty** records specifies the properties for the tablix measurements.

**layoutDirectionStart:** 0x03 specifies the start token of the LayoutDirection property.

**layoutDirectionValue:** 0x00 specifies that the layout direction of the tablix is left to right.

**ColumnsWidths:** A **ColumnWidths** record specifies the width of each column.

**columnsWidthsStart:** 0x04 specifies the start token of the **ColumnsWidths** record.

**count:** 0x03 specifies there are three columns in this tablix.

**Columns:** A Columns record specifies an array of properties for each column.

**width:** 0x0000CC41 specifies that the first column is 25.5 millimeters wide.

**fixed:** 0x00 specifies a false value, which indicates that the columns will disappear when part of the tablix is scrolled off the screen.

**width:** 0x0000CC41 specifies that the second column is 25.5 millimeters wide.

**fixed:** 0x00 specifies a false value, which indicates that the columns will disappear when part of the tablix is scrolled off the screen.

**width:** 0x0000CC41 specifies that the secondthird column is 25.5 millimeters wide.

**fixed:** 0x00 specifies a false value, which indicates that the columns will disappear when part of the tablix is scrolled off the screen.

**width:** 0x0000CC41 specifies that the third column is 25.5 millimeters wide.

**fixed:** 0x00 specifies a false value, which indicates that the columns will disappear when part of the tablix is scrolled off the screen.

**RowHeights:** A RowHeights record specifies the heights of each row.

**RowHeightsStart:** 0x05 specifies the start token of the **RowHeights** property.

**count:** 0x02 specifies that there are two rows in this tablix.

**height:** 0x0000CC41 specifies that the first row is 25.5 millimeters tall.

- **fixedRows:** 0x0 specifies a false value, which indicates the row will disappear when part of the tablix is scrolled off the screen.
- **sharedLayoutRows:** 0x0 specifies a false value, which indicates that the layout cannot be shared by another row.
- **useSharedLayoutRows:** 0x0 specifies a false value, which indicates that this row is not using the same layout as a previous row.
- **reserved:** 0x0 specifies the field is 0 and must be ignored.
- **height:** 0x0000CC41 specifies that the second row is 25.5 millimeters tall.
- **fixedRows:** 0x0 specifies a false value, which indicates that the row will disappear when part of the tablix is scrolled off the screen.
- **sharedLayoutRows:** 0x0 specifies a false value, which indicates that the layout cannot be shared by another row.
- **useSharedLayoutRows:** 0x0 specifies a false value, which indicates that this row does not use the same layout as a previous row.
- **reserved:** 0x0 specifies the field is 0 and must be ignored.
- **TablixRows:** A **TablixRows** structure specifies an array of the TablixRow record.

**tablixRowStart:** 0x08 specifies the start token of the tablix row.

**TablixRowCells:** A **TablixRowCells** record specifies an array of the TablixRowCell record.

**TablixCorner:** A TablixCorner record specifies the contents of the tablix corner.

**tablixCornerStart:** 0x0A specifies the start token of **TablixCorner**.

**tablixCellProperties:** An array of properties for the tablix corner cell.

**columnIndexStart:** 0x08 specifies the start token of the **columnIndex** property.

**columnIndexValue:** 0x00000000 specifies this cell will appear in the first column.

**delimiter:** 0xFF specifies the end of **TablixCorner**.

**TablixColumnHeader:** A **TablixColumnHeader** record specifies the contents of the tablix header.

**tablixColumnHeaderStart:** 0x0B specifies the start token of **TablixColumnHeader**.

**tablixCellProperties:** An array of properties for the tablix column header cell.

**columnIndexStart:** 0x08 specifies the start token of the **columnIndex** property.

**columnIndexValue:** 0x00000001 specifies that this cell will appear in the second column.

**delimiter:** 0xFF specifies the end of **TablixColumnHeader**.

**TablixColumnHeader:** A **TablixColumnHeader** record specifies the contents of the tablix header.

**tablixColumnHeaderStart:** 0x0B specifies the start token of **TablixColumnHeader**.

**tablixCellProperties:** A collection of **ItemProperty** records specifies the properties for the tablix column header cell.

**columnIndexStart:** 0x08 specifies the start token of the **columnIndex** property.

**columnIndexValue:** 0x00000002 specifies that this cell will appear in the third column.

**delimiter:** 0xFF specifies the end of the **TablixColumnHeader** record.

**delimiter:** 0xFF specifies the end of the **TablixRow** record.

**tablixRowStart:** 0x08 specifies the start token of **TablixRow**.

**TablixRowCells:** A **TablixRowCells** record specifies an array of **TablixRowCell**.

**TablixRowHeader:** A TablixRowHeader record specifies the contents of the tablix header.

**tablixRowHeaderStart:** 0x0C specifies the start token of **TablixRowHeader**.

**tablixCellProperties:** An array of properties for the tablix row header cell.

**columnIndexStart:** 0x08 specifies the start token of the **columnIndex** property.

**columnIndexValue:** 0x00000000 specifies that this cell will appear in the first column.

**delimiter:** 0xFF specifies the end of the **TablixRowHeader** record.

**TablixBodyRowCells:** A **TablixBodyRowCell** record specifies the contents of the tablix body row cells.

**tablixBodyRowCellsStart:** 0x09 specifies the start token of the **TablixBodyRowCells** record.

**offset:** 0x0000000000000038 specifies the position of the **TablixBodyRow** record in the RPL stream.

**delimiter:** 0xFF specifies the end of the **TablixRows** record.

**delimiter:** 0xFF specifies the end of the **TablixMeasurements** record.

**delimiter:** 0xFF specifies the end of the **TablixStructure** record.

**ReportElementEnd:** A ReportElementEnd record specifies the end of the tablix record.

**elementEnd:** 0xFE specifies the end of the **Tablix** record.

**offset:** 0x000000000000005E specifies the position of the **TablixStructureStart** record in the RPL stream.

**delimiter:** 0xFF specifies the end of the **ReportElementEnd** record.

## **3.8 Report**

## **3.8 Report**

This example specifies the records that are required to produce a Report by using RPL.

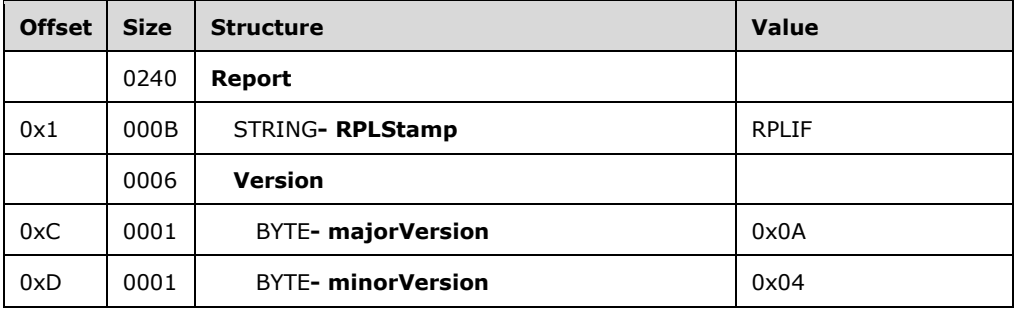

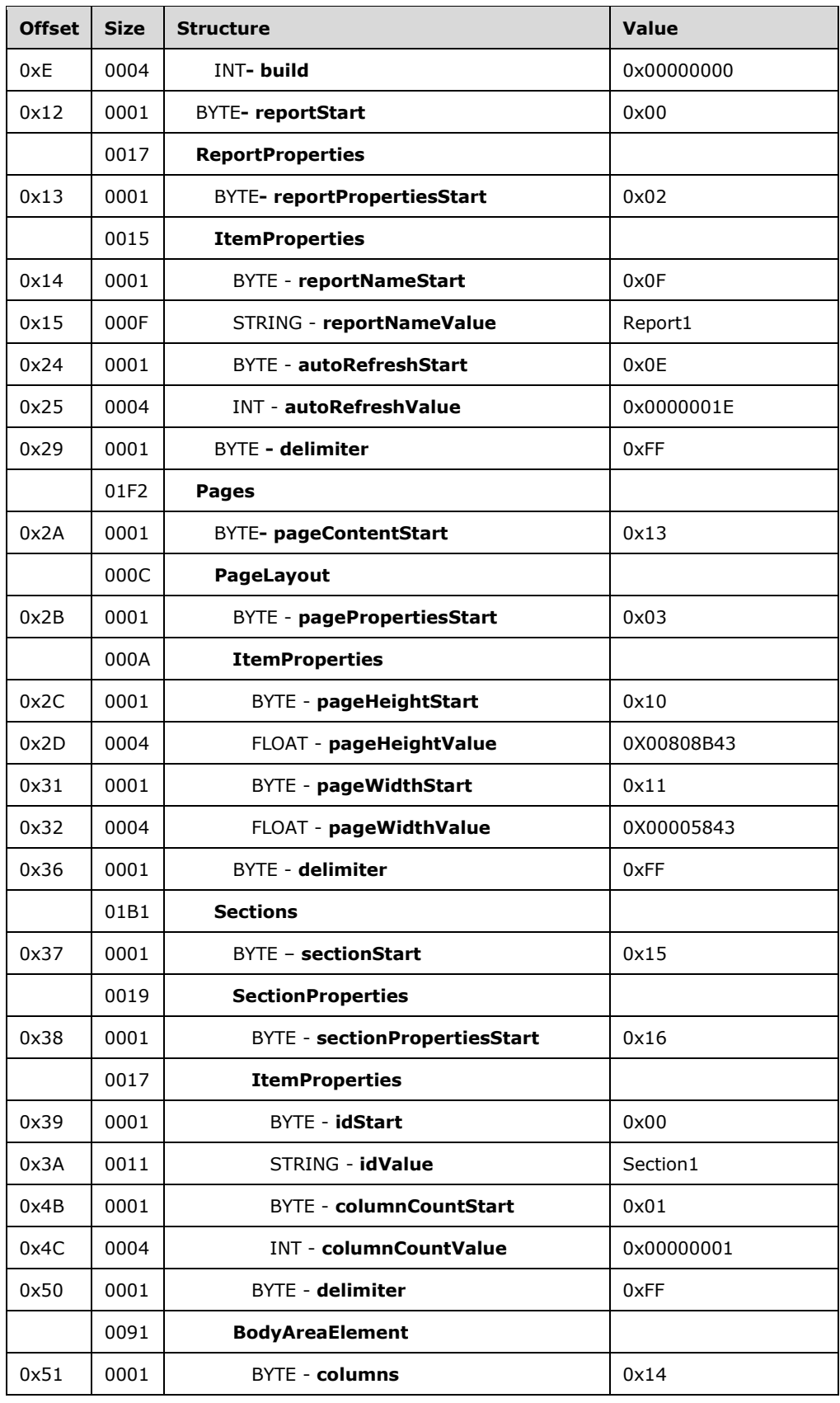

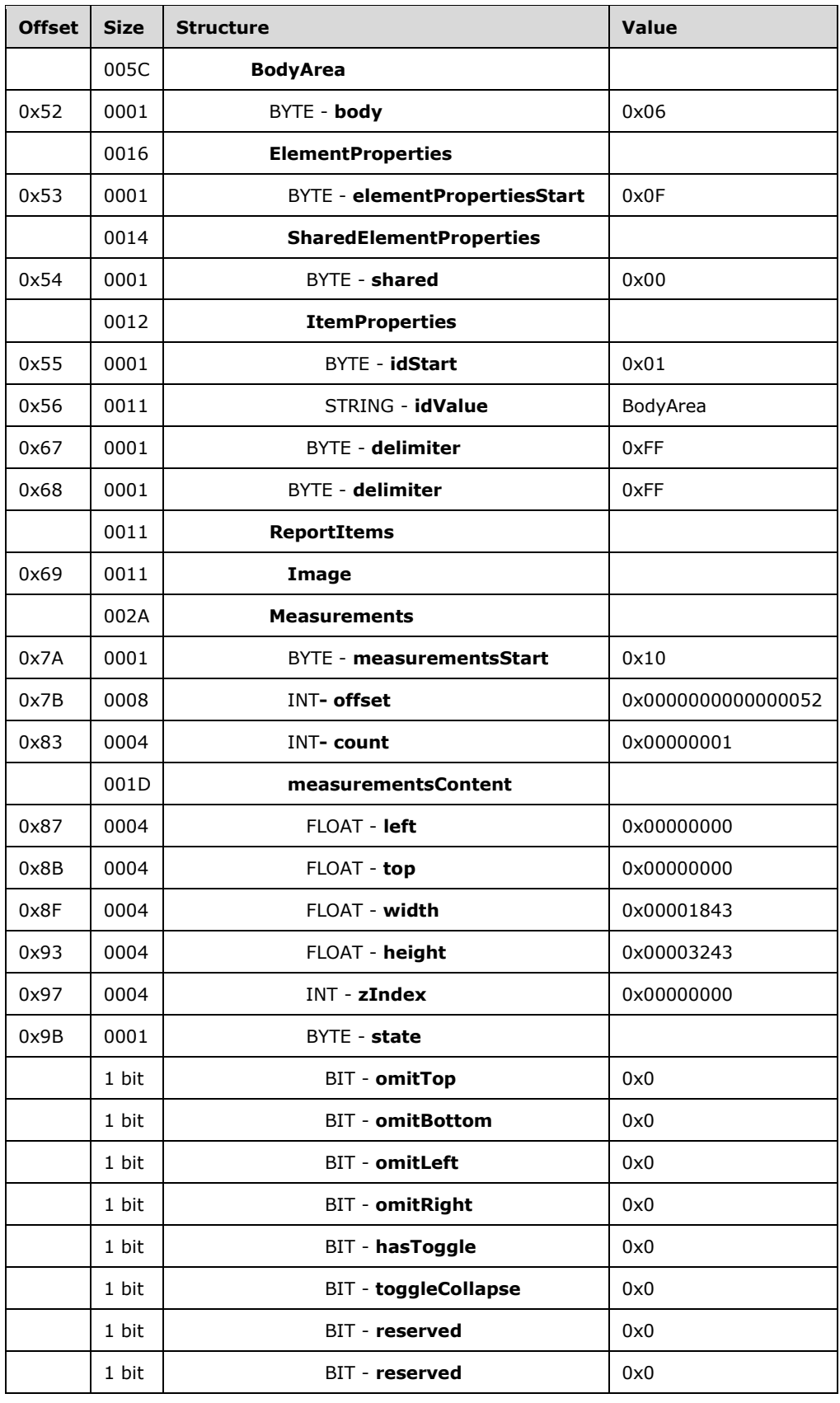

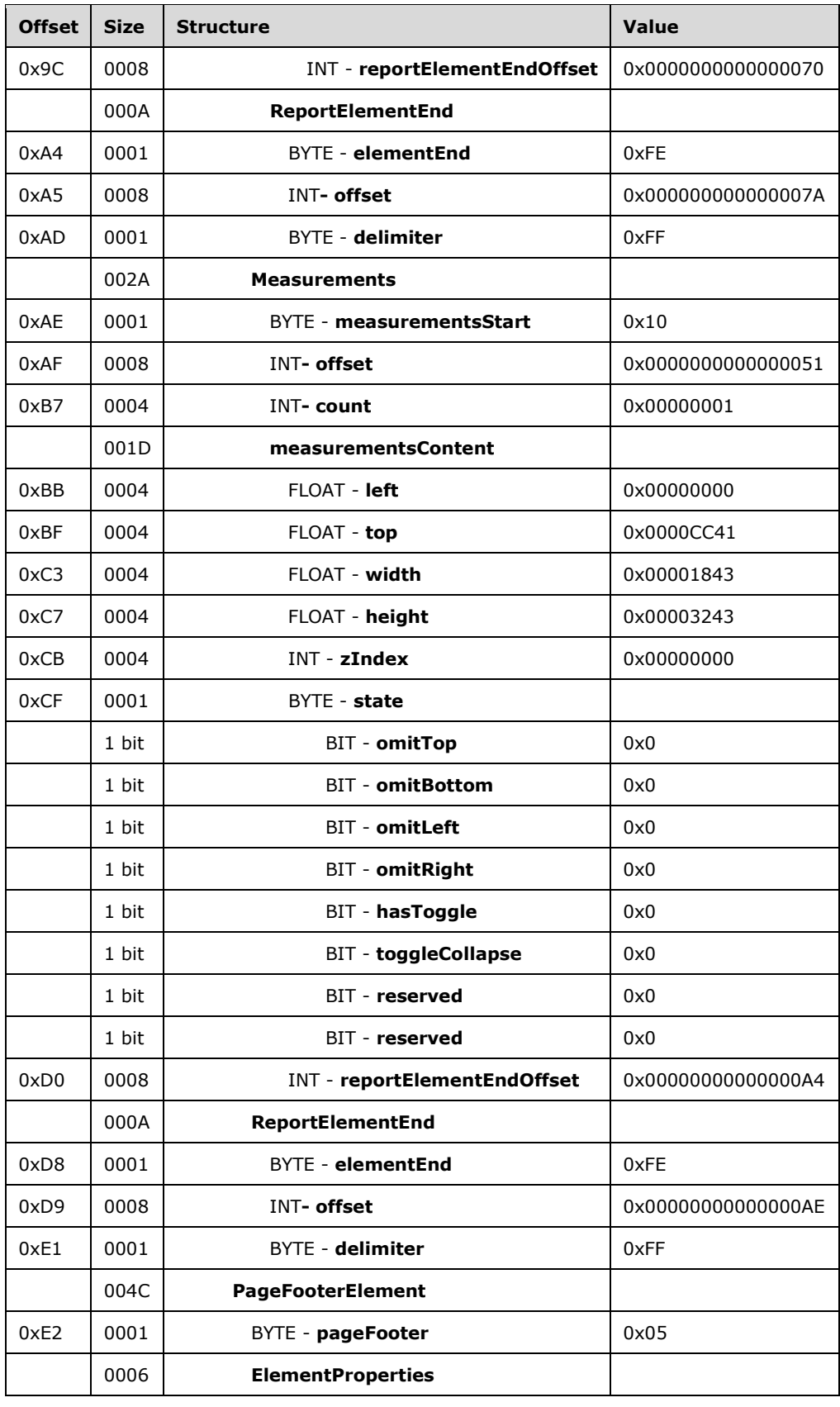

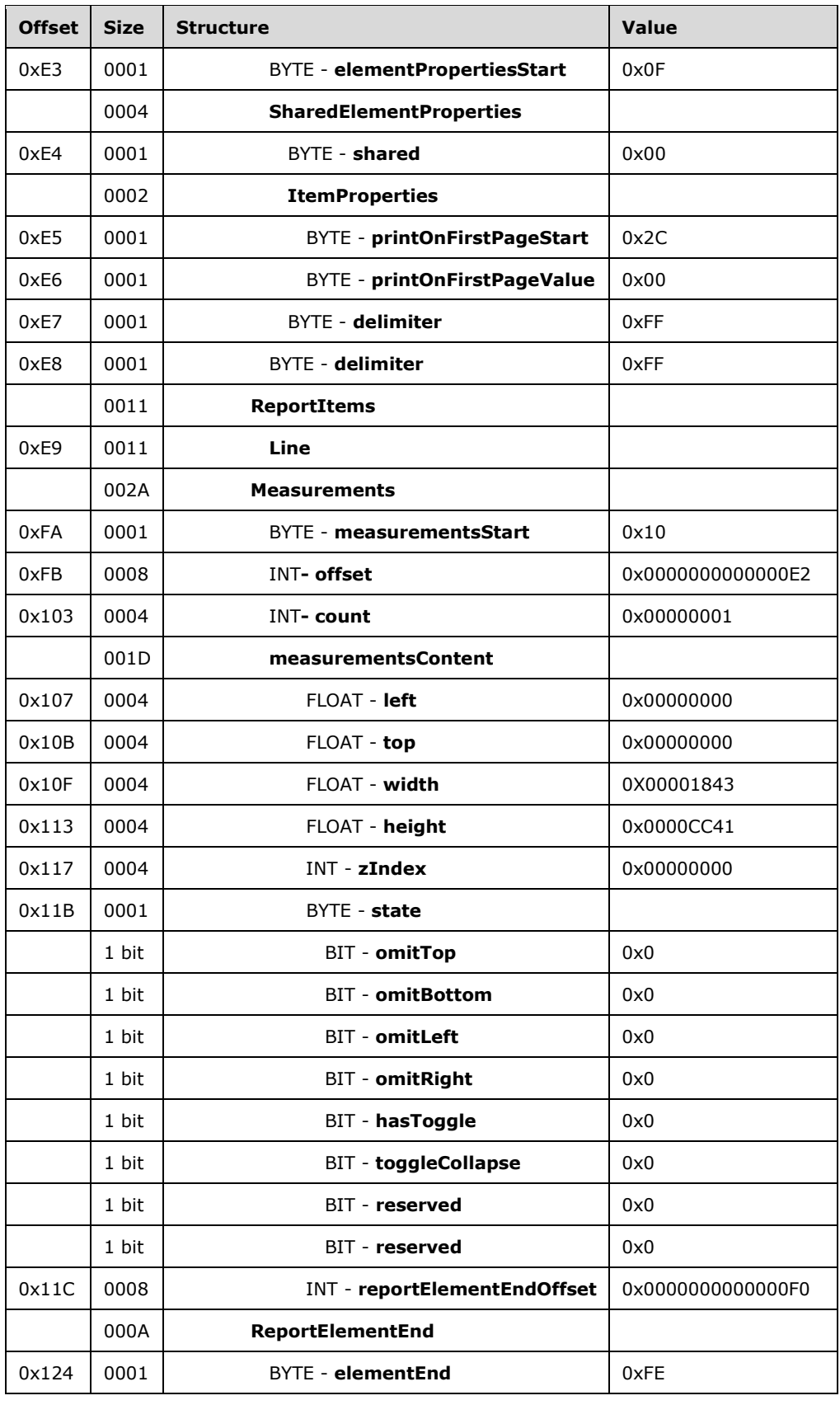

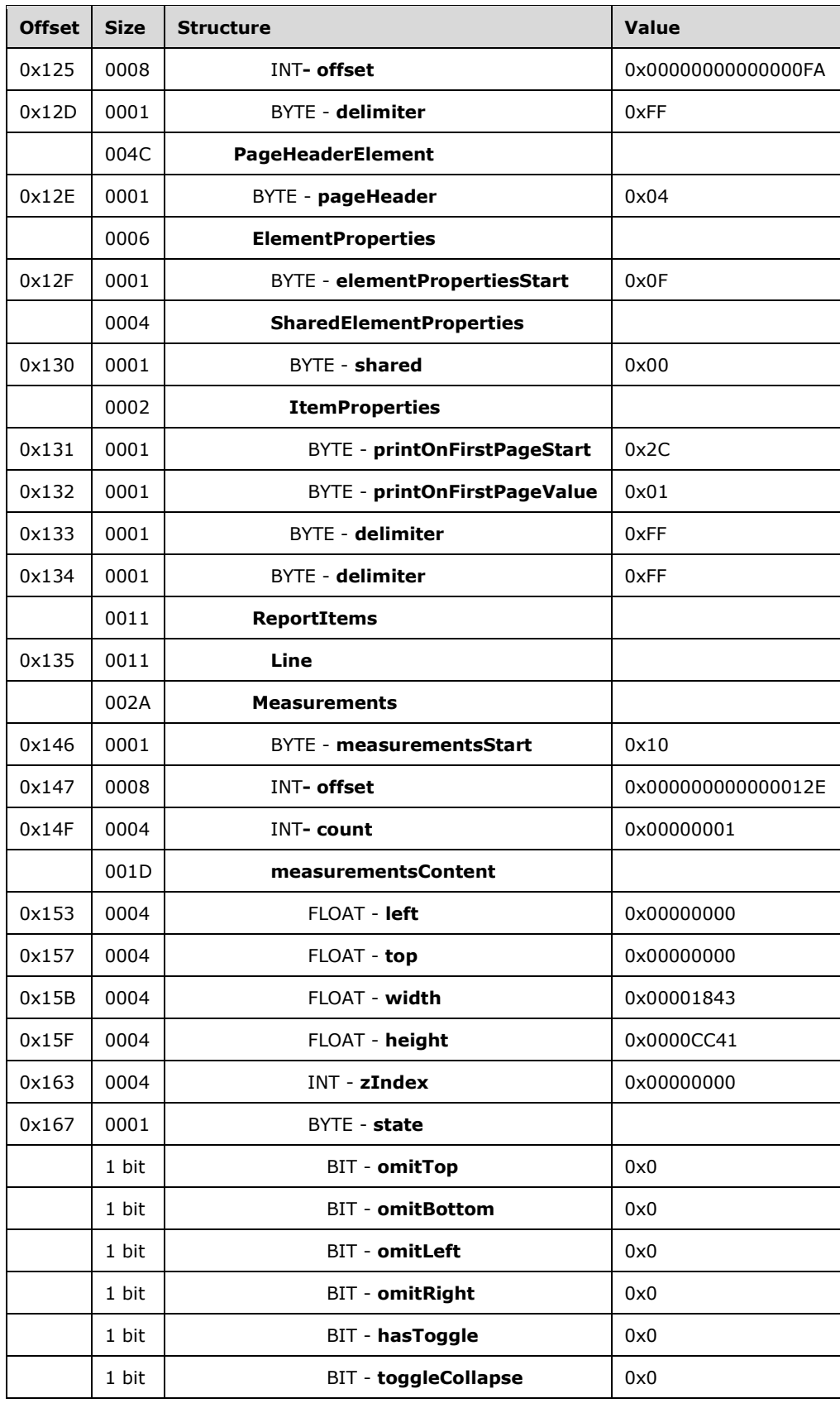

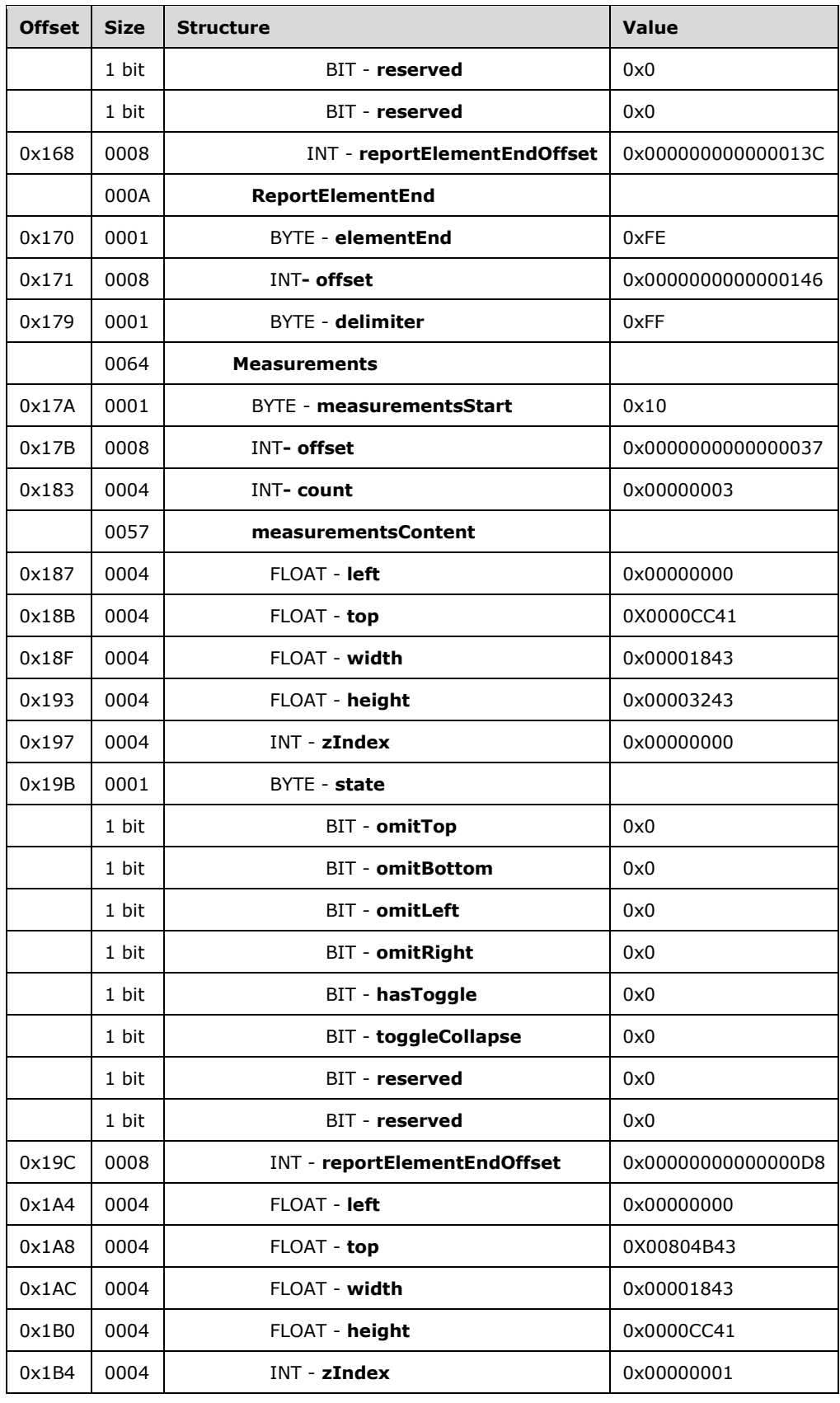

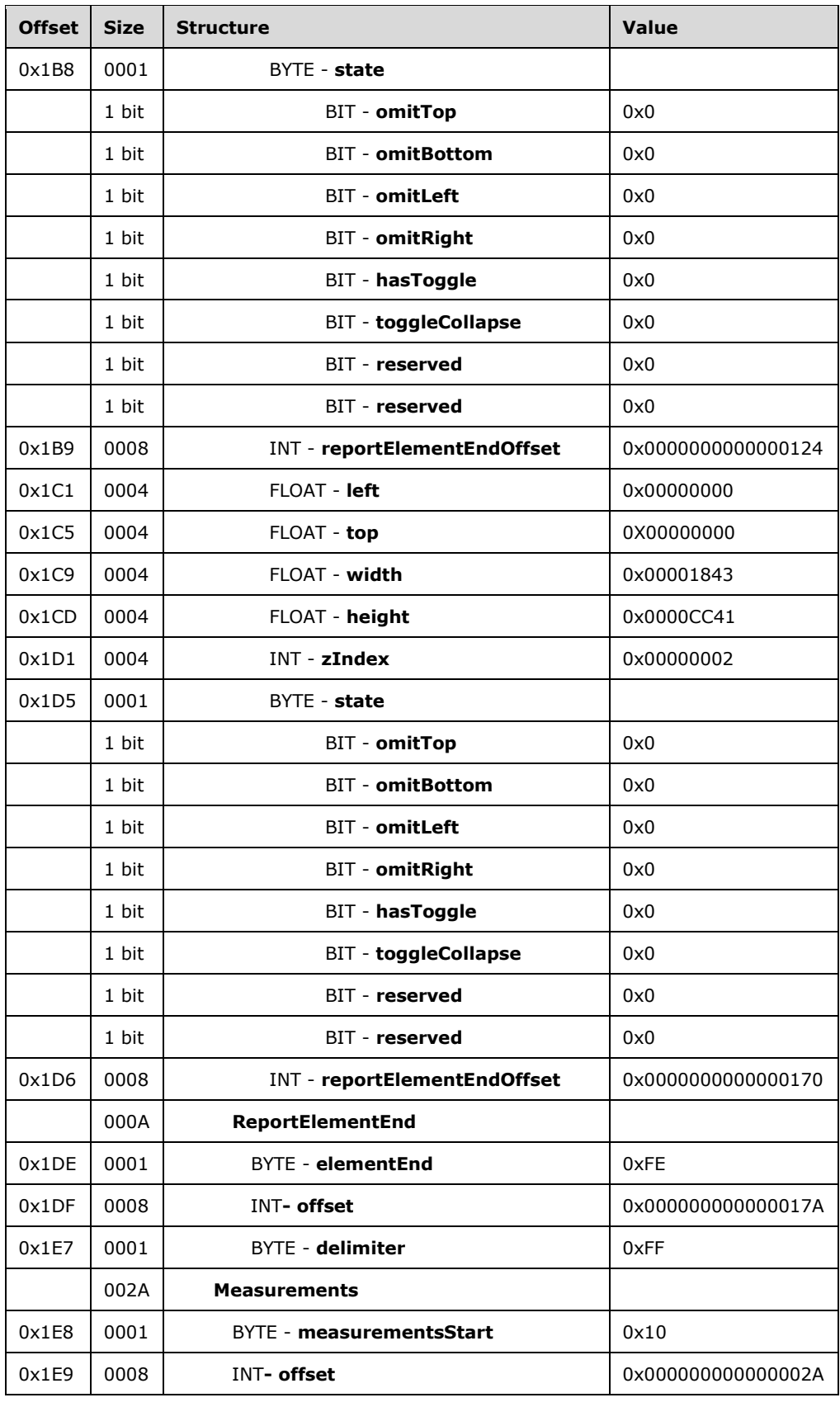

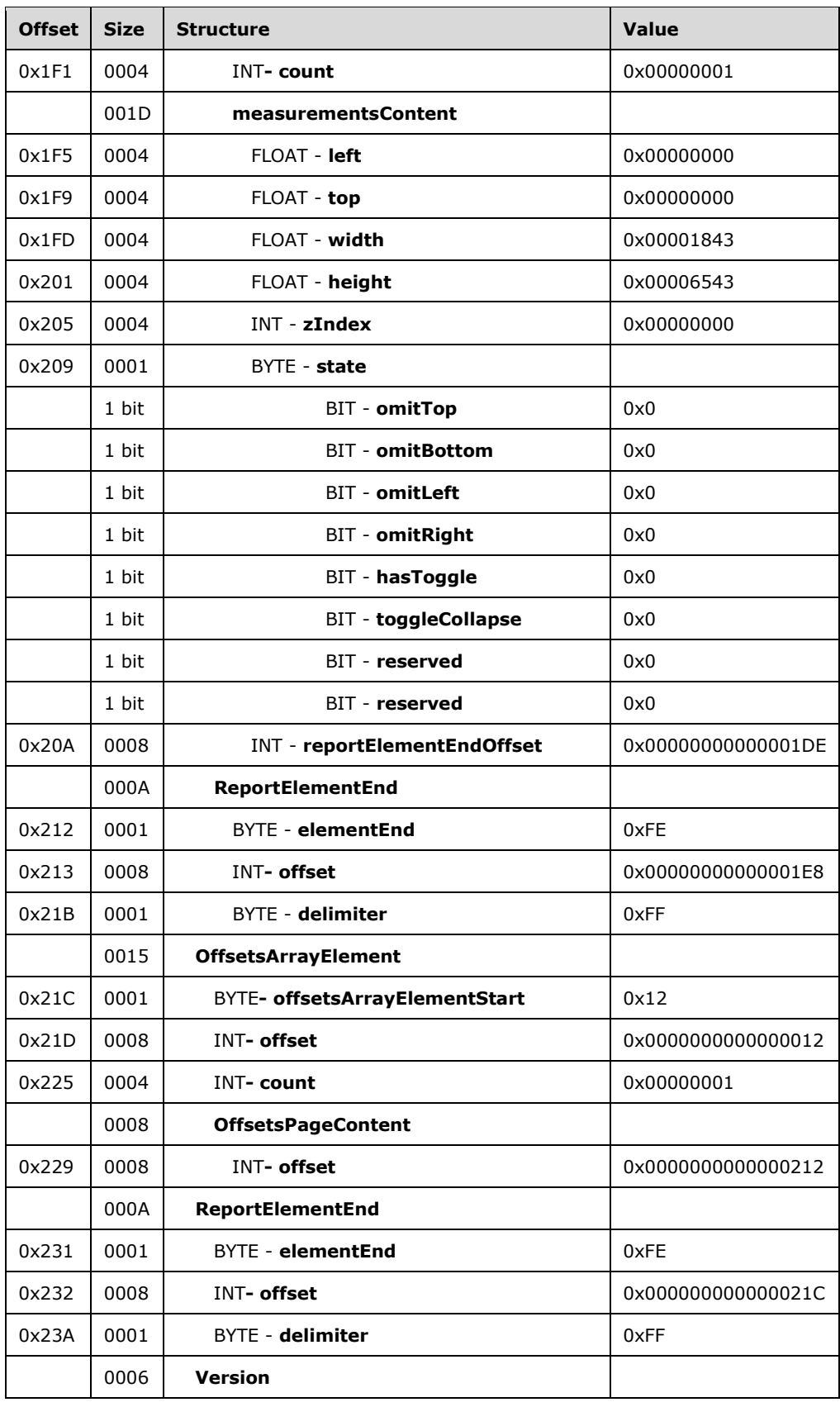

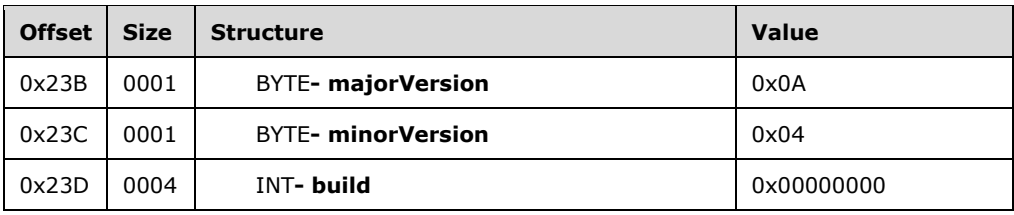

**Report:** A Report record specifies the contents of the report.

**RPLStamp:** *RPLIF* specifies the value for the stamp.

**Version:** A Version record specifies the RPL version.

**majorVersion:** 0x0A specifies that the major version is 10.

**minorVersion:** 0x04 specifies that the minor version is 4.

**build:** 0x00000000 specifies that the build is 0.

**reportStart:** 0x00 specifies the start token of the **Report** record.

**ReportProperties:** A ReportProperties record specifies properties of the report.

**reportPropertiesStart:** 0x02 specifies the start token of the **ReportProperties** record.

**ItemProperties:** An array of item properties for the **Report** record.

**reportNameStart:** 0x0F specifies the start token of the ReportName property.

**reportNameValue:** *Report1* specifies the name of the report.

**autoRefreshStart:** 0x0E specifies the start token of the AutoRefresh property.

**autoRefreshValue:** 0x0000001E specifies that the automatic refresh interval is 30 seconds.

**delimiter:** 0xFF specifies the end of the **ReportProperties** record.

**Pages:** A PageContent record specifies the pages of a report.

**pageContentStart:** 0x13 specifies the start token of the **PageContent** record.

**PageLayout:** A PageLayout record specifies the layout of a page.

**pagePropertiesStart:** 0x03 specifies the start token of the **PageLayout** record.

**ItemProperties:** An array of properties for the **Page** record.

**pageHeightStart:** 0x10 specifies the start token of the **PageHeight** property.

**pageHeightValue:** 0x00808B43 specifies that the height of the page is 279 millimeters.

**pageWidthStart:** 0x11 specifies the start token of the **PageWidth** property.

**pageWidthValue:** 0x00005843 specifies that the width of the page is 216 millimeters.

**delimiter:** 0xFF specifies the end of the **PageLayout** record.

**Sections:** A Section record specifies the sections of a page.

**sectionStart:** 0x15 specifies the start token of the **Sections** record.

**SectionProperties:** A SectionProperties record specifies the properties of a section.

**sectionPropertiesStart:** 0x16 specifies the start token of the **SectionProperties** structure.

**ItemProperties:** An array of properties for the **Sections** record.

**idStart:** 0x00 specifies the start token of the ID property.

**idValue:** *Section1* specifies the identifier for the section.

**columnCountStart:** 0x01 specifies the start token of the ColumnCount property.

**columnCountValue:** 0x00000001 specifies that there is one column in this section.

**delimiter:** 0xFF specifies the end of the **SectionProperties** record.

**BodyAreaElement:** A BodyAreaElement record specifies an area of the body of a section.

**Columns:** 0x14 specifies the start token of the **BodyAreaElement** record.

**BodyArea:** A BodyElement record specifies the content of the main area of a **BodyAreaElement**.

**body:** 0x06 specifies the start token of the **BodyArea** record.

**ElementProperties:** An ElementProperties record that specifies the properties for the **BodyArea** record.

**elementPropertiesStart:** 0x0F specifies the start token of the **ElementProperties** record.

**SharedElementProperties:** A SharedElementProperties record that specifies the InlineSharedElementProperties record of the **BodyArea** record.

**shared:** 0x00 specifies the start token of the **SharedElementProperties** record.

**ItemProperties:** An array of properties for the **BodyAreaElement** record.

**idStart:** 0x01 specifies the start token of the **ID** property.

**idValue:** *BodyArea* specifies the **ID** property for the **BodyArea** record.

**delimiter:** 0xFF specifies the end of the **SharedElementProperties** record.

**delimiter:** 0xFF specifies the end of the **ElementProperties** record.

**ReportItems:** A ReportItem record specifies items in the report.

**Image:** An Image record specifies an **Image** report item in the **BodyArea** record. See the **Image** example (section 3.2) for additional details.

**Measurements:** A Measurements record specifies the measurements of an image report item.

**measurementsStart:** 0x10 specifies the start token of the **Measurements** record.

**offset:** 0x0000000000000052 specifies the position of the body token in the RPL stream.

**count:** 0x00000001 specifies that there is one Measurement record.

MeasurementsContent: A MeasurementsContent record specifies an array of Measurement records.

**left:** 0x00000000 specifies that the image is placed 0 millimeters to the left of the parent.

**top:** 0x00000000 specifies that the image is placed 0 millimeters below the parent.

**width:** 0x00001843 specifies that the image is 152 millimeters wide.

**height:** 0x00003243 specifies that the image is 178 millimeters tall.

**zIndex:** 0x00000000 specifies that the image is drawn first.

**State:** A **State** property specifies the state information for the **Measurement** record of the report item.

**A:** 0x0 specifies that the top border is not omitted.

**B:** 0x0 specifies that the bottom border is not omitted.

**C:** 0x0 specifies that the left border is not omitted.

**D:** 0x0 specifies that the right border is not omitted.

**E:** 0x0 specifies that the report item does not toggle visibility.

**F:** 0x0 specifies that the report item is not set to collapse.

**Reserved:** 0x0 specifies that the bit MUST be set to 0.

**Reserved:** 0x0 specifies that the bit MUST be set to 0.

**reportElementEndOffset:** 0x0000000000000070 specifies the position of the ReportElementEnd record for the **Image** report item structure in the RPL stream.

**ReportElementEnd:** A **ReportElementEnd** record specifies the end of the **BodyArea** record.

**elementEnd:** 0xFE specifies the start token of the **ReportElementEnd** record.

**offset:** 0x000000000000007A specifies the position of the **measurementsStart** token for the **BodyArea** record in the RPL stream.

**delimiter:** 0xFF specifies the end of the **ReportElementEnd** record.

**Measurements:** A Measurements record specifies the measurements of the body areas.

**measurementsStart:** 0x10 specifies the start token of the **Measurements** record.

**offset:** 0x0000000000000051 specifies the position of the columns token in the RPL stream.

**count:** 0x00000001 specifies that there is one Measurement record.

**MeasurementsContent:** A MeasurementsContent record specifies an array of Measurement records.

**left:** 0x00000000 specifies that the body area is placed 0 millimeters to the left of the parent.

**top:** 0x0000CC41 specifies that the body area is placed 25.5 millimeters below the parent.

**width:** 0x00001843 specifies that the body area is 152 millimeters wide.

**height:** 0x00003243 specifies that the body area is 178 millimeters tall.

**zIndex:** 0x00000000 specifies that the body area is drawn first.

**State:** A **State** property specifies the state information for the **Measurement** record of the report item.

**reportElementEndOffset:** 0x00000000000000A4 specifies the position of the **ReportElementEnd** record for the **BodyElement** recording the RPL stream.

**ReportElementEnd:** A **ReportElementEnd** record specifies the end of **BodyAreaElement** record.

**elementEnd:** 0xFE specifies the start token of the **ReportElementEnd** record.

**offset:** 0x00000000000000AE specifies the position of the **measurementsStart** token for **BodyAreaElement** record in the RPL stream.

**delimiter:** 0xFF specifies the end of the **ReportElementEnd** record.

**PageFooterElement:** A PageFooterElement record specifies the footer of a page.

**pageFooter:** 0x05 specifies the start token of the **PageFooterElement** record.

**ElementProperties:** An ElementProperties record specifies the properties for **PageFooterElement**.

**elementPropertiesStart:** 0x0F specifies the start token of the **ElementProperties** record.

**SharedElementProperties:** A SharedElementProperties record that specifies the shared properties of a **PageFooter** record.

**shared:** 0x00 specifies the start token of the SharedElementProperties record.

**ItemProperties:** An array of properties for the PageFooterElement record.

**printOnFirstPageStart:** 0x2C specifies the start token of the PrintOnFirstPage property.

**printOnFirstPageValue:** 0x00 specifies a false value, which indicates that the page footer will not print on the first page.

**delimiter:** 0xFF specifies the end of the SharedElementProperties record.

**delimiter:** 0xFF specifies the end of the ElementProperties record.

**ReportItems:** A ReportItem record specifies items in the report.

**Line:** A Line record specifies a Line report item in the PageFooter record. See the Line example (section 3.1) for additional details.

**Measurements:** A **Measurements** record specifies the measurements of the report items.

**measurementsStart:** 0x10 specifies the start token of the **Measurements** record.

**offset:** 0x00000000000000E2 specifies the position of the **pageFooter** token in the RPL stream.

**count:** 0x00000001 specifies that there is one **Measurement** record.

**MeasurementsContent:** A **MeasurementsContent** record specifies an array of **Measurement** records.

**left:** 0x00000000 specifies that the line is placed 0 millimeters to the left of the parent.

**top:** 0x00000000 specifies that the line is placed 0 millimeters below the parent.

**width:** 0x00001843 specifies that the line is 152 millimeters wide.

**height:** 0x0000C41 specifies that the line is 25.5 millimeters tall.

**zIndex:** 0x00000000 specifies that the line is drawn first.

**State:** A **State** property specifies the state information for the **Measurement** record of the report item.

**reportElementEndOffset:** 0x00000000000000F0 specifies the position of the **ReportElementEnd** record for the **Line** report item for the **PageFooterElement** record in the RPL stream.

**ReportElementEnd:** A ReportElementEnd record specifies the end of **PageFooterElement**.

**elementEnd:** 0xFE specifies the start token of the **ReportElementEnd** record.

- **offset:** 0x00000000000000FA specifies the position of the **measurementsStart** token for the **PageFooterElement** record in the RPL stream.
- **delimiter:** 0xFF specifies the end of the **ReportElementEnd** record.
- **PageHeaderElement:** A PageHeaderElement record specifies the header of a page.

**pageHeader:** 0x04 specifies the start token of the **PageHeaderElement** record.

- **ElementProperties:** An **ElementProperties** record specifies the properties for **PageHeaderElement**.
- **elementPropertiesStart:** 0x0F specifies the start token of the **ElementProperties** record.
- **SharedElementProperties:** A **SharedElementProperties** record that specifies the shared properties of a **PageHeader** record.
- **shared:** 0x00 specifies the start token of the **SharedElementProperties** record.

**ItemProperties:** An array of properties for the **PageHeaderElement** record.

- **printOnFirstPageStart:** 0x2C specifies the start token of the **PrintOnFirstPage** property.
- **printOnFirstPageValue:** 0x01 specifies a true value, which indicates that the page header will print on the first page.
- **delimiter:** 0xFF specifies the end of the **SharedElementProperties** record.

**delimiter:** 0xFF specifies the end of the **ElementProperties** record.

**ReportItems:** A **ReportItem** record that specifies the items in the report.

**Line:** A **Line** record specifies a **Line** report item in the **PageHeader** record. See the **Line** example (section 3.1) for additional details.

**Measurements:** A **Measurements** record specifies the measurements of the report items.

- **measurementsStart:** 0x10 specifies the start token of the **Measurements** record.
- **offset:** 0x000000000000012E specifies the position of the **pageHeader** token in the RPL stream.

**count:** 0x00000001 specifies that there is one **Measurement** record.

- **MeasurementsContent:** A **MeasurementsContent** record specifies an array of **Measurement** records.
- **left:** 0x00000000 specifies that the line is placed 0 millimeters to the left of the parent.

**top:** 0x00000000 specifies that the line is placed 0 millimeters below the parent.

**width:** 0x00001843 specifies that the line is 152 millimeters wide.

**height:** 0x0000CC41 specifies that the line is 25.5 millimeters tall.

**zIndex:** 0x00000000 specifies that the line is drawn first.

**State:** A **State** property specifies the state information for the **Measurement** record of the report item.

**reportElementEndOffset:** 0x000000000000013C specifies the position of the **ReportElementEnd** record for the **Line** report item for the **PageHeaderElement** record in the RPL stream.

**ReportElementEnd:** A **ReportElementEnd** record specifies the end of the **PageHeaderElement**.

**elementEnd:** 0xFE specifies the start token of the **ReportElementEnd** record.

**offset:** 0x0000000000000146 specifies the position of the **measurementsStart** token for the **PageHeaderElement** record in the RPL stream.

**delimiter:** 0xFF specifies the end of the **ReportElementEnd** record.

**Measurements:** A **Measurements** record specifies the measurements of the body area element, page header footer, and page header element.

**measurementsStart:** 0x10 specifies the start token of the **Measurements** record.

**offset:** 0x0000000000000037 specifies the position of the **sectionStart** token in the RPL stream.

**count:** 0x00000003 specifies that there are three **Measurement** records.

**MeasurementsContent:** A **MeasurementsContent** record specifies an array of Measurement records.

**left:** 0x00000000 specifies that the body area is placed 0 millimeters to the left of the parent.

**top:** 0x0000CC41 specifies that the body area is placed 25.5 millimeters below the parent.

**width:** 0x00001843 specifies that the body area is 152 millimeters wide.

**height:** 0x00003243 specifies that the body area is 178 millimeters tall.

**zIndex:** 0x00000000 specifies that the body area is drawn first.

- **State:** A **State** property specifies the state information for the **Measurement** record of the report item.
- **reportElementEndOffset:** 0x00000000000000D8 specifies the position of the **ReportElementEnd** record for the BodyAreaElement record in the RPL stream.
- **left:** 0x00000000 specifies that the page footer is placed 0 millimeters to the left of the parent.

**top:** 0x00804B43 specifies that the page footer is placed 203.5 millimeters below the parent.

**width:** 0x00001843 specifies that the page footer is 152 millimeters wide.

**height:** 0x0000CC41 specifies that the page footer is 25.5 millimeters tall.

**zIndex:** 0x00000001 specifies that the page footer is drawn second.

**State:** A **State** property specifies the state information for the **Measurement** record of the report item.

**reportElementEndOffset:** 0x0000000000000124 specifies the position of the **ReportElementEnd** record for the **PageFooterElement** record in the RPL stream.

**left:** 0x00000000 specifies that the page header is placed 0 millimeters to the left of the parent.

**top:** 0x00000000 specifies that the page header is placed 0 millimeters below the parent.

**width:** 0x00001843 specifies that the page header is 152 millimeters wide.

**height:** 0x0000CC41 specifies that the page header is 25.5 millimeters tall.

**zIndex:** 0x00000002 specifies that the page header is drawn third.

- **State:** A **State** property specifies the state information for the **Measurement** record of the report item.
- **reportElementEndOffset:** 0x0000000000000170 specifies the position of the **ReportElementEnd** record for the **PageHeaderElement** record in the RPL stream.

**ReportElementEnd**: A **ReportElementEnd** record specifies the end of the **SimpleSection** record.

**elementEnd:** 0xFE specifies the start token of the **ReportElementEnd** record.

**offset:** 0x000000000000017A specifies the position of the **measurementsStart** token for **SimpleSection** in the RPL stream.

**delimiter:** 0xFF specifies the end of the **ReportElementEnd** record.

**Measurements:** A **Measurements** record specifies the measurements of the sections.

**measurementsStart:** 0x10 specifies the start token of the **Measurements** structure.

**offset:** 0x000000000000002A specifies the position of the **pageContentStart** token in the RPL stream.

**count:** 0x00000001 specifies that there is one Measurement record.

**MeasurementsContent:** A MeasurementsContent structure specifies an array of Measurement records.

**left:** 0x00000000 specifies that the section is placed 0 millimeters to the left of the parent.

**top:** 0x00000000 specifies that the section is placed 0 millimeters below the parent.

**width:** 0x00001843 specifies that the section is 152 millimeters wide.

**height:** 0x00006543 specifies that the section is 229 millimeters tall.

**zIndex:** 0x00000000 specifies that the section is drawn first.

- **State:** A **State** property specifies the state information for the **Measurement** record of the report item.
- **reportElementEndOffset:** 0x00000000000001DE specifies the position of the **ReportElementEnd** record for the PageContent record in the RPL stream.

**ReportElementEnd:** A ReportElementEnd record specifies the end of the **PageContent** record.

**elementEnd:** 0xFE specifies the start token of the **ReportElementEnd** record.

**offset:** 0x00000000000001E8 specifies the position of the **measurementsStart** token for the **PageContent** record in the RPL stream.

**delimiter:** 0xFF specifies the end of the **ReportElementEnd** record.

**OffsetsArrayElement:** An OffsetsArrayElement record specifies the offset for each page.

**offsetsArrayElementStart:** 0x12 specifies the start token of the **OffsetsArrayElement** record.

**offset:** 0x0000000000000012 specifies the position of the **reportStart** token in the RPL stream.

**count:** 0x00000001 specifies that there is one **PageContent** record.

**OffsetsPageContent:** An **OffsetsPageContent** record specifies an array with offsets to each **reportElementEnd** field of a **PageContent** record in the RPL stream.

**offset:** 0x0000000000000212 specifies the position of the **ReportElementEnd** record for the **PageContent** record in the RPL stream.

**ReportElementEnd:** A **ReportElementEnd** record specifies the end of the Report.

**elementEnd:** 0xFE specifies the start token of the **ReportElementEnd** structure.

**offset:** 0x000000000000021C specifies the position of the **offsetsArrayElementStart** token in the RPL stream.

**delimiter:** 0xFF specifies the end of the **ReportElementEnd** record.

**Version:** A Version record specifies the RPL version.

**majorVersion:** 0x0A specifies that the major version is 10.

**minorVersion:** 0x04 specifies that the minor version is 4.

**build:** 0x00000000 specifies that the build is 0.

## **3.9 Report 2008**

## **3.9 Report 2008**

This example specifies the records that are required to produce a Report by using RPL 10.3.

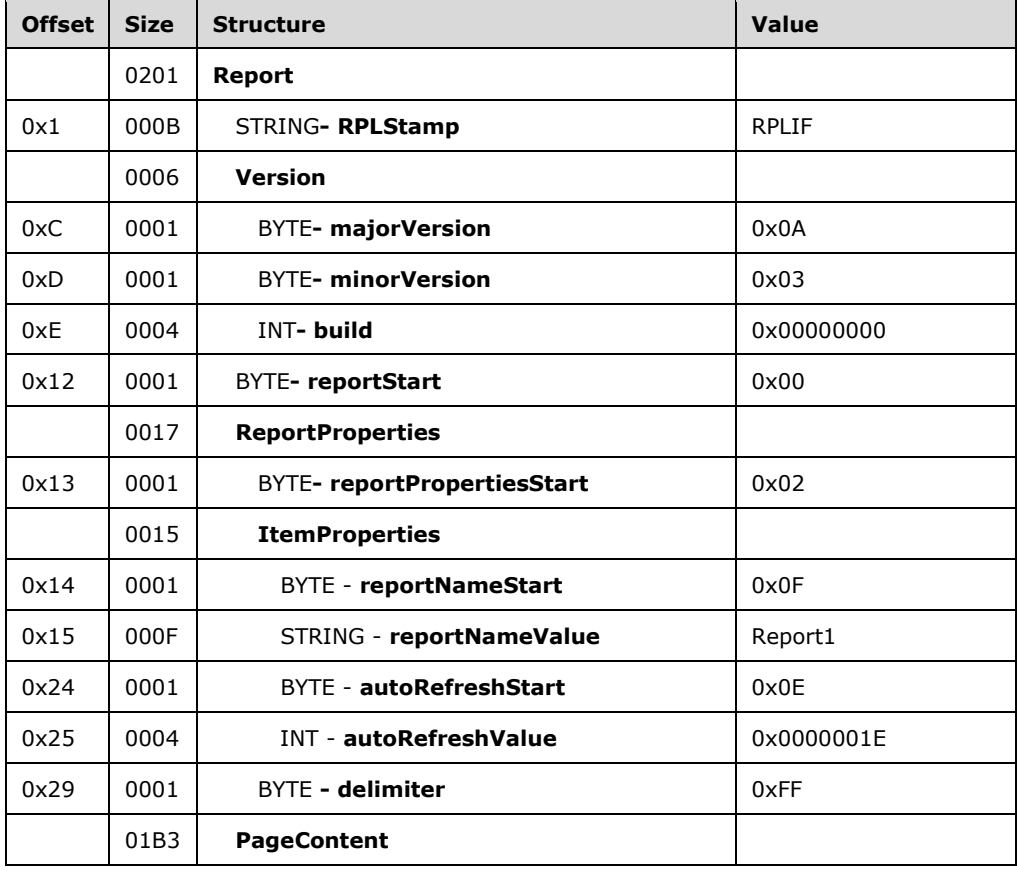

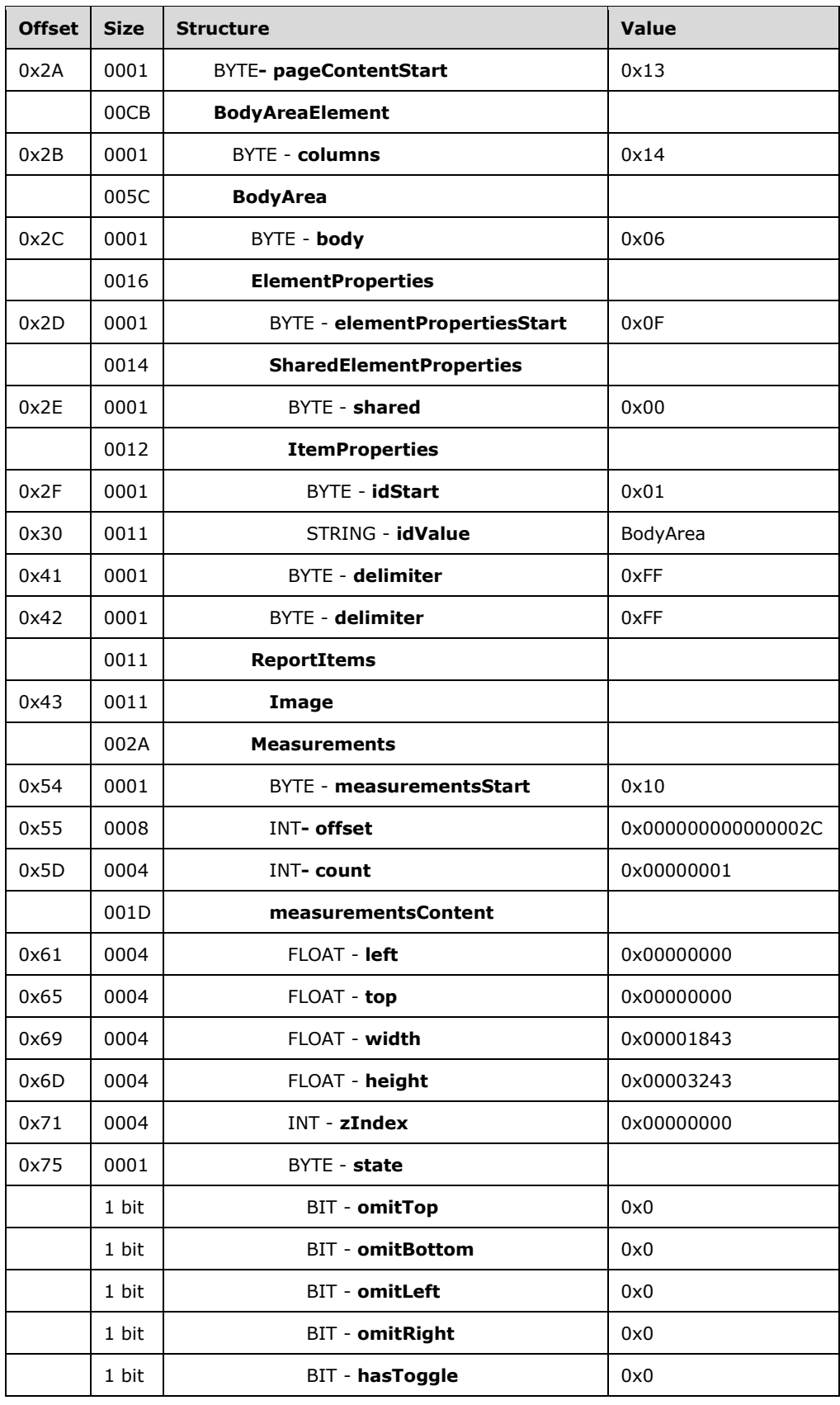

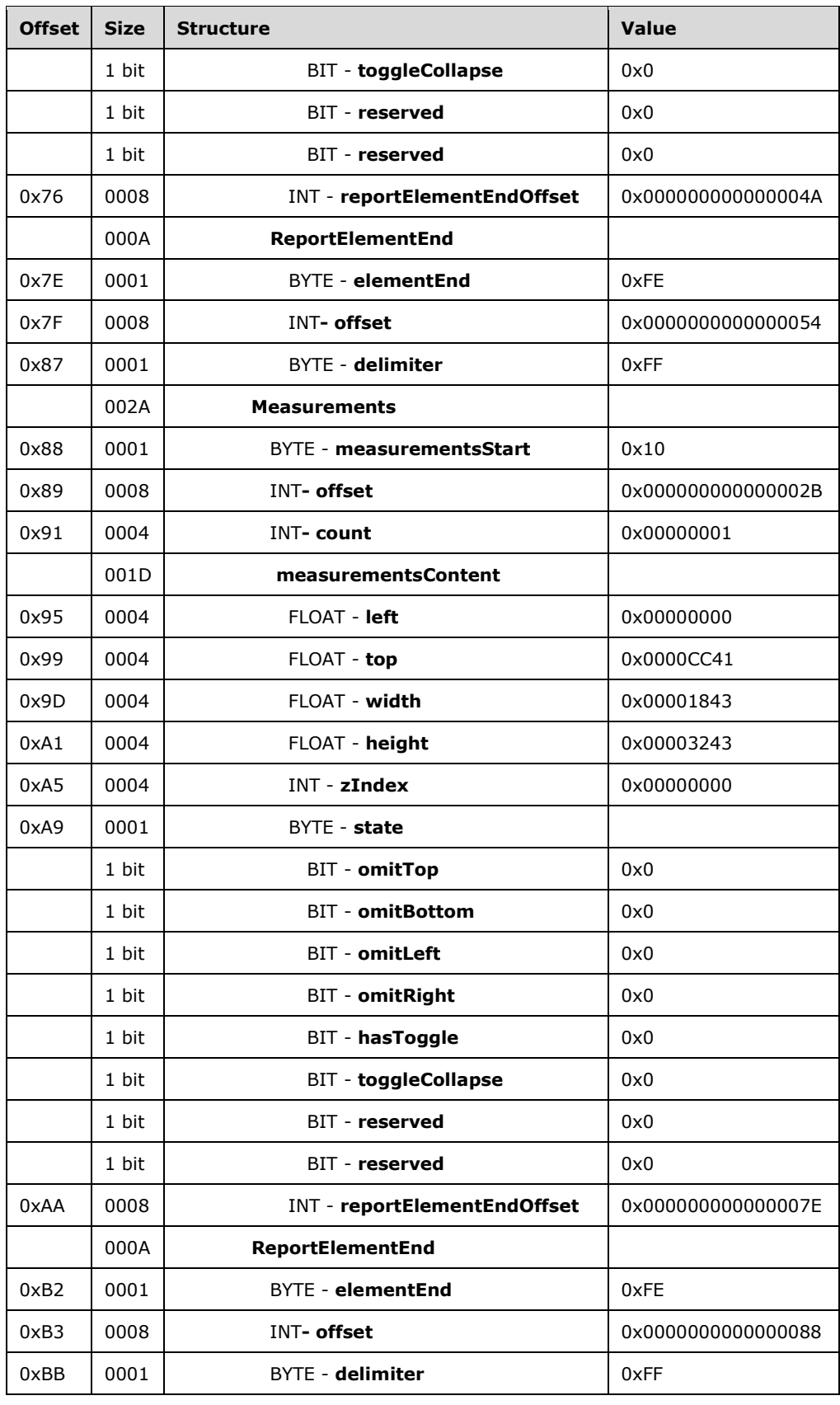

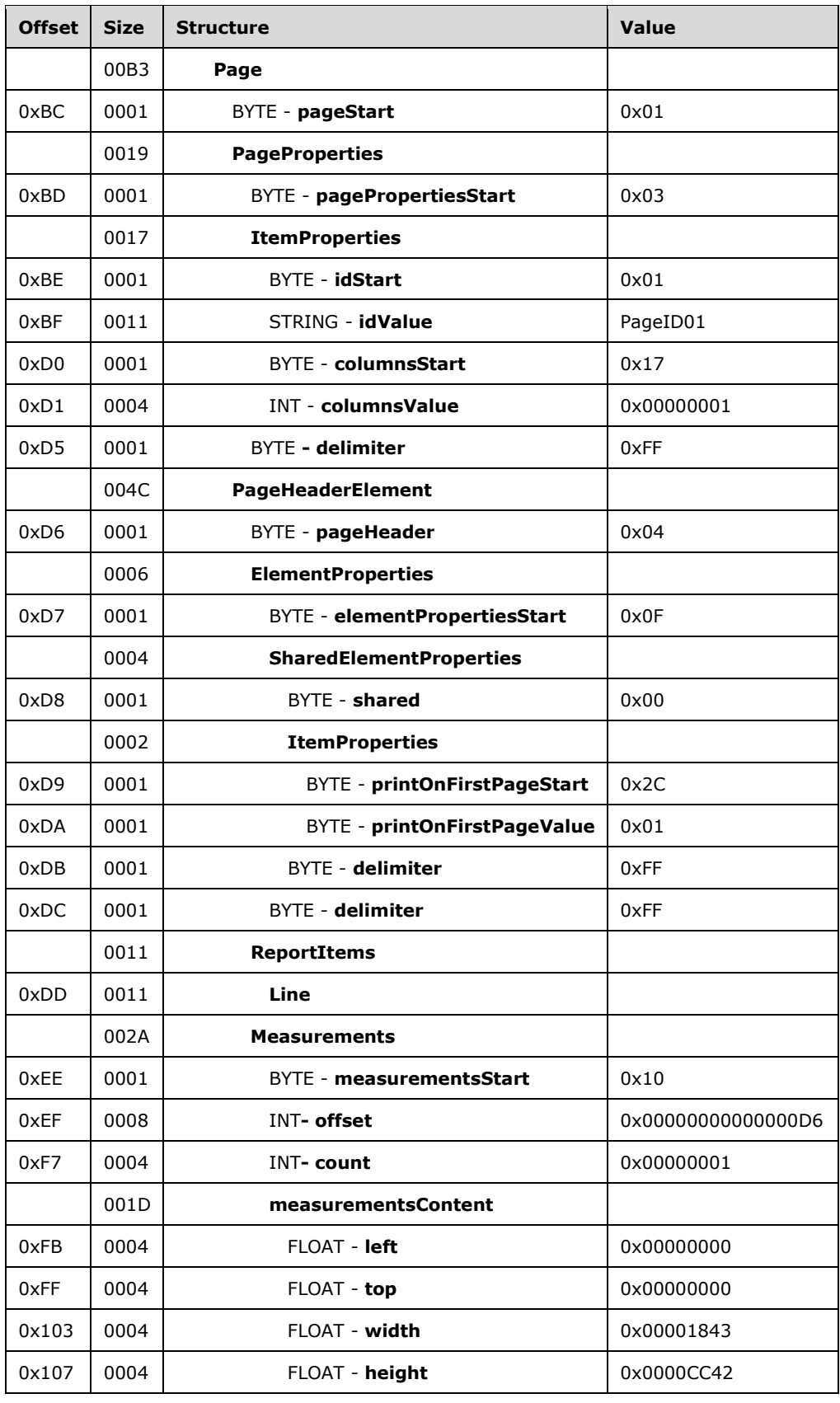

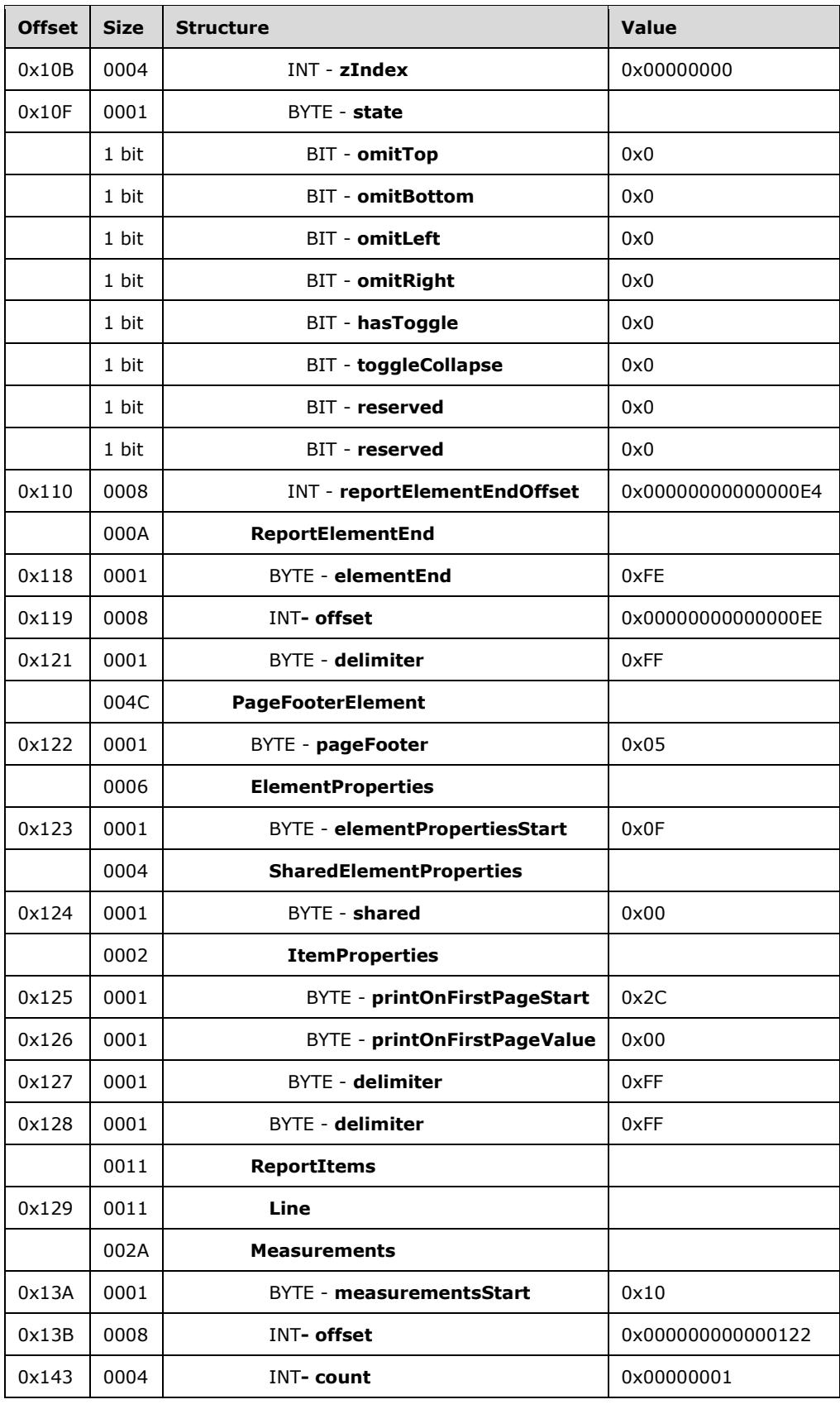

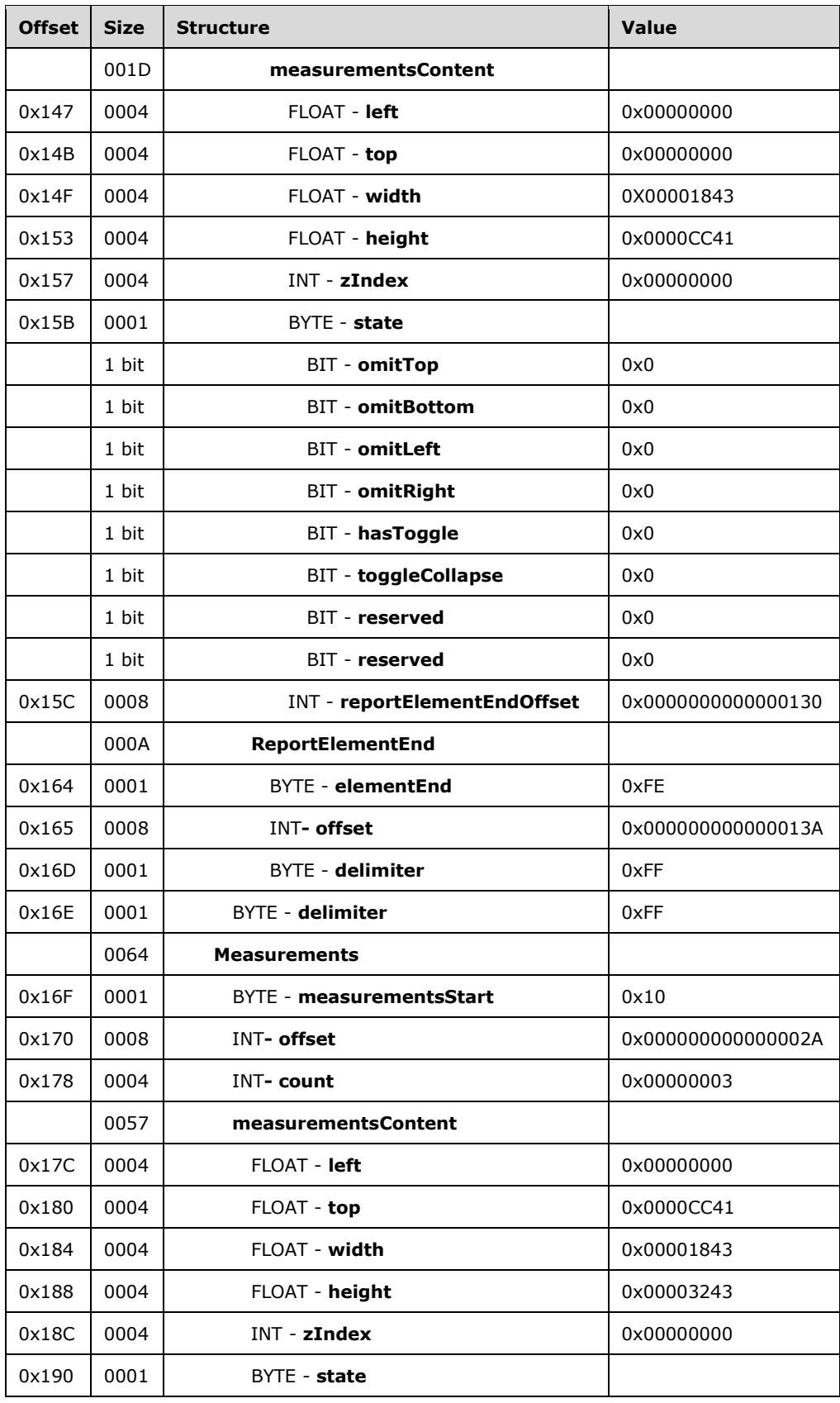

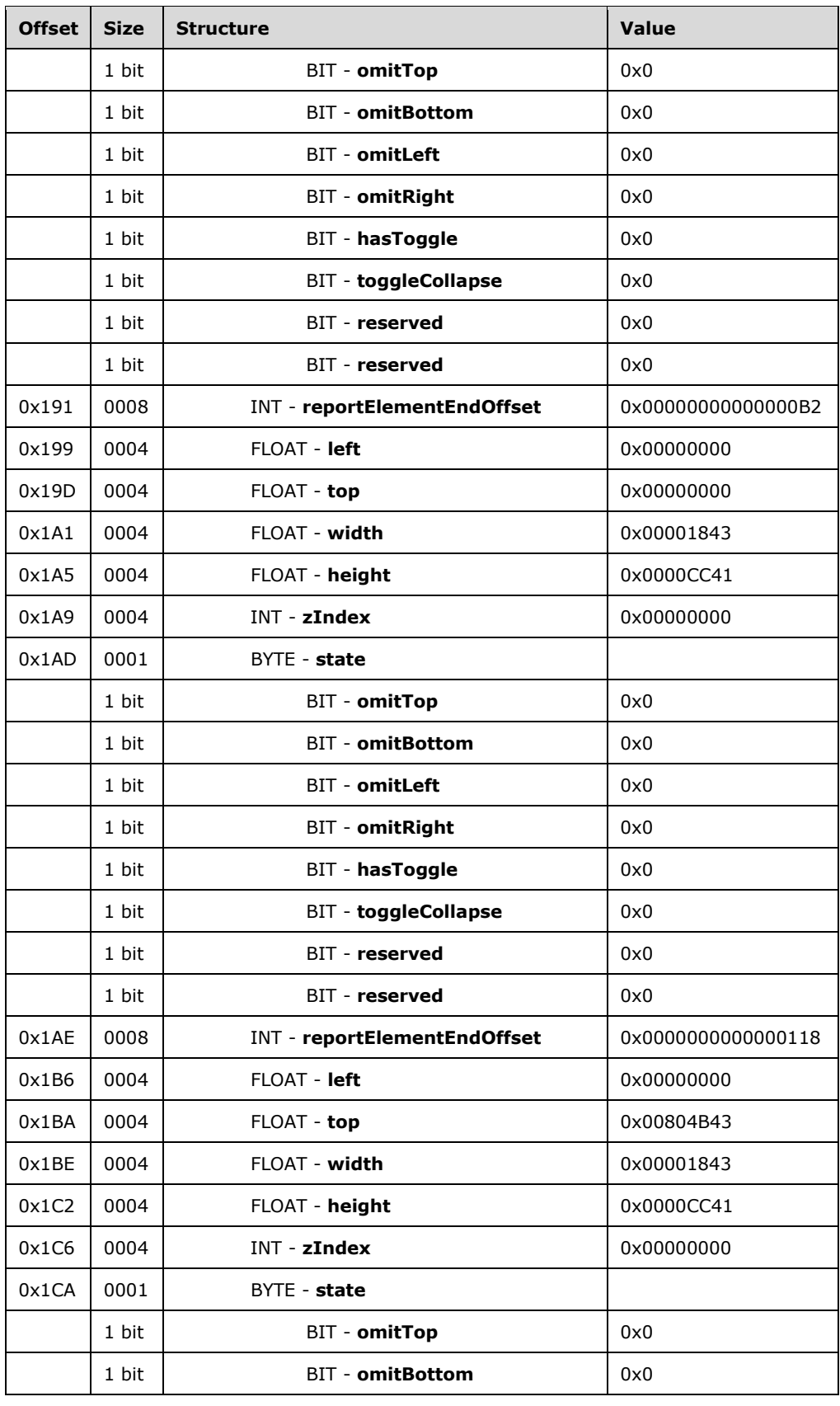

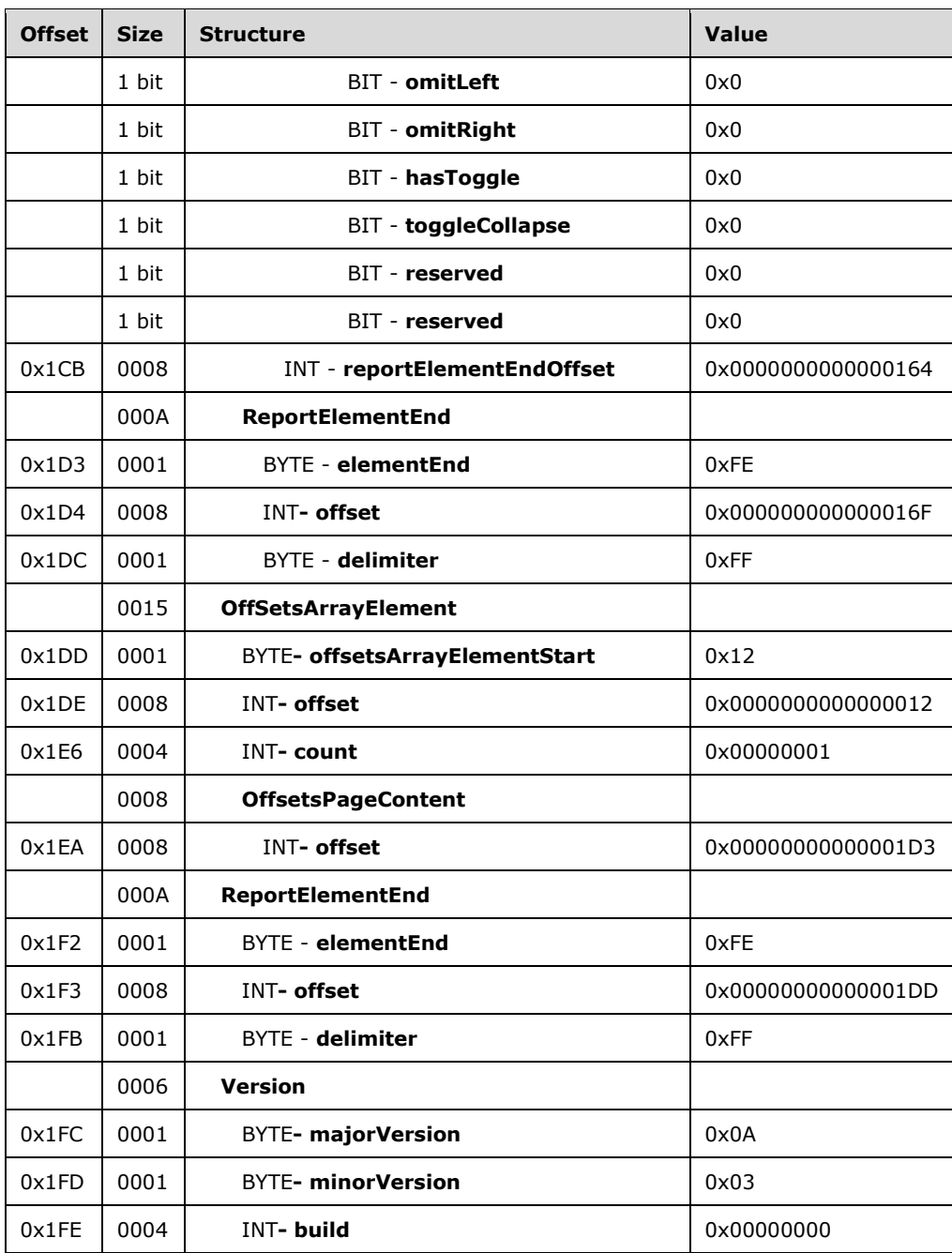

**Report:** A Report record specifies the contents of the report.

**RPLStamp:** The "RPLIF" value specifies the value for the stamp.

**Version:** A Version structure specifies the RPL version.

**majorVersion:** 0x0A specifies that the major version is 10.

**minorVersion:** 0x03 specifies that the minor version is 3.

**build:** 0x00000000 specifies that the build is 0.

**reportStart:** 0x00 specifies the start token of the Report record.

**ReportProperties:** A ReportProperties record specifies properties of the report.

**reportPropertiesStart:** 0x02 specifies the start token of the ReportProperties record.

**ItemProperties:** An array of item properties for the Report record.

**reportNameStart:** 0x0F specifies the start token of the ReportName property.

**reportNameValue:** Report1 specifies the name of the report.

**autoRefreshStart:** 0x0E specifies the start token of the AutoRefresh property.

**autoRefreshValue:** 0x0000001E specifies that the automatic refresh interval is 30 seconds.

**delimiter:** 0xFF specifies the end of the ReportProperties record.

**PageContent:** A PageContent (RPL 10.3) record specifies the pages of a report.

**pageContentStart:** 0x13 specifies the start token of the **PageContent** structure.

**BodyAreaElement:** A BodyAreaElement (RPL 10.3) record specifies an area of the body of **PageContent**.

**Columns:** 0x14 specifies the start token of the **BodyAreaElement** record.

**BodyArea:** A BodyElement record specifies the content of the main area of **BodyAreaElement**.

**body:** 0x06 specifies the start token of the **BodyArea** record.

**ElementProperties:** An ElementProperties record that specifies the properties for the **BodyArea** record.

**elementPropertiesStart:** 0x0F specifies the start token of the **ElementProperties** record.

**SharedElementProperties:** A SharedElementProperties record that specifies the InlineSharedElementProperties record of the **BodyArea** record.

**shared:** 0x00 specifies the start token of the **SharedElementProperties** record.

**ItemProperties:** An array of properties for the **BodyAreaElement** record.

**idStart:** 0x01 specifies the start token of the ID property.

**idValue:** *BodyArea* specifies **ID** for the **BodyArea** record.

**delimiter:** 0xFF specifies the end of the **SharedElementProperties** record.

**delimiter:** 0xFF specifies the end of the **ElementProperties** record.

**ReportItems:** A ReportItem record specifies items in the report.

**Image:** An Image record specifies an **Image** report item in the **BodyArea** record. See the **Image** example (section 3.2) for additional details.

**Measurements:** A Measurements record specifies the measurements of an **Image** report item.

**measurementsStart:** 0x10 specifies the start token of the **Measurements** record.

**offset:** 0x000000000000002C specifies the position of the body token in the RPL stream.

**count:** 0x00000001 specifies that there is one measurement record.

**MeasurementsContent:** A **MeasurementsContent** record specifies an array of measurements.

**left:** 0x00000000 specifies that the image is placed 0 millimeters to the left of the parent.

**top:** 0x00000000 specifies that the image is placed 0 millimeters below the parent.

**width:** 0x00001843 specifies that the image is 152 millimeters wide.

**height:** 0x00003243 specifies that the image is 178 millimeters tall.

**zIndex:** 0x00000000 specifies that the image is drawn first.

**State:** A State property specifies the state information for the **Measurement** record of the report item.

**A:** 0x0 specifies that the top border is not omitted.

**B:** 0x0 specifies that the bottom border is not omitted.

**C:** 0x0 specifies that the left border is not omitted.

**D:** 0x0 specifies that the right border is not omitted.

**E:** 0x0 specifies that the report item does not toggle visibility.

**F:** 0x0 specifies that the report item is not set to collapse.

**Reserved:** 0x0 specifies that the bit MUST be set to 0.

**Reserved:** 0x0 specifies that the bit MUST be set to 0.

**reportElementEndOffset:** 0x000000000000004A specifies the position of the **ReportElementEnd** record for the **Image** report item structure in the RPL stream.

**ReportElementEnd:** A ReportElementEnd record specifies the end of the **BodyArea** record.

**elementEnd:** 0xFE specifies the start token of the **ReportElementEnd** record.

**offset:** 0x0000000000000054 specifies the position of the **measurementsStart** token for the **BodyArea** record in the RPL stream.

**delimiter:** 0xFF specifies the end of the **ReportElementEnd** record.

**Measurements:** A **Measurements** record specifies the measurements of the body area.

**measurementsStart:** 0x10 specifies the start token of the **Measurements** record.

**offset:** 0x000000000000002B specifies the position of the columns token in the RPL stream.

**count:** 0x00000001 specifies that there is one measurement record.

**MeasurementsContent:** A **MeasurementsContent** structure specifies an array of measurements.

**left:** 0x00000000 specifies that the body area is placed 0 millimeters to the left of the parent.

**top:** 0x0000CC41 specifies that the body area is placed 25.5 millimeters below the parent.

**width:** 0x00001843 specifies that the body area is 152 millimeters wide.

**height:** 0x00003243 specifies that the body area is 178 millimeters tall.

**zIndex:** 0x00000000 specifies that the body area is drawn first.

**State:** A **State** property specifies the state information for the Measurement record of the report item.

- **reportElementEndOffset:** 0x000000000000007E specifies the position of the **ReportElementEnd** record for the **BodyElement** structure in the RPL stream.
- **ReportElementEnd:** A **ReportElementEnd** record specifies the end of the **BodyAreaElement** record.

**elementEnd:** 0xFE specifies the start token of the **ReportElementEnd** record.

**offset:** 0x0000000000000088 specifies the position of the **measurementsStart** token for the **BodyAreaElement** record in the RPL stream.

**delimiter:** 0xFF specifies the end of the **ReportElementEnd** record.

**Page:** A Page record specifies a **Page** record in PageContent.

**pageStart:** 0x01 specifies the start token of the **Page** record.

**PageProperties:** A PageProperties record specifies the properties of a page.

**pagePropertiesStart:** 0x03 specifies the start token of the **PageProperties** record.

**ItemProperties:** An array of properties for the **Page** record.

**idStart:** 0x01 specifies the start token of the **ID** property.

**idValue:** *PageID01* specifies the identifier for the page.

**columnsStart:** 0x17 specifies the start token of the **ColumnCount** property.

**columnsValue:** 0x00000001 specifies that there is one column in this page.

**delimiter:** 0xFF specifies the end of the **PageProperties** record.

**PageHeaderElement:** A PageHeaderElement record specifies the header of a page.

**pageHeader:** 0x04 specifies the start token of the **PageHeaderElement** record.

**ElementProperties:** An **ElementProperties** record specifies the properties for the **PageHeaderElement** record.

**elementPropertiesStart:** 0x0F specifies the start token of the **ElementProperties** record.

**SharedElementProperties:** A **SharedElementProperties** record that specifies the shared properties of a **pageHeader** record.

**shared:** 0x00 specifies the start token of the **SharedElementProperties** record.

**ItemProperties:** An array of properties for the **PageHeaderElement** record.

**printOnFirstPageStart:** 0x2C specifies the start token of the **PrintOnFirstPage** property.

**printOnFirstPageValue:** 0x01 specifies a true value, which indicates that the page header will print on the first page.

**delimiter:** 0xFF specifies the end of the **SharedElementProperties** record.

**delimiter:** 0xFF specifies the end of the **ElementProperties** record.

**ReportItems:** A ReportItem record that specifies the items in the report.

- **Line:** A Line record specifies a **Line** report item in the **PageHeader** record. See the **Line** example (section 3.1) for additional details.
- **Measurements:** A **Measurements** record specifies the measurements of the report items.

**measurementsStart:** 0x10 specifies the start token of the **Measurements** record.

**offset:** 0x00000000000000D6 specifies the position of the **pageHeader** token in the RPL stream.

**count:** 0x00000001 specifies that there is one **Measurement** record.

- **MeasurementsContent:** A **MeasurementsContent** record specifies an array of **Measurement** records.
- **left:** 0x00000000 specifies that the line is placed 0 millimeters to the left of the parent.

**top:** 0x00000000 specifies that the line is placed 0 millimeters below the parent.

**width:** 0x00001843 specifies that the line is 152 millimeters wide.

- **height:** 0x0000CC41 specifies that the line is 25.5 millimeters tall.
- **zIndex:** 0x00000000 specifies that the line is drawn first.
- **State:** A **State** property specifies the state information for the Measurement record of the report item.
- **reportElementEndOffset:** 0x00000000000000E4 specifies the position of the **ReportElementEnd** record of the **Line** report item in the **PageHeaderElement** record in the RPL stream.
- **ReportElementEnd:** A **ReportElementEnd** record specifies the end of the **PageHeaderElement** record.
- **elementEnd:** 0xFE specifies the start token of the **ReportElementEnd** record.
- **offset:** 0x00000000000000EE specifies the position of the **measurementsStart** token for the **PageHeaderElement** record in the RPL stream.
- **delimiter:** 0xFF specifies the end of the **ReportElementEnd** record.
- **PageFooterElement:** A PageFooterElement record specifies the footer of a page.
- **pageFooter:** 0x05 specifies the start token of the **PageFooterElement** record.
- **ElementProperties:** An ElementProperties record specifies the properties for the **PageFooterElement** record.
- **elementPropertiesStart:** 0x0F specifies the start token of the **ElementProperties** record.
- **SharedElementProperties:** A **SharedElementProperties** record that specifies the shared properties of a **PageFooter** record.

**shared:** 0x00 specifies the start token of the **SharedElementProperties** record.

- **ItemProperties:** An array of properties for the **PageFooterElement** record.
- **printOnFirstPageStart:** 0x2C specifies the start token of the **PrintOnFirstPage** property.
- **printOnFirstPageValue:** 0x00 specifies a false value, which indicates that the page footer will not print on the first page.

**delimiter:** 0xFF specifies the end of the **SharedElementProperties** record.

**delimiter:** 0xFF specifies the end of the **ElementProperties** record.

**ReportItems:** A **ReportItem** record specifies items in the report.

**Line:** A **Line** record specifies a **Line** report item in the **PageFooter** record. See the **Line** example for additional details.

**Measurements:** A **Measurements** record specifies the measurements of the report items.

**measurementsStart:** 0x10 specifies the start token of the **Measurements** structure.

**offset:** 0x0000000000000122 specifies the position of the **pageFooter** token in the RPL stream.

**count:** 0x00000001 specifies that there is one **Measurement** record.

- **MeasurementsContent:** A **MeasurementsContent** record specifies an array of **Measurement** records.
- **left:** 0x00000000 specifies that the line is placed 0 millimeters to the left of the parent.
- **top:** 0x00000000 specifies that the line is placed 0 millimeters below the parent.

**width:** 0x00001843 specifies that the line is 152 millimeters wide.

**height:** 0x0000CC41 specifies that the line is 25.5 millimeters tall.

**zIndex:** 0x00000000 specifies that the line is drawn first.

- **State:** A **State** property specifies the state information for the **Measurement** record of the report item.
- **reportElementEndOffset:** 0x0000000000000130 specifies the position of the **ReportElementEnd** record of the **Line** report item in the **PageFooterElement** record in the RPL stream.
- **ReportElementEnd:** A **ReportElementEnd** record specifies the end of the **PageFooterElement** record.
- **elementEnd:** 0xFE specifies the start token of the **ReportElementEnd** record.
- **offset:** 0x000000000000013A specifies the position of the **measurementsStart** token for the **PageFooterElement** record in the RPL stream.
- **delimiter:** 0xFF specifies the end of the **ReportElementEnd** record.
- **Measurements:** A **Measurements** record specifies the measurements of the **PageContent (RPL 10.3)** record.
- **measurementsStart:** 0x10 specifies the start token of the **Measurements** record.
- **offset:** 0x000000000000002A specifies the position of the **pageContentStart** token in the RPL stream.

**count:** 0x00000003 specifies that there are three **Measurement** records.

- **MeasurementsContent:** A **MeasurementsContent** record specifies an array of **Measurement** records.
- **left:** 0x00000000 specifies that the body area is placed 0 millimeters to the left of the parent.

**top:** 0x0000CC41 specifies that the body area is placed 25.5 millimeters below the parent.

**width:** 0x00001843 specifies that the body area is 152 millimeters wide.

**height:** 0x00003243 specifies that the body area is 178 millimeters tall.

**zIndex:** 0x00000000 specifies that the body area is drawn first.

- **State:** A **State** property specifies the state information for the **Measurement** record of the report item.
- **reportElementEndOffset:** 0x000000000000007E specifies the position of the **ReportElementEnd** record for the **Body** record in the RPL stream.

**left:** 0x00000000 specifies that the page header is placed 0 millimeters to the left of the parent.

**top:** 0x00000000 specifies that the page header is placed 0 millimeters below the parent.

**width:** 0x00001843 specifies that the page header is 152 millimeters wide.

**height:** 0x0000CC41 specifies that the page header is 25.5 millimeters all.

**zIndex:** 0x00000001 specifies that the page header is drawn second.

- **State:** A **State** property specifies the state information for the **Measurement** record of the page header.
- **reportElementEndOffset:** 0x0000000000000118 specifies the position of the **ReportElementEnd** record for the **PageHeader** record in the RPL stream.

**left:** 0x00000000 specifies that the page footer is placed 0 millimeters to the left of the parent.

**top:** 0x00804B43 specifies that the page footer is placed 203.5 millimeters below the parent.

**width:** 0x00001843 specifies that the page footer is 152 millimeters wide.

**height:** 0x0000CC41 specifies that the page footer is 25.5 millimeters tall.

**zIndex:** 0x00000002 specifies that the page footer is drawn third.

- **State:** A **State** property specifies the state information for the **Measurement** record of the page footer.
- **reportElementEndOffset:** 0x0000000000000164 specifies the position of the **ReportElementEnd** record for the **PageFooter** record in the RPL stream.

**ReportElementEnd**: A **ReportElementEnd** record specifies the end of **PageContent**.

**elementEnd:** 0xFE specifies the start token of the **ReportElementEnd** record.

**offset:** 0x000000000000016F specifies the position of the **measurementsStart** token for the **PageContent** record in the RPL stream.

**delimiter:** 0xFF specifies the end of the **ReportElementEnd** record.

**OffsetsArrayElement:** An OffsetsArrayElement record specifies the **offset** for each page.

**offsetsArrayElementStart:** 0x12 specifies the start token of the **OffsetsArrayElement** structure.

**offset:** 0x0000000000000012 specifies the position of the **reportStart** token in the RPL stream.

**count:** 0x00000001 specifies that there is one **PageContent** record.

**OffsetsPageContent:** An **OffsetsPageConent** record specifies an array with offsets to each **reportElementEnd** field of a **PageContent** record in the RPL stream.

- **offset:** 0x00000000000001D3 specifies the position of the **ReportElementEnd** record for the **PageContent** record in the RPL stream.
- **ReportElementEnd:** A **ReportElementEnd** record specifies the end of the Report.
- **elementEnd:** 0xFE specifies the start token of the **ReportElementEnd** record.
- **offset:** 0x00000000000001DD specifies the position of the **offsetsArrayElementStart** token in the RPL stream.
- **delimiter:** 0xFF specifies the end of the **ReportElementEnd** record.
- **Version:** A Version structure specifies the RPL version.
- **majorVersion:** 0x0A specifies that the major version is 10.
- **minorVersion:** 0x03 specifies that the minor version is 3.
- **build:** 0x00000000 specifies that the build is 0.
# **34 4 Security Considerations**

None.

# **45 5 Appendix A: Product Behavior**

The information in this specification is applicable to the following Microsoft products or supplemental software. References to product versions include released service packs+.

- **-**Microsoft SQL Server 2008
- Microsoft SQL Server 2008 R2
- Microsoft SQL Server 2012
- Microsoft SQL Server 2014
- Microsoft SQL Server 2016
- Microsoft Visual Studio 2010
- Microsoft Visual Studio 2012
- Microsoft Visual Studio 2013
- Microsoft Visual Studio 2015

Exceptions, if any, are noted below. If a service pack or Quick Fix Engineering (QFE) number appears with the product version, behavior changed in that service pack or QFE. The new behavior also applies to subsequent service packs of the product unless otherwise specified. If a product edition appears with the product version, behavior is different in that product edition.

Unless otherwise specified, any statement of optional behavior in this specification that is prescribed using the terms SHOULD or SHOULD NOT implies product behavior in accordance with the SHOULD or SHOULD NOT prescription. Unless otherwise specified, the term MAY implies that the product does not follow the prescription.

<1> Section 1.6: The following table describes Report Page Layout (RPL) binary stream format versions and which products support each version.

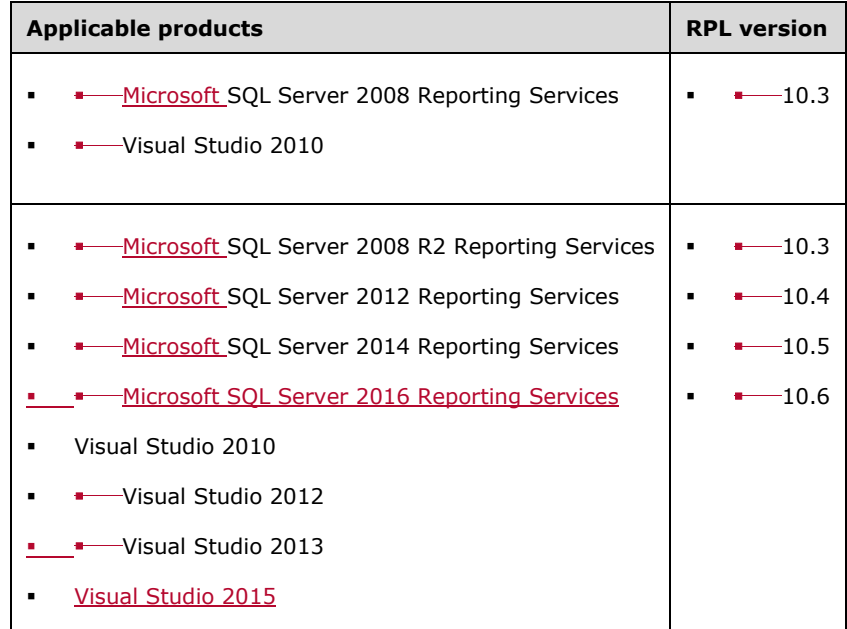

<2> Section 2.2.1: **RPLStamp** value is currently defined as "RPLIF". This value is not validated by the ReportViewer Windows Forms control or the ReportViewer ASP.NET web server control that ships with Visual Studio.

<3> Section 2.2.2: Version 0x03 corresponds to SQL Server 2008, and versions 0x04, 0x05, and 0x06 correspond to SQL Server 2008 R2, SQL Server 2012, SQL Server 2014, and SQL Server 20142016.

<4> Section 2.2.5.1: An additional byte is written in the stream at the start of the **Measurement** record. The value of this byte is 0xFF.

<5> Section 2.2.5.2: An additional byte is written in the stream at the start of the **Measurement** record. The value of this byte is 0xFF.

<6> Section 2.2.10: An additional byte is written in the stream at the start of the **Measurement** record. The value of this byte is 0xFF.

<7> Section 2.2.11: An additional byte is written in the stream at the start of the **Measurement** record. The value of this byte is 0xFF.

<8> Section 2.2.13.1: While reading the **BodyAreaElement** structure, Microsoft ReportViewer controls do not enforce the validation that the number of elements is not greater than the value of the **ColumnCount** property specified in the **SectionProperties** record. The ReportViewer Windows Forms control and the ReportViewer ASP.NET web server control ship with Visual Studio.

<9> Section 2.2.13.2: While reading the **BodyAreaElement** structure, Microsoft ReportViewer controls do not enforce the validation that the number of elements is not greater than the value of the **ColumnCount** property specified in the **Page** record. The ReportViewer Windows Forms control and the ReportViewer ASP.NET web server control ship with Visual Studio.

<10> Section 2.2.22: The parent record is not validated by the ReportViewer Windows Forms control or the ReportViewer ASP.NET web server control that ships with Visual Studio.

<11> Section 2.2.22: The parent record is not validated by the ReportViewer Windows Forms control or the ReportViewer ASP.NET web server control that ships with Visual Studio.

<12> Section 2.2.32: The restriction that **Chart**, **Map**, **GaugePanel**, **SubReport**, and **Tablix** records are not part of the **PageHeaderElement** and **PageFooterElement** elements is not imposed by the ReportViewer Windows Forms control or ReportViewer ASP.NET web server control that ships with Visual Studio.

<13> Section 2.2.41: The number of coordinates based on shape type is not validated by the ReportViewer Windows Forms control or ReportViewer ASP.NET web server control that ships with Visual Studio.

<14> Section 2.2.57: The value of the **Width** property is not validated by the ReportViewer Windows Forms control or ReportViewer ASP.NET web server control that ships with Visual Studio.

<15> Section 2.2.59: The **Height** value is not validated by the ReportViewer Windows Forms control or ReportViewer ASP.NET web server control that ships with Visual Studio.

<16> Section 2.2.59: **SharedLayoutRow** and **UseSharedLayoutRow** being set at the same time is not validated by the ReportViewer Windows Forms control or ReportViewer ASP.NET web server control that ships with Visual Studio.

<17> Section 2.2.59: **SharedLayoutRow** and **UseSharedLayoutRow** being set at the same time is not validated by the Microsoft RPL Reader.

<18> Section 2.3.9: The ReportViewer Windows Forms control or ReportViewer ASP.NET web server control that ships with Visual Studio does not validate that the **ToggleItem** property is not used in **PageHeader** and **PageFooter**.

<19> Section 2.3.29: When a property is part of both shared and nonshared **ElementProperties** structures, the nonshared property takes precedence over the shared property.

<20> Section 2.3.34: When a property is part of both shared and nonshared **ElementProperties** structures, the nonshared property takes precedence over the shared property.

<21> Section 2.3.35: When a property is part of both shared and nonshared **ElementProperties** structures, the nonshared property takes precedence over the shared property.

<22> Section 2.3.35: In Microsoft implementations, the **TypeCode** property is not supported for the **NonSharedElementProperties** record.

<23> Section 2.3.36: In Microsoft implementations, the **OriginalValue** property is not supported.

<24> Section 2.3.37: The ReportViewer Windows Forms control or ReportViewer ASP.NET web server control that ships with Visual Studio does not validate whether the **IsSimple** property specifies a **RichTextBox** with one or multiple **TextRun** records.

<25> Section 2.3.38: In Microsoft implementations, the **ContentOffset** property is not supported.

<26> Section 2.3.39: Microsoft implementations use (C/M/G)\_UniqueName\_PageNumber, where C is used for **Chart**, M is used for **Map**, and G is used for **Gauge**.

<27> Section 2.3.46: When a property is part of both shared and nonshared **ElementProperties** structures, the nonshared property takes precedence over the shared property.

<28> Section 2.3.46: The ReportViewer Windows Forms control or the ReportViewer ASP.NET web server control that ships with Visual Studio does not validate the MIMEType.

<29> Section 2.3.47: When a property is part of both shared and nonshared **ElementProperties** structures, the nonshared property takes precedence over the shared property.

<30> Section 2.3.48: When a property is part of both shared and nonshared **ElementProperties** structures, the nonshared property takes precedence over the shared property.

<31> Section 2.3.48: The value of **Width**, **Height**, **HorizontalResolution**, **VerticalResolution**, and **RawFormat** being present, all together, is not validated by the ReportViewer Windows Forms control or the ReportViewer ASP.NET web server control that ships with Visual Studio.

<32> Section 2.3.49: When a property is part of both shared and nonshared **ElementProperties** structures, the nonshared property takes precedence over the shared property.

<33> Section 2.3.49: The value of **Width**, **Height**, **HorizontalResolution**, **VerticalResolution**, and **RawFormat** being present, all together, is not validated by the ReportViewer Windows Forms control or the ReportViewer ASP.NET web server control that ships with Visual Studio.

<34> Section 2.3.50: When a property is part of both shared and nonshared **ElementProperties** structures, the nonshared property takes precedence over the shared property.

<35> Section 2.3.50: The value of **Width**, **Height**, **HorizontalResolution**, **VerticalResolution**, and **RawFormat**, all together, being present is not validated by the ReportViewer Windows Forms control or the ReportViewer ASP.NET web server control that ships with Visual Studio.

<36> Section 2.3.51: When a property is part of both shared and nonshared **ElementProperties** structures, the nonshared property takes precedence over the shared property.

<37> Section 2.3.51: The value of **Width**, **Height**, **HorizontalResolution**, **VerticalResolution**, and **RawFormat**, all together, being present is not validated by the ReportViewer Windows Forms control or the ReportViewer ASP.NET web server control that ships with Visual Studio.

<38> Section 2.3.52: When a property is part of both shared and nonshared **ElementProperties** structures, the nonshared property takes precedence over the shared property.

<39> Section 2.3.52: The value of **Width**, **Height**, **HorizontalResolution**, **VerticalResolution**, and **RawFormat**, all together, being present is not validated by the ReportViewer Windows Forms control or the ReportViewer ASP.NET web server control that ships with Visual Studio.

<40> Section 2.3.62: The **BorderStyle** value is not validated against the enumeration by the ReportViewer Windows Forms control or the ReportViewer ASP.NET web server control that ships with Visual Studio.

<41> Section 2.3.63: The **BorderStyleLeft** value is not validated against the enumeration by the ReportViewer Windows Forms control or the ReportViewer ASP.NET web server control that ships with Visual Studio.

<42> Section 2.3.64: The value of the **BorderStyleRight** property is not validated against the enumeration by the ReportViewer Windows Forms control or the ReportViewer ASP.NET web server control that ships with Visual Studio.

<43> Section 2.3.65: The **BorderStyleTop** value is not validated against the enumeration by the ReportViewer Windows Forms control or the ReportViewer ASP.NET web server control that ships with Visual Studio.

<44> Section 2.3.66: The **BorderStyleBottom** value is not validated against the enumeration by the ReportViewer Windows Forms control or the ReportViewer ASP.NET web server control that ships with Visual Studio.

<45> Section 2.3.76: The **FontStyle** value is not validated against the enumeration by the ReportViewer Windows Forms control or the ReportViewer ASP.NET web server control that ships with Visual Studio.

<46> Section 2.3.79: The **FontWeight** value is not validated against the enumeration by the ReportViewer Windows Forms control or the ReportViewer ASP.NET web server control that ships with Visual Studio.

<47> Section 2.3.81: The **TextDecoration** value is not validated against the enumeration by the ReportViewer Windows Forms control or the ReportViewer ASP.NET web server control that ships with Visual Studio.

<48> Section 2.3.82: The **TextAlign** value is not validated against the enumeration by the ReportViewer Windows Forms control or the ReportViewer ASP.NET web server control that ships with Visual Studio.

<49> Section 2.3.83: The **VerticalAlign** value is not validated against the enumeration by the ReportViewer Windows Forms control or the ReportViewer ASP.NET web server control that ships with Visual Studio.

<50> Section 2.3.84: The **Color** value is not validated against the rules that are specified in the description of the **Color** property.

<51> Section 2.3.86: The **Direction** value is not validated against the enumeration by the ReportViewer Windows Forms control or the ReportViewer ASP.NET web server control that ships with Visual Studio.

<52> Section 2.3.87: The **WritingMode** value is not validated against the enumeration by the ReportViewer Windows Forms control or the ReportViewer ASP.NET web server control that ships with Visual Studio.

<53> Section 2.3.88: The **UnicodeBiDi** value is not validated against the enumeration by the ReportViewer Windows Forms control or the ReportViewer ASP.NET web server control that ships with Visual Studio.

<54> Section 2.3.90: The **BackgroundColor** value is not validated against the rules specified in the description of **Color** property.

<55> Section 2.3.91: The **BackgroundRepeat** value is not validated against the enumeration by the ReportViewer Windows Forms control or the ReportViewer ASP.NET web server control that ships with Visual Studio.

<56> Section 2.3.93: The **NumeralVariant** value is not validated by the ReportViewer Windows Forms control or the ReportViewer ASP.NET web server control that ships with Visual Studio.

<57> Section 2.3.94: The **Calendar** value is not validated against the enumeration by the ReportViewer Windows Forms control or the ReportViewer ASP.NET web server control that ships with Visual Studio.

<58> Section 2.3.95: The **ColumnHeaderRows** value is not validated by the ReportViewer Windows Forms control or the ReportViewer ASP.NET web server control that ships with Visual Studio.

<59> Section 2.3.96: The **RowHeaderColumns** value is not validated by the ReportViewer Windows Forms control or the ReportViewer ASP.NET web server control that ships with Visual Studio.

<60> Section 2.3.97: The **ColsBeforeRowHeader** value is not validated by the ReportViewer Windows Forms control or the ReportViewer ASP.NET web server control that ships with Visual Studio.

<61> Section 2.3.106: The **ColumnIndex** value is not validated by the ReportViewer Windows Forms control or the ReportViewer ASP.NET web server control that ships with Visual Studio.

<62> Section 2.3.107: The **RowIndex** value is not validated by the ReportViewer Windows Forms control or the ReportViewer ASP.NET web server control that ships with Visual Studio.

<63> Section 2.3.112: The **ParagraphNumber** value is not validated by the ReportViewer Windows Forms control or the ReportViewer ASP.NET web server control that ships with Visual Studio.

<64> Section 2.3.120: In Microsoft implementations, the **ContentTop** property is not supported.

<65> Section 2.3.121: In Microsoft implementations, the **ContentLeft** property is not supported.

<66> Section 2.3.122: In Microsoft implementations, the **ContentWidth** property is not supported.

<67> Section 2.3.123: In Microsoft implementations, the **ContentHeight** property is not supported for the **TextRun**, **Paragraph**, **TablixCorner**, **TablixColumnHeader**, **TablixRowHeader**, **TablixBodyCell** parent structures.

# **56 6 Change Tracking**

No table of This section identifies changes is available. Thethat were made to this document is either new or has had no changes-since itsthe last release. Changes are classified as New, Major, Minor, Editorial, or No change.

7 The revision class **New** means that a new document is being released.

The revision class **Major** means that the technical content in the document was significantly revised. Major changes affect protocol interoperability or implementation. Examples of major changes are:

- A document revision that incorporates changes to interoperability requirements or functionality.
- The removal of a document from the documentation set.

The revision class **Minor** means that the meaning of the technical content was clarified. Minor changes do not affect protocol interoperability or implementation. Examples of minor changes are updates to clarify ambiguity at the sentence, paragraph, or table level.

The revision class **Editorial** means that the formatting in the technical content was changed. Editorial changes apply to grammatical, formatting, and style issues.

The revision class **No change** means that no new technical changes were introduced. Minor editorial and formatting changes may have been made, but the technical content of the document is identical to the last released version.

Major and minor changes can be described further using the following change types:

- New content added.
- **Content updated.**
- **Content removed.**
- New product behavior note added.
- **Product behavior note updated.**
- **Product behavior note removed.**
- **New protocol syntax added.**
- **Protocol syntax updated.**
- **Protocol syntax removed.**
- New content added due to protocol revision.
- **Content updated due to protocol revision.**
- **Content removed due to protocol revision.**
- New protocol syntax added due to protocol revision.
- **Protocol syntax updated due to protocol revision.**
- **Protocol syntax removed due to protocol revision.**
- Obsolete document removed.

Editorial changes are always classified with the change type **Editorially updated**.

#### Some important terms used in the change type descriptions are defined as follows:

- **Protocol syntax** refers to data elements (such as packets, structures, enumerations, and methods) as well as interfaces.
- **Protocol revision** refers to changes made to a protocol that affect the bits that are sent over the wire.

The changes made to this document are listed in the following table. For more information, please contact dochelp@microsoft.com.

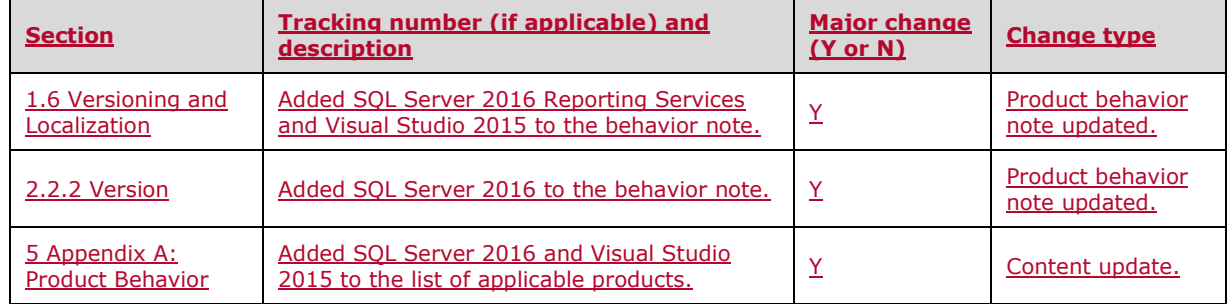

# 67 Index

Action packet 4545 Action record 4545 ActionImageMapAreas packet 4646 ActionImageMapAreas property 4646 ActionInfo packet 4443 ActionInfo record 4443 ActionInfoContent packet 4544 ActionInfoContent record 4544 ActionInfoWithMaps packet 4746 ActionInfoWithMaps record 4746 Applicability 15 Augmented Backus-Naur Form (ABNF) 18<del>16</del> Author packet 9092 Author property 9092 AutoRefresh packet 9193 AutoRefresh property 91 93

#### **B**

**A**<br>
Action packet 45<u>45</u><br>
Action record 45<u>45</u><br>
Action record 4545<br>
ActionImageMapAreas<br>
ActionInfo packet 444<u>3</u><br>
ActionInfo packet 444<u>43</u><br>
ActionInfo creord 444<u>43</u><br>
ActionInfo creord 444<u>43</u><br>
ActionInfoWithMaps pa<br>
Ac BackgroundColor packet 135139 BackgroundColor property 135139 BackgroundImage packet 134138 BackgroundImage property 134138 BackgroundRepeat packet 135139 BackgroundRepeat property 135139 BackgroundRepeatTypes enumeration 160165 big-endian 14<del>14</del> binary records about  $18<sup>16</sup>$ RPL file structure 1816 RPL stream 18<sup>16</sup> BodyAreaElement (RPL 10.3) packet 3331 BodyAreaElement (RPL 10.4) packet 3230 BodyAreaElement record 3230 BodyAreaElement record (RPL 10.3) 3331 BodyAreaElement record (RPL 10.4) 3230 BodyElement packet 3635 BodyElement record 3635 Bookmark packet 8587 Bookmark property 8587 BookmarkLink packet 112115 BookmarkLink property 112115 Boolean data type (section 2.1.1 18<del>16,</del>, section 2.1.3 19<del>16)</del>) BorderColor packet 113116 BorderColor property 113116 BorderColorBottom packet 115449 BorderColorBottom property 115119 BorderColorLeft packet 114<del>117</del> BorderColorLeft property 114117 BorderColorRight packet 114118 BorderColorRight property 114118 BorderColorTop packet 115118 BorderColorTop property 115118 BorderStyle packet 116119 BorderStyle property 116119 BorderStyleBottom packet 118121 BorderStyleBottom property 118121 BorderStyleLeft packet 116120 BorderStyleLeft property 116120

BorderStyleRight packet 117120 BorderStyleRight property 117120 BorderStyles enumeration 160164 BorderStyleTop packet 117121 BorderStyleTop property 117121 BorderWidth packet (section 2.3.67 118<del>122,</del>, section 2.3.70 120<del>124)</del>) BorderWidth property 118422 BorderWidthBottom packet 120124 BorderWidthBottom property 120124 BorderWidthLeft packet 119123 BorderWidthLeft property 119123 BorderWidthRight packet 119123 BorderWidthRight property 119123 BorderWidthTop property 120124 byte boundary 1746 byte ordering 14  $±4$ 

# **C**

Calendar packet 137142 Calendar property 137142 Calendars enumeration 159164 CanGrow packet 9699 CanGrow property 9699 CanShrink packet 9799 CanShrink property 9799 CanSort packet 99101 CanSort property 99101 CellItemOffset packet 141446 CellItemOffset property 141146 CellItemState packet 154159 CellItemState property 154159 Change tracking 223230 Chart example 168 Chart packet 5656 Chart record 5656 Color packet 127131 Color property 127431 ColsBeforeRowHeader packet 139143 ColsBeforeRowHeader property 139143 ColSpan packet 142146 ColSpan property 142446 ColumnCount packet 8384 ColumnCount property 8384 ColumnHeaderRows packet 138142 ColumnHeaderRows property 138142 ColumnIndex packet 144148 ColumnIndex property 144148 ColumnInfo packet 7021 ColumnInfo record 7071 Columns packet 9597 Columns property 9597 ColumnSpacing packet 8385 ColumnSpacing property 8385 ColumnsWidths packet 6970 ColumnsWidths record 6970 Common data types and fields 17 ConsumeContainerWhiteSpace packet 8890 ConsumeContainerWhiteSpace property 8890 ContentHeight packet 153158 ContentHeight property 153158 ContentLeft packet 152157 ContentLeft property 152157 ContentOffset packet 103105 ContentOffset property 103105

ContentTop packet 151156 ContentTop property 151156 ContentWidth packet 152157 ContentWidth property 152 157

# **D**

data types about  $19\frac{16}{16}$ values 1846 Data types and fields - common 17 Datetime data type 18<sup>16</sup> DefIndex packet 143148 DefIndex property 143148 DefinitionPath packet 140144 DefinitionPath property 140144 Description packet 8789 Description property 8789 **Details**  common data types and fields 17 Direction packet 133137 Direction property 133137 Directions enumeration 158163 DrillthroughId packet 112115 DrillthroughId property 112115 DrillthroughUrl packet 113<del>116</del> DrillthroughUrl property 113116 DynamicImageData packet 4747 DynamicImageData property 47 47**E** ElementProperties packet 3736

ElementProperties record 3736 Enumerations 155160 Examples 166 Chart 168 GaugePanel 170 Image 167 Line 166 Report 186 Report 2008 202 RichTextBox 174 SubReport 171 Tablix 180 ExecutionTime packet 9092 ExecutionTime property 90 92**F**

# fields

unaligned  $17\frac{16}{6}$ Fields - vendor-extensible 16 FirstLine packet 150455 FirstLine property 150155 Float data type 19<sup>16</sup> FontFamily packet 123127 FontFamily property 123127 FontSize packet 124<sup>128</sup> FontSize property 124128 FontStyle packet 123127 FontStyle property 123127 FontStyles enumeration 156161 FontWeight packet 124128 FontWeight property 124128

FontWeights enumeration 157162 Format packet 125129 Format property 125129 FormattedValueExpressionBased packet 106109 FormattedValueExpressionBased property 106109 Formula packet 100102 Formula property 100 102

#### **G**

GaugePanel example 170 GaugePanel packet 5757 GaugePanel record 5757 Glossary 10 GroupLabel packet 145149 GroupLabel property 145 149

#### **H**

HangingIndent packet 149153 HangingIndent property 149153 Height packet 109112 Height property 109112 HorizontalResolution packet 110+13 HorizontalResolution property 110<sup>113</sup> Hyperlink packet 1111114 Hyperlink property 111 114

#### **I**

ID packet 8284 ID property 8284 Image example 167 Image packet 5050 Image record 5050 ImageConsolidationOffsets packet 4848 ImageConsolidationOffsets property 4848 ImageData packet 5454 ImageData record 5454 ImageDataProperties packet 5151 ImageDataProperties record 5151 ImageMapArea packet 5555 ImageMapArea record 5555 ImageMapAreas packet 5454 ImageMapAreas record 5454 ImageMIMEType packet 108110 ImageMIMEType property 108110 ImageName packet 108444 ImageName property 108<sup>111</sup> ImageRawFormat enumeration 156161 Implementer - security considerations 217 Informative references 14 InlineSharedElementProperties packet 3837 InlineSharedElementProperties record 3837 InlineSharedImageDataProperties packet 5252 InlineSharedImageDataProperties record 5252 Int32 data type (section 2.1.1 18<del>16,</del>, section 2.1.3 19<del>16)</del>) Int64 data type  $19\frac{16}{16}$ Introduction 10 IsSimple packet 102105 IsSimple property 102105 IsToggleParent packet 100103 IsToggleParent property 100 103 **L**

Label packet 8587 Label property 8587 Language packet 8991 Language property 8991 LayoutDirection packet 139144 LayoutDirection property 139144 left properties 1816 LeftIndent packet 148153 LeftIndent property 148<sup>153</sup> Level packet  $140\frac{145}{145}$ Level property 140145 Line example 166 Line packet 4949 Line record 4949 LineHeight packet 132+36 LineHeight property 132136 LinkToChild packet 104107 LinkToChild property 104107 ListLevel packet 146151 ListLevel property 146<sup>151</sup> ListStyle packet 146151 ListStyle property 146151 ListStyles enumeration 160465 little-endian 14<del>14</del> Localization 16 Location packet 8890 Location property 8890 Long data type 19 16

#### **M**

Map packet 5858 Map record 5858 MarginBottom packet 9497 MarginBottom property 9497 MarginLeft packet 9395 MarginLeft property 9395 MarginRight property 9496 MarginTop packet 9395 MarginTop property 9395 Markup packet 151455 Markup property 151155 MarkupStyles enumeration 161165 Measurement packet 7981 Measurement record 7981 Measurements packet 7980 Measurements record 7980 MemberCellIndex packet 141145 MemberCellIndex property 141145 MemberDefState packet 155160 MemberDefState property 155160 MixedSection packet 3028 MixedSection record 3028

#### **N**

Name packet 8486 Name property 8486 NonSharedElementProperties packet 3939 NonSharedElementProperties record 3939 NonSharedImageDataProperties packet 5353 NonSharedImageDataProperties record 5353 NonSharedStyleProperties packet 4443 NonSharedStyleProperties record 4443

Normative references 13 NumeralLanguage packet 136140 NumeralLanguage property 136140 NumeralVariant packet 136141 NumeralVariant property 136141 numeric values 18  $\frac{16}{1}$ 

## **O**

offsets 1846 OffsetsArrayElement packet 2220 OffsetsArrayElement record 2220 OriginalValue packet 102404 OriginalValue property 102104 Overview (synopsis) 14

#### **P**

PaddingBottom packet 122126 PaddingBottom property 122126 PaddingLeft packet 121125 PaddingLeft property 121<sup>125</sup> PaddingRight packet 121125 PaddingRight property 121125 PaddingTop packet 122126 PaddingTop property 122126 Page packet 2624 Page record 2624 PageContent (RPL 10.3) packet 2523 PageContent (RPL 10.6) packet 2321 PageContent packet 2422 PageContent record 2321 PageContent record (RPL 10.3) 2523 PageContent record (RPL 10.4 and 10.5) 2422 PageContent record (RPL 10.6) 2321 PageFooterElement packet 3533 PageFooterElement record 3533 PageHeaderElement packet 3332 PageHeaderElement record 3332 PageHeight packet 9194 PageHeight property 9194 PageLayout packet 2826 PageLayout record 2826 PageName packet 9598 PageName property (RPL 10.6) 9598 PageProperties packet 2725 PageProperties record 2725 PageWidth packet 9294 PageWidth property 9294 Paragraph packet 6465 Paragraph record 6465 ParagraphContent packet 6364 ParagraphContent record 6364 ParagraphNumber packet 147152 ParagraphNumber property 147452 PrintBetweenSections packet 105408 PrintBetweenSections property (RPL 10.4) 105108 PrintOnFirstPage packet 105108 PrintOnFirstPage property 105108 ProcessedWithError packet 107110 ProcessedWithError property 107110 Product behavior 218 Properties 82 84

RawFormat packet 111114 RawFormat property 111114 record type 18<sup>16</sup> Rectangle packet 59<del>59</del> Rectangle record 5959 RecursiveToggleLevel packet 145<sup>150</sup> RecursiveToggleLevel property 145150 References 13 informative 14 normative 13 Relationship to protocols and other structures 15 rendering runtime sizes  $18\frac{16}{16}$ Report 2008 example 202 Report example 186 report hierarchy  $18\frac{16}{16}$ report layout  $18\frac{16}{16}$ Report packet 2018 Report record 2018 report structures 2018 ReportElementEnd packet 8183 ReportElementEnd record 8183 ReportItem record 4949 ReportName packet 9193 ReportName property 9193 ReportProperties packet 22<sup>19</sup> ReportProperties record 2219 RichTextBox example 174 RichTextBox packet 6162 RichTextBox record 6162 RichTextBoxStructure packet 6666 RichTextBoxStructure record 6666 RightIndent packet 148152 RightIndent property 148152 RowHeaderColumns packet 138143 RowHeaderColumns property 138143 RowHeights packet 7071 RowHeights record 7071 RowIndex packet 144149 RowIndex property 144149 RowInfo packet 71<sup>72</sup> RowInfo record 7172 RowSpan packet 142147 RowSpan property 142<sup>147</sup> RPL about  $14+4$ version (section 1.6 16<del>15,</del>, section 2.2.2 21<del>19)</del>) RPL stream about  $18<sup>16</sup>$  file structure 1816 protocols  $15\frac{15}{15}$ reading strings 2018 root record 2018 Unicode characters 1515 writing strings to (section 2.1.3.1 19 $\frac{17}{16}$ , section 2.1.3.2 20 $\frac{17}{16}$ ) RPLSize packet 164169 RPLSize structure 164 169 **S**

Section record 2827 SectionProperties packet 3130 SectionProperties record 3130 Security - implementer considerations 217 ShapeType enumeration 156161

SharedElementProperties record 3736 SharedStyleProperties packet 4342 SharedStyleProperties record 4342 SimpleSection packet 2927 SimpleSection record 2927 Sizing packet 104106 Sizing property 104106 Sizings enumeration 156160 Slant packet 9698 Slant property 9698 SortOptions enumeration 155160 SortState packet 99102 SortState property 99102 SpaceAfter packet 150454 SpaceAfter property 150454 SpaceBefore packet 149154 SpaceBefore property 149154 State packet 154159 State property 154159 StateValues packet 161466 StateValues structure 161466 StreamName packet 103106 StreamName property 103106 String data type 1946 structure example Chart 168473 GaugePanel 170475 Image 167472 Line 166474 Report 186192 Report 2008 202208 RichTextBox 174179 SubReport 171<sup>177</sup> Tablix 180185 structures **Structures** enumerations 155<del>160</del> examples  $166\overline{171}$ overview<sub>17</sub> properties 8284 report structures 2018 unaligned fields  $17\frac{16}{16}$ Style packet 4140 Style record 4140 SubReport example 171 SubReport packet 6060 SubReport record 60 60**T** Tablix example 180 Tablix packet 6767 Tablix record 6767 TablixBodyCell packet 7678 TablixBodyCell record 76<del>78</del> TablixBodyRow packet 7677 TablixBodyRow record 7677 TablixBodyRowCells packet 7577 TablixBodyRowCells record 7577

TablixColMembersDef packet 7779 TablixColMembersDef record 7779 TablixColumnHeader packet 7375 TablixColumnHeader record 7375 TablixContent record 6869 TablixCorner packet 7274

TablixCorner record 7274 TablixMeasurements packet 6869 TablixMeasurements record 6869 TablixMemberDef packet 7880 TablixMemberDef record 7880 TablixMemberDefStateValues packet 163168 TablixMemberDefStateValues structure 163168 TablixMemberStateValues packet 163167 TablixMemberStateValues structure 163167 TablixRow packet 7273 TablixRow record 7273 TablixRowCell record 7274 TablixRowHeader packet 7476 TablixRowHeader record 7476 TablixRowMembersDef packet 7778 TablixRowMembersDef record 7778 TablixStructure packet 6869 TablixStructure record 6869 TextAlign packet 126130 TextAlign property 126130 TextAlignments enumeration 157162 TextDecoration packet 125129 TextDecoration property 125129 TextDecorations enumeration 157162 TextRun packet 6364 TextRun record 6364 ToggleItem packet 8789 ToggleItem property 8789 ToggleState packet 98401 ToggleState property 98101 ToolTip packet 8688 ToolTip property 8688 top properties  $18\frac{16}{16}$ Tracking changes 223230 TypeCode enumeration 161166 TypeCode packet 101404 TypeCode property 101 <u>104</u> **U**

unaligned fields 1746 Unicode characters 1515 UnicodeBiDi packet 134138 UnicodeBiDi property 134138 UnicodeBiDiTypes enumeration 159163 UniqueName packet 8486 UniqueName property 8486 UseSharedElementProperties packet 3736 UseSharedElementProperties record 3736 UseSharedImageDataProperties packet 5251 UseSharedImageDataProperties record 5251 UTF-16 encoding (section 1.4 15<u>1<del>5,</del>,</u> section 2.1.3.1 19<u>17))</u>

### **V**

Value packet 98100 Value property 98100 Vendor -extensible fields 16 version RPL (section 1.6 16<del>15,</del>, section 2.2.2 21<del>19)</del>) Version packet 2119 Version record 2149 Versioning 16 VerticalAlign packet 126130 VerticalAlign property 126130

VerticalAlignments enumeration 158163 VerticalResolution packet 110113 VerticalResolution property 110 113

# **W**

 $\overline{\phantom{a}}$ 

Width packet  $109\frac{112}{12}$ Width property 109112 WritingMode packet 133137 WritingMode property 133137 WritingModes enumeration 158

163